### **UNIVERSIDADE ESTADUAL DE CAMPINAS**

## **FACULDADE DE ENGENHARIA QUÍMICA**

## ÁREA DE CONCENTRAÇÃO DESENVOLVIMENTO DE PROCESSOS BIOTECNOLÓGICOS

# **Construção de Um Software de Simulação e Ajuste de Curvas Cinéticas Para o Processo de Fermentação em Batelada Alimentada**

Autor: Bernardo Hendler Orientador: Prof. Dr. Rubens Maciel Filho

> Dissertação de Mestrado apresentada à Faculdade de Engenharia Química como parte dos requisitos exigidos para a obtenção do título de Mestre em Engenharia Química.

Campinas - São Paulo Julho/ 2011

## FICHA CATALOGRÁFICA ELABORADA PELA BIBLIOTECA DA ÁREA DE ENGENHARIA E ARQUITETURA - BAE - UNICAMP

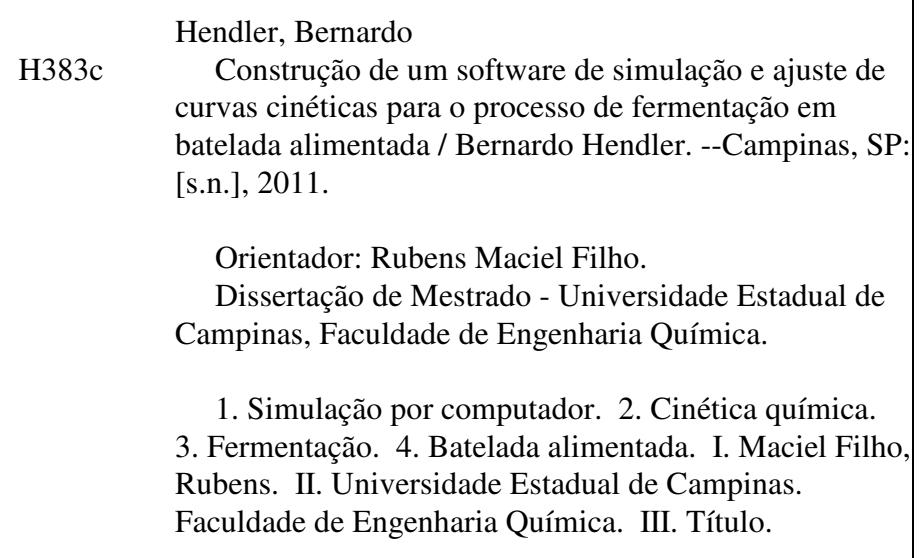

Título em Inglês: Construction of a software for kinetic simulation and curve fitting to fed batch fermentation process Palavras-chave em Inglês: Computer simulation, Chemical kinetics, Fermentation, Fed batch Área de concentração: Desenvolvimento de Processos Biotecnológicos Titulação: Mestre em Engenharia Química Banca examinadora: Charles Dayan Farias de Jesus, Mylene Cristina Alves Ferreira Resende Data da defesa: 29/07/2011 Programa de Pós Graduação: Engenharia Química

Dissertação de Mestrado defendida por Bernardo Hendler e aprovada em 29 de julho de 2011 pela banca examinadora constituída pelos doutores:

Prof. Dr. Rubens Maciel Filho - Orientador

 $\frac{1}{2}$   $\frac{1}{2}$   $\frac{1}{2}$ 

Muline bristina flores Ferriora Rezende

Este exemplar corresponde à versão final da Dissertação de Mestrado em Engenharia Química defendida pelo aluno Bernardo Hendler.

reh

Prof. Dr. Rubens Maciel Filho Orientador

CAMPINAS, 2011

### **Agradecimentos**

Tenho muito a agradecer a Deus por tantas coisas boas que me proporciona, sendo este mestrado mais um presente divino.

Agradeço em especial à minha esposa Rosemary pelo apoio, paciência e entusiasmo durante esta empreitada.

Agradeço aos meus filhos, Artur e Júlia, pelo tempo que me cederam, privando-se de muitas coisas por isso.

Agradeço ao meu orientador Prof. Dr. Rubens Maciel Filho, por todo apoio no direcionamento do trabalho, pelo ensinamento e exemplo, pelo otimismo, amizade e confiança.

Agradeço ao Prof. Dr. Silvio Roberto Andrietta, por haver me incentivado ao ingresso a este mestrado, assim como também por todo apoio ao trabalho, incentivo, amizade e confiança.

Agradeço à Profa. Dra. Maria Helena Andrade Santana, pelo apoio e incentivo.

A todos os membros da banca de defesa pelas sugestões.

Aos professores e funcionários da FEQ.

### **RESUMO**

Este trabalho teve como objetivo desenvolver um programa computacional capaz de auxiliar o estudo da cinética de fermentação em reator de batelada alimentada ou simples. O resultado foi o programa nomeado FERMENTA, o qual simula fermentação considerando tanto um único substrato, os açúcares redutores totais (ART), como dois substratos, a glicose e a frutose.

A descrição cinética resulta de um procedimento computacional de simulação que utiliza equações modelo para a estimativa da velocidade específica de crescimento da levedura ( $\mu$ ), resolvendo numericamente, por Runge-Kutta de quarta ordem, as equações diferenciais dos balanços de massa para os componentes no reator. Os dados inseridos são os parâmetros de operação do reator e os valores dos parâmetros cinéticos da equação escolhida. A resposta é apresentada como gráfico das curvas cinéticas da concentração dos componentes, informando qualquer valor em qualquer instante. Se há dados experimentais, também são calculados os desvios entre estes e os valores simulados.

Uma estratégia de regressão a partir da simulação utiliza uma matriz do tipo empregado em desenho fatorial completo e permite o ajuste dos parâmetros da equação para  $\mu$  ao conjunto de dados experimentais, sem o conhecimento prévio dos valores dos parâmetros cinéticos nesta equação. A resposta, ou "melhor ajuste", é o conjunto dos valores destes parâmetros que minimiza os desvios.

O programa disponibiliza 28 diferentes equações para  $\mu$ , todas coletadas na literatura. Quando simula ou ajusta considerando dois substratos, resolve para  $\mu = \mu_G + \mu_F$ , ou seja, estratifica a modelagem do metabolismo para cada substrato e, deste modo, tem-se  $28^2 = 784$  modelos diferentes que podem ser testados.

A linguagem de programação empregada foi o Object Pascal e a construção do programa utilizou o software compilador Borland® Delphi 7, o que permitiu obter-se um aplicativo de fácil utilização, orientado por eventos simples e em ambiente Windows.

### **ABSTRACT**

This work aimed at developing a computer program able to the study of alcoholic fermentation kinetics in single or fed-batch reactor. The result was a program named FERMENTA, which simulates the fermentation, considering both a single substrate, the Total Reducing Sugars (TRS), and for two substrates, glucose and fructose.

The kinetic description results from a computational procedure for simulation that uses equations to estimate the yeast specific growth rate  $(\mu)$ , and to solve numerically, by fourth order Runge-Kutta, mass balances differential equations for the components in the reactor. Data are inserted as the parameters of reactor operation and the equation kinetics coefficients values. The result is shown as a graph of the kinetic curves for components concentration, also informing any value at any time. Whith the experimental data, the deviations between it and simulated values are also calculated.

A strategy of recurrence from the simulation using a matrix of the type used in full factorial design allows adjusting the equation to the experimental data set without prior knowledge of the kinetic coefficients values. The response, or "best fit", is the set of values of these coefficients that minimizes the deviations.

The program has 28 different equations for calculate  $\mu$ , all gathered in the literature. When simulating or adjusting considering two substrates, the program solves for  $\mu = \mu_G + \mu_F$  equation, i.e., it stratifies the metabolism by substrate and, thus, there are  $28^2$  = 784 different models that can be tested.

The computer language used was the Object Pascal and the program construction used Borland ® Delphi 7 Studio Architec Edition software, which allowed to obtain an application for Windows environment, simple event-driven and easy to use.

# **SUMÁRIO**

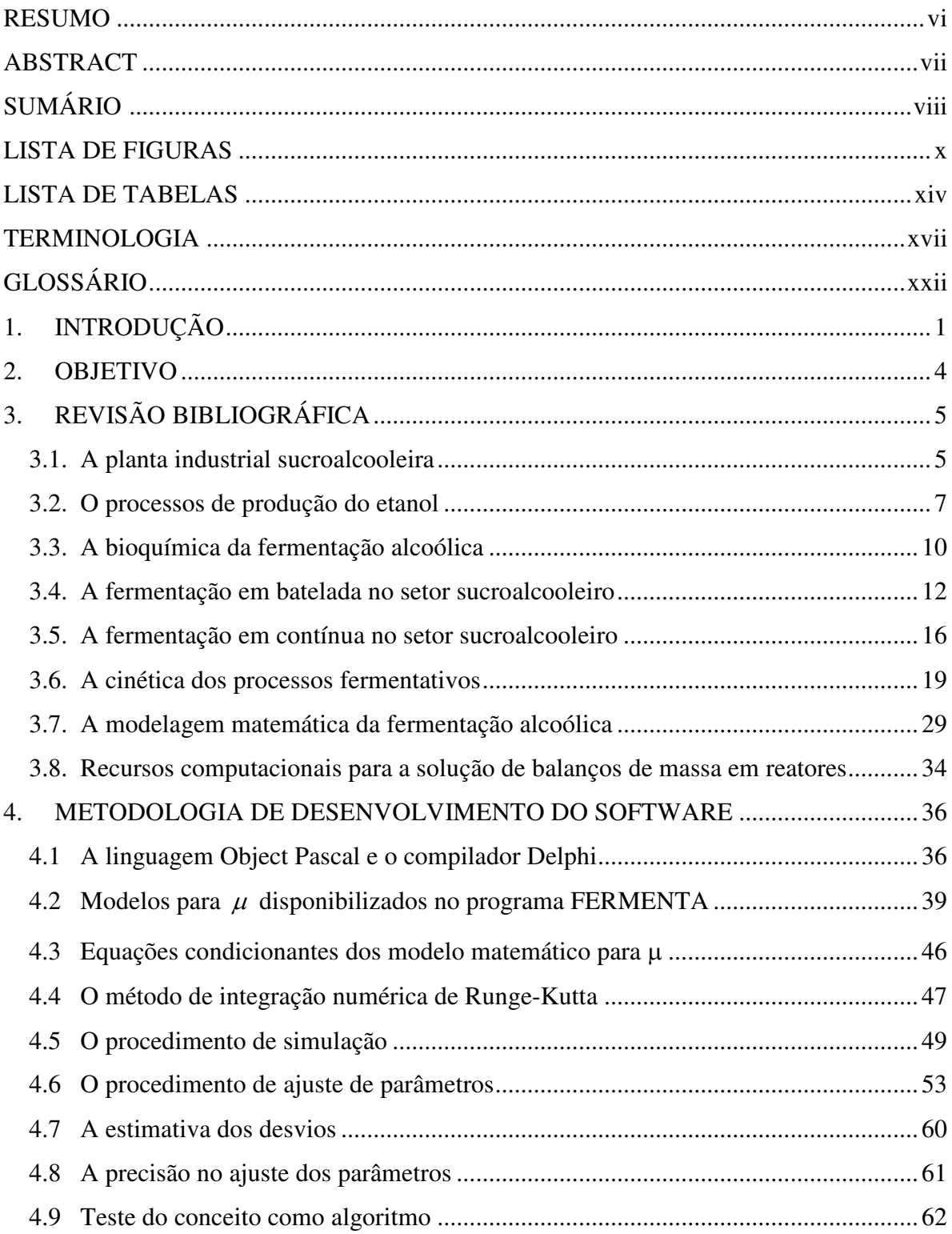

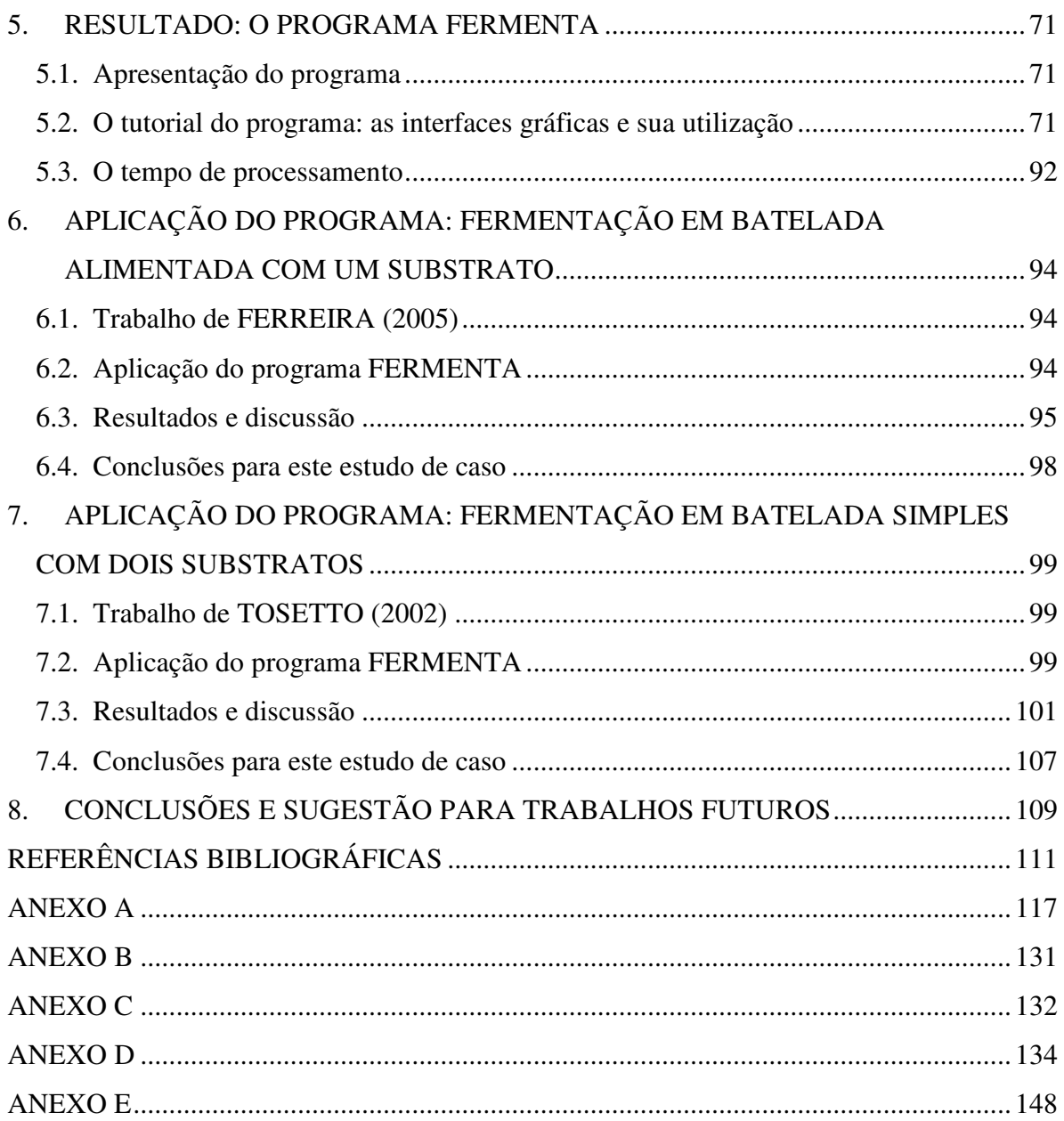

## **LISTA DE FIGURAS**

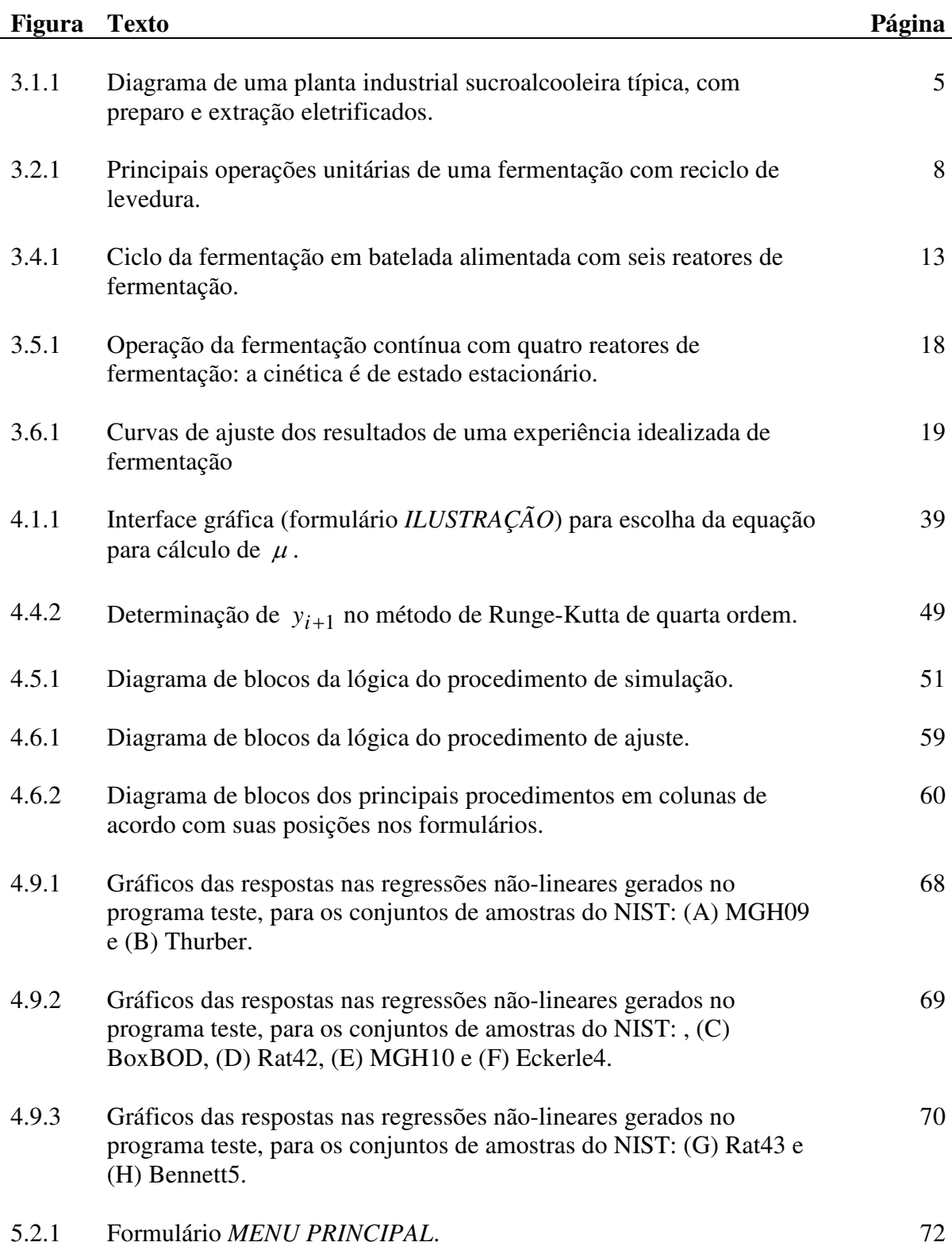

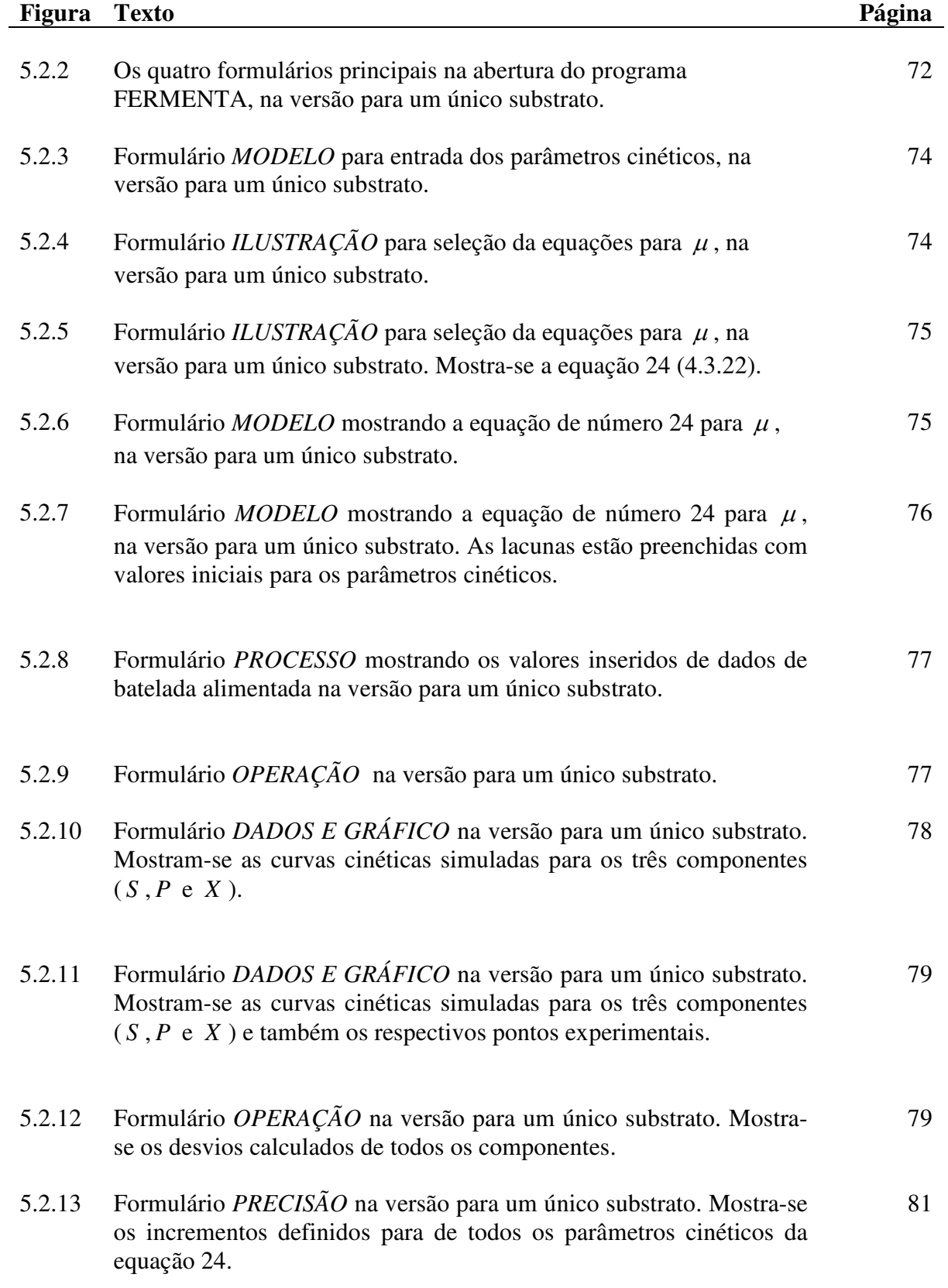

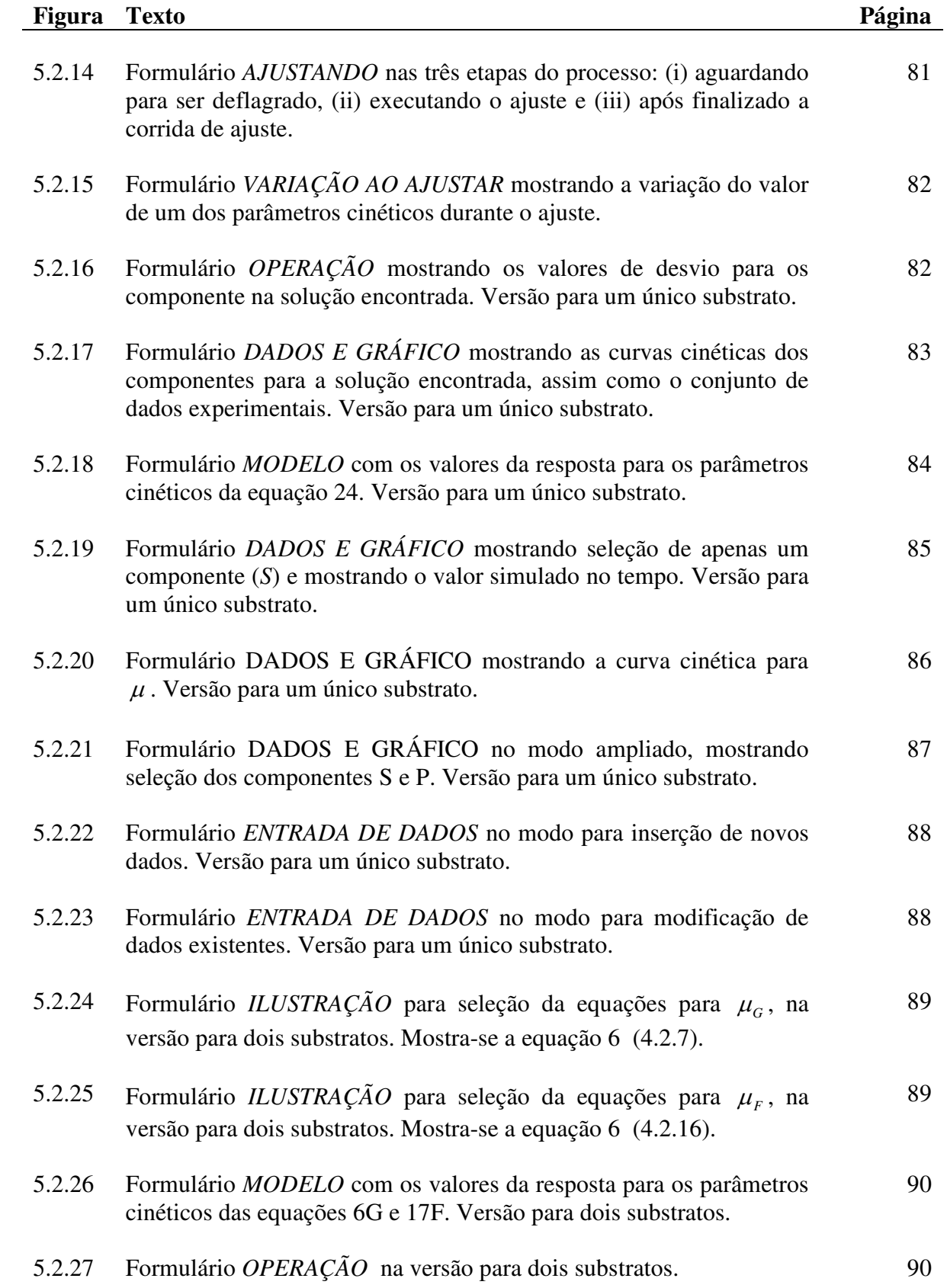

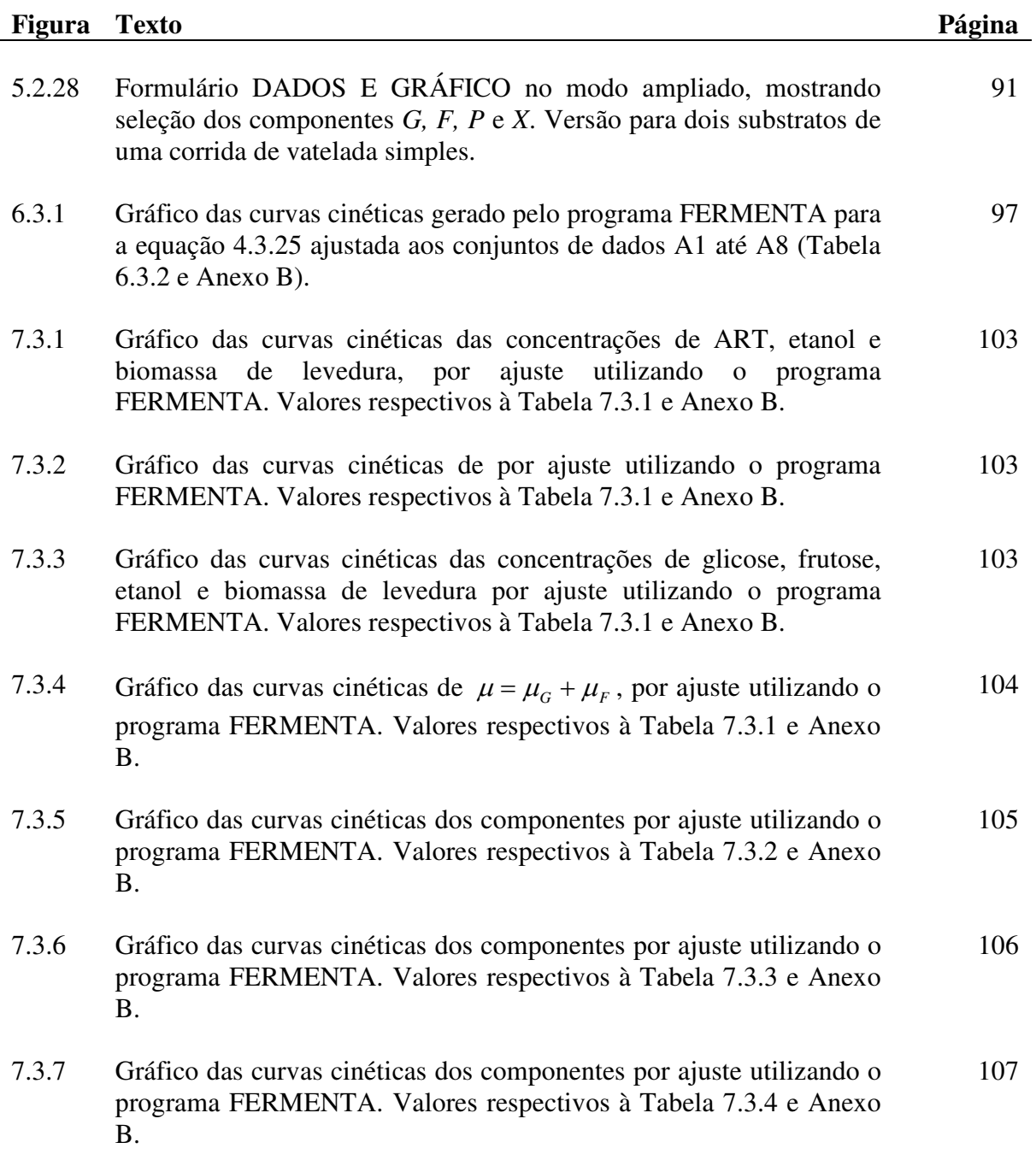

# **LISTA DE TABELAS**

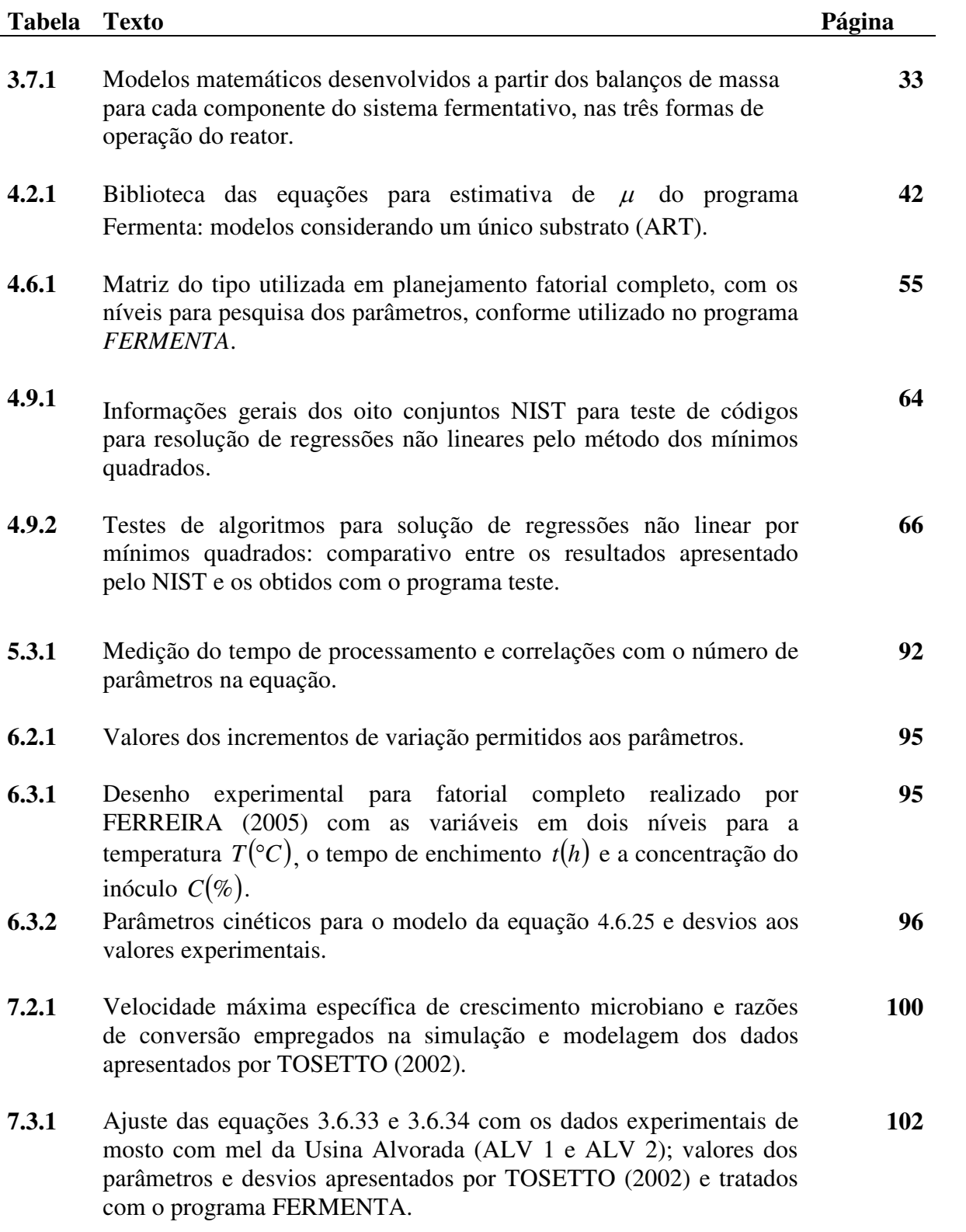

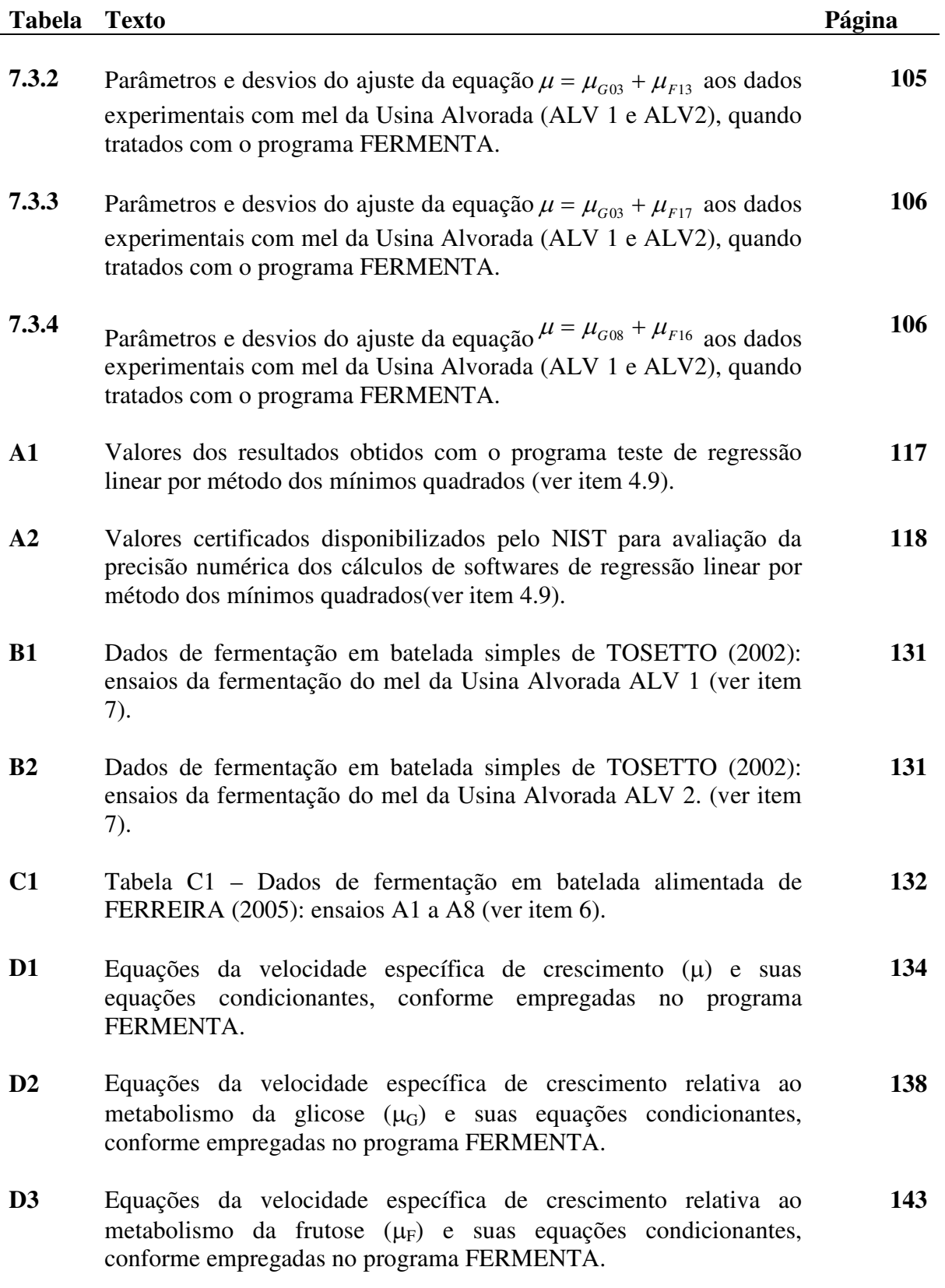

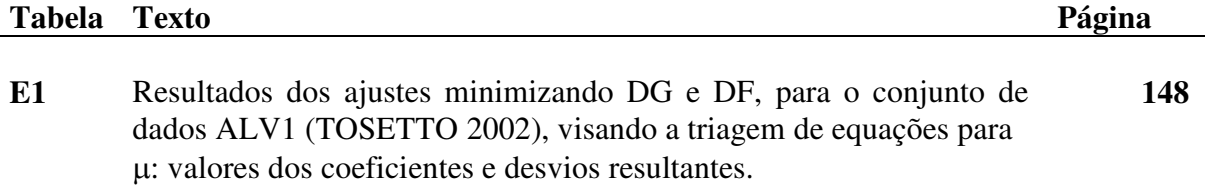

# **TERMINOLOGIA**

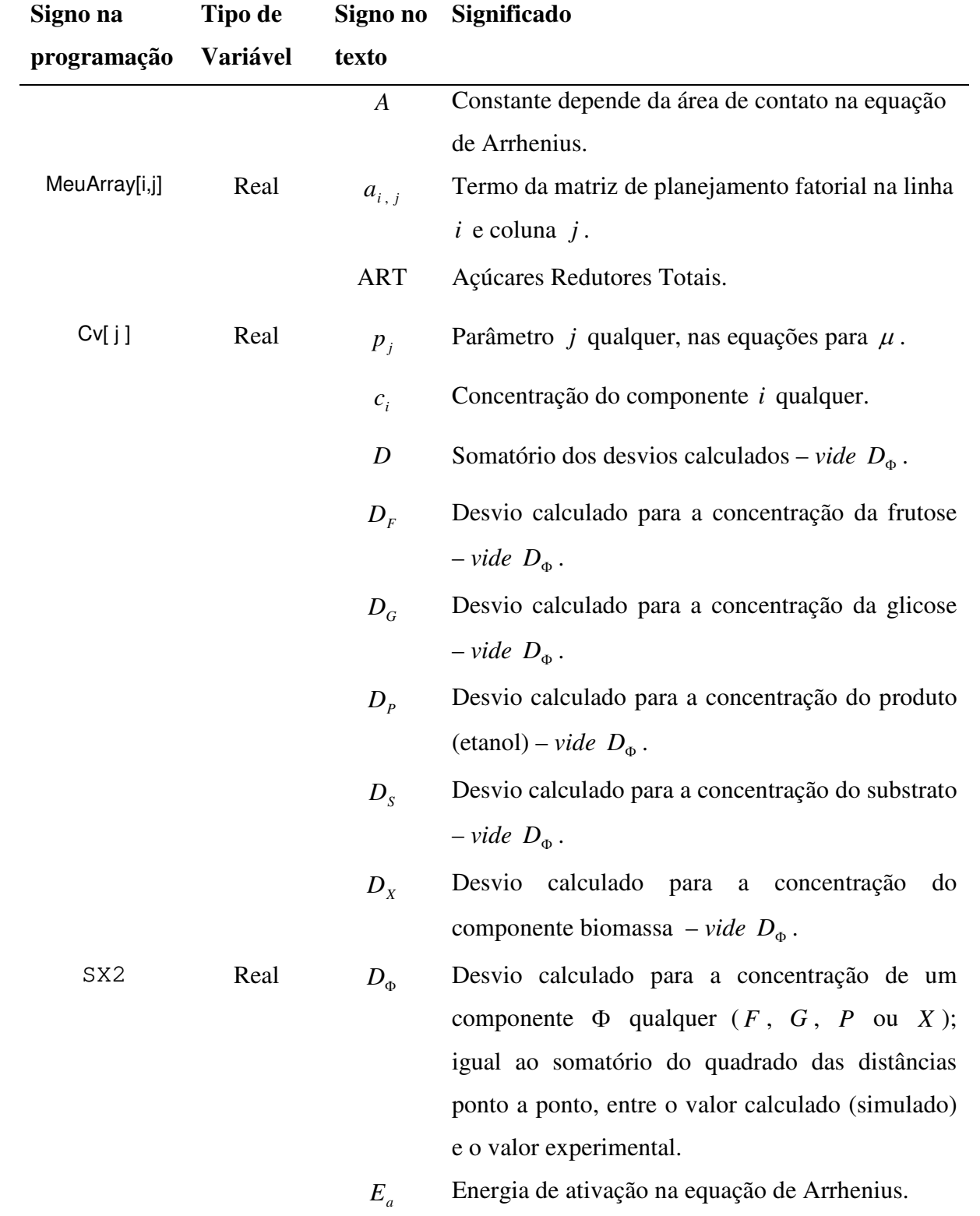

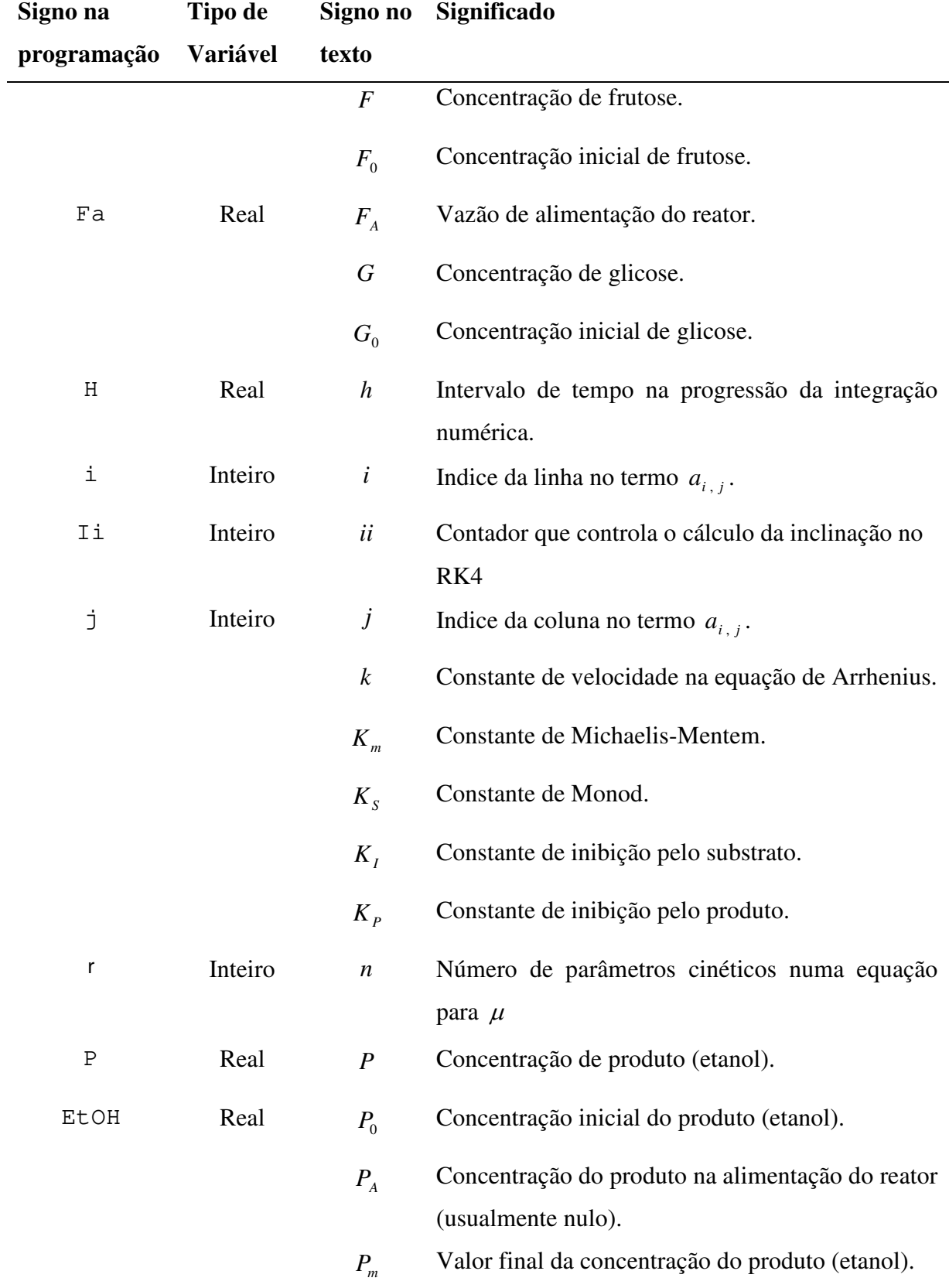

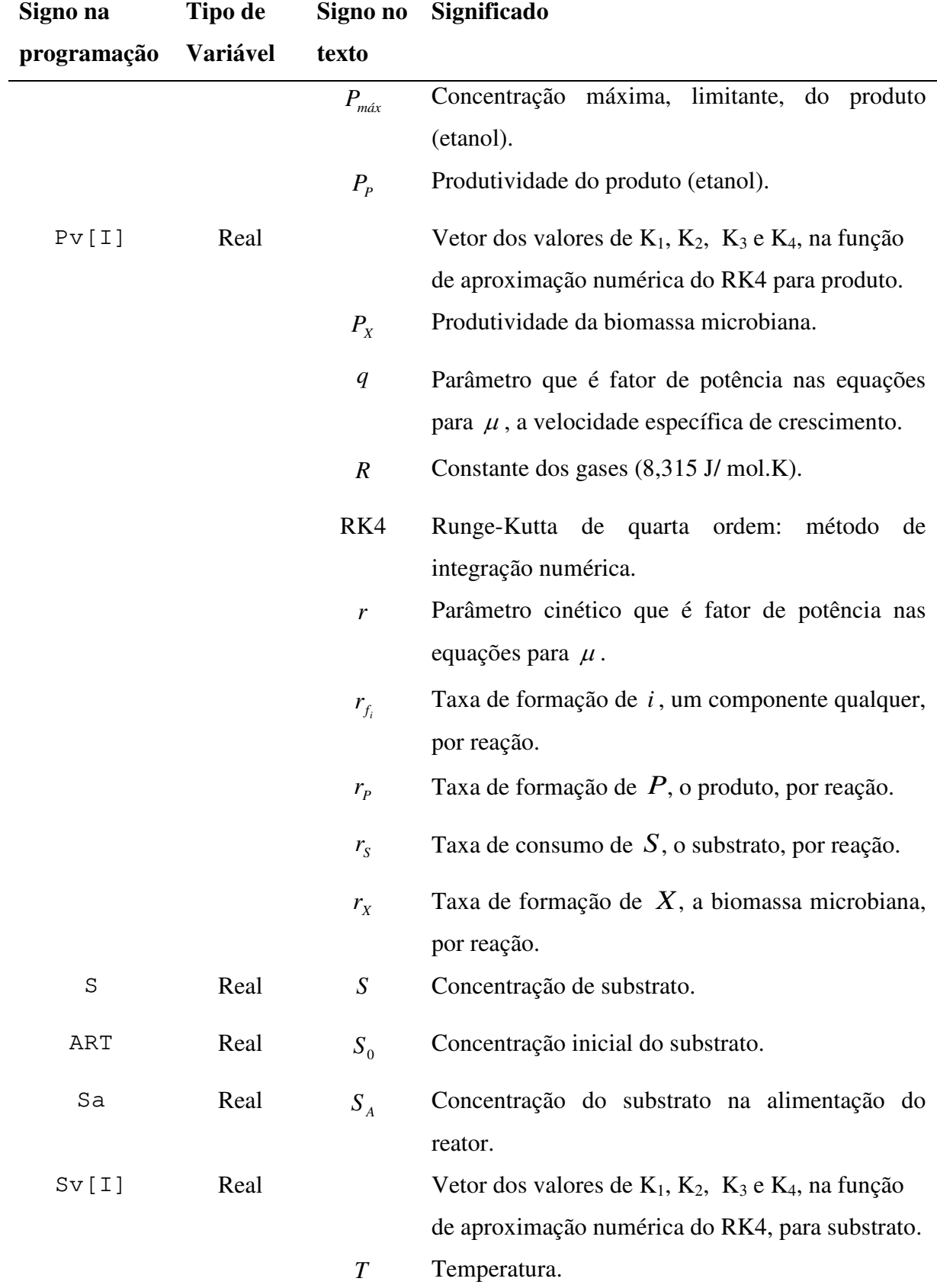

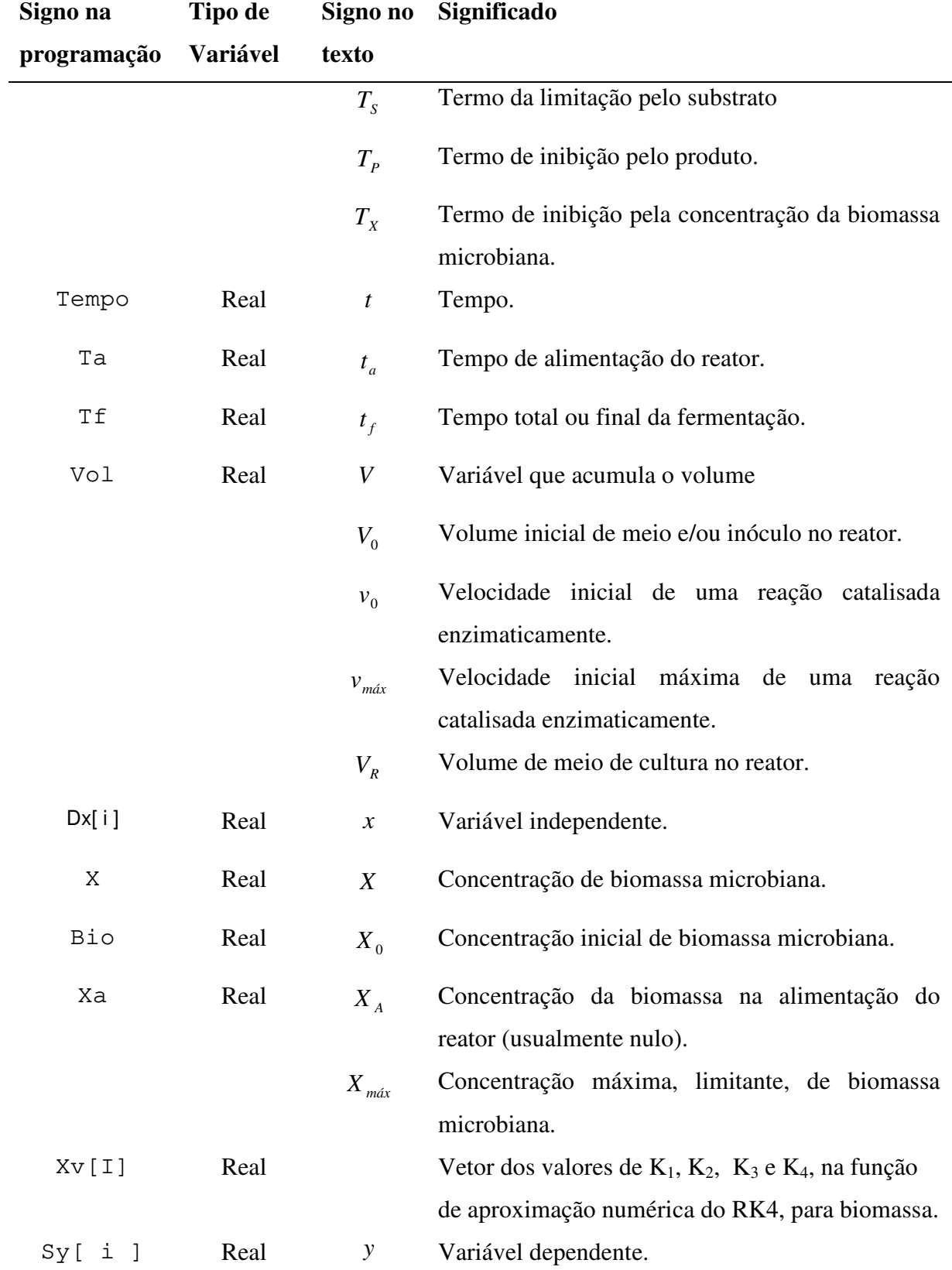

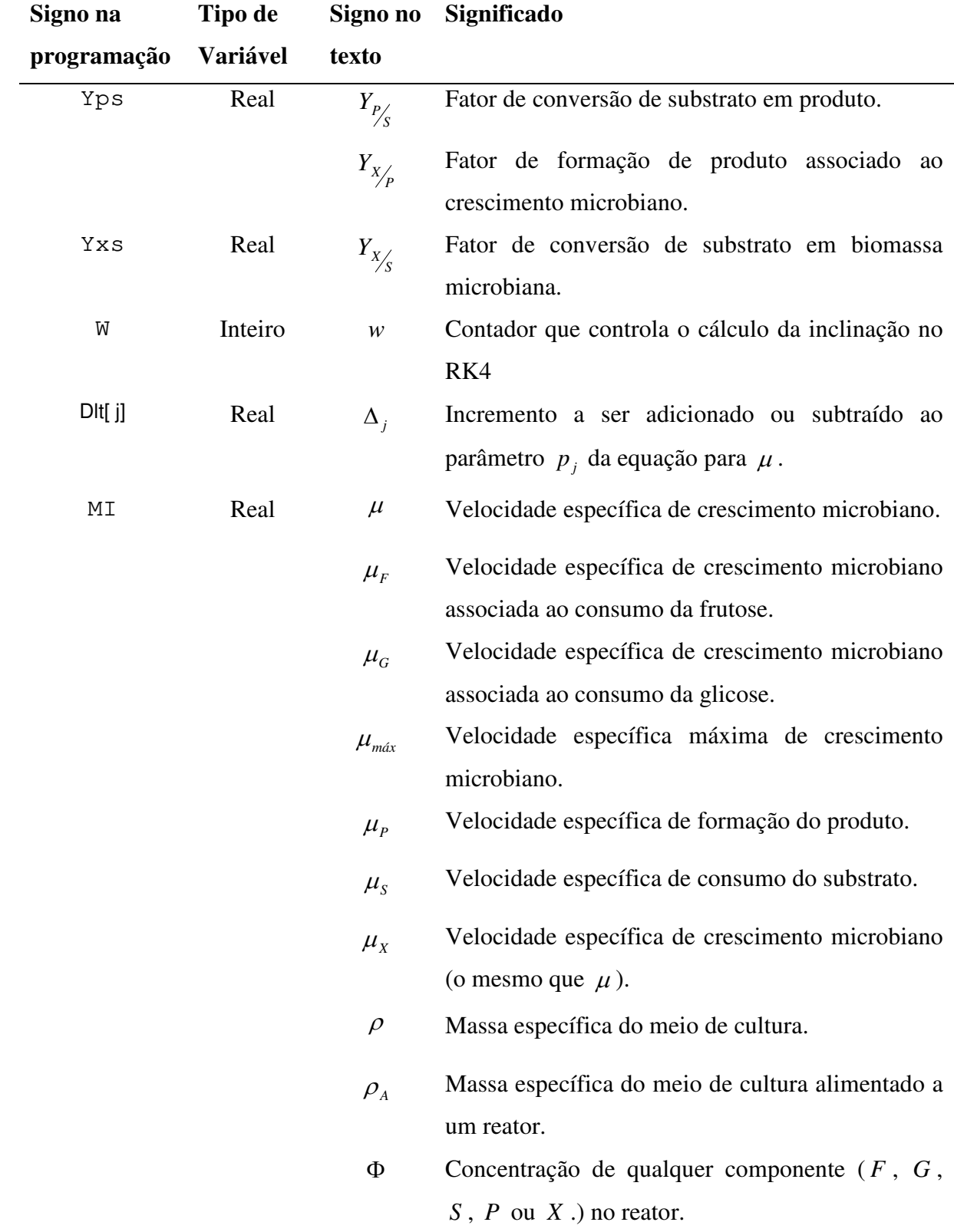

# **GLOSSÁRIO**

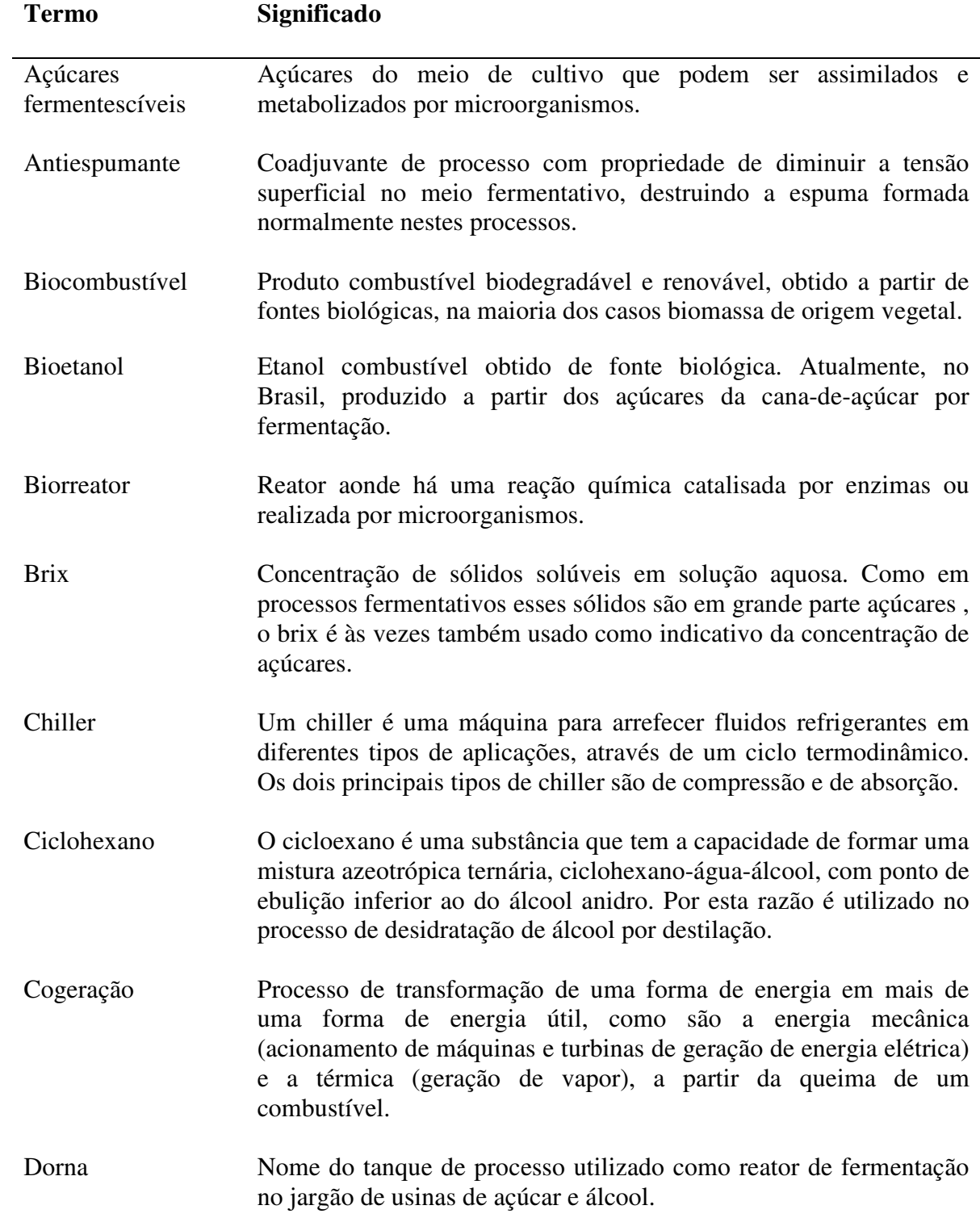

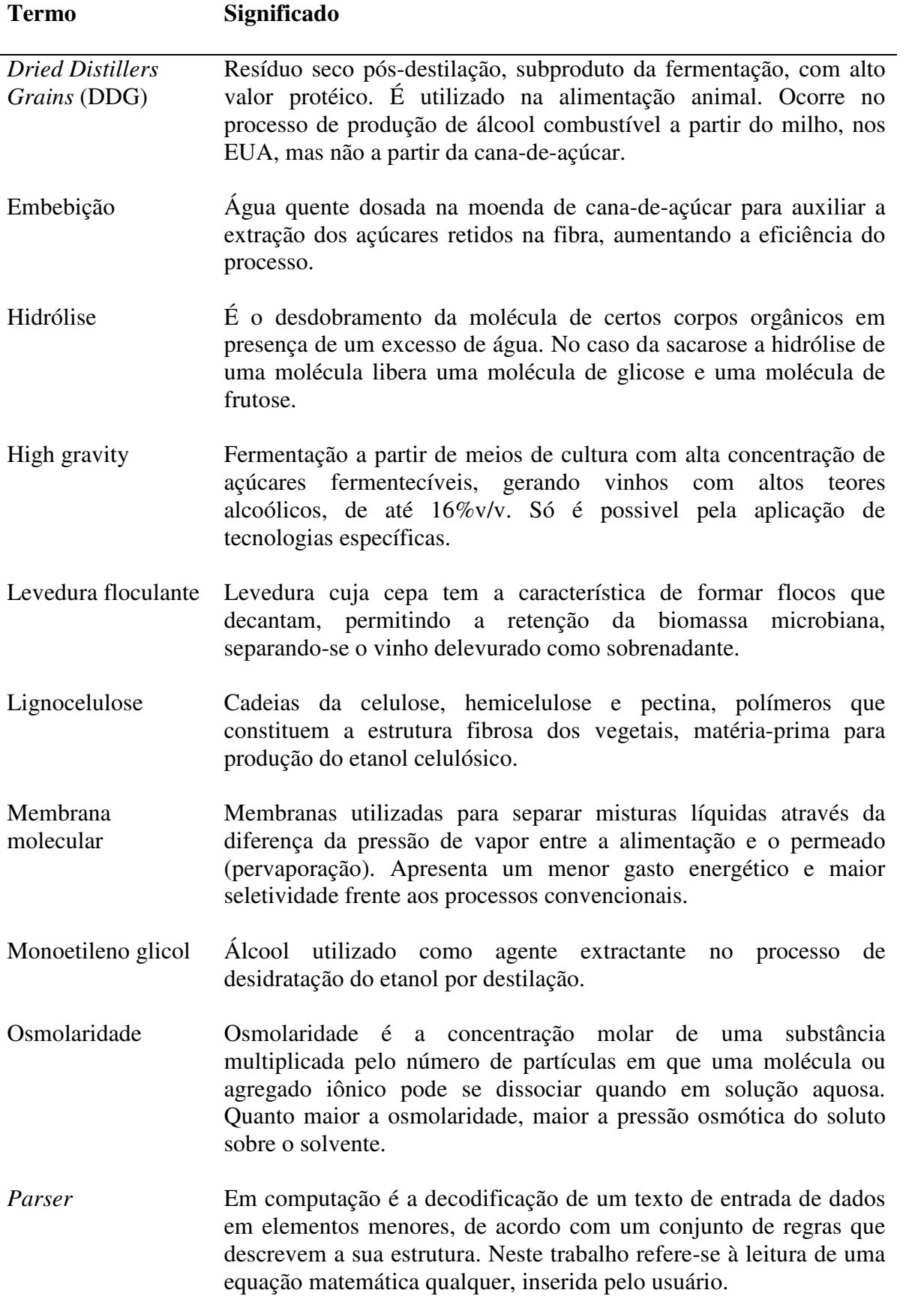

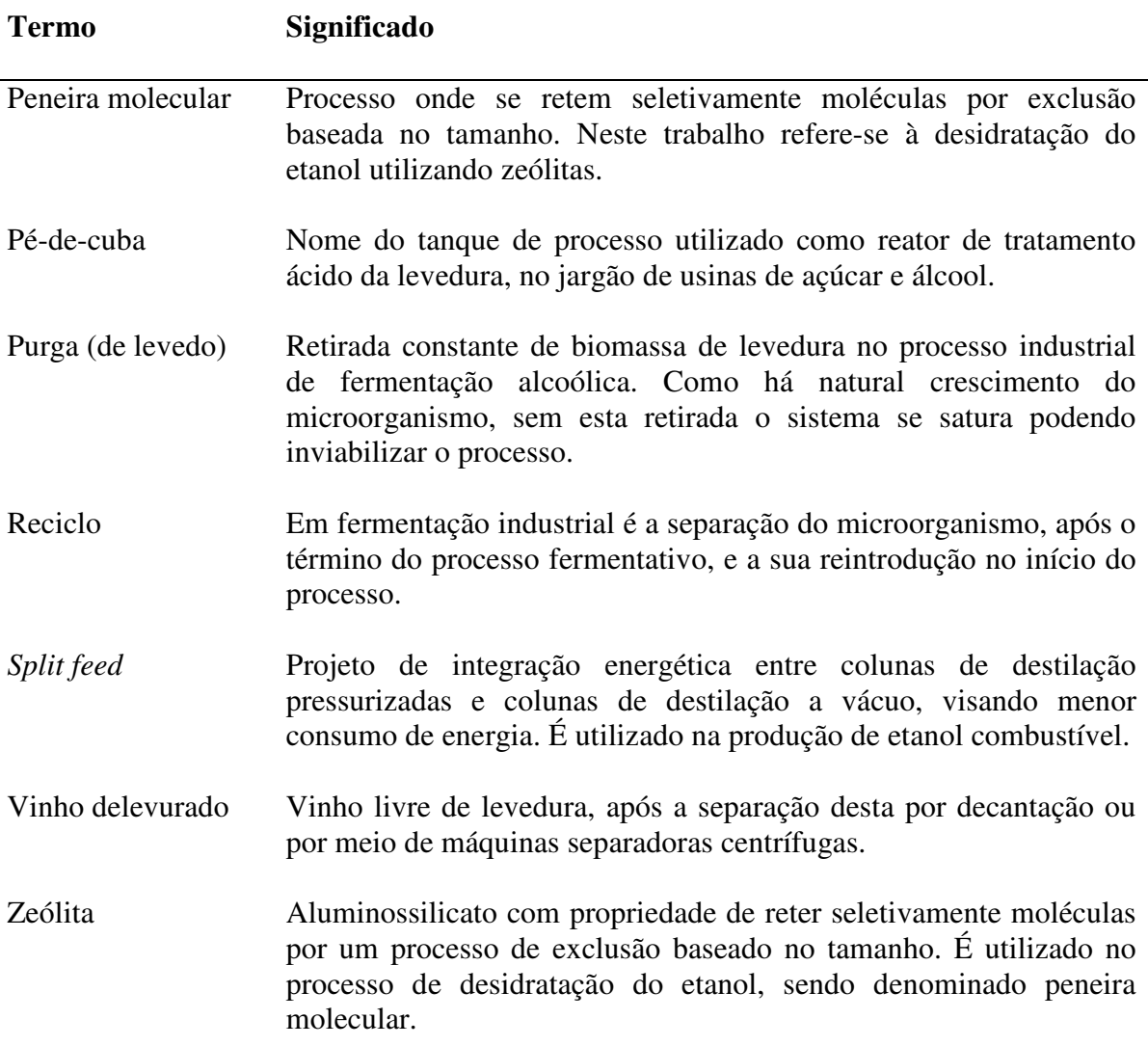

### **1 INTRODUÇÃO**

A fermentação é um termo geral que denota a degradação anaeróbica da glicose ou de outros nutrientes orgânicos em vários produtos para obter energia na forma de ATP (LEHNINGER, NELSON e COX*.* 1995). O etanol e o ácido lático são produtos finais da fermentação microbiana com valor comercial. Estas substâncias são metabólitos primários associados ao crescimento (ANDRIETTA, 2004).

A produção de etanol no Brasil opera biorreatores em sistema descontínuo alimentado ou contínuo, com reciclo de células. O presente trabalho dedica-se ao desenvolvimento de um recurso computacional para auxilio em estudo cinético de fermentação em batelada alimentada. Pela importância do etanol combustível originário de da cana-de-açúcar no contexto da cadeia energética brasileira, como será discutido a seguir, a fermentação alcoólica é tomada como paradigma no presente trabalho.

O uso do álcool como combustível automobilístico é muito familiar aos brasileiros desde a década de 1970. Este álcool é o etanol produzido a partir da fermentação dos açúcares provenientes da cana-de-açúcar. O etanol já é atualmente mais consumido que a gasolina (MAPE, 2009) e a cana-de-açúcar e seus derivados são a segunda principal fonte de energia primária nacional, representando 18,8% da matriz energética, atrás apenas do petróleo e seus derivados (EPE, 2010). O Brasil possui um baixo custo de produção de aproximadamente, US\$ 0,29/L, utilizando apenas uma unidade de energia fóssil, para cada 8-9 unidades de energia renovável produzidas pelo etanol (BIOEN, 2010). A produção de etanol anidro e hidratado na safra de 2010/2011 foi de 25,13 bilhões de litros (ÚNICA, 2011).

O etanol pode ser também produzido pela fermentação dos açúcares obtidos na hidrólise do amido de cereais. O processo a partir de cereais possui um custo de produção maior que o de cana, mas é este o modelo que predomina na indústria alcooleira dos EUA, baseada no milho. Lá, o etanol combustível renovável visou, até o presente, a eliminação de aditivos na gasolina e a redução da emissão de gases relacionados ao aquecimento global (BNDES, 2008). Alguns países utilizam outras matérias-primas como mandioca, trigo, beterraba açucareira e sorgo sacarino para a produção de etanol. Contudo, o custo de produção pode ser de até quatro vezes mais elevado do que no processo sucroalcooleiro

brasileiro (BNDES, 2008).

Inicialmente, produzia-se no Brasil álcool apenas a partir de melaço bem esgotado, resíduo proveniente do processo de produção do açúcar. Em 1975, com a criação do Proálcool, as características do parque industrial sucroalcooleiro mudaram: surgiram plantas industriais produtoras de etanol que não produziam açúcar e, conseqüentemente, também não produziam melaço. Estas destilarias autônomas utilizavam somente o caldo de cana-de-açúcar como matéria prima para a produção do etanol. Paralelamente, usinas de açúcar com destilarias acopladas adaptaram-se e começaram a direcionar boa parte do caldo de cana para a produção do etanol e as suas fábricas de açúcar passaram a produzir mel final com nível de esgotamento baixo. Estas mudanças demandaram capacitação tecnológica visando adequação a esta nova condição de muita variação da composição do meio fermentativo. Uma parte do esforço em pesquisa científica no setor dedicou-se à modelagem cinética da fermentação alcoólica, visando aprimorar os projetos das plantas industriais e maximizar eficiência e produtividade neste processo.

A agroindústria sucroalcooleira também evoluiu bastante evolução em termos de produtividade agrícola, produtividade industrial, inserção na questão ambiental e integração energética. Contudo, novos desafios tecnológicos se apresentam hoje ao setor, agora dentro de um contexto mundial. Dentre estes desafios são listados, a seguir, aqueles que certamente demandam inovação, pesquisa e desenvolvimento em processos fermentativos:

- i. O etanol de "segunda geração" obtido também por via fermentativa, a partir de hexoses e pentoses extraídas da biomassa de bagaço. O Brasil tem as melhores condições para a sua produção comercial, considerando seu programa de etanol combustível abrangente e ativo e o bagaço de cana-de-açúcar como recurso lignocelulósico dos mais adequados para a hidrólise, considerando-se ainda que este já está disponível no local de produção de etanol de primeira geração (ROSA e GARCIA, 2009).
- ii. A fermentação com alto teor de etanol, viabilizando redução substancial do volume de vinhaça produzido. Em operação experimental, em planta piloto, já se alcançou até 16 °GL no vinho bruto fermentado, quando o típico no processo brasileiro é de 10 ºGL (FERMENTEC NEWS, 2009). A temperatura é determinante para a

sensibilidade da levedura ao etanol (ATALA *et al.*, 2001; ANDRADE *et al.*, 2007) e visando maiores teores alcoólicos é necessário o resfriamento dos fermentadores a temperaturas inferiores aos 33°C praticados até hoje. A utilização do "*chiller*" por ciclo de absorção, utilizando como energia motriz as fontes "pobres" de calor, típicas em usinas, tais como vinhaça, condensados diversos e vapor sob vácuo (PROCKNOR, 2009; MAGAZONI *et al.*, 2009), pode viabilizar economicamente estas fermentações "*high gravity*".

- iii. O processo fermentativo contínuo acoplado a um evaporador a vácuo, visando operar com baixo teor de etanol e alta concentração de açúcares na alimentação do reator; permite a redução no volume de efluente de vinhaça, porém sem o inconveniente do reciclo desta para a fermentação (ATALA, 2004).
- iv. A fermentação utilizando levedura floculante, sobretudo em biorreator do tipo torre (GALASSI, 2007; FERREIRA, 2003; ANDRIETTA *et al.*, 2002). Tal sistema constitui-se de reatores bem menores, dispensa máquinas separadoras de levedo e tratamento ácido do fermento, reduzindo assim o investimento imobilizado e o custo operacional.
- v. A produção de outros combustíveis além do etanol, também a partir de açúcares da cana-de-açúcar. É o caso do butanol (MARIANO *et al.*, 2008, MANSUR *et al*. 2010) e de uma recente iniciativa para a produção de um similar ao diesel por leveduras modificadas. Tal tecnologia é desenvolvida pela Amyris, uma empresa norte americana, que está operando uma planta piloto em Campinas, SP (AMYRIS, 2011). Estes combustíveis possuem densidade energética maiores que a do etanol.

Nos exemplos acima o conhecimento da cinética fermentativa tem que ser desenvolvido e aperfeiçoado para o domínio destas novas tecnologias. São sistemas novos que podem envolver o uso de meios fermentativos não usuais com reações químicas e reações enzimáticas integradas, assim como também pode utilizar novas cepas de levedura, ou outros microorganismos, inclusive modificados geneticamente.

### **2 OBJETIVO**

Novos sistemas fermentativos deverão ser gradualmente integrados às plantas sucroalcooleiras para produção de etanol 2G e outros compostos e biocombustíveis que não sejam o etanol, pedindo que novos esforços de pesquisa em cinética fermentativa sejam desenvolvidos e aperfeiçoados.

É neste contexto que foi desenvolvido este trabalho, visando criar um programa computacional para auxiliar a interpretação cinética do processo de fermentação alcoólica em batelada simples ou alimentada. Pretende-se que este programa seja uma ferramenta útil tanto na pesquisa científica como na pesquisa operacional e, por isso, foi construído como um aplicativo orientado por eventos em ambiente Windows. Basicamente, este programa simula a variação das concentrações dos componentes (etanol, levedura e açúcares) no tempo, partindo de condições operacionais dadas, ou ajusta equações cinéticas a partir de dados obtidos na operação ou em laboratório. Permite, ainda, empregar diversos modelos cinéticos conhecidos e também novos, e o substrato pode ser tratado de dois modos: como açúcares redutores totais, de forma indiferenciada, ou como glicose e frutose, mostrando na resposta o efeito da assimilação de cada um.

Portanto, embora restrito aos processos operando em batelada, espera-se que este programa ajude os pesquisadores interessados em cinética fermentativa, seja na academia ou na indústria, na seleção de modelos matemáticos robustos, para diversas condições, auxiliando na avaliação dos efeitos das muitas variáveis implicadas nos processos existentes e nas inovações em desenvolvimento.

# **3 REVISÃO BIBLIOGRÁFICA**

### **3.1 A planta industrial sucroalcooleira**

Cerca de 70% das instalações industriais sucroalcooleiras no Brasil são plantas produtoras de açúcar, com destilarias anexas, e as demais são destilarias autônomas (BNDES, 2008). O processo integrado de produção de açúcar e álcool é, portanto, a situação predominante. Além do açúcar e do álcool, o setor sucroalcooleiro também incorporou a energia elétrica ao seu "mix" de produtos básicos.

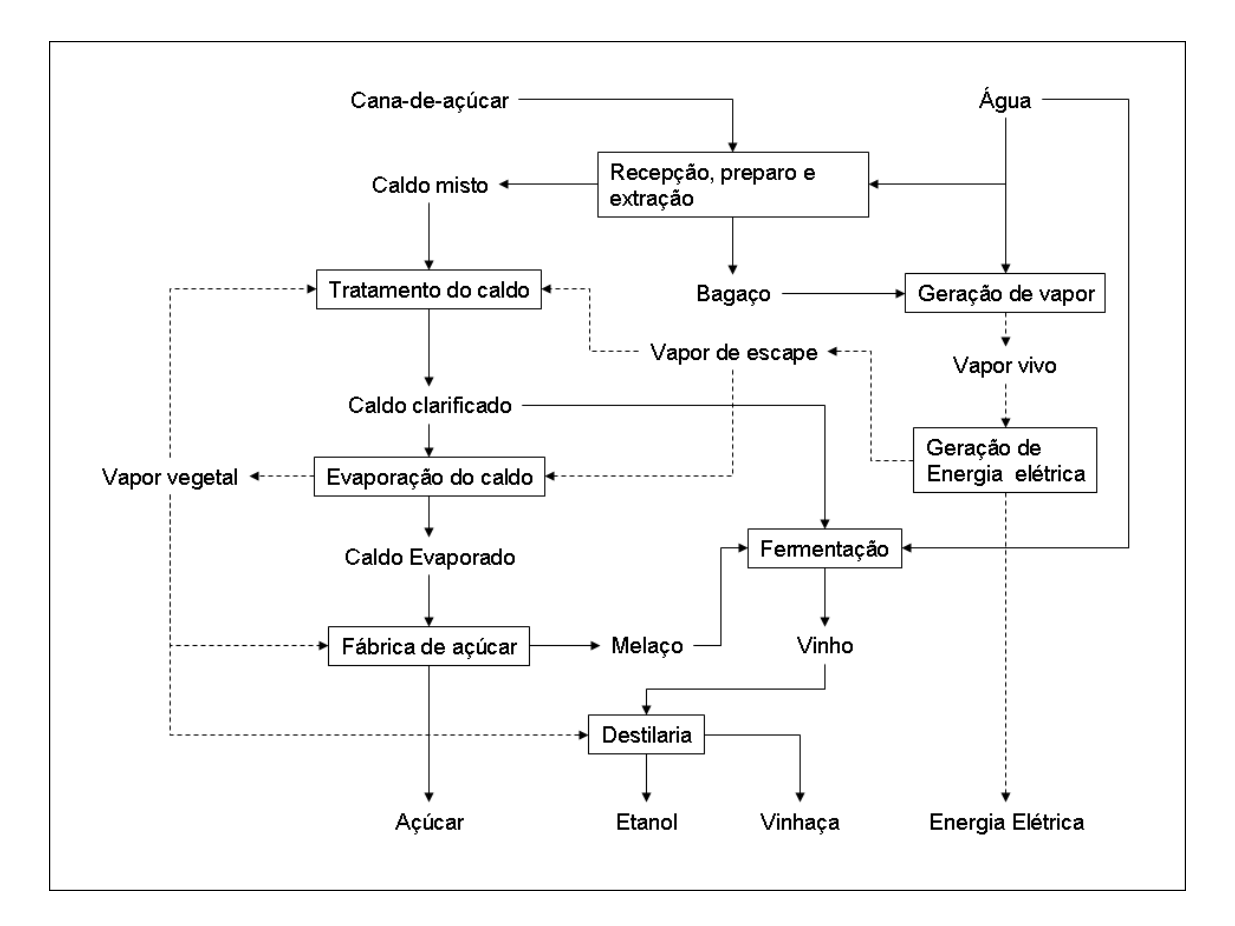

**Figura 3.1.1** - Diagrama de uma planta industrial sucroalcooleira típica, com preparo e extração eletrificados: mostram-se as principais linhas de fluxo de processo e energia na produção de açúcar, etanol e energia elétrica.

A Figura 3.1.1 mostra como as partes deste sistema se relacionam. As operações de recepção e preparo da cana, extração, tratamento e concentração do caldo, são essencialmente as mesmas tanto para a produção do álcool, como para a produção do açúcar.

A cana-de-açúcar entra na usina e é desfibrada em moinhos de faca e martelo, seguindo para ternos de moenda ou difusor, onde o caldo é extraído, separando-se do bagaço. O caldo é peneirado, tratado quimicamente e aquecido, visando coagular, flocular e precipitar suas impurezas. A matéria decantada, denominada lodo, será ainda prensada, gerando a torta de filtro. O sobrenadante é o caldo clarificado, onde estão solubilizados os açúcares.

Este caldo é primeiramente concentrado em evaporadores até a consistência de xarope, ou seja, solução de sacarose na concentração em torno de 65 °Brix e, após, segue evaporando até a cristalização da sacarose. A massa de sacarose é centrifugada para separação dos cristais e é enviada a um secador. A operação não é 100% eficiente e são feitos reciclos das massas para maximizar a extração da sacarose. Resta o melaço, contendo primordialmente sacarose residual, glicose, frutose e outros sólidos solúveis.

Misturas de caldo tratado, melaço, caldo evaporado e água podem ser utilizados como matéria-prima para a produção do etanol mediante fermentação. A solução composta, açucarada, denominada mosto, segue para as dornas (reatores) onde há leveduras que o fermentam, dando origem ao vinho com um teor alcoólico entre 8% e 10% em volume.

O vinho sem as leveduras é diretamente enviado para as colunas de destilação, onde o etanol em solução é purificado, concentrado e recuperado como etanol hidratado (96°GL). Este álcool pode ainda ser enviado para sistemas de desidratação, produzindo-se o etanol anidro (99,7°GL). A desidratação pode ser feita basicamente por três vias: ou destilação de mistura ternária de etanol, água e cicloexano, ou destilação extrativa com monoetileno glicol, ou adsorção por peneira molecular de zeólita.

O bagaço separado na moenda possui cerca de 50% de umidade e é direcionado para as caldeiras, onde é queimado, gerando vapor de alta pressão que é usado como força motriz para turbinas acionando geradores de energia elétrica e também outros elementos mecânicos. O vapor de escape das turbinas (2,5 bar(a) e 135°C) é direcionado para os processos de aquecimento e evaporação. A água evaporada do caldo, denominada vapor vegetal (1,8 bar(a), saturado), assim como vapores de menor temperatura, possibilitam acrescentar energia ao processo de fabricação de açúcar e etanol, favorecendo a integração térmica (HIGA, 2003).

A eficiência de recuperação global dos açúcares situa-se em torno de 86%. Se uma usina típica opera com 14% de sacarose em peso na cana voltada exclusivamente à produção do etanol, uma tonelada de cana gera até 86 litros de etanol hidratado, ao passo que, quando o objetivo é a produção de açúcar, além de 100 kg desse produto, ainda é possível produzir 23 litros de bioetanol hidratado por tonelada de cana por meio do melaço (BNDES, 2008).

As usinas são sistemas projetados para satisfazer toda a sua demanda térmica, suprir potência elétrica para a totalidade das suas necessidades e produzir excedente de energia elétrica para a venda. São, portanto, essencialmente plantas industriais de cogeração (FIOMARI, 2004). Visando maximizar a venda de energia elétrica, as usinas novas têm sido projetadas totalmente eletrificadas, ou seja, não mais utilizam vapor diretamente como força motriz para os elementos mecânicos, como por exemplo, as moendas, mas apenas para gerar primariamente energia elétrica. Operando caldeira de vapor de 66 bar(a) & 480°C e utilizando todo o bagaço disponibilizado, pode ser gerada uma energia elétrica excedente para exportação de até 71,6 kWh por tonelada de cana (BNDES, 2008).

Do ponto de vista do balanço hídrico industrial, além do volume captado, a própria cana-de-açúcar provê cerca de 60% de seu peso como água incorporada ao caldo. Os principais usos de água são a embebição da extração e a reposição de água para caldeira e condensadores. A captação média de água em 2005 foi de 1,83 m<sup>3</sup> por tonelada de cana processada (BNDES, 2008).

### **3.2 O processo de produção do etanol**

Os sistemas de fermentação, destilação e desidratação, são as partes da planta industrial responsáveis pela produção do etanol, mas o processo onde de fato ocorre a reação de formação é a fermentação. Trata-se de um processo bioquímico de conversão de açúcar em álcool, realizado por levedura. Atualmente, qualquer fermentação sucroalcooleira comercial em larga escala no Brasil segue o sistema mostrado na Figura 3.2.1.

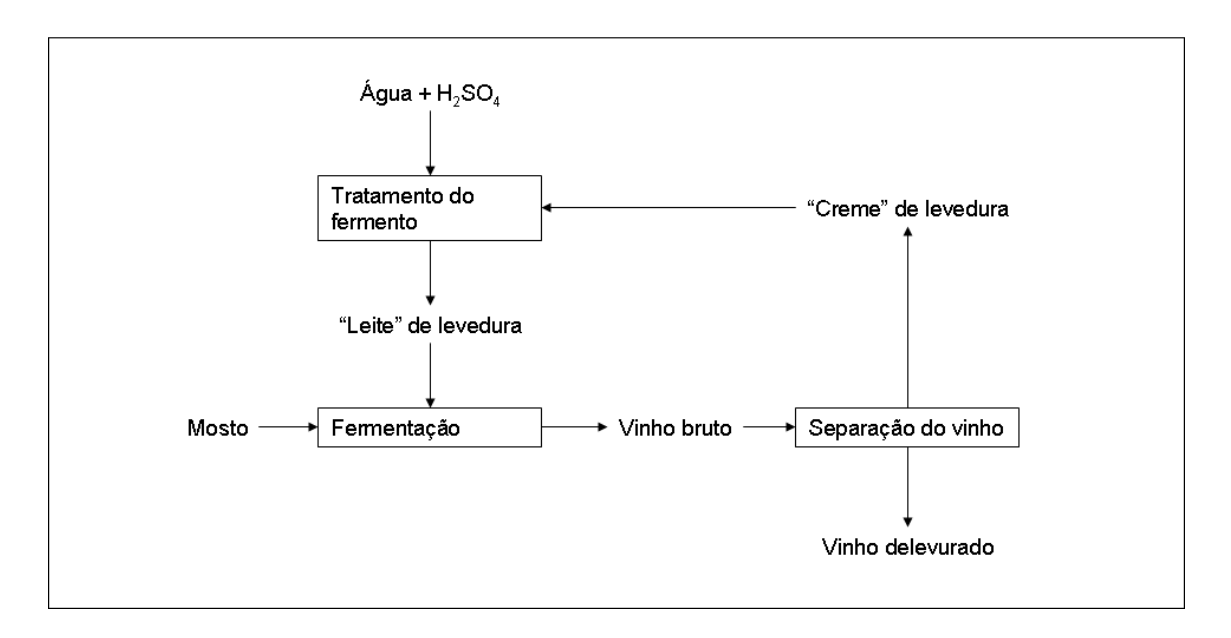

**Figura 3.2.1 -** Principais operações unitárias de uma fermentação com reciclo de levedura.

O mosto é a solução nutriente contendo os açúcares fermentecíveis que serão convertidos a etanol, sustentando o crescimento celular. A água é adicionada para diluir o etanol reciclado, aliviando, deste modo, o estresse alcoólico sobre a levedura. Usualmente também é adicionado ácido sulfúrico ao fermento, para abaixamento do pH entre 2 e 2,5, visando ação bacteriostática e bactericida.

Todos os fluxos mostrados na Figura 3.2.1, exceto a água e o mosto, são suspensões hidro-alcoólicas contendo levedura: no "creme" esta concentração de biomassa é máxima, enquanto que no vinho delevurado há apenas uma concentração residual de 0,5% em volume.

A característica fundamental deste sistema é o reciclo da levedura por meio de uma operação unitária de separação; nesta operação a levedura em suspensão no vinho bruto fermentado é retida, permitindo-se apenas uma perda residual no vinho delevurado. A levedura, portanto, pode ser entendida como um catalisador biológico preso ao sistema. A purga de levedo deve ser inferior ao crescimento mínimo requerido para repor a perda da levedura, visando manter a viabilidade biológica do sistema.

Em condição de anaerobiose o crescimento da levedura é da ordem de 0,02 kg de

biomassa, base seca, por kg de açúcares redutores fermentecíveis, como confirmado por TOSETTO (2008). Esta razão de conversão, embora mínima, é ainda suficiente para que uma quantidade adicional de levedura deva ser purgada do sistema rotineiramente.

A separação do fermento é feita, quase na totalidade das plantas, por máquinas separadoras centrífugas, que são capazes de concentrar a levedura cerca de 70%. Outra forma de separação, empregada por algumas poucas plantas sucroalcooleiras no Brasil, é a decantação, utilizando cepas de levedura naturalmente floculantes (BULUCK, 1983, citado por GALASSI, 2007). Com as linhagens de leveduras floculantes, o mosto fermentado sai das dornas sem conter as leveduras que se depositam no seu leito e com isso se elimina a etapa de centrifugação, cujo objetivo é exclusivamente separar a levedura do mosto fermentado. A grande vantagem é a redução do custo de aquisição e manutenção de equipamentos por parte das usinas.

A fermentação na indústria alcooleira à base de milho, nos EUA, não opera com reciclo de levedura devido a um impedimento técnico: o mosto possui fibras em suspensão que seriam reciclados junto com o levedo. No processo sem reciclo, uma parte substancialmente maior do açúcar disponível tem de ser convertido previamente em biomassa de levedura. Embora esta indústria direcione esta biomassa para a produção do "*Dried Distillers Grains*" (DDG), que é insumo para alimentação animal, esta característica do processo é um dos fatores que contribuem para o maior custo do etanol a partir do milho, em relação ao processo brasileiro (BNDES, 2008).

A fermentação alcoólica produz, ao final, uma solução hidro-alcoólica e sistemas de destilação são empregados para separação e purificação do etanol até a concentração mínima de 92,6% em peso, um pouco abaixo do ponto azeotrópico desta mistura binária, caracterizando o etanol hidratado combustível. Para se alcançar a concentração mínima do etanol anidro, de 99,3% em peso, é necessário haver um sistema adicional para desidratação do etanol hidratado. As concentrações em peso para o etanol hidratado e o anidro, no Brasil, são definidas pela Agência Nacional do Petróleo (ANP, 2002).

Nas colunas de destilação, dispositivos denominados pratos e bandejas provocam o contato íntimo entre as duas fases, líquido e vapor, levando para o topo da coluna a fase mais volátil. As tecnologias para desidratação do etanol, como empregadas no Brasil, são

de três tipos: destilação azeotrópica com ciclohexano, destilação extrativa com monoetileno glicol e adsorção com Peneira Molecular. Para destilação e desidratação de álcool, muitas tecnologias já disponíveis no mundo são ainda consideradas como novas tecnologias para o setor de álcool no Brasil, como é o caso da concentração de vinhaça, a peneira molecular integrada, a destilação a vácuo, a cascata térmica ou "split feed", a recompressão de vapor em peneira molecular, a membrana molecular e a pervaporação (MOURA, 2006).

Como o objeto deste trabalho é a fermentação alcoólica, os sistemas de destilação e desidratação não serão mais profundamente analisados.

### **3.3 A bioquímica da fermentação alcoólica**

As leveduras usadas no processo fermentativo sucroalcooleiro são *Saccharomyces cerevisiae*, microorganismo unicelular, eucariótico, com 2 a 8 micrômetros de diâmetro, que se reproduz basicamente por brotamento. As leveduras formam uma das classes mais importantes dos fungos.

A biomassa de levedura é, por excelência, o catalisador biológico capaz de realizar a transformação dos açúcares em etanol. Estes açúcares são, no caso específico da cana-deaçúcar, as hexoses glicose e frutose. A esta transformação bioquímica mediada pela levedura, em regime de anaerobiose, denominamos fermentação alcoólica.

Duas vias metabólicas distintas são ativas na fermentação alcoólica pela ação da levedura. A primeira, denominada glicólise, quebra a molécula de glicose até ácido pirúvico, através de uma série de reações catalisadas por enzimas específicas, situadas na parede celular e no interior da célula. A partir daí, se em anaerobiose, predominam as enzimas piruvato-descarboxilase e álcool-desidrogenase, produzindo etanol e água a partir do ácido pirúvico. Esta segunda via constitui e define, propriamente, a fermentação alcoólica. O balanço global da via glicolítica, seguido da oxidação do ácido pirúvico, pode ser resumido pela seguinte equação na forma dada por Gay-Lussac (equação 3.3.1):

$$
C_6H_{12}O_6 + 2Pi + 2 ADP \rightarrow 2C_2H_5OH + 2CO_2 + 2ATP + 2H_2O + 23 \text{ kcal}
$$
\n(3.3.1)

Se em vez de anaerobiose, houver a presença de oxigênio, ocorre um deslocamento reacional de parte do ácido pirúvico para o Ciclo de Krebs, e esta molécula será oxidada enzimaticamente a dióxido de carbono e água. Esta condição metabólica, conhecida como respiração, é energeticamente muito mais eficaz que a fermentação e induz a levedura ao crescimento. É assim que opera, por exemplo, a indústria de fermento para panificação. A respiração faz resultar a equação resumida 3.3.2.

$$
C_6H_{12}O_6 + 6O_2 \rightarrow 6CO_2 + 6H_2O + 38ATP + 688
$$
 Kcal (3.3.2)

Observando a equação de Gay-Lussac, vê-se que 1 mol de glicose (180g) produz 2 moles de etanol (92g). Desta razão entre os pesos molares do etanol e da glicose, resulta o rendimento teórico da fermentação alcoólica, designado como  $Y_{P/\mathcal{S}}$ e igual a 0,511 kg de etanol por kg de substrato. A eficiência real, obtida na fermentação industrial, é, na média, em torno de 0,46 kg/kg, ou seja, 90% de rendimento fermentativo. O valor teórico não pode ser alcançado porque a levedura utiliza parte da glicose para produção de glicerol, alcoóis superiores, e outras substâncias necessárias para síntese de material celular de crescimento e de manutenção da levedura (OURA, 1974, citado por TOSETTO, 2008). Quando a sacarose é utilizada como substrato, deve-se levar em conta que uma molécula de água é absorvida na sua hidrólise a glicose e frutose. Por essa razão, para se padronizar o cálculo das eficiências fermentativas, a massa de sacarose deve ser dividida pelo fator 0,95, ficando expressa como massa equivalente em ART.

A fermentação é uma reação exotérmica e podemos relacionar os 2 moles de etanol (92g) e os 23 kcal de energia liberados, o que permite estimar a quantidade de calor a ser dissipada por uma planta de fermentação, bastando saber a produção prevista.

A fisiologia da levedura apresenta ainda outros "gatilhos" metabólicos importantes e bem conhecidos. Se um meio fermentativo possui concentração de glicose superior a 0,5- 1,0 g/L, independentemente da concentração de oxigênio, parte do piruvato não pode ser oxidado pelo ciclo de Krebs, tendo de ser reduzido a etanol pelo processo fermentativo, com subseqüente aumento na produção de etanol. Este fenômeno é conhecido como efeito Crabtree (BAKKER *et al*., 2001). Se em processo aeróbico a concentração de glicose for inferior a 1,5 g/L, se induz um elevado rendimento celular (OKADA, 1981, citado por TOSETTO, 2008). No fenômeno conhecido como efeito Pasteur, quando as concentrações de glicose são baixas, em condição anaeróbica, a glicólise acontece mais rapidamente do que sob condição aeróbica (WALKER, 2000).

Portanto, a glicose e a frutose em concentração elevada, reprimem a respiração da levedura alcoólica, ou seja, a respiração apenas é possível na presença de oxigênio e baixa concentração de açúcar; em todas as outras possibilidades ambientais, a célula deverá fermentar preferencialmente.

O processo sucroalcooleiro de fermentação alcoólica operado no Brasil busca um processo totalmente anaeróbico e se mantém a concentração de açúcares no meio fermentativo a mais baixa possível, visando alta taxa de glicólise. A vazão de alimentação dos fermentadores operados em batelada alimentada, ou a razão de diluição nos sistemas contínuos, seguem estratégias que visam uma concentração de açúcares fermentescíveis no reator instantaneamente muito próximas de zero. A anaerobiose é obtida naturalmente pela própria fermentação, cuja alta produção de dióxido de carbono satura o sistema. Também se evita a aeração das correntes nas suas operações unitárias. A aeração só é propositalmente introduzida quando se quer o crescimento da biomassa no início da safra ou, eventualmente, para corrigir problemas relacionados à viabilidade da levedura.

A fisiologia da levedura, como em qualquer ser vivo, é muito complexa, possuindo inúmeras reações catalisadas enzimaticamente. Por isto também são inúmeros os fatores presentes no meio de cultura que influenciam estas vias metabólicas. São variáveis tais como pH, temperatura, pressão, osmolaridade, concentração de substrato, concentração de produtos metabólicos, micronutrientes, etc., afetando as taxas de crescimento celular, o consumo de substrato e a produção de etanol.

### **3.4 A fermentação em batelada no setor sucroalcooleiro**

A eficiência fermentativa aumentou ao longo das últimas quatro décadas. Se na década de 80, os valores estavam próximos a 85%, hoje 90% é o mínimo aceitável. Como a fermentação em batelada alimentada é de longa data o sistema predominante no setor,
pode-se dizer que esta evolução da eficiência é relativa ao aprimoramento deste tipo de processo.

Antes da batelada alimentada, era realizada a batelada simples: fazia-se o sistema de corte, que é a partição do volume de um reator com vinho fermentado para outro reator, completavam-se os volumes de ambos os reatores com mosto, gerando mais vinho fermentado, e assim sucessivamente. Não há na batelada simples a preocupação com a taxa de entrada de açúcares no reator, importando apenas a quantidade total de açúcar aportado. Este sistema não possibilita os melhores resultados de eficiência e produtividade (ANDRIETTA 2004).

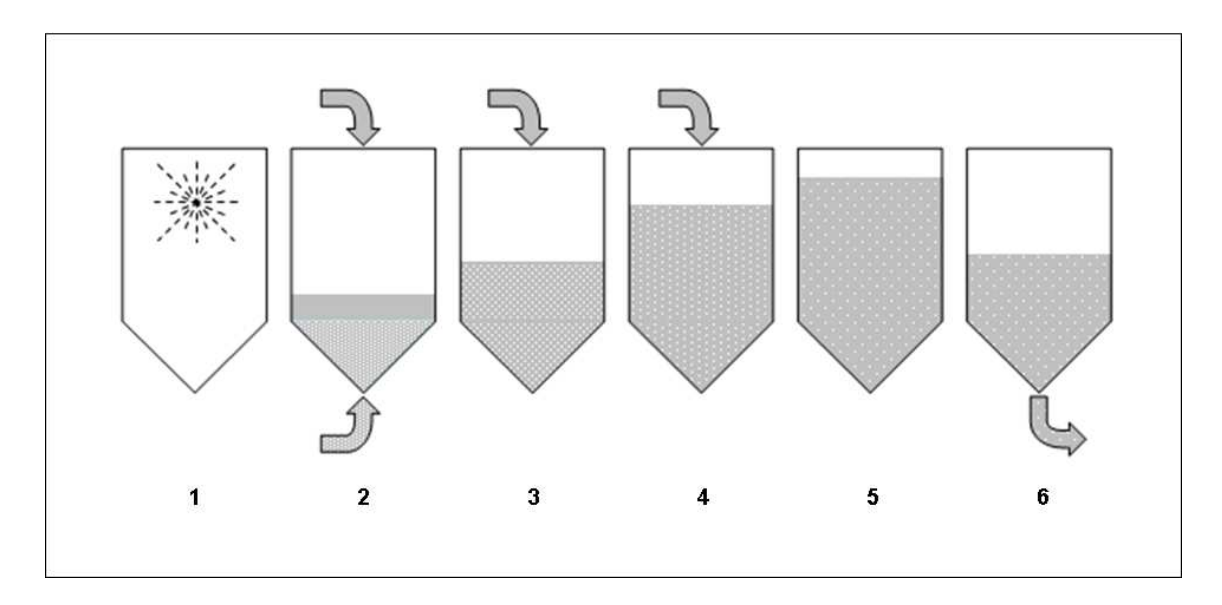

**Figura 3.4.1** - Ciclo da fermentação em batelada alimentada com seis reatores de fermentação: limpeza (1); transferência do inóculo de levedura (fermento) e alimentação com mosto (2, 3 e 4); espera para extinção dos açúcares fermentescíveis (5); transferência do vinho bruto (6).

A fermentação em batelada alimentada, representada esquematicamente na Figura 3.4.1, também conhecida como sistema Melle-Boinot, é um aprimoramento da batelada simples. Basicamente, sobre um grande volume de suspensão de levedura concentrada fazse a alimentação constante do mosto e, conseqüentemente, o volume do reator varia linearmente ao longo da operação. Neste sistema a taxa de ingresso dos açúcares e a taxa de diluição no reator importam, porque, como será mostrado mais adiante, trata-se de

variáveis de controle da cinética da fermentação. Abaixo se descrevem os principais parâmetros de um projeto típico:

- i. Um conjunto de seis reatores de fermentação e três reatores de tratamento de fermento.
- ii. O volume do inóculo (suspensão de fermento) e, por extensão, o volume útil do reator de tratamento de fermento, é igual a um terço do volume útil do reator de fermentação.
- iii. O volume do mosto a ser adicionado ao reator de fermentação ocupa o volume restante, ou seja, dois terços do seu volume útil.
- iv. A concentração de levedo no inóculo é determinada pela centrífuga de fermento: creme com 65% de levedura é diluído na proporção de 1:1 com água, resultando em torno de 33% – concentração determinada pela metodologia de "*spin*" em centrífuga laboratorial, biomassa úmida em volume.
- v. O mosto é alimentado ao reator de fermentação, com vazão constante, por um período de até 8 horas; três reatores são alimentados simultaneamente.
- vi. O vinho fermentado possui teor alcoólico de no mínimo 8°GL, com 11% de levedura em suspensão.
- vii. Resfria-se o mosto entre 30 e 32°C e no vinho dissipa-se o calor liberado, mantendo o reator à temperatura não superior a 33°C.

Aos reatores de fermentação e de tratamento do fermento dão-se os nomes, no jargão da indústria sucroalcooleira, "dorna" e "cuba", respectivamente. O inóculo de biomassa de levedura é denominado "pé-de-cuba".

O número sugerido de seis fermentadores vem da busca de um equilíbrio entre a possibilidade de tornar viável o ciclo de operação, ou seja, a estratégia de operação na ocupação das dornas e o custo construtivo destes mesmos reatores. Contudo, são comumente projetadas fermentações com um número maior de fermentadores. O ciclo de operação do reator de fermentação é mostrado na Figura 3.4.1. Neste, enquanto se faz o

enchimento, ocorre a reação de conversão do açúcar a etanol, mediada pela levedura. Uma vez cheio, restam menos que 2% de açúcares, que serão consumidos num tempo de espera posterior de cerca de uma hora. Por balanço de massa para o etanol, estima-se a concentração de açúcares fermentescíveis requerida no mosto. Por exemplo, para obtenção de um vinho a 8°GL, se demanda alimentar o reator com um mosto contendo 17,5% de ART, se considerada uma eficiência fermentativa de 90%.

O vinho bruto fermentado é bombeado para um tanque de equilíbrio e deste para as centrífugas separadoras. O levedo separado, concentrado, segue para o reator de tratamento de fermento.

Projeta-se a fermentação para um teor alcoólico de 8°GL, porque este é um valor seguro na estimativa do volume dos reatores, tendo em vista que na prática estes valores situam-se entre 8°GL e 10°GL. A quantidade de açúcares fermentescíveis aportados pelo mosto é limitada pelo próprio teor alcoólico, porque a toxidade do etanol sobre a levedura interrompe a própria conversão; se esta concentração máxima de etanol for alcançada, os açúcares excedentes restarão em solução (ANDRIETTA 2004). Além disso, um teor alcoólico superior ao tolerado pela levedura leva a uma queda da viabilidade celular e ameaça a própria perenidade do processo. Operar a um teor alcoólico inferior, por sua vez, limita a produtividade e pode diminuir a eficiência da planta pela indução ao crescimento celular (ANDRIETTA 2004).

A tolerância da levedura ao etanol e, conseqüentemente, o teor alcoólico máximo do vinho, é função também da temperatura. Deste modo, o valor máximo para a concentração de etanol no vinho fermentado é determinado também, e em última instância, pela água de refrigeração provida por torre de resfriamento, limitada a 30°C.

O tempo de alimentação pode ser inferior a 8 horas, muitas vezes demandando apenas 4 horas, sem prejuízo à eficiência; 8 horas é um valor conservador para uso em projeto.

A fermentação alcoólica em batelada alimentada possui um projeto e forma de operação consolidados. Sua eficiência, robustez, economia e simplicidade, justificam a preferência. Contudo, daí também se origina, atualmente, um conservadorismo. Vê-se nos escritórios de engenharia do setor pouca variação no projeto das novas plantas de

fermentação. Os aprimoramentos mais recentes são relativos ao desenho dos equipamentos e ao "*layout*" da planta e não alcançam os conceitos do sistema em si. Sobre estes aprimoramentos, podem-se citar:

- i. Os reatores fermentativos, antes abertos, foram fechados e conectados a uma torre de lavagem de gases, visando recuperação do etanol vaporizado (COPERSUCAR, 1987).
- ii. Reatores foram dotados de fundo cônico de, no mínimo, 45°, para melhor escoamento da biomassa e bicos para limpeza foram adicionados para aumentar a eficácia na limpeza.
- iii. Trocadores de calor a placas foram adotados para resfriamento externo do vinho, por circulação forçada, em substituição às serpentinas internas.
- iv. O arranjo dos equipamentos e as interligações passaram a ser projetados visando evitar pontos mortos e permitir a limpeza do tipo "*Cleaning in Place*", que é um método de limpeza das superfícies internas dos tubos, tanques, equipamentos de processo e acessórios, sem desmontagem.

Estes aprimoramentos são os mais notórios em termos de projeto de equipamentos, mas estão longe de cobrir toda a gama de desenvolvimentos experimentados nas plantas sucroalcooleiras de fermentação em batelada alimentada. Muita melhoria também houve na condução do processo, controle e instrumentação, técnicas de amostragem e análise físicoquímicas e microbiológicas.

# **3.5 A fermentação contínua nos setor sucroalcooleiro**

A fermentação contínua é, em sua forma mais simples, a alimentação de um reator com meio de cultura, em vazão contínua e concentração fixa de seus componentes, retirando-se deste mesmo reator, na mesma vazão, o produto fermentado. Nos processos contínuos os equipamentos passam a ser utilizados ininterruptamente e é menor o volume total em reatores e também menor a capacidade instalada em bombas e trocadores de calor (ANDRIETTA e STUPIELLO, 1990; ANDRIETTA, 1991; ZARPELLON e ANDRIETTA, 1992; ANDRIETTA e MAUGERI, 1994; VIEGAS, 2003).

Contudo, muito se tem argumentado contra a adoção do sistema contínuo e as principais alegações são: menor eficiência em relação ao sistema em batelada alimentada, maior propensão a contaminação microbiológica exógena e baixo teor alcoólico do vinho. Esta rejeição ao processo contínuo se deve em grande parte ao fracasso das primeiras unidades instaladas, que eram adaptações de baixo custo, a partir de unidades de batelada alimentada. Também, na década de 70 e 80, quando estes projetos foram iniciados, estudos de comportamento dinâmico da fermentação eram limitados pela inexistência de recursos computacionais suficientemente rápidos a disposição (ANDRIETTA *et al.*, 1994).

Com novos processos desenvolvidos, o sistema contínuo pôde colher um resultado de eficiência melhor, assim como trabalhar com teor alcoólico elevado (ANDRIETTA e ZARPELON, 1992). Segundo RODRIGUES *et al*. (1992) este processo tem apresentado uma maior produtividade, podendo atingir a mesma eficiência que a batelada alimentada.

Os sistemas de fermentação mais avançados, atualmente implantados, foram desenvolvidos com base em modelos cinéticos que possibilitaram determinar quais seriam as condições de operação de maior produtividade; possuem no mínimo 4 reatores ligados em série, com sistemas eficientes de agitação e com geometria que não permite acúmulo de material em seu interior. Do mesmo modo que nos reatores de batelada atuais, trocadores de calor externos, tipo placa, realizam a dissipação do calor de reação gerado, assim como também as células de levedura são separadas por centrífugas e o "creme" é diluído em água e acidificado nas cubas de tratamento.

A Figura 3.5.1 mostra uma fermentação contínua sucroalcooleira: a alimentação de mosto e do fermento é feita continuamente no primeiro reator. Os volumes dos reatores são calculados para que a conversão de açúcar a produto atinja valores da ordem de 60-70%, 86-92%, 97-99% e 99,5% nos reatores de fermentação 1, 2, 3 e 4, respectivamente (ANDRIETTA, 1994). Controla-se o volume em cada reator, para controle do grau de conversão ocorrido em cada um.

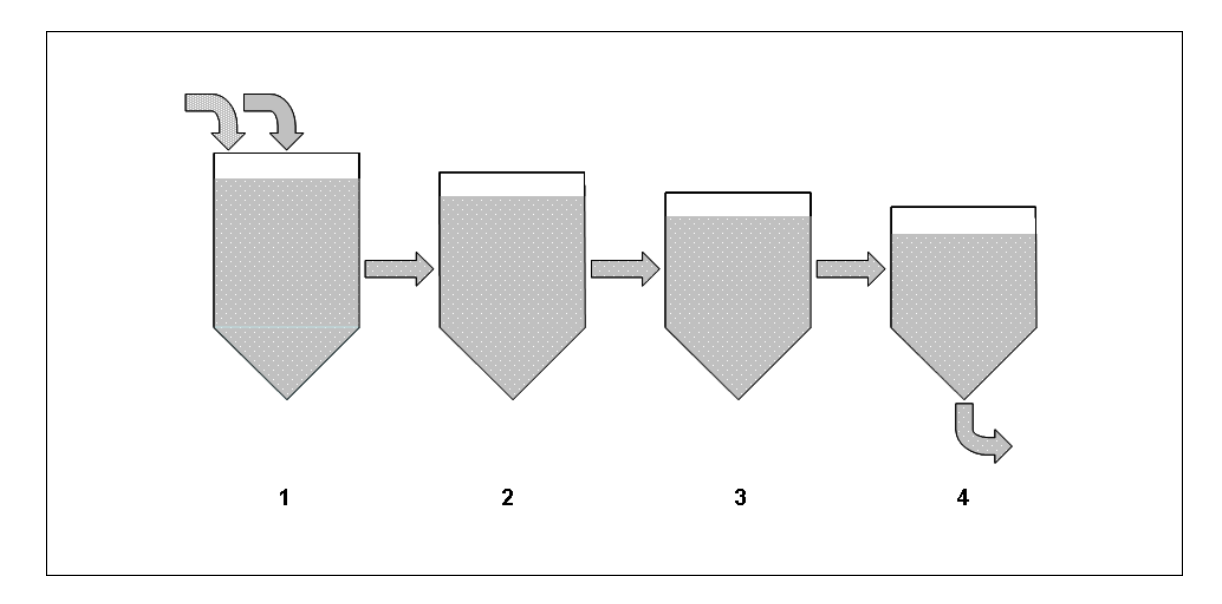

**Figura 3.5.1** - Operação da fermentação contínua com quatro reatores de fermentação: a cinética é de estado estacionário.

O processo contínuo não sofre interrupções e o estado estacionário diminui o efeito inibitório do etanol e do substrato (TOSETTO, 2002). O sistema contínuo, em relação à batelada alimentada, baseia suas vantagens nos seguintes pontos:

- i. A operação em estado estacionário permite que a levedura trabalhe sem variação nas características do meio em fermentação, facilitando sua adaptação às condições. Assim, se trabalha em condições ótimas de operação, reduzindo o consumo de insumos como, por exemplo, o anti-espumante.
- ii. A fermentação contínua apresenta menor custo de investimento, porque o volume total em reatores é menor e a demanda por capacidade instalada de bombas e trocadores de calor também; além disso, é eliminado o tempo não produtivo, pois não faz operações de carga, descarga e limpeza.
- iii. É menor o custo operacional e de manutenção, pois o sistema é mais simplificado no seu controle automatizado e é menor o desgaste de válvulas e demais equipamentos.

# **3.6 A cinética dos processos fermentativos**

Em processos fermentativos, microorganismos unicelulares dividem-se para crescer e, junto a este crescimento, absorvem algum material do ambiente no entorno da célula e liberam produtos residuais metabólicos. O crescimento celular modifica o ambiente e a própria população celular, afetando assim as próprias taxas em que os processos ocorrem (BAILEY, 1986). O estudo cinético dos processos fermentativos inicialmente consiste na análise da evolução dos valores de concentração de um ou mais componentes do sistema de cultivo, em função do tempo de fermentação (HISS, 2001).

A Figura 3.6.1 representa a evolução no tempo de valores experimentais das concentrações de biomassa ( *X* ), produto ( *P* ) e substrato ( *S* ).

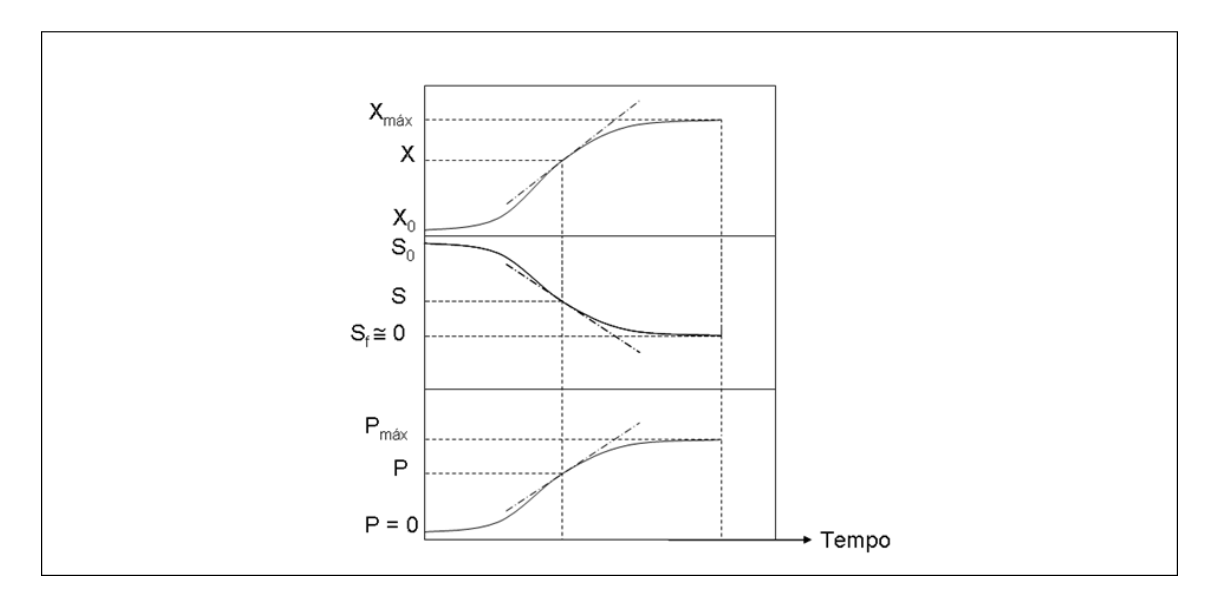

**Figura 3.6.1** – Curvas de ajuste dos resultados de uma experiência idealizada de fermentação: X, P e S são as concentrações de microorganismo, de produto e de substrato, no meio de cultura, respectivamente (HISS, 2001).

Para se obter informação cinética útil a partir de uma população microbiana, utilizam-se reatores agitados que podem ser configurados para operar em batelada, em batelada-alimentada, ou em fluxo contínuo. Nos processos comerciais de produção do etanol a partir da cana-de-açúcar, assim como também a partir de várias outras matériasprimas vegetais, estes mesmos modos de operar reatores são os normalmente utilizados.

Portanto, tais operações realizadas em bancada, poderão ser utilizadas como modelo, desde que seja possível determinar os critérios adequados na avaliação da ampliação de escala (BALDINO e SCHMIDELL, 2001).

BAILEY (1986) desenvolveu um balanço material do componente *i*, para um reator operando em batelada. Este balanço, mostrado na equação 3.6.1, nos diz que a taxa de acúmulo deste componente deve ser igual à sua taxa líquida de formação devido às reações químicas dentro do reator.

$$
\frac{d}{dt}\left(V_R.c_i\right) = V_R.r_{f_i} \tag{3.6.1}
$$

 $V_R$  é o volume de cultura,  $c_i$  é a concentração de *i* e  $r_{f_i}$  é a taxa de formação de *i* por reação. Por se tratar de uma batelada simples, não alimentada, *V<sup>R</sup>* é constante e obtemos a relação mostrada na equação 3.6.2.

$$
\frac{dc_i}{dt} = r_{f_i} \tag{3.6.2}
$$

Vê-se na relação acima, que medir a taxa de variação da concentração do componente *i* é o mesmo que medir a própria taxa de formação deste componente devido às reações bioquímicas. Esta relação define as velocidades instantâneas de transformação para os principais parâmetros cinéticos estudados, que são as velocidades instantâneas de crescimento do microorganismo, de consumo de substrato e de formação de produto, mostrados nas equações 3.6.3, 3.6.4 e 3.6.5, respectivamente.

$$
\frac{dX}{dt} = r_X \tag{3.6.3}
$$

$$
\frac{dS}{dt} = -r_S \tag{3.6.4}
$$

$$
\frac{dP}{dt} = r_p \tag{3.6.5}
$$

Estas velocidades instantâneas são as linhas tangentes das curvas que se vêem na Figura 3.6.1, cujas unidades correspondem à [*massa*]x[*comprimento*]<sup>-3</sup>x[tempo]<sup>-1</sup>. Estas velocidades, se em vez de instantâneas, forem tomadas em relação ao intervalo do tempo de fermentação, fornecem velocidades de interesse prático, denominadas produtividades.

$$
P_p = \frac{P_m - P_0}{t_f}
$$
 (3.6.6)

$$
P_X = \frac{X_m - X_0}{t_f} \tag{3.6.7}
$$

Na equação 3.6.6, *P<sup>P</sup>* é a produtividade do produto, *P<sup>m</sup>* é o valor final ou máximo da concentração do produto, *P*<sup>0</sup> é a concentração inicial do produto e *<sup>f</sup> t* é o tempo total ou final de fermentação; no caso específico de produtos metabólicos, nem sempre o valor final da concentração do produto coincide com o valor máximo alcançado durante a fermentação. Do mesmo modo, *P<sup>X</sup>* é a produtividades em biomassa (equação 3.6.7).

Os valores de concentração de biomassa, substrato e produto, iniciais e finais, podem ainda ser relacionados entre si, de modo a gerar fatores de conversão também de grande utilidade prática, como mostram as equações 3.6.8 a 3.6.10.

$$
Y_{X'_S} = \frac{X - X_0}{S_0 - S}
$$
\n(3.6.8)

$$
Y_{X/p} = \frac{X - X_0}{P - S_0}
$$
\n(3.6.9)

$$
Y_{P'_S} = \frac{P - P_0}{S_0 - S} \tag{3.6.10}
$$

Se estes fatores são considerados constantes durante o curso da fermentação, estas mesmas relações podem ser expressas na forma de equações diferenciais:

$$
Y_{X/S} = \frac{dX}{dS} \tag{3.6.11}
$$

$$
Y_{X/p} = -\frac{dX}{dP} \tag{3.6.12}
$$

$$
Y_{P/S} = \frac{dP}{dS} \tag{3.6.13}
$$

HISS (2001) cita GADEN (1955) ao definir as velocidades específicas de transformação, simbolizadas pela letra grega  $\mu$ , que são as velocidades instantâneas para os componentes, divididas pela concentração microbiana.

$$
\frac{1}{X}\frac{dX}{dt} = \mu_X
$$
\n(3.6.14)

$$
-\frac{1}{X}\frac{dS}{dt} = \mu_s \tag{3.6.15}
$$

$$
\frac{1}{X}\frac{dP}{dt} = \mu_p \tag{3.6.16}
$$

As equações 3.6.14, 3.6.15 e 3.6.16, das velocidades específicas de transformação da biomassa, do substrato e do produto, respectivamente, levam em conta que a população microbiana pode variar durante um cultivo descontínuo, o que naturalmente faz variar todas as taxas de conversão, pois o microorganismo é o catalisador biológico do processo fermentativo.

Com as relações matemáticas até aqui desenvolvidas, pode-se realizar o balanço de massa para o sistema de fermentação em batelada simples e elaborar um modelo matemático descritivo para o mesmo. As equações 3.6.3 e 3.6.14 podem ser conjugadas na forma da equação 3.6.17, a seguir:

$$
\mu_X . X = r_X \tag{3.6.17}
$$

Do mesmo modo, a equação 3.6.11 pode ser escrita como:

$$
Y_{X\}' = \frac{\frac{dX}{dt}}{\frac{dS}{dt}}
$$
\n(3.6.18)

Ou ainda:

$$
Y_{X\atop{}}=\frac{r_X}{r_S} \tag{3.6.19}
$$

As relações mostradas acima podem ser desenvolvidas para resultarem na expressão matemática 3.6.20, uma equação diferencial que, se integrada, gera uma equação para o substrato em função do tempo.

$$
dS = -\mu_X \cdot \frac{X}{Y_{X/}}dt
$$
\n(3.6.20)

Contudo, para que se conheça esta função, é ainda necessário ter-se um modelo para  $\mu_X$ , a velocidade específica do crescimento celular.

A mais conhecida resposta ao problema da função para a velocidade específica do crescimento celular, ainda comumente empregada, foi dada por MONOD (1949), ao propor a seguinte equação:

$$
\mu = \mu_{\text{max}} \frac{S}{K_s + S} \tag{3.6.21}
$$

A equação de Monod faz a concentração do substrato *S* ser limitante. A notação  $\mu_X$ , usada na equação 3.6.20, é substituída na equação 3.6.21 por simplesmente  $\mu$ . A constante de Monod,  $K_s$ , valora a saturação.

A relação funcional em Monod é exatamente a mesma que encontramos na equação de Michaelis-Menten (equação 3.6.22), para a velocidade de uma reação catalisada enzimaticamente e com um único substrato.

$$
V_0 = V_{\text{max}} \frac{[S]}{K_m + [S]}
$$
 (3.6.22)

A equação de Monod é empírica (HISS, 2001), embora seja imediata a sua identificação com a equação de Michaelis-Mentem, sugerindo que o modelo cinético de Monod adota implicitamente uma simplificação: a de considerar o crescimento do microorganismo seguindo a cinética de uma reação enzimática limitante.

Se em Michaelis-Menten tem-se [S] =  $K_m$  como a concentração de substrato para a qual  $V_0$  é igual à metade de  $V_{\text{max}}$ , em Monod, tem-se  $S = K_S$  e  $\mu = \frac{\mu_{\text{max}}}{2}$ , ou seja,  $K_s$  é numericamente igual à concentração de substrato quando a velocidade específica de crescimento é a metade da máxima. *K<sup>S</sup>* indica quando a concentração de substrato *S* é baixa o suficiente para fazer  $\mu$  fortemente dependente de seu valor e quando já é suficiente alta para que  $\mu$  seja independente.

A equação de Monod é válida para sistemas sem interferência de inibidores, como em meios fermentativos com baixa concentração de etanol.

É importante frisar que a equação de Michaelis-Menten pode ser deduzida a partir de uma hipótese de reações básicas envolvendo a formação e o desaparecimento do complexo enzima-substrato. Outros modelos de reação enzimática, considerando mecanismos de inibição, são também produtos de desenvolvimento algébrico a partir de modelos teóricos de reações, resultando em equações como as mostradas a seguir.

$$
V = V_{\text{max}} \frac{S}{S + K_m \left(1 + \frac{I}{K_I}\right)}
$$
(3.6.23)

$$
V = V_{max} \frac{S}{\left(1 + \frac{I}{K_I}\right)(K_m + S)}
$$
(3.6.24)  

$$
V = V_{max} \frac{S}{K_m + S + \frac{S^2}{K_I}}
$$
(3.6.25)

A equação 3.6.23 deduz-se do modelo de mecanismo para reações enzimáticas reversíveis competitivas, a equação 3.6.24 do modelo para reação reversível nãocompetitiva e a equação 3.6.25 do modelo para reação de inibição pelo substrato. Aqui se tem, para certas equações de inferência da velocidade específica do crescimento celular, uma muito provável inspiração na cinética enzimática, como na equação 3.6.26 apresentada por ANDREWS (1968), citado por DOURADO *et al.*(1987), onde *K<sup>I</sup>* é a constante de inibição pelo substrato.

$$
\mu = \mu_{\text{max}} \frac{S}{K_s + S + \frac{S^2}{K_I}}
$$
(3.6.26)

Outra equação para  $\mu$  que considera a limitação pela concentração do substrato foi apresentada por ANDREWS e NOACK (1968), citado por BIROL *et al.*(1998):

$$
\mu = \mu_{\text{max}} \frac{S}{K_{S_1} + \frac{K_{S_2}}{S} + \frac{S}{K_I}}
$$
(3.6.27)

Muitos outros autores também propuseram diversos termos de modelagem, expressando a limitação pelo substrato como função exponencial, função de potência ou função hiperbólica. Alguns destes termos, apresentados como complementares e multiplicados ao termo de Monod, estão mostrados noutro tópico, mais a frente, na Tabela 4.3.1.

Em fermentação do tipo batelada os produtos metabólicos sempre se acumulam no meio fermentativo e estas equações que são função apenas do substrato podem falhar por não considerarem a inibição pelo produto (HISS 2001).

Termos de inibição para o produto foram apresentados por LEVENSPIEL (1980). Este apresenta a equação 3.6.28, que mostra a inibição pelo produto associado a um termo de inibição pelo substrato de Monod. Este modelo pode considerar o termo de inibição como função linear, fazendo  $n = 1$ , ou função parabólica, fazendo  $n = 0.5$ .

$$
\mu = \mu_{\text{max}} \left( \frac{S}{K_s + S} \right) \left( 1 - \frac{P}{P_{\text{max}}} \right)^n \tag{3.6.28}
$$

A equação 3.6.29 tem este mesmo termo de inibição pelo produto associado ao termo de inibição pelo substrato, como apresentado por TOSETTO (2002), que se baseou em GHOSE e THYAGI (1979). Este modelo considera o substrato limitante, como em Monod, e inibição pelo produto linear ou parabólica, se  $n = 1$ , ou  $n > 1$ , respectivamente.

$$
\mu = \mu_{\text{max}} \frac{S}{\left(K_s + S + \frac{S^2}{K_I}\right)} \left(1 - \frac{P}{P_{\text{max}}}\right)^n \tag{3.6.29}
$$

Outros termos de inibição pelo produto são apresentados por diversos autores. São equações em função de *P* , do tipo hiperbólica ou exponencial. Estes modelos com alguns destes termos, também estão mostrados noutro tópico, mais a frente, na Tabela 4.3.1.

Há ainda equações para  $\mu$  que incorporam a inibição pela própria biomassa, como o apresentado por CONTOIS e FUGIMOTO (1959), citados por MOSER (1985), na equação 3.6.30, onde a concentração da biomassa multiplica o coeficiente de Monod, afetando diretamente a inibição pelo substrato.

$$
\mu = \mu_{\text{max}} \frac{S}{K_s \cdot X + S} \tag{3.6.30}
$$

LEE *et al.* (1983) incorporam a inibição pela própria biomassa na equação 3.6.31, resultando um modelo que compõe o mesmo termo usado por TOSETTO (2002) com outro expressando inibição por alta concentração de biomassa. Contudo, a inibição pela massa celular, considerada no modelo de LEE *et al.* (1983) não teve significativa relevância na descrição da cinética das usinas estudadas por PORTO (2005), onde este fator não apresentou influência nos resultados.

$$
\mu = \mu_{\text{max}} \frac{S}{K_s + S} \left( 1 - \frac{P}{P_{\text{max}}} \right)^n \left( 1 - \frac{X}{X_{\text{max}}} \right)^m
$$
\n(3.6.31)

ATALA *et al.* (2001) utilizam na equação 3.6.32 os mesmos termos da equação 3.6.31, incorporando um termo de inibição exponencial pelo substrato e multiplicando-o pela própria concentração de biomassa.

$$
\mu = \mu_{\text{max}} \frac{S}{K_s + S} \left( 1 - \frac{X}{X_{\text{max}}} \right)^m \left( 1 - \frac{P}{P_{\text{max}}} \right)^n X e^{(-K_t S)}
$$
(3.6.32)

Os modelos até aqui apresentados não mencionaram a possibilidade de modelagem considerando mais de um substrato. TOSETTO (2002) formulou um modelo para fermentação alcoólica considerando dois substratos, a frutose e a glicose, ao invés de tratar homogeneamente os açúcares redutores totais (ART) fermentescíveis. As equações 3.6.33 e 3.6.34 baseiam-se na equação 3.6.29, onde a variável substrato passa a ser desmembrada em glicose e a frutose. A equação 3.6.34 incorpora o termo de dois substratos à equação e a velocidade específica de crescimento celular passa a ser a soma de velocidades parciais relativas ao metabolismo de cada substrato ( $\mu = \mu_G + \mu_F$ ).

$$
\mu_G = \mu_{\text{max}} \frac{G}{K_s + G + \frac{G^2}{K_I}} \left( 1 - \frac{P}{P_{\text{max}}} \right)^n \tag{3.6.33}
$$

$$
\mu_F = \mu_{\text{max}} \left( 1 - \frac{G}{F} \right) \cdot \frac{F}{K_s + F + \frac{F^2}{K_I}} \left( 1 - \frac{P}{P_{\text{max}}} \right)^n \tag{3.6.34}
$$

Como será visto adiante, o termo de dois substratos  $(1 - \frac{C}{F})$  pode ser aplicável a outros modelos cinéticos.

OLIVEIRA *et al*. (1999) buscou considerar a perda de viabilidade celular na cinética fermentativa, mas isto não foi feito sobre a equação para  $\mu$ , mas subdividindo o balanço de massa em balanço de células viáveis e balanço de células não viáveis, assumindo que a taxa de transformação das células viáveis é diretamente proporcional à taxa de concentração de células viáveis.

ANDRIETTA (2004) não considera a taxa de morte no modelo cinético porque a sangria e o reciclo mantêm a idade das células no processo entre 7 e 10 dias. Como são consideradas células velhas aquelas com idade acima de 10 dias, a viabilidade celular é mantida no processo em torno de 70%, ou seja, a presença da sangria e do reciclo mantêm um estado estacionário onde a taxa de morte é igual à taxa de reposição celular.

A temperatura no meio fermentativo também pode ser uma variável incorporada nos modelos cinéticos. Ocorre uma redução da eficiência fermentativa entre 0,5 e 0,8 pontos percentuais para cada grau em que a fermentação opera acima de 33ºC, sendo esta a temperatura máxima em que o sistema deveria operar (PROCKNOR, 2011). Atualmente modelos que consideram a temperatura deverão ser novamente explorados, tendo em vista recente aplicação de chillers compactos tipo monobloco, por ciclo de absorção, para a produção de água gelada (PROCKNOR, 2011).

A velocidade máxima de crescimento  $\mu_{\text{max}}$  é afetada pela temperatura (equação 3.6.35), efeito que pode ser descrito pela equação de *Arrhenius* (equação 3.6.36).

$$
\mu_{\text{max}} = A \cdot e^{\frac{E}{RT}} \tag{3.6.35}
$$

$$
P_{\text{max}} = K_0 \cdot e^{a \cdot T} \tag{3.6.36}
$$

Segundo ANDRIETTA (1994), abaixo de 32°C, *Pmáx* , a concentração máxima limitante do etanol não varia. Acima de 32°C, *Pmáx* decresce exponencialmente segundo a função apresentada na equação 3.6.36.

No presente trabalho, as variáveis viabilidade e temperatura não foram incorporadas aos modelos de programa.

#### **3.7 A modelagem matemática da fermentação alcoólica**

BONOMI e SCHMIDELL (2001) iniciam a classificação dos modelos matemáticos de processos fermentativos em dois grandes grupos: modelos fenomenológicos e modelos entrada-saída. Modelos fenomenológicos baseiam-se na formulação de hipóteses e correlações teóricas ou empíricas e é desejável que sejam do tipo fundamental, isto é, baseados em princípios físico-químicos, equações de velocidade, equações termodinâmicas e equações de conservação de massa, energia e quantidade de movimento. Modelos do tipo entrada-saída são construídos por correlações que permitem calcular respostas a partir de medição de variáveis de entrada; em processos fermentativos, o principal exemplo deste tipo de abordagem são as redes neurais.

No tópico anterior desenvolveu-se um balanço de massa idealizado para um processo fermentativo em batelada simples, resultando a equação diferencial 3.6.20, onde se vê a necessidade de acoplar uma equação cinética capaz de descrever  $\mu_X$ , a velocidade específica do crescimento celular.

$$
\frac{dS}{dt} = -\mu_X \cdot \frac{X}{Y_{X/}}\tag{3.6.20}
$$

Esta equação do reator é resultado de uma abordagem fenomenológica, dentro de uma representação celular dita não-estruturada, pois a variável de população microbiana, a concentração *X* , não considera componentes intracelulares. Por oposição, um modelo estruturado consideraria sim, detalhadamente, as variações dos componentes intracelulares e usaria suas variações na previsão do comportamento cinético do processo.

Quanto à heterogeneidade da população microbiana, o modelo da equação 3.6.20 é do tipo não-segregado, ou seja, a população microbiana é considerada homogênea em seu comportamento. Por oposição, se tal modelo considerasse cada célula de forma discreta, numa população heterogênea, tal modelo seria dito segregado.

Todo o presente trabalho utiliza modelos fenomenológicos não-estruturados e nãosegregados, buscando neste tipo de abordagem o benefício da simplificação sem perda de representatividade.

A equação 3.6.20 é um balanço de massa para o substrato *S* , ou seja, é deduzida a partir da equação geral de balanço, tendo como volume de controle o reator de fermentação; a equação geral do balanço de massa está representada pela equação 3.7.1.

 $V = (Variação da massa) = (o que entra) - (o que sai) + (o que foi produzido) - (o que foi consumido)$ 

#### (3.7.1)

Do mesmo modo que foi desenvolvido para um sistema de batelada simples, este balanço pode ser desenvolvido para um reator operando em batelada alimentada ou fermentação contínua. No caso de batelada alimentada, faz-se a seguir o desenvolvimento do balanço de massa global, substrato, produto e biomassa.

$$
\frac{d\rho V}{dt} = F_A \cdot \rho_A \tag{3.7.2}
$$

Na equação 3.7.2, acima,  $F_A$  e  $\rho_A$  são a vazão de alimentação e a massa específica do meio alimentado, respectivamente. Pode-se considerar  $\rho = \rho_A$  com valor constante, sem prejuízo para a modelagem. Este balanço de massa global pode ser resumido à forma da equação 3.7.3, que é o mesmo que dizer que a taxa de variação do volume é a própria vazão de alimentação.

$$
\frac{dV}{dt} = F_A \tag{3.7.3}
$$

Desenvolvendo o balanço para o substrato, tem-se:

$$
\frac{dSV}{dt} = F_A \cdot S_A - r_S \cdot V \tag{3.7.4}
$$

Onde  $S_A$  é a concentração do substrato na alimentação e  $r_s$ , é a taxa de consumo deste substrato no reator ( $\frac{dS}{dt}$ ). Analogamente ao desenvolvimento já anteriormente mostrado para a batelada simples, a equação 3.7.4 pode ser escrita como está mostrado abaixo.

$$
\frac{dSV}{dt} = F_A \cdot S_A - \mu \cdot \frac{X}{Y_{X/_{\mathcal{S}}}} \cdot V \tag{3.7.5}
$$

Desenvolvendo agora o balanço para o produto, tem-se:

$$
\frac{dPV}{dt} = F_A \cdot P_A - 0 + r_P \cdot V \tag{3.7.6}
$$

$$
\frac{dPV}{dt} = \mu \cdot X \cdot \frac{Y_{P_{\mathcal{S}}}}{Y_{X_{\mathcal{S}}}} \cdot V \tag{3.7.7}
$$

Onde  $P_A$  é a concentração do produto na alimentação, igual a zero, e  $r_p$ , é a taxa de formação deste produto no reator ( $\frac{dP}{dt}$ ).

Desenvolvendo o balanço para a biomassa, tem-se:

$$
\frac{dXV}{dt} = F_A \cdot X_A - 0 + r_X \cdot V \tag{3.7.8}
$$

$$
\frac{dXV}{dt} = \mu \cdot X \cdot V \tag{3.7.9}
$$

Onde *X*<sub>A</sub> é a concentração da biomassa na alimentação, igual a zero, e  $r_x$ , é a taxa de crescimento da biomassa no reator ( $\frac{dX}{dt}$ ).

Desenvolvendo a derivada do produto de duas funções deriváveis, tem-se:

Para 
$$
\frac{dSV}{dt}
$$
:  
\n
$$
\frac{dS}{dt} \cdot V + \frac{dV}{dt} \cdot S = F_A \cdot S_A - \mu \cdot \frac{X}{Y_{X/S}} \cdot V
$$
, que é equivalente a  
\n
$$
\frac{dS}{dt} \cdot V = F_A \cdot S_A - \mu \cdot \frac{X}{Y_{X/S}} \cdot V - F_A \cdot S
$$
, ou:  
\n
$$
\frac{dS}{dt} = \frac{F_A(S_A - S)}{V} - \mu \cdot \frac{X}{Y_{X/S}}
$$
\n(3.7.10)  
\nPara  $\frac{dPV}{dt}$ :  
\n
$$
\frac{dP}{dt} \cdot V + \frac{dV}{dt} \cdot P = \mu \cdot X \cdot \frac{Y_{P/S}}{Y_{X/S}} \cdot V
$$
, que é equivalente a  
\n
$$
\frac{dP}{dt} \cdot V = \mu \cdot X \cdot \frac{Y_{P/S}}{Y_{X/S}} \cdot V - F_A \cdot P
$$
, ou:  
\n
$$
\frac{dP}{dt} = \mu \cdot X \cdot \frac{Y_{P/S}}{Y_{X/S}} - \frac{F_A \cdot P}{V}
$$
\n(3.7.11)  
\nPara  $\frac{dXV}{dt}$ :  
\n
$$
\frac{dX}{dt} \cdot V + \frac{dV}{dt} \cdot X = \mu \cdot X \cdot V
$$
, que é equivalente a  
\n
$$
\frac{dX}{dt} \cdot V = \mu \cdot X \cdot V - F_A \cdot X
$$
, ou:  
\n
$$
\frac{dX}{dt} = \mu \cdot X - \frac{F_A \cdot X}{V}
$$
\n(3.7.12)

Note-se que *P<sup>A</sup>* e *X <sup>A</sup>* são iguais a zero, porque na batelada alimentada a biomassa é introduzida previamente no reator. No sistema industrial típico de batelada alimentada, para fermentação alcoólica a partir da cana-de-açúcar, o inóculo, ou "pé-de-cuba", contém a biomassa de levedo e certa quantidade de etanol reciclado. Estes valores situam-se próximos a 90 g/L de levedura no inóculo (base seca) e 15 g/L de etanol. A concentração de ART é nula. A alimentação é o mosto, que tem como substrato limitante açúcares fermentescíveis que são, basicamente, sacarose, glicose e frutose. O mosto não contém etanol nem levedura e o teor de ART varia de 150 a 200 g/L.

A partir da equação geral de balanço de massa (equação 3.7.1), é possível se alcançar de forma análoga as equações diferenciais que modelam os sistemas para reatores operando fermentação em batelada simples, batelada alimentada e processo contínuo. A Tabela 3.7.1 mostra estes resultados.

| Fermentação em<br>batelada simples.                         | Fermentação em batelada<br>alimentada.                                                                                                    | Fermentação contínua.                                                                                                    |
|-------------------------------------------------------------|----------------------------------------------------------------------------------------------------|----------------------------------------------------------------------------------------------------|
| $\frac{dV}{dt} = 0$                                         | $\frac{dV}{dt} = F_A$                                                                                                    | $\frac{dV}{dt} = 0$ ; $F_A = F$                                                                                                    |
| (3.7.13)                                                    | (3.7.3)                                                                                                    | (3.7.17)                                                                                                    |
| $\frac{dS}{dt} = -\mu \cdot \frac{X}{Y_{X/c}}$              |                                                                                                    | $\frac{dS}{dt} = \frac{F_A(S_A - S)}{V} - \mu \cdot \frac{X}{Y_{X/A}}$ $\frac{dS}{dt} = 0 = \frac{F \cdot (S_A - S)}{V} - \mu \cdot \frac{X}{Y_{X/A}}$ |
| (3.6.14)                                                    | (3.7.10)                                                                                                    | (3.7.18)                                                                                                    |
| $\frac{dP}{dt} = \mu \cdot X \cdot \frac{Y_{P/S}}{Y_{X/S}}$ | $\frac{dP}{dt} = \mu \cdot X \cdot \frac{Y_{P/S}}{Y_{X/S}} - \frac{F_A \cdot P}{V} \qquad \frac{dP}{dt} = 0 = \mu \cdot X \cdot \frac{Y_{P/S}}{Y_{X/S}} - \frac{F \cdot P}{V}$ |                                                                                                    |
| (3.7.15)                                                    | (3.7.11)                                                                                                    | (3.7.19)                                                                                                    |
| $\frac{dX}{dt} = \mu \cdot X$                               | $\frac{dX}{dt} = \mu \cdot X - \frac{F_A \cdot X}{V}$ $\frac{dX}{dt} = 0 = \mu - \frac{F}{V}$                                                                                  |                                                                                                    |
| (3.6.16)                                                    | (3.7.12)                                                                                                    | (3.7.20)                                                                                                    |

**Tabela 3.7.1** – Modelos matemáticos desenvolvidos a partir dos balanços de massa para cada componente do sistema fermentativo, nas três formas de operação do reator.

# **3.8 Recursos computacionais para a solução de balanços de massa em reatores**

Para que os modelos matemáticos possam ser utilizados para simular a cinética de fermentação é preciso que sejam resolvidas suas equações. Nota-se que os modelos aqui propostos envolvem equações diferenciais e estas, na maioria dos casos, não podem ser solucionadas analiticamente. As soluções destas equações diferenciais são obtidas por integração numérica.

Portanto, haverá que ser utilizado algum recurso computacional para a resolução deste problema de bioengenharia. Neste caso específico, trata-se da resolução de sistemas de equações diferenciais não lineares, porém em outros casos podem ser sistemas algébricos, lineares ou não.

Visando a simulação destes sistemas, podem ser utilizados pacotes matemáticos como o Maple V e o Matlab, possuidores de bibliotecas com algoritmos prontos para resolução de sistemas de equações diferenciais e algébricas. SEVELLA e BERTALAN (2000) desenvolveram um programa em Matlab para simulação de bioprocesso, que possibilita a resolução de sistemas de equações diferenciais.

Existe também simuladores comercialmente disponíveis como o Aspen-Plus, de grande poder de análise e grande diversidade de processos disponíveis para simulação e otimização; contudo, devido ao custo deste tipo de software e às especificidades dos processos biotecnológicos, deve ser considerado também o desenvolvimento de programas com finalidades de uso específicas.

Uma alternativa interessante é a construção de programas utilizando linguagens tais como Visual Basic ou Delphi, que são orientadas a objeto, nas quais se obtém uma interface amigável em ambiente Windows.

BIROL *et al*. (2002) desenvolveram um programa baseado em um modelo não estruturado e não segregado, para a simulação do processo de produção de penicilina em batelada alimentada.

DA SILVA *et al*. (2003) desenvolveu o programa Anabio 1.0, para simulação de biorreatores, utilizando três softwares: Microsoft Visual Basic 6.0, Microsoft Fortran PowerStation e Microsoft Help Workshop. Esta integração permitiu conjugar uma interface visual amigável, rotinas em Fortran para resolução de sistemas de equações diferenciais e algébricas. Os métodos numéricos utilizados foram Runge-Kutta-Gil de quarta ordem com passo variável para a resolução dos sistemas de equações diferenciais e o Método de Newton-Raphson para a resolução dos sistemas de equações algébricas.

TOSETTO (2002) e FERREIRA (2005) utilizaram em seus trabalhos uma rotina de ajuste desenvolvida em Delphi 5 por pesquisadores da Divisão de Biotecnologia e Processos do CPQBA/ UNICAMP, para simulação e ajuste com modelos para fermentação alcoólica em batelada alimentada, como será visto nos tópicos 6 e 7.

## **4 METODOLOGIA DE DESENVOLVIMENTO DO SOFTWARE**

## **4.1 A linguagem Object Pascal e o compilador Delphi**

O software que é o objeto deste trabalho, denominado FERMENTA, foi construído por meio de outro software, o Delphi 7, que é um ambiente de desenvolvimento produzido pela empresa Borland. O Delphi 7 se baseia em uma extensão orientada a objetos da linguagem de programação Pascal, também conhecida com Object Pascal (CANTÚ, 2003).

O paradigma da Programação Orientada a Objetos (POO) tem sido aplicado nas linguagens modernas por grandes empresas em todo o mundo, tendo como exemplos mais difundidos, além do Object Pascal (Delphi), as linguagens Java e C# (CANTÚ, 2003).

O objetivo fundamental da POO é simular o mundo real dentro do mundo virtual do computador, donde surgiu a idéia de utilizar objetos, uma vez que o mundo real é composto por objetos. Partindo deste conceito, o programador molda o mundo virtual dos seus objetos, determinando como eles devem interagir entre si, "conversando" uns com os outros. O papel principal do programador é especificar quais serão as mensagens que cada objeto pode receber e também qual a ação que deve realizar ao receber uma mensagem específica (DAVID, 2007).

A POO se baseia em três conceitos fundamentais: o encapsulamento, a herança e o polimorfismo (CANTÚ, 2003). Estes conceitos, assim como outros relacionados, estão resumidos nos parágrafos a seguir; as palavras que são jargão na POO estão escritas em itálico. É de se notar que, para facilitar o entendimento destes fundamentos a POO utiliza uma terminologia típica da biologia e da taxonomia (BORBA, 1992).

o *Classe*: podemos dizer que *animal* é uma *classe* e, logo, o *humano* é uma sub-*classe* de *animal*. O *humano* tem todas as características de *animal*, mas possui algumas peculiaridades não encontradas nas outras sub-*classes* (*cahorro, peixe*, etc.).

36

- o *Objeto*: a pessoa de nome *Bernardo* é um *objeto* da classe *humano*. O nome é um atributo, ou seja, é uma variável própria que pode ter um valor qualquer (*Bernardo, João, José*, etc.).
- o *Métodos*: são as ações que a *classe* poderá realizar. Quando um *objeto* recebe uma mensagem de algum outro *objeto* contendo o nome de um *método*, a ação correspondente a este método será executada.
- o *Herança*: seja *humano* uma *classe* com os seguintes atributos: *nome*, *sexo* e *idade*. Pode-se criar uma *classe* filha denominada *cidadão*, cujos atributos são *nome*, *sexo*, *idade* e *número de identidade.* A *classe cidadão* herda os atributos *nome*, *sexo* e *idade* da *classe* mãe *humano* e recebe o acréscimo do atributo *número de identidade*.
- o *Encapsulamento*: é a ocultação dos *dados* e *métodos* dentro da *classe*. O *encapsulamento* permite usar todas as funcionalidades de uma *classe* sem que seja necessário entender seu funcionamento interno.
- o *Polimorfismo*: permite que um mesmo tipo de *objeto*, sob certas condições, possa realizar *métodos* (ações) diferentes ao receber uma mesma mensagem, dependendo do contexto durante a execução do programa.

Para exemplificar estes conceitos, imaginemos um *software* destinado ao controle de empréstimos em uma biblioteca universitária. Pode-se criar uma *classe* explicando para o computador o que é um *usuário*, com as seguintes características (atributos): *nome*, *sexo*, *idade*, *número de identidade* e *função*. Mas um *objeto* da *classe usuário* deve também realizar ações, as quais serão descritas na criação dos seguintes *métodos*: *emprestar livro*, *devolver livro* e *pagar multa*.

O Delphi 7 é uma ferramenta de programação visual, contendo um IDE (*Integrated Development Environment –* ambiente integrado de desenvolvimento). Este tipo de ambiente permite realizar dois tipos de trabalho conjuntamente: o de construção de procedimentos, fórmulas e algoritmos, no editor de códigos, e também a construção do projeto visual do programa, sendo este segundo recurso fundamental para a qualidade da interface com o usuário. Abaixo se mostra um procedimento programado dentro do software desenvolvido, onde se indica a sintaxe para objeto, classe e método. Trata-se da declaração de classe (e sub-classe) para alguns objetos, seguido por um procedimento (*procedure*), ou seja, um método, neste caso a ação para se calcula o valor de  $\mu$ .

///////////////////////////////////////////////////////////////////////////////////////////////////////////////////////////// /////////////////////

type

```
Vector=array[1..20]of Float; //// Declarada a classe dos vetores com 20 números reais.
```
(...)

```
var: CheckMi:Integer; /// O objeto (variável) CheckMi é da classe dos números inteiros.
```

```
Cv: Vector; /// O objeto (variável) Cv é da classe dos vetores com 20 números reais.
```
(...)

```
procedure TFormOperadorART.ModeloS_02(Sender:TObject); //// Declaração do método.
begin
```
CheckMi:=0; /// CheckMi, marcador auxiliar, inicia com valor zero.

if Cv[3]=0 then CheckMi:=1 //// Se o parâmetro cinético Cv[3] é igual a zero,

//// o marcador muda para valor um.

Else //// Caso contrário, então

if (Cv[2]+S+(S\*S/Cv[3]))=0 //// testa se o denominador da equação é igual a zero.

then CheckMi:=1; //// Se sim, o marcador muda para valor um.

if CheckMi=1 then MI:=0 //// Se o marcador é igual a um, então  $\mu$  é igua a zero.

else ///// Caso contrário,

```
MI:=Cv[1]*(S/(Cv[2]+S+(S*S/Cv[3]))); ////// calcula o valor da equação de \mu
```
end;

///////////////////////////////////////////////////////////////////////////////////////////////////////////////////////////////////////////////////

Neste exemplo está mostrada a equação 3.6.26, a qual, escrita em Object Pascal, tem a forma MI:=Cv[1]\*(S/(Cv[2]+S+(S\*S/Cv[3]))). As variáveis Cv[1], Cv[2] e Cv[3] são os termos do vetor empregado no programa para guardar os valores dos parâmetros cinéticos, que nesta equação são  $\mu_{\text{max}}$ ,  $K_s$  e  $K_i$ . As demais sentenças condicionantes (*if* ) são restrições para impedir que se tente calcular fora do domínio da função, o que acarretaria em falha na execução. A Figura 4.1.1, abaixo, mostra a das interfaces gráficas de escolha da equação 3.6.26, elaborada via IDE do programa Delphi 7.

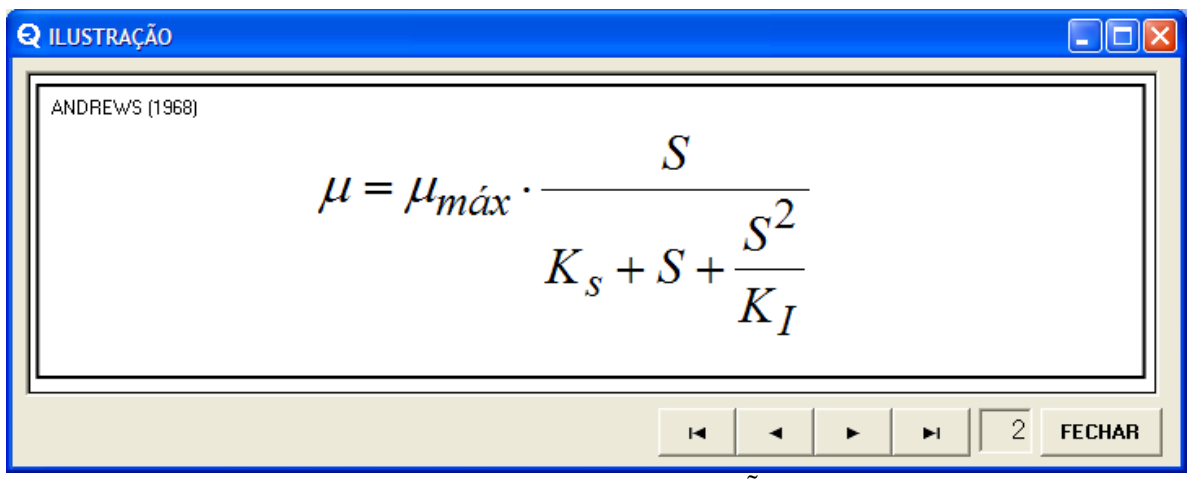

**Figura 4.1.1** – Interface gráfica (formulário *ILUSTRAÇÃO*) para escolha da equação para cálculo de  $\mu$ .

A escolha do Delphi 7 visou produzir um código otimizado e um programa executável em ambiente Windows, com uma interface o mais amigável possível para o usuário leigo em informática.

# **4.2 Modelos para disponibilizados no programa FERMENTA**

O programa FERMENTA contém um conjunto de equações matemáticas que são funções para estimar o valor da velocidade específica de crescimento microbiano  $\mu$ . Ao se pensar em quantos e quais modelos devem ser contemplados pelo programa, cabe a idéia de que quanto mais opções houver, mais abrangente se torna a ferramenta. Poder-se-ia, inclusive, cogitar a possibilidade de inserção da equação pelo próprio usuário, de modo que qualquer expressão matemática pudesse ser avaliada quanto à sua efetividade na simulação e modelagem de processos fermentativos. Contudo, existe um impeditivo a isto: a linguagem Object Pascal suportada pelo Delphi obriga a que a função a ser processada esteja escrita nas linhas de programação. Visando contornar esta limitação, um *parser* para digitação direta de equações matemáticas foi testado, mas o tempo de processamento num programa protótipo resultou em torno de uma hora para ajuste com a equação de Monod (equação 3.6.21) – que tem apenas um parâmetro –, ou seja, um tempo muito alto que na

prática inviabiliza o uso deste tipo de recurso computacional. As linhas de programação deste *parser*, denominado TExpress Version 2.5, foram disponibilizadas por SCHAAF (2010).

Também ocorre que, como será ainda mostrado mais adiante, cada equação disponibilizada foi analisada previamente quanto ao campo de domínio da função e foi estabelecido um conjunto de equações condicionais para cada modelo, visando impedir eventuais falhas durante a execução do programa. Portanto, não se trata apenas de o parser realizar a pseudo-compilação da equação a ser utilizada, mas também introduzir-se manualmente as restrições subjacentes, para que estas também sejam pseudo-compiladas.

Portanto, a quantidade de modelos que o programa contém é limitada e a seleção destes é um aspecto importante na construção do programa. Três critérios básicos foram usados para esta escolha:

- A qualidade do modelo, tomando como base os comentários e resultados apresentados pelos diversos autores.
- A possibilidade de ineditismo.
- A complexidade do modelo, limitado a 12 parâmetros.

A complexidade do modelo é um critério porque o número de laços que o programa executa para resolver o ajuste de curvas cinéticas aos dados experimentais cresce proporcionalmente a  $3^n$ , sendo *n* o número de parâmetros no modelo. Esta relação exponencial será detalhada mais adiante.

Visando um modo de organização, foi seguido o conceito do modelo apresentado por LEE *et al.* (1983), equação 3.6.1 abaixo.

$$
\mu = \mu_{\text{max}} \frac{S}{K_s + S} \left( 1 - \frac{P}{P_{\text{max}}} \right)^n \left( 1 - \frac{X}{X_{\text{max}}} \right)^m \tag{3.6.31}
$$

Ao se decompor a equação 3.6.31 em três termos, teremos:

$$
T_s = \frac{S}{K_s + S} \tag{4.2.1}
$$

$$
T_P = \left(1 - \frac{P}{P_{\text{max}}}\right)^n \tag{4.2.2}
$$

$$
T_X = \left(1 - \frac{X}{X_{\text{max}}}\right)^m \tag{4.2.3}
$$

Onde:

$$
\mu = \mu_{\text{max}} \cdot T_s \cdot T_p \cdot T_x \tag{4.2.4}
$$

*TS* é um termo da limitação pelo substrato, *T<sup>P</sup>* é um termo de inibição pelo produto e *T<sup>X</sup>* é um termo de inibição pela concentração microbiana.

Os modelos selecionados para o programa FERMENTA são os encontrados e positivamente avaliados na revisão bibliográfica realizada neste trabalho, mais um pequeno subconjunto de modelos construídos por combinações envolvendo os três tipos de termos *TS* , *T<sup>P</sup>* e *T<sup>X</sup>* , estes também coletados na literatura.

A Tabela 4.2.1 mostra os 28 modelos disponibilizados no programa FERMENTA, na sua formatação para simulação e modelagem considerando um único substrato. As equações considerando dois substratos, que o programa também contém, podem ser inferidas a partir das apresentadas na tabela, bastando repetir o conceito já exemplificado nas equações 3.6.33 e 3.6.34, ou seja, a equação para  $\mu_G$  é a mesma para  $\mu$ , apenas substituindo-se a variável *S* , a concentração do ART, pela variável *G* , a concentração da glicose. Do mesmo modo, a equação para  $\mu_F$  é a mesma para  $\mu$ , substituindo-se a variável *S* pela variável *F* , a concentração de frutose, e multiplicando-a pelo termo de dois substratos.

Na Tabela 4.2.1, há uma coluna aonde são referenciados os autores dos modelos coletados na revisão bibliográfica deste trabalho. Onde não é mencionado autor, são as variações dos anteriores, estipuladas com base na mescla de alguns termos de limitação e inibição, que, salvo por falha na abrangência da revisão bibliografia realizada neste trabalho, são modelos inéditos ainda não testados.

Os modelos com mais de 6 parâmetros que na forma para dois substratos resultariam em mais de 12 parâmetros não foram incorporados ao programa.

**Tabela 4.2.1** – Biblioteca das equações para estimativa de  $\mu$  do programa Fermenta: modelos considerando um único substrato (ART).

| $N^{\circ}$    | <b>Modelo</b>                                                                 | Referência                                                      | Eq.      |
|----------------|-------------------------------------------------------------------------------|-----------------------------------------------------------------|----------|
| 1              | $\mu = \mu_{\text{max}} \cdot \frac{S}{K_s + S}$                              | MONOD (1949).                                                   | (3.6.21) |
| 2              | $\mu = \mu_{max} \cdot \frac{S}{K_s + S + \frac{S^2}{K_s}}$                   | <b>ANDREWS</b> (1968),<br>citado por DOURADO<br>(1987).         | (3.6.26) |
| 3              | $\mu = \mu_{max} \cdot \frac{S}{K_{S_1} + \frac{K_{S_2}}{S} + \frac{S}{K_I}}$ | ANDREWS e<br>NOACK (1968),<br>citado por BIROL et<br>al.(1998). | (3.6.27) |
| $\overline{4}$ | $\mu = \mu_{\text{max}} \cdot \frac{S^r}{K_s + S^r}$                          | MOSER (1958), citado<br>por HISS (2001).                        | (4.2.5)  |
| 5              | $\mu = \mu_{m\acute{\alpha}x} \cdot \left(1 - e^{-\frac{S}{K_I}}\right)$      | TEISSIER, citado por<br>BIROL et al.(1998).                     | (4.2.6)  |

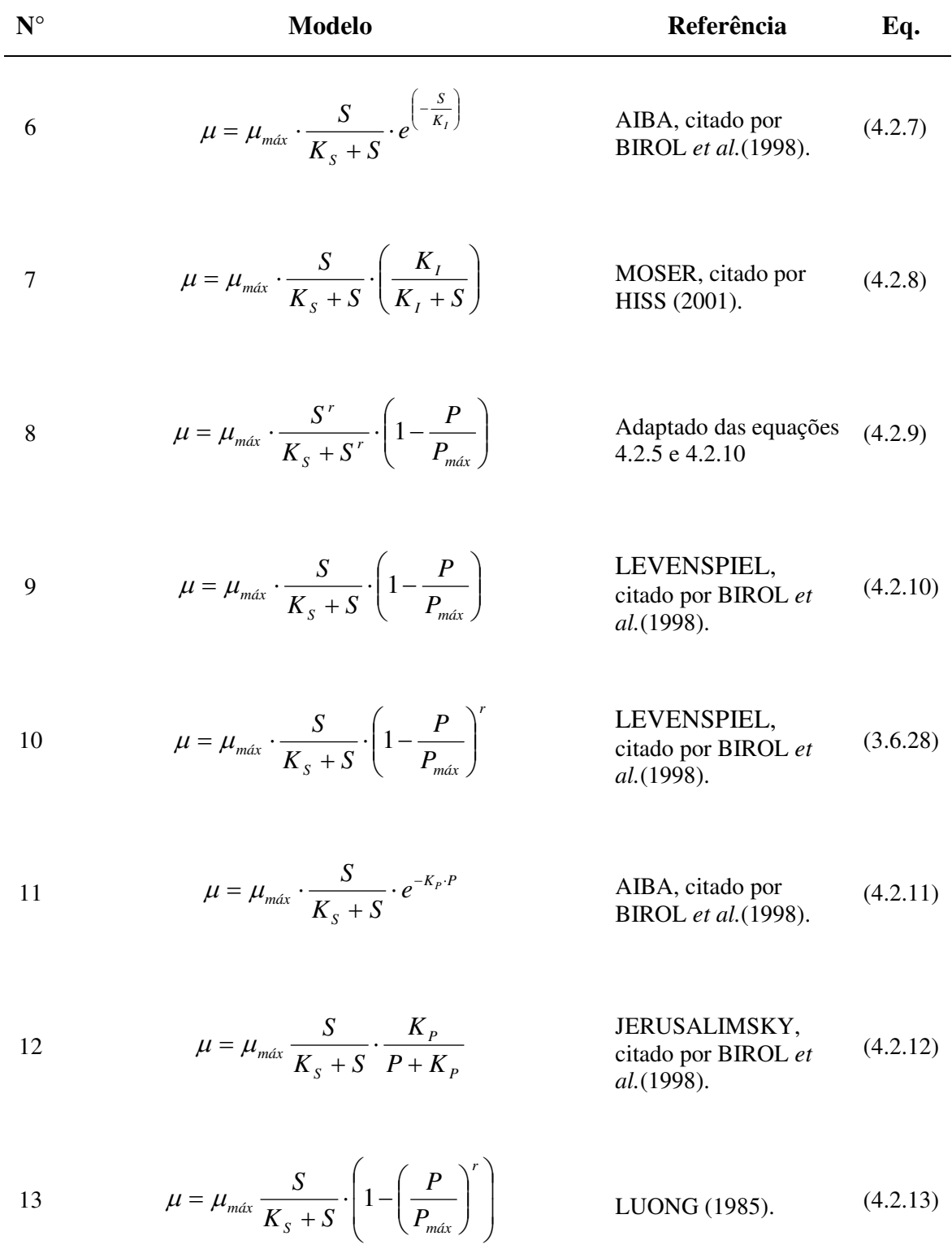

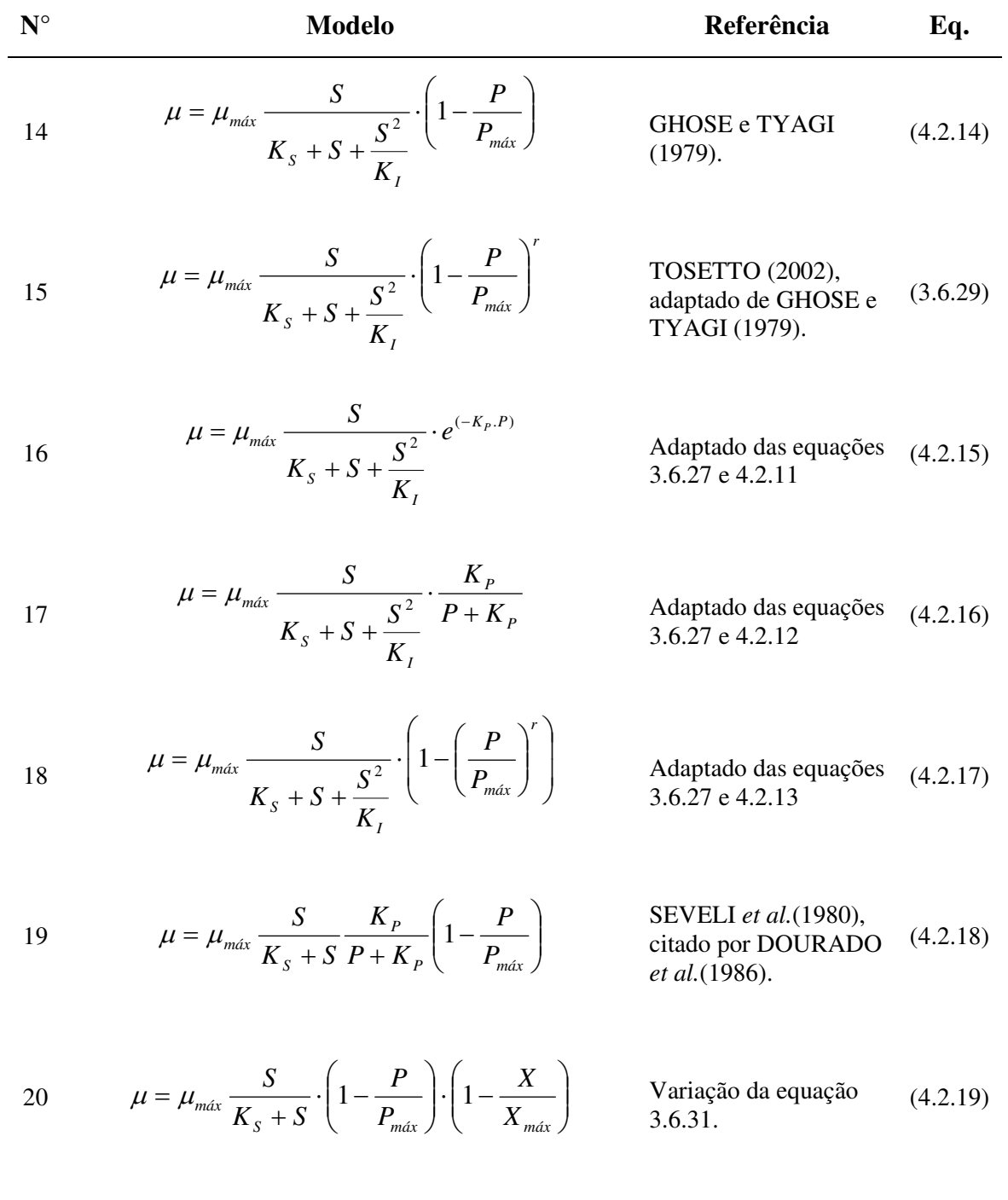

21 
$$
\mu = \mu_{\text{max}} \frac{S}{K_s + S} \cdot \left(1 - \frac{P}{P_{\text{max}}}\right)^r \cdot \left(1 - \frac{X}{X_{\text{max}}}\right)
$$
 Variação da equação

 $(4.2.20)$ 

3.6.31.

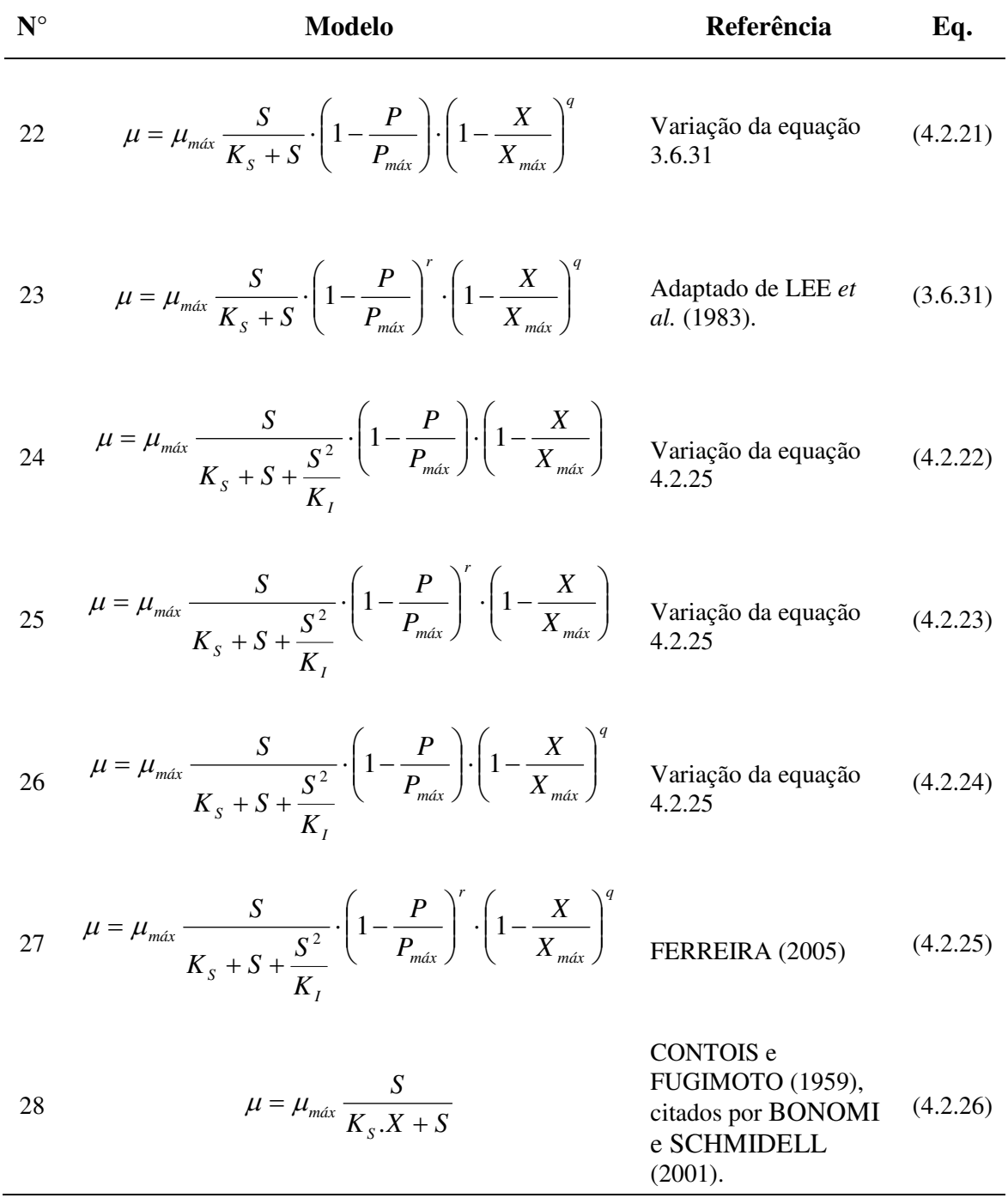

## **4.3 Equações condicionantes dos modelos matemáticos para**

O programa FERMENTA contém equações matemáticas selecionadas para modelar  $\mu$ . Ao escrever estas equações no programa, foi necessário introduzir condicionantes para garantir que as variáveis dependentes assumissem valores numéricos dentro do domínio da função. Tomando como exemplo as equações 3.6.33 e 3.6.34 do modelo apresentado por TOSETTO (2002), se algum denominador for igualado à zero, resulta um ponto fora do domínio da função e ocorre uma falha de execução. Para contornar esta susceptibilidade, são incluídas equações complementares como mostrado abaixo.

$$
\mu_G = \mu_{\text{max}} \frac{G}{K_s + G + \frac{G^2}{K_I}} \left( 1 - \frac{P}{P_{\text{max}}} \right)^n \tag{3.6.33}
$$

$$
\int \text{Se } K_{S} + G + \frac{G^{2}}{K_{I}} = 0, \text{ então } \mu_{G} = 0
$$
 (3.6.33 a)

$$
\text{Se } K_1 = 0 \text{, então } \mu_G = 0 \tag{3.6.33 b}
$$

$$
\text{Se } P_{\text{max}} = 0, \text{ então } \mu_G = 0 \tag{3.6.33 c}
$$

$$
\text{Se } P > P_{\text{max}} \text{, então } \mu_G = 0 \tag{3.6.33 d}
$$

$$
\mu_F = \mu_{\text{max}} \left( 1 - \frac{G}{F} \right) \frac{F}{K_s + F + \frac{F^2}{K_I}} \left( 1 - \frac{P}{P_{\text{max}}} \right)^n \tag{3.6.34}
$$

$$
\text{Se } F = 0 \text{, então } \mu_F = 0 \tag{3.6.34 a}
$$

$$
\left\{\n\begin{array}{c}\n\text{Se } K_s + F + \frac{F^2}{K_I} = 0, \text{ então } \mu_F = 0\n\end{array}\n\right. (3.6.34 b)
$$

$$
\text{Se } K_1 = 0 \text{, então } \mu = 0 \tag{3.6.34 c}
$$

$$
\text{Se } P_{\text{max}} = 0, \text{ então } \mu_F = 0 \tag{3.6.34 d}
$$

$$
\text{Se } P > P_{\text{max}} \text{, então } \mu_F = 0 \tag{3.6.34} \quad \text{e}
$$

Este modelo, expresso como linhas de programação, constituem dois procedimentos. Este tipo de construção das equações condicionantes já foi mostrado no item 4.1, para a equação 3.6.16. Os 28 modelos matemáticos para  $\mu$  que o programa contém, seja na forma para um único substrato, como para dois, possuem suas respectivas equações condicionantes e estão organizados em procedimentos mostrados no Apêndice I.

#### **4.4 O método de integração numérica de Runge-Kutta**

Tendo em mãos um conjunto de equações diferenciais e na impossibilidade de uma solução analítica, faz-se necessário uma abordagem de resolução numérica. Um método numérico apresenta algoritmos que formam uma sucessão que converge para um valor exato. Cada termo dessa sucessão é uma aproximação possível de se calcular com um número finito de operações elementares.

Os métodos de Runge-Kutta são uma família importante de métodos iterativos de soluções de equações diferenciais ordinárias, que proporcionam simplicidade, alta precisão e versatilidade de aplicações. Neste tipo de método a variação da variável dependente em cada passo é dada por uma média ponderada de variações desta mesma variável, calculadas com avaliações diferentes da função derivada. Deste modo, se conseguem um aumento da ordem de aproximação através da informação obtida com várias avaliações da função derivada dentro do intervalo de cálculo. Contudo, o número de avaliações desta função cresce muito com a ordem de aproximação do método, aumentando o custo computacional por passo de integração. Daí decorre o fato de o método de Runge-Kutta de quarta ordem (RK4) ser muito utilizado, pois representam um compromisso entre ordem de aproximação e número de avaliações da derivada da variável dependente (PINTO e LAGE, 2001).

Seja um problema de valor inicial:

$$
\begin{cases}\ny'=f(t, y) \\
y(t_0)=y_0\n\end{cases}
$$
\n(4.4.1)

Então o método RK4 para este problema é dado pelas equações abaixo mostradas, onde consideramos o tempo progredindo em intervalos iguais a *h*, ou seja,  $t_{i+1} = t_i + h$ , e a função *y* é a aproximação numérica que faz  $y_{i+1}$  igual a  $y(t_{i+1})$ .

$$
y_{i+1} = y_i + \frac{h}{6}(K_1 + 2 \cdot K_2 + 2 \cdot K_3 + K_4)
$$
\n(4.4.2)

$$
K_1 = f(t_i, y_i) \t\t(4.4.3)
$$

$$
K_2 = f\left(t_i + \frac{h}{2}, y_i + \frac{h}{2} \cdot K_1\right)
$$
 (4.4.4)

$$
K_3 = f\left(t_i + \frac{h}{2}, y_i + \frac{h}{2} \cdot K_2\right)
$$
 (4.4.5)

$$
K_4 = f(t_i + h, y_i + h \cdot K_3)
$$
\n(4.4.6)

$$
Inclinação \; estimate = \frac{K_1 + 2 \cdot K_2 + 2 \cdot K_3 + K_4}{6} \tag{4.4.7}
$$

A progressão faz o valor seguinte  $y_{i+1}$  vir a ser determinado pelo valor atual  $y_i$ , quando este é adicionado ao produto de *h*, o intervalo de tempo, considerando uma inclinação estimada. Esta inclinação é uma média ponderada de inclinações, como mostrado na equação 4.4.7.

Vemos na equação 4.4.3 que *K*<sup>1</sup> é a inclinação no início do intervalo. Vemos na equação 4.4.4 que  $K_2$  é a inclinação no ponto médio do intervalo, sendo determinado o seu valor em 2  $t_i + \frac{h}{2}$  pelo método de Euler e usando a inclinação *K*<sub>1</sub>. A equação 4.4.5 repete o procedimento e determina  $K_3$  usando a inclinação  $K_2$ . Finalmente,  $K_4$ é a inclinação final do intervalo, determinada através de  $K_3$ . Note-se que a inclinação estimada (equação 4.4.7) dá um peso maior às inclinações no ponto médio.

Como o método é de quarta ordem, o erro de truncamento por passo é da ordem de  $h^5$ e o erro total acumulado é da ordem de  $h^4$ .
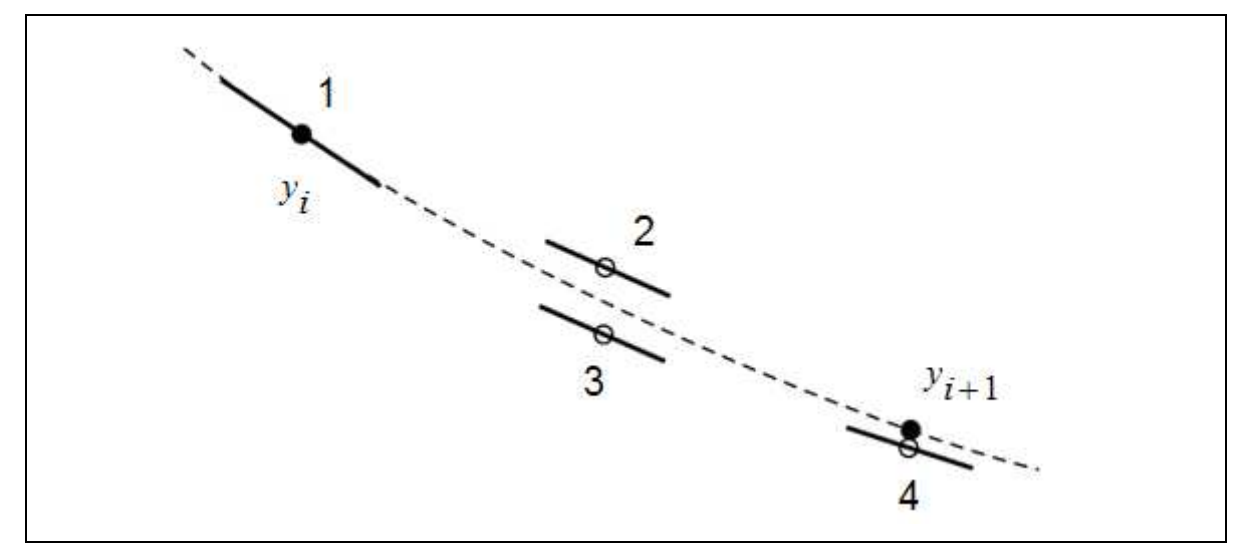

**Figura 4.4.2** – Determinação de  $y_{i+1}$  no método de Runge-Kutta de quarta ordem.  $K_1$  é a inclinação determinada no ponto 1  $(y_i)$  inicial do intervalo.  $K_2$  é a inclinação determinada no ponto 2, também central ao intervalo, utilizando a inclinação *K*<sup>1</sup> para determinar o valor da função em  $t_n + h/2$ , ou seja, utilizando o método de Euler. *K*<sub>3</sub> é novamente a inclinação no ponto 3, também central, mas agora utilizando a inclinação K<sub>2</sub> para determinar o valor de *y* . *K*<sup>4</sup> é a inclinação no ponto 4, final do intervalo, com o valor de y determinado utilizando *K*<sup>3</sup> . A inclinação estimada é utilizada para determinar o valor  $y_{i+1}$  no final do intervalo.

## **4.5 O procedimento de simulação**

O estudo cinético do processo fermentativo em batelada demanda determinar as concentrações de substrato  $S(t)$ , produto  $P(t)$  e biomassa  $X(t)$ , para qualquer tempo *t* durante o decorrer da fermentação. O modelo matemático parte das equações diferenciais ordinárias para balanços de massa e da equação modelo pré-definida para  $\mu$  e a resposta é a solução da integração numérica deste sistema. O núcleo do procedimento de simulação é o algoritmo que efetivamente faz o laço das iterações com os passos do RK4.

A execução da simulação é deflagrada ao se clicar o botão Simular no formulário Operação (Figura 5.2.9). As ações executadas são as apresentadas no diagrama de blocos da Figura 4.5.1.

O primeiro passo é a captura dos valores iniciais dos parâmetros operacionais do processo ( $G_A$ ,  $F_A$ ,  $F_A$ ,  $V_0$ ,  $S_0$ ,  $P_0$ ,  $X_0$ ,  $t_a$ ,  $t_f$ ,  $\mu_{\text{max}}$ ,  $y_{x/s}$ ,  $y_{y/s}$ ), mais os valores iniciais para os parâmetros cinéticos ( *K<sup>S</sup>* , *Pmáx* , *X máx* , *K<sup>I</sup>* , *K<sup>P</sup>* , etc.). Este passo alimenta o segundo, que encabeça laço da simulação de uma corrida de fermentação, que vai se repetir até que o tempo decorrido *t* alcance o tempo de fermentação *<sup>f</sup> t* , quando é finalizado. Antes deste evento, a cada volta o novo valor de  $\mu$  é calculado no respectivo procedimento da equação das velocidades específicas de crescimento. O cálculo mais extenso é o que considera dois substratos, onde  $\mu$  é separada em metabolismo para glicose em  $\mu_G$  e para a frutose em  $\mu_F$ , que somadas resultam na velocidade específica de crescimento geral  $(\mu = \mu_G + \mu_F)$ . O passo seguinte faz avançar o volume  $(V_{i+1} = V_i + F_A \cdot h)$  e entra no laço do RK4, propriamente dito, ou seja, calcula os novos valores dos componentes. Neste ponto, dependendo do tempo decorrido, são memorizadas as concentrações dos componentes para geração da curva gráfica, sempre feita para 100 pontos eqüidistantes no tempo total de fermentação. Após, o tempo avança, já determinando *t* para a próxima iteração, fazendo  $t_{i+1} = t_i + h$ , onde  $h$  é um incremento de tempo igual a 0,01 hora. O passo seguinte é a estimativa dos desvios, cujos detalhes são apresentados mais adiante. Este cálculo só ocorre quando  $t$  se iguala a  $t<sub>k</sub>$ , o instante do  $k$ -ésimo ponto experimental. Após, caso o tempo decorrido tenha alcançado o tempo de alimentação  $t_a$ , a vazão de mosto *F<sup>a</sup>* é igualada a zero.

Enquanto a condição  $t = t_f$  não se cumpre, os valores finais de uma volta serão os iniciais da próxima volta. Como este laço é executado no intervalo de tempo  $t_f$ , e o incremento *h* é igual a 0,01, são gerados  $0,01$ *f t* respostas para cada componente.

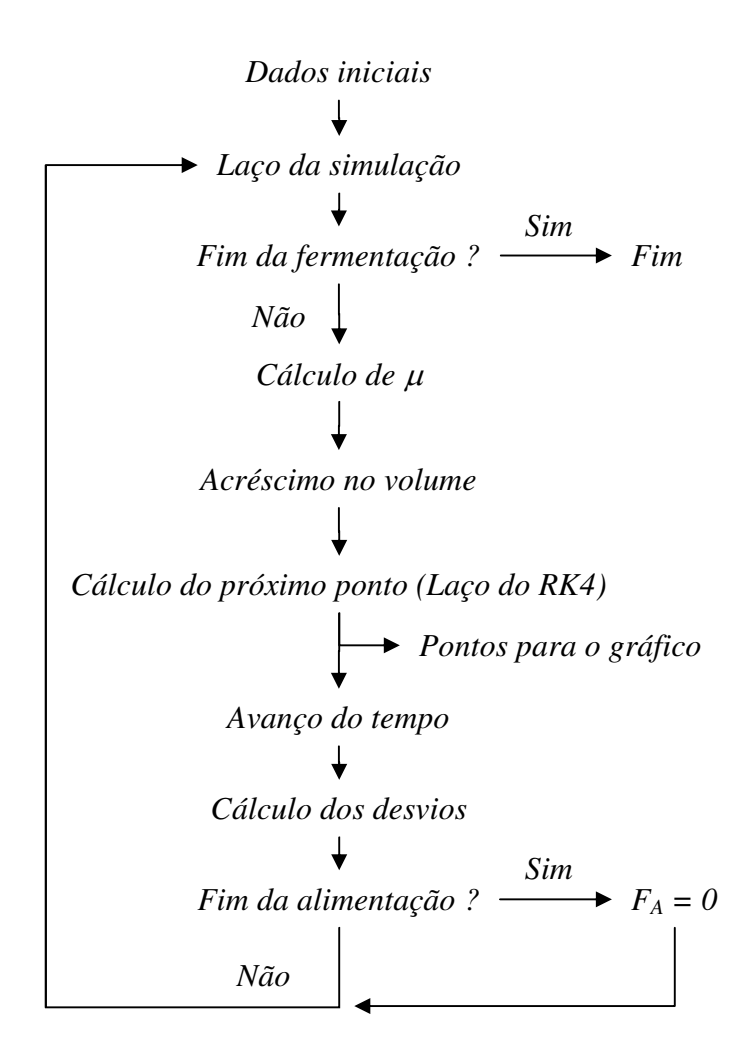

**Figura 4.5.1** – Diagrama de blocos da lógica do procedimento de simulação.

As linhas de programação em Object Pascal do procedimento que realiza a simulação das curvas cinéticas contêm um laço do tipo *While* que é finalizado quando o tempo acumulado alcança o tempo final de fermentação. Internamente a este laço, estão os contadores, números inteiros *ii* e *w* , que comandam um segundo laço do tipo *for*, contendo o algoritmo que calcula os termos da inclinação no ponto (ver equação 4.4.7). Estes termos, juntamente com as equações de balanço de massa para os componentes, determinam os respectivos incrementos nas variáveis de concentrações. Este trecho de programação está mostrado a seguir. A nomenclatura utilizada pode ser consultada no item Terminologia (página xvii).

/////////////////////////////////////////////////////////////////////////////////////////////////////////////////////////////////////////////////// procedure TFormOperadorGF.LacoDoRK(Sender: TObject); begin (...)  $MI:=0;$ <br>while (Tempo  $<=$  Tf) do //Enquanto a fermentação não acabar //faça begin (...) S:=ART; P:=EtOH; X:=Bio; //Captura dos valores iniciais Vol:=Vol+H\*FA; //Avanço do Volume for Ii:=1 to 4 do begin W:=1;  $W: = 1$ ; //li e W variáveis auxiliares do RK4 if (Ii=3) then W:=2; Modelo(Sender); //Procedimento de cálculo de MI if MI<0 then MI:=0; Sv[Ii]:=(Fa/Vol)\*(Sa-S)-(X\*MI/Yxs); //Equações dos balanços. S:=S+H\*(W/2)\*Sv[Ii]; Pv[Ii]:=(Yps/Yxs)\*MI\*X-P\*(Fa/Vol)+Pa\*(Fa/Vol);  $P:=P+H^*(W/2)^*PV[1]$ ; Xv[Ii]:=X\*MI-X\*(Fa/Vol)+Xa\*(Fa/Vol);  $X:=X+H^*(W/2)^*XV[1]$ ; end; //Cálculo da inclinação e estimativa do novo ponto S:=ART+(H/6)\*(Sv[1]+2\*Sv[2]+2\*Sv[3]+Sv[4]); P:=EtOH+(H/6)\*(Pv[1]+2\*Pv[2]+2\*Pv[3]+Pv[4]); X:=Bio+(H/6)\*(Xv[1]+2\*Xv[2]+2\*Xv[3]+Xv[4]); Tempo:=Tempo+H; ART:=S; EtOH:=P; Bio:=X; //Captura dos valores para o //próximo passo if (Tempo>=Ta) then Fa:=0; // Fim da alimentação do mosto. (...)  $\sqrt{2}$  Bloqueia valores negativos if ART<0 then ART:=0; if EtOH<0 then EtOH:=0; if Bio<0 then Bio:=0; (...) end; end;  $\left(\ldots\right)$ end; ///////////////////////////////////////////////////////////////////////////////////////////////////////////////////////////// //////////////////////

A expressão "Modelo(Sender)", é um comando (*método*) que executa o procedimento de cálculo do valor de  $\mu$  utilizando uma das equações previstas na Tabela 4.2.1. Neste bloco aqui apresentado, alguns trechos de programação relativos ao armazenamento de valores foram omitidos visando concisão, assim como também foi mostrado o procedimento referente à simulação de um único substrato, que é mais simples em relação ao equivalente para dois substratos.

Se o processo simulado for uma fermentação em batelada alimentada, ou seja, sem alimentação de mosto, mas sim com todo o mosto e inóculo no reator já no tempo zero, então a vazão de alimentação *F<sup>a</sup>* será igualada a zero para toda a duração do processo.

Na execução do procedimento de simulação os parâmetros cinéticos ( $\mu_{\text{max}}$ ,  $K_{\text{S}(G)}$ ,  $K_{S(F)}$ ,  $P_{m\acuteax(G)}$ ,  $P_{m\acuteax(F)}$ ,  $n_{(G)}$ ,  $n_{(F)}$ , etc.) e as taxas de conversão  $(Y_{X/S}$  e  $Y_{P/S}$ ), são préestabelecidos e invariáveis, ou seja, o procedimento de simulação não estabelece estes parâmetros, mas sim possibilita simular a curva cinética a partir destes. O ajuste, sim, visa determinar estes parâmetros com base em dados experimentais. A simulação, portanto, é uma rotina dentro do ajuste e constitui o núcleo do programa.

#### **4.6 O procedimento de ajuste de parâmetros**

Como já visto, para se executar o procedimento de simulação de fermentação em batelada, é suficiente ter um modelo matemático para  $\mu$ , saber os valores das variáveis de operação – concentrações iniciais, volumes, vazão de alimentação, tempo de alimentação e tempo de fermentação –, e os valores de  $\mu_{m\alpha}$ ,  $Y_{P/S}$  e  $Y_{X/S}$ . Se, além disto, houver um conjunto de dados amostrais das concentrações dos componentes deste sistema durante a fermentação, se podem comparar os resultados teóricos desta simulação com estes valores experimentais.

Ajustar é, do ponto de vista computacional, sugerir vários conjuntos de valores aos parâmetros da equação e verificar qual conjunto, dentre os sugeridos, resulta em menor desvio entre os resultados simulados e os valores experimentais. Se a pesquisa computacional for capaz de conduzir a um valor mínimo de desvio, dentro de uma margem aceitável, pode-se dizer que foi alcançada uma solução de ajuste e que foram determinados os parâmetros para a equação.

Uma estratégia computacional simples de ajuste poderia ser, por exemplo, determinar um intervalo de pesquisa no entorno de cada parâmetro da equação, estabelecer a quantidade de pontos eqüidistantes dentro destes intervalos e testar todas as combinações possíveis. Esta abordagem contém, contudo, dois principais inconvenientes: primeiro, há o risco de se estabelecer algum intervalo de pesquisa que não contém a melhor solução e, segundo, o tempo de execução computacional pode tornar-se impraticável.

O procedimento de ajuste adotado no programa FERMENTA faz outra abordagem: cada parâmetro é testado em três níveis que recebem os valores designativos +1, 0 e -1. O conjunto das combinações possíveis dos parâmetros, nestes três níveis, obedece a uma matriz do tipo utilizado em planejamento fatorial completo (FREGOLENTE, 2005).

A Tabela 4.6.1 exemplifica o conceito da matriz fatorial construída para *n* parâmetros. A matriz tem 3<sup>n</sup> linhas e existe uma linha mediatriz, de número 2  $3^n + 1$ , na qual todos os valores  $a_{i,j}$  são iguais a zero. Esta matriz é construída a cada vez que se pede ao programa para ajustar parâmetros. As linhas de programação desta construção estão mostradas no final deste tópico. Cada laço de simulação testa um conjunto de parâmetros como determinado pela equação 4.6.1 abaixo.

$$
p_j^{\text{atual}} = p_j^{\text{anterior}} + a_{i,j} \times \Delta_j \tag{4.6.1}
$$

O incremento  $\Delta_j$  é um valor pré-determinado, usualmente de ordem de grandeza menor que o valor do parâmetro  $p_i$ , que é multiplicado pelos termos  $a_{i,j}$  da matriz. Quando  $a_{i,j}$  é igual a zero, o parâmetro a ser testado repete o valor anterior; quando  $a_{i,j}$  é igual a +1 ou -1, testa um valor aumentado ou subtraído em  $\Delta_j$ , respectivamente.

A cada vez que é pedido ao programa para ajustar os parâmetros, os valores iniciais de cada parâmetro serão *i* = *n* 3 vezes modificados e simulados, sendo memorizado o desvio obtido de menor valor. Esta operação se repete até que o menor valor de desvio seja aquele resultante na linha central da matriz, significando que todos os  $a_{i,j}$  são iguais a zero e, consequentemente,  $p_j^{\text{atual}}$  é igual a  $C_j^{\text{interior}}$ , qualquer que seja *j*.

| Linha                       | $p_{1}$          | $p_{2}$          | $p_{n-1}$        | $p_n$            |
|-----------------------------|------------------|------------------|------------------|------------------|
|                             |                  |                  |                  |                  |
| $\mathbf{1}$                | $+1$             | $+1$             | $+1$             | $+1$             |
| $\overline{2}$              | $+1$             | $+1$             | $+1$             | $\overline{0}$   |
| $\overline{3}$              | $+1$             | $+1$             | $+1$             | $-1$             |
| $\overline{4}$              | $\pm 1$          | $\pm 1$          | $\boldsymbol{0}$ | $+1$             |
| $\mathfrak{S}$              | $+1$             | $+1$             | $\boldsymbol{0}$ | $\boldsymbol{0}$ |
| 6                           | $+1$             | $+1$             | $\boldsymbol{0}$ | $-1$             |
|                             |                  |                  |                  |                  |
| $3^n + 1$<br>$\overline{2}$ | $\boldsymbol{0}$ | $\boldsymbol{0}$ | $\boldsymbol{0}$ | $\overline{0}$   |
|                             |                  |                  |                  |                  |
| $3^n - 2$                   | $-1$             | $-1$             | $-1$             | $+1$             |
| $3^n - 1$                   | $-1$             | $-1$             | $-1$             | $\boldsymbol{0}$ |
| $3^n$                       | $-1$             | $-1$             | $-1$             | $-1$             |

**Tabela 4.6.1** – Matriz do tipo utilizada em planejamento fatorial completo, com os níveis para pesquisa dos parâmetros, conforme utilizado no programa *FERMENTA*.

A lógica deste algoritmo faz com que o valor de cada parâmetro seja gradualmente modificado, resultando numa aproximação aos valores dos  $p_i$  que são solução. Note-se que isto se dá simultaneamente para todos os *j* parâmetros do modelo utilizado e a solução não fica restrita a intervalos de pesquisa, sendo necessário apenas indicar os valores iniciais destes parâmetros.

É importante salientar que este uso de uma matriz de planejamento fatorial não significa que se está construindo um modelo empírico. Trata-se tão somente de uma forma de montar um algoritmo de pesquisa para a otimização dos testes de simulação, visando o ajuste.

Abaixo se mostra o procedimento que gera a matriz dos  $a_{i,j}$ : cada linha é gerada como vetor.

///////////////////////////////////////////////////////////////////////////////////////////////////////////////////////////// ////////////////////////////////// procedure TFormOperadorGF.Matriz(Sender:TObject); begin //////Limpa a Matriz for i:=1 to 1594323 do begin for  $j:=1$  to 14 do begin MeuArray[i,j]:=0; end; end; //////Determina r elevado à potência de n r:=NumCoef;  $Q:=power(3,r);$ SS:=FloatToStr(Q); T:=StrToInt(S); CentroFloat:=(Q/2)+0.5; CentroString:=FloatToStr(CentroFloat); Centro:=StrToInt(CentroString); ///////Gera a matriz for  $q:=2$  to  $r+1$  do begin  $v[g]=1$ ;  $vv[g]=0$ ; end; for o:=1 to T do begin<br>MeuArray[o,1]:=0; //Preenche a primeira coluna, numerando-a for  $g:=2$  to  $r+1$  do //Preenche as demais colunas begin if  $v[g]=2$  then  $v[g]=1$ ; MeuArray[ $o$ ,g]:=v[g];  $vv[g]$ :=vv[g]+1; if  $vv[g]$ >=power(3,g-2) then begin  $v[g] := v[g] - 1$ ;  $vv[g] := 0$ ; end; end; end; end; ///////////////////////////////////////////////////////////////////////////////////////////////////////////////////////////// //////////////////////////////////

As variáveis r, Q, SS e T apenas visam contornar o fato de o Object Pascal Tratar a função exponencial (power) como variável real, enquanto o que se quer é uma variável inteira, para o número de linhas. As variáveis inteiras NumCoef1 e Num Coef2 são, respectivamente, o número de parâmetros dos respectivos modelos de estimativa de  $\mu<sub>G</sub>$  e  $\mu_F$ . O vetor de números inteiros MeuArray[0,g] guarda os valores  $a_{i,j}$  da matriz do planejamento fatorial completo. O valor 531.441, igual a  $3^{12}$ , é o número de linhas geradas quando se ajustam dois modelos com 6 parâmetros considerando dois substratos. Esta é a condição limite de modelagem que o programa FERMENTA pode executar.

Métodos de otimização são escolhidos em função do tipo de problema que se deseja resolver. O problema do ajuste da equação matemática para  $\mu$  é do tipo multivariável, com exceção apenas no caso da equação de Monod não associada a outro termo, quando se torna univariável. É também um problema do tipo restrito, pois suas variáveis, que são parâmetros cinéticos, devem ser números não negativos.

O método aqui proposto, onde todas as  $3<sup>n</sup>$  linhas de uma matriz de planejamento fatorial são testadas, é um método de otimização numérico direto, pois não utiliza a derivada da função. O sucesso de um método em solucionar o problema de otimização da função multivariável deve ser avaliada em termos de eficiência e robustez. Eficiência significa alcançar o ótimo com o mínimo esforço computacional, enquanto que a robustez implica se alcançar o ótimo em condições desfavoráveis (PEDROSA NETO, 1994).

Uma crítica que pode ser levantada quanto à eficiência do método é o fato de que, uma vez que todas as linhas da matriz são testadas, quando os valores de melhor resultado para as variáveis são postas como valores iniciais da próxima volta do laço, uma grande parcela dos valores a serem testados, já foi testada no laço anterior, ou seja, uma parte do esforço computacional faz apenas repetição.

Esta deficiência pode ser contornada pela previsão de quais linhas da matriz serão repetidas, com base na localização da linha que teve melhor resultado no laço anterior. Um algoritmo para fazer esta previsão pode ser construído, por exemplo, somando-se a cada  $a_{ij}$  da matriz o valor de  $a_{mi}$ , onde  $m \notin \sigma$  número da linha do resultado ótimo no laço anterior. Se o valor de  $a_{ij} + a_{mj}$  for igual a 2 ou -2, qualquer que seja *j*, implica que o conjunto dos  $p_i$  valores para variáveis desta linha não foram testados ainda. Do contrario a linha deve ser "pulada" para não calcular a simulação cinética em repetição. No software aqui desenvolvido, contudo, esta melhoria para o algoritmo proposto, visando evitar repetição, não foi introduzida, ficando tal construção como uma sugestão para trabalho posterior.

Quanto à eficácia em alcançar o ótimo em condições desfavoráveis, devemos ter em conta que, como regra geral, os métodos numéricos partem de um ponto inicial e executam uma busca aonde importam a direção e o tamanho do passo de cada iteração. No método aqui proposto, a direção da busca se dá em todos os sentidos possíveis, pois se permite ao conjunto das variáveis experimentar todas as combinações de acréscimo, decréscimo ou nenhuma variação. O passo, por sua vez, é definido por um incremento  $(\Delta_j)$  que pode ser maior ou igual a 0,001. Portanto, cada variável não percorre o seu intervalo numérico em que existe o domínio da função de uma forma contínua, mas sim discretamente e, conseqüentemente, isto contribui para que uma resposta possa ser um mínimo local. O pesquisador deve ter esta possibilidade em mente e usar o recurso de variar o valor de  $\Delta_j$ , por exemplo, para verificar se resulta um deslocamento significativo da resposta.

Outro método numérico direto muito conhecido é o simplex, que permite otimizar apenas uma resposta de interesse por vez, bastando ao pesquisador conhecer o resultado da etapa imediatamente anterior (BARROS NETO, 1996). O método simplex emprega figuras geométricas regulares, como triângulos, em cujos vértices são efetuados os testes. Um conjunto de regras vai decidir qual vértice do triângulo é rejeitado e qual o novo ponto vai ser experimentado, usualmente na direção do centróide da figura. Dessa forma o simplex se desloca por uma superfície até alcançar o ótimo (PEDROSA NETO, 1994).

A diferença fundamental entre o método aqui proposto e o simplex, é o fato de que o primeiro testa todas as possibilidades no entorno do melhor resultado anterior, para saber qual o próximo melhor resultado, enquanto o simplex alcança o melhor resultado se afastando do pior resultado anterior. Esta característica do simplex advém de este ter sido projetado para otimizar um sistema em que o pesquisador não pode postular a forma da equação matemática existente entre as respostas e a variável independente.

A Figura 4.6.1 mostra a lógica do procedimento de ajuste, com o método numérico direto proposto, o qual contém o procedimento de simulação como rotina interna.

O programa dá a opção ao usuário de interromper o laço numa passagem múltipla de cem, para que, se até este valor a linha central da matriz não for a melhor solução alcançada, registre-se a melhor solução até este ponto. Fica a critério do usuário, decidir se quer prosseguir. Esta interrupção tem apenas o objetivo de modular o tempo de processamento para conforto do usuário.

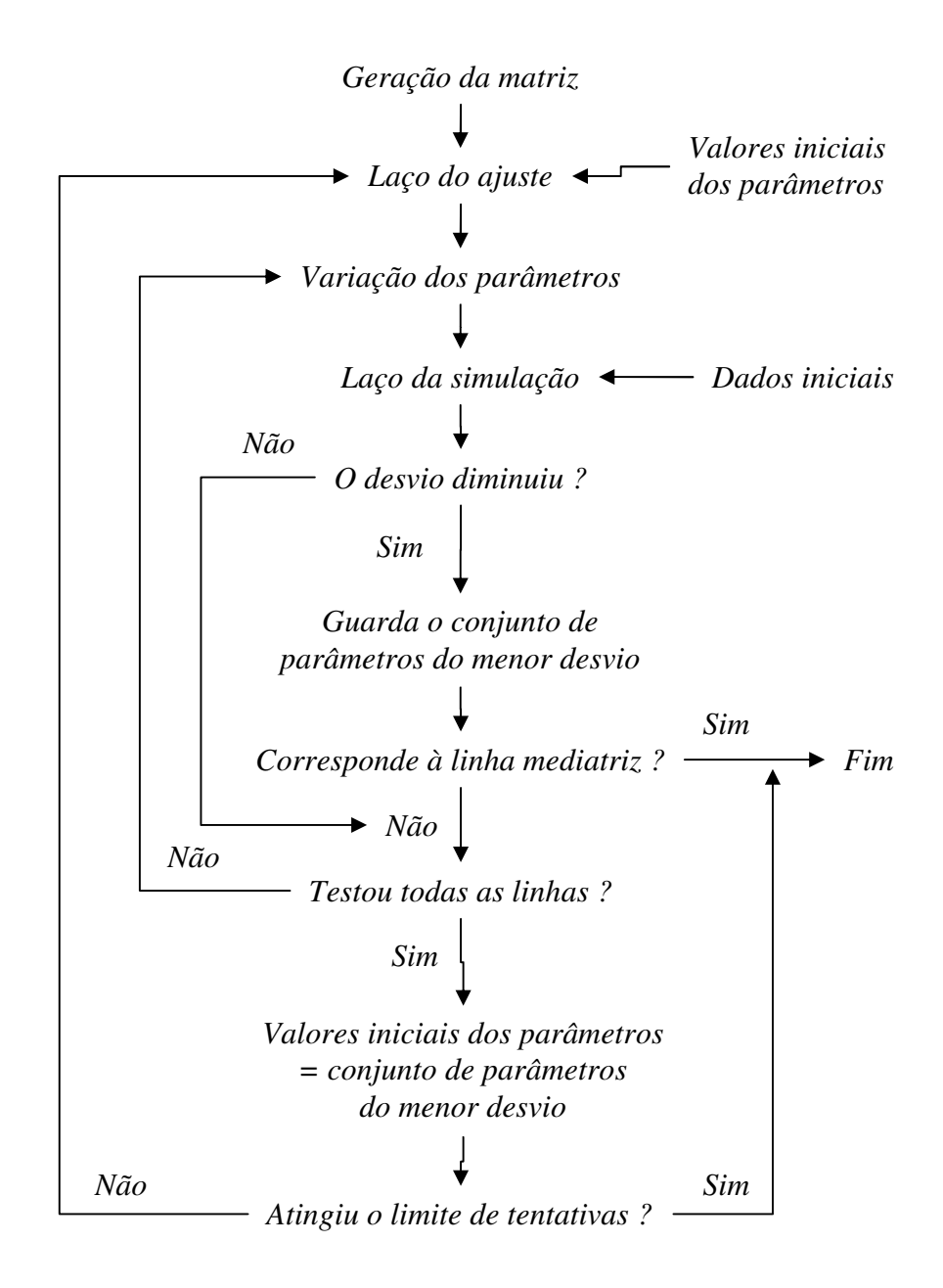

**Figura 4.6.1** - Diagrama de blocos da lógica do procedimento de ajuste.

Quando se deflagra o procedimento de modelagem, uma série de comandos são seqüencialmente executados. A Figura 4.6.2 mostra em cada bloco os principais procedimentos do programa, representando por colunas os formulários aos quais estes estão associados.

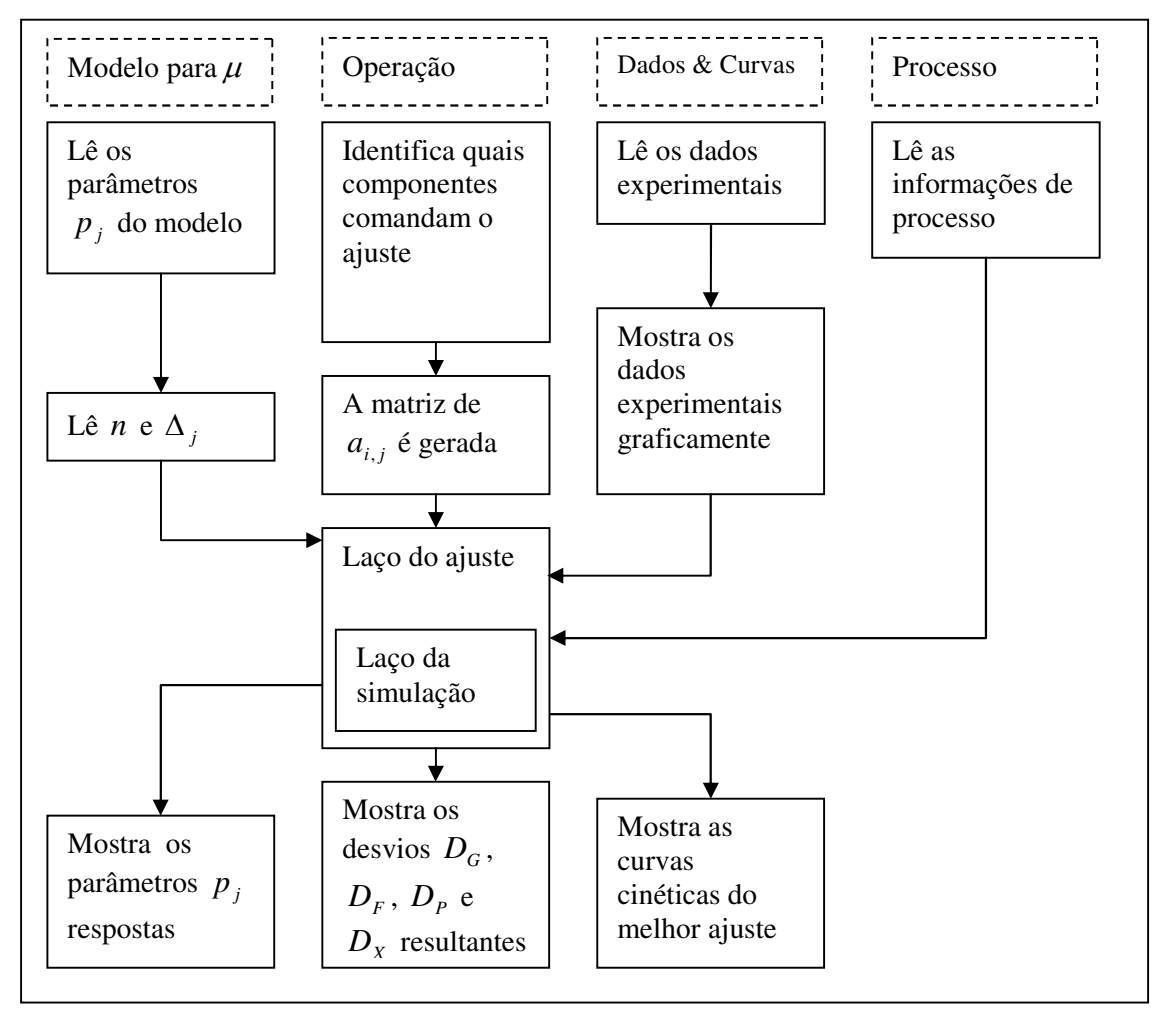

**Figura 4.6.2** – Diagrama de blocos dos principais procedimentos em colunas de acordo com suas posições nos formulários.

# **4.7 A estimativa dos desvios**

O desvio *D* é o somatório do quadrado dos desvios, dos componentes que foram escolhidos para determinar o ajuste dos parâmetros. Por exemplo, se no formulário Operação (Figura 5.2.9) forem marcados apenas os *checkbox G* e *F*, então *D* =  $D_G$  +  $D_F$ . O desvio de um componente é a somatório do quadrado das distâncias ponto a ponto, entre o valor calculado (simulado) e o valor experimental. Por isso o melhor ajuste é aquele que minimiza o valor de *D* . A equação 4.7.1 exemplifica o cálculo do desvio para um

componente.

$$
D_{\Phi} = \sum_{k=1}^{n} (\Phi(t_k)_{\text{Experimental}} - \Phi(t_k)_{\text{Calculatedo}})^2
$$
\n(4.7.1)

 $D_{\Phi}$  é o valor do desvio para o componente " $\Phi$ ", isto é, pode ser assumido  $D_{G}$ ,  $D_{F}$ ,  $D_p$  ou  $D_x$ , para a glicose, a frutose, o produto (etanol) ou a biomassa (levedura), respectivamente.  $\Phi(t_k)_{\text{Calculado}}$  é o valor da concentração do componente  $\Phi$ , calculada por simulação, para o mesmo tempo  $t_k$  em que foi coletada a amostra experimental que forneceu a concentração  $\Phi(t_k)$ <sub>Experimental</sub>. Ao final da rotina de modelagem todos os quatro desvios *D<sup>G</sup>* , *D<sup>F</sup>* , *D<sup>P</sup>* , *D<sup>X</sup>* são mostrados no formulário.

O algoritmo de cálculo de desvio executa a equação 4.7.1 para cada componente no sistema sempre que o tempo acumulado coincide com o tempo de amostragem. Esta coincidência, contudo, tem uma liberdade de tamanho *h* . Isto implica que um ponto amostral pode divergir em até 0,01 hora (valor de *h* determinado no programa) em relação ao ponto simulado. Esta diferença, equivalente a 36 segundos, não é significativa para processos de fermentação alcoólica industriais, que usualmente duram oito horas ou mais. Contudo, para outros processos mais rápidos isto pode ser significativo. Para contornar este problema, poder-se-ia permitir ao usuário definir o tamanho da variável *h* , ou ainda introduzir-se um cálculo de interpolação para estimar o valor da concentração corrigido em função da distância entre o tempo acumulado contabilizado (*t* ) e o momento da amostragem  $(t_k)$ .

#### **4.8 A precisão no ajuste dos parâmetros**

Vimos que a equação 4.6.1 mostra que um incremento  $\Delta_j$ , positivo ou negativo, é somado ao valor de cada parâmetro  $p_j$  do conjunto, em cada laço do procedimento de modelagem, visando gerar um conjunto resposta de parâmetros. Por esta razão, a precisão

do ajuste de um parâmetro é igual ao valor dado a  $\Delta_j$ . Por exemplo, se o  $\Delta_j$  estabelecido é igual a 0,01, o valor do parâmetro vai variar na sua segunda casa decimal e, consequentemente,  $p_i \pm 0.01$  será o intervalo de precisão do parâmetro.

Quando o botão Modelar é pressionado no formulário Operação, um formulário denominado Precisão do Ajuste, mostrado na Figura 4.9.1, abaixo, é apresentado. Neste formulário serão inseridos os valores para cada  $\Delta_i$ , dos *j* parâmetros a serem ajustados. Estes valores deverão ser definidos de acordo com a estratégia de pesquisa do ajuste. É razoável que um parâmetro com valor da ordem de grandeza da centena (em *Pmáx* isto é comum) possa variar  $\Delta_j$  igual a 1, sem comprometimento para a exatidão da resposta; já para parâmetros que são fatores de potência, por exemplo, é razoável que se varie  $\Delta_j$  igual ou menor que a 0,1.

# **4.9 Teste do conceito como algoritmo**

O método de otimização direta proposto, utilizando a matriz de planejamento fatorial completa, pode ser considerado um algoritmo para solução de problemas de regressão não linear. Sua avaliação independe de utilizá-lo para ajustar valores simulados na integração numérica de equações diferenciais, ou para ajustar valores de resposta de uma equação algébrica. Para testar a confiança do código, utilizaram-se os dados disponibilizados pelo National Institute of Standards and Technology (NIST), que é uma agência do U.S. Department of Commerce. A divisão desta instituição dedicada à matemática estatística, engenharia e ciências da computação, fornece conjuntos de dados com valores certificados para uma variedade de métodos estatísticos, os quais permitem avaliar a precisão numérica dos cálculos de softwares estatísticos. Neste site do NIST (2011), citando HIEBERT (1981), se menciona que problemas de regressão não linear pelo método de mínimos quadrados são intrinsecamente difíceis e, geralmente, é possível encontrar um conjunto de dados que vai derrotar mesmo os códigos mais robustos. O NIST (2011) declara que os conjuntos de dados fornecidos são particularmente adequados para testes de robustez e confiabilidade.

Para testar o conceito da utilização da matriz de planejamento fatorial completa como recurso num algoritmo de ajuste, foi elaborado um programa teste para execução com os dados do NIST (2011). O cerne deste programa teste contém as linhas de programação abaixo, aonde se apresenta a estimação da variável dependente " *y* " (Dy[i] no código), linha a linha da matriz, e a subseqüente soma dos quadrados da distância entre os valores calculados e os valores experimentais. A cada passo é memorizado o melhor resultado.

```
///////////////////////////////////////////////////////////////////////////////////////////////////////////////////////////// //////////////////////////////////
procedure TFormMisra1d.Ajusta(Sender: TObject);
begin
////// Este laço opera enquanto o melhor resultado não ocorrer na linha mediatriz da matriz
  While CNMelhor<>Mediatriz do /// CNMelhor memoriza a mehor linha
  begin
  Conta:=Conta+1; /// Contador
  For k:=1 to T do /// T é o n° de linhas da matriz
  begin
////// Cálculo dos parâmetros em cada linha da matriz
    b1:=bb1+MeuArray[k,2]*Dlt1; //// "MeuArray" guarda cada aij da matriz
   b2:=bb2+MeuArray[k,3]*Dlt2; /// Dlt guarda o incremento
   b3:=bb3+MeuArray[k,4]*Dlt3; /// bb guarda os valores iniciais dos parâmetros
///////// Cálculo dos valores y com os parâmetros
   for i:=1 to 9 do
    Sy[i]:=b1 / (1+exp(b2-b3*Dx[i]));
////////// Cálculo da soma dos quadrados
    SX2:=0:
   for i:=1 to 9 do
    SX2:=SX2+power(Sy[i]-Dy[i],2);
////////// Teste para saber se a linha é o último melhor resultado e memorizar
   if SX2<Melhor then
    begin
     CNMelhor:=k;
     Melhor:=SX2;
    end;
  end;
/////////// Gera o valor do incremento
      Dlt1:=bb1/(100+conta);
      Dlt2:=bb2/(100+conta);
      Dlt3:=bb3/(100+conta);
//////////// Os parâmetros com melhor resultado são o valor base do próximo laço
      bb1:=bb1+MeuArray[CNMelhor,2]*Dlt1;
      bb2:=bb2+MeuArray[CNMelhor,3]*Dlt2;
      bb3:=bb3+MeuArray[CNMelhor,4]*Dlt3;
////////// Calcula y com o melhor resultado
      for i:=1 to 9 do
      Sy[i]:=bb1 / (1+exp(bb2-bb3*Dx[i]));
////////// Gera o gráfico
      Grafico(Sender);
end;//01
end;
////////////////////////////////////////////////////////////////////////////////////////////////////////////////////////////////////////////// /////////////////
```
Na página do NIST (2011) estão disponibilizados oito conjuntos de dados declarados de nível alto quanto à dificuldade em resolvê-los, os quais foram utilizados nos testes aqui apresentados. Na Tabela 4.9.1, abaixo, se mostra as informações gerais a respeito destes conjuntos de dados utilizados. Os codinomes utilizados para cada conjunto de dados são os mesmos empregados pelo NIST (2011).

**Tabela 4.9.1.** – Informações gerais dos oito conjuntos NIST (2011) para teste de códigos para resolução de regressões não lineares pelo método dos mínimos quadrados.

| Codinome, equação e referência                                                                                                | Informações do NIST sobre o conjunto de dados                                                                                                    |  |  |
|----------------------------------------------------------------------------------------------------|----------------------------------------------------------------------------------------------------|--|--|
| MGHO <sub>9</sub>                                                                                                    | 4 parâmetros e 11 observações.                                                                                                    |  |  |
| $y = \frac{b_1 \cdot (x^2 + x \cdot b_2)}{x^2 + x \cdot b_1 + b_2} + \varepsilon$                                             | Este problema é considerado difícil, pois há um<br>mínimo local em $(+ \inf, -14.07 \ldots, -\inf, -\inf)$ , com soma<br>final de quadrados 0,00102734              |  |  |
| KOWALIK & OSBORNE (1978)                                                                                                    |                                                                                                    |  |  |
| Thurber                                                                                                    | 7 parâmetros, 30 observações.                                                                                                    |  |  |
| $y = \frac{b_1 + b_2 \cdot x + b_3 \cdot x^2 + b_4 \cdot x^3}{1 + b_5 \cdot x + b_6 \cdot x^2 + b_7 \cdot x^3} + \varepsilon$ | Estudo do NIST envolvendo semicondutores. A<br>variável dependente é uma medida da mobilidade dos<br>elétrons e a variável independente é o log natural da          |  |  |
| <b>THURBER (1979)</b>                                                                                                    | densidade.                                                                                                    |  |  |
| <b>BoxBOD</b>                                                                                                    | 2 parâmetros e 6 observações.                                                                                                    |  |  |
| $y = b_1 \cdot (1 - e^{(-b_2 \cdot x)}) + \varepsilon$                                                                        | A variável dependente é a demanda bioquímica de<br>oxigênio (DBO) em mg/L e a variável independente é<br>o tempo de incubação em dias.                              |  |  |
| <b>BOX &amp; HUNTER (1978)</b>                                                                                                |                                                                                                    |  |  |
| Rat42                                                                                                    | 3 parâmetros e 9 observações.                                                                                                    |  |  |
| $y = \frac{b_1}{1 + a^{(b_2 - b_3 \cdot x)}} + \varepsilon$                                                                   | Ajuste de curvas de crescimento sigmoidal. A variável<br>dependente é o rendimento de pastagens, e a variável                                                       |  |  |
| RATKOWSKY (1983)                                                                                                    | independente é o tempo de crescimento.                                                                                                    |  |  |
| MGH <sub>10</sub>                                                                                                    | 3 parâmetros e 16 observações.                                                                                                    |  |  |
| $v = b_1 \cdot e^{\left(\frac{b_2}{x+b_3}\right)} + \varepsilon$                                                              | Um problema elaborado para teste de otimização de<br>software.                                                                                                    |  |  |
| <b>MEYER</b> (1970)                                                                                                    |                                                                                                    |  |  |
| Eckerle4                                                                                                    | 3 parâmetros e 35 observações.                                                                                                    |  |  |
| $y = \frac{b_1}{b_1} \cdot e^{\frac{-(x-b_3)^2}{2 \cdot b_2^2}} + \varepsilon$                                                | Estudo do NIST envolvendo interferência circular em<br>transmitância. A variável dependente é a transmitância<br>e a variável independente é o comprimento de onda. |  |  |

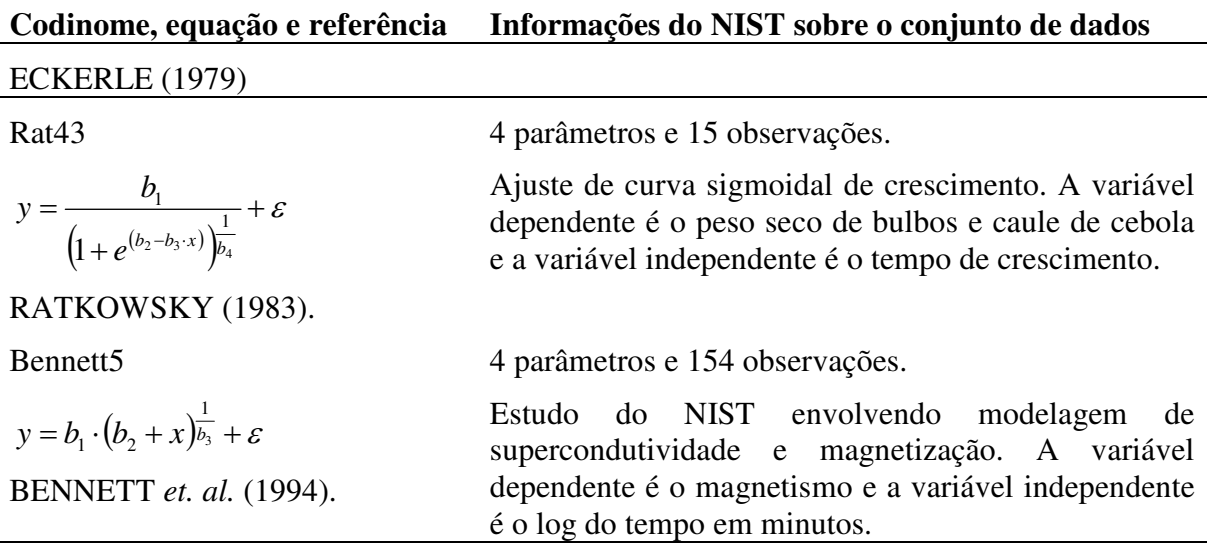

Observação: as referências acima citadas estão mostradas no Anexo A.

O NIST (2011) dispõe para cada problema dois conjuntos de valores iniciais de parâmetros e apresenta os respectivos conjuntos de valores de resposta; também é informado o desvio padrão entre estas duas respostas. Na avaliação do programa teste foram executadas as duas condições iniciais, do mesmo modo e exatamente com os mesmos valores. O único recurso adicional empregado, específico a cada problema, foi o uso de equações condicionantes para que a variável independente não assumisse valor fora do domínio da função e a manipulação do valor dos incrementos  $(\Delta_j)$ , vide equação 4.6.1) diretamente pelo usuário.

Os resultados dos oito testes executados estão apresentados na Tabelas 4.9.2 e os respectivos gráficos estão apresentados nas Figuras 4.9.1 e 4.9.2. Na primeira coluna à direita da Tabela 4.9.2, mostra-se o resultado da divisão do valor obtido com o programa teste pelo valor fornecido pelo NIST (2011). Quanto mais próximo ao valor unitário for este resultado, mais o programa teste aproximou-se do valor certificado.

O programa teste não foi capaz de fazer convergir a uma solução apenas para um dentre os dois conjuntos de valores iniciais de parâmetros do problema MGH10. A convergência que foi possível fez resultar, contudo, uma soma de quadrados distante da resposta do NIS. Para o problema Bennett5, embora tenha convergido, também resultou

uma soma de quadrados distante da resposta do NIS. Em todos os demais casos resultou uma solução muito próxima dos valores certificados apresentados pelo NIST (2011). O conjunto destes resultados pode ser considerado satisfatório, uma vez que, como já mencionado, foram utilizados os problemas declarados como de mais alta dificuldade para códigos de convergência em regressões não lineares. Portanto, o conceito da matriz de planejamento fatorial completa, utilizada como "pivô" do algoritmo para ajuste de regressão não linear por mínimos quadrados, apresenta confiabilidade e robustez suficiente para que seja viável a sua aplicação.

**Tabela 4.9.2** – Testes de algoritmos para solução de regressões não linear por mínimos quadrados: comparativo entre os resultados apresentado pelo NIST (2011) e os obtidos com o programa teste.

**MGH09**

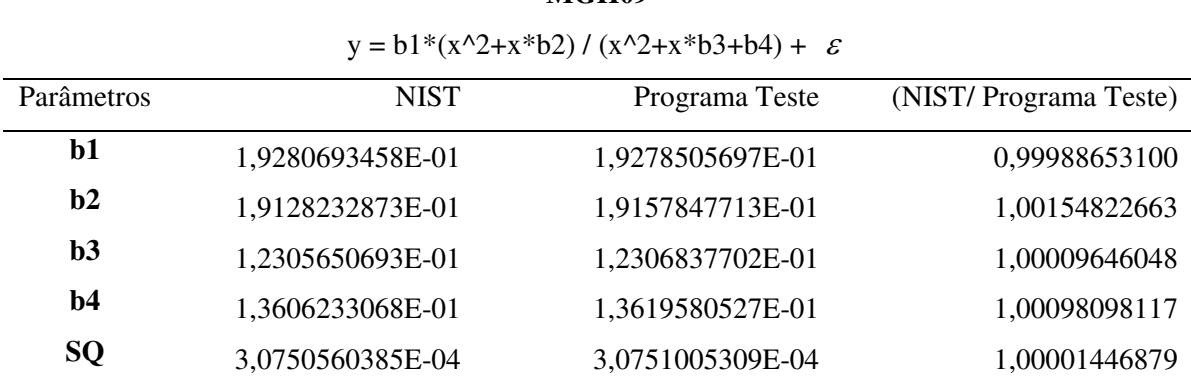

#### **Thurber**

 $y = (b1 + b2*x + b3*x^2 + b4*x^3) / (1 + b5*x + b6*x^2 + b7*x^3) + \varepsilon$ 

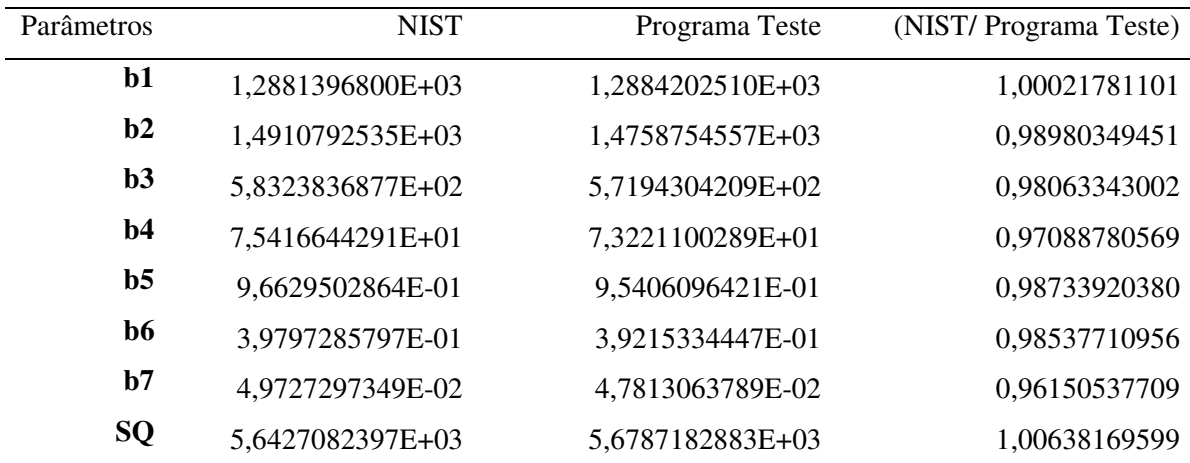

# **BoxBOD**

 $y = b1*(1-exp[-b2*x]) + \varepsilon$ 

| <b>Parâmetros</b> | <b>NIST</b>      | Programa Teste   | (NIST/Programa Teste) |
|-------------------|------------------|------------------|-----------------------|
| b1                | 2,1380940889E+02 | 2,1367756384E+02 | 0,99938335242         |
| h2                | 5,4723748542E-01 | 5,4808065260E-01 | 1,00154077015         |
| SQ.               | 1,1680088766E+03 | 1,1689877936E+03 | 1,00083810750         |

## **Rat42**

# $y = b1 / (1 + exp[b2-b3*x]) + \varepsilon$

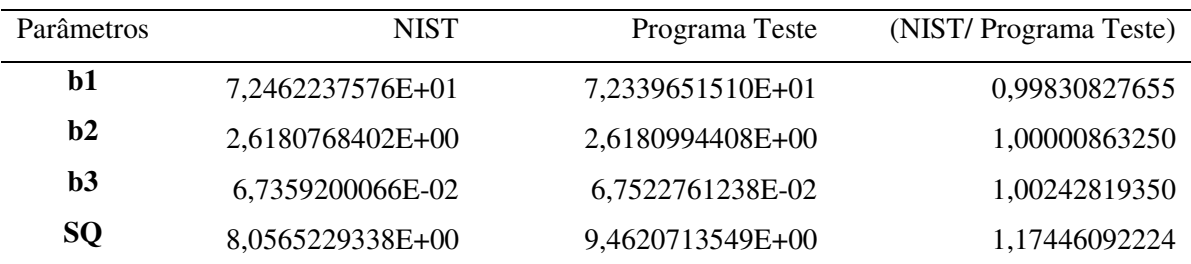

# **MGH10**

# $y = b1 * exp[b2/(x+b3)] + \varepsilon$

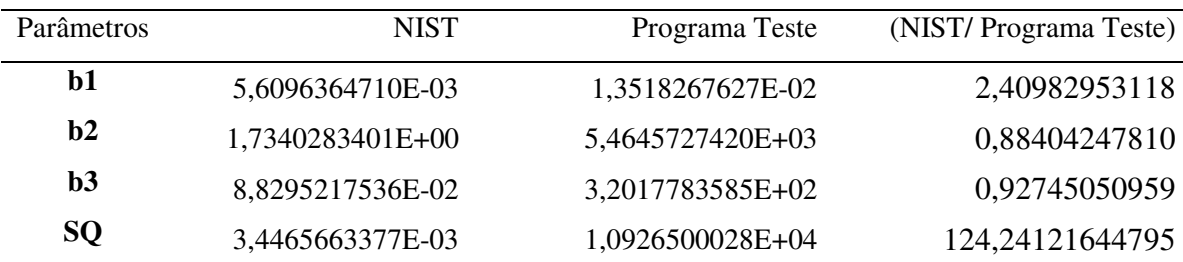

# **Eckerle**

 $y = (b1/b2)^* \exp[-0.5^*((x-b3)/b2)^2] + \varepsilon$ 

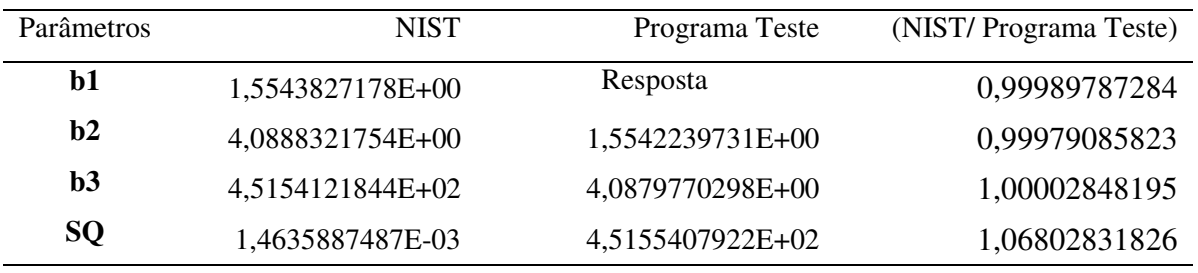

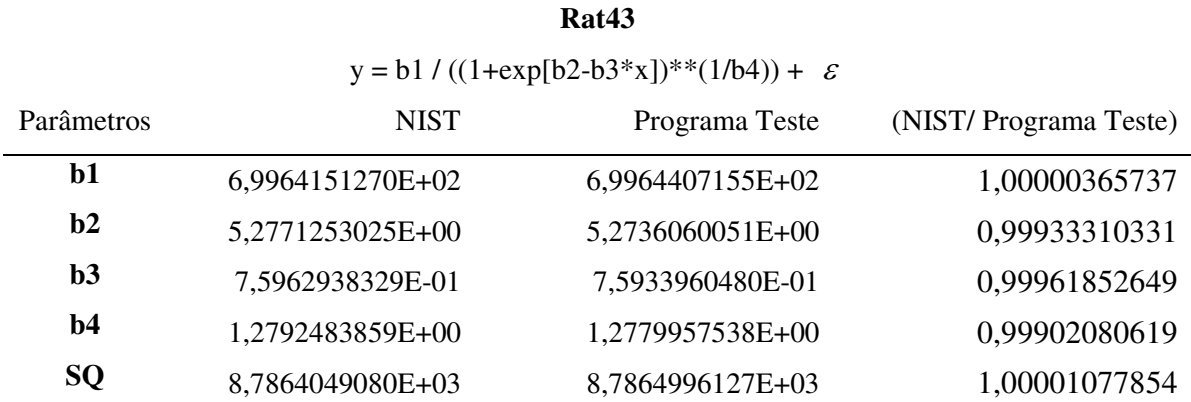

# **Bennett5**

 $y = b1 * (b2+x)^{(-1/b3)} + \varepsilon$ 

| Parâmetros | <b>NIST</b>         | Programa Teste      | (NIST/Programa Teste) |
|------------|---------------------|---------------------|-----------------------|
| b1         | $-2,5235058043E+03$ | $-2,2010696899E+03$ | 0,87222691787         |
| h2         | 4,6736564644E+01    | 4,5029265430E+01    | 0,96346973237         |
| b3         | 9,3218483193E-01    | 9,5826267387E-01    | 1,02797496917         |
| <b>SQ</b>  | 5,2404744073E-04    | 2,4028491860E-02    | 45,85174927394        |

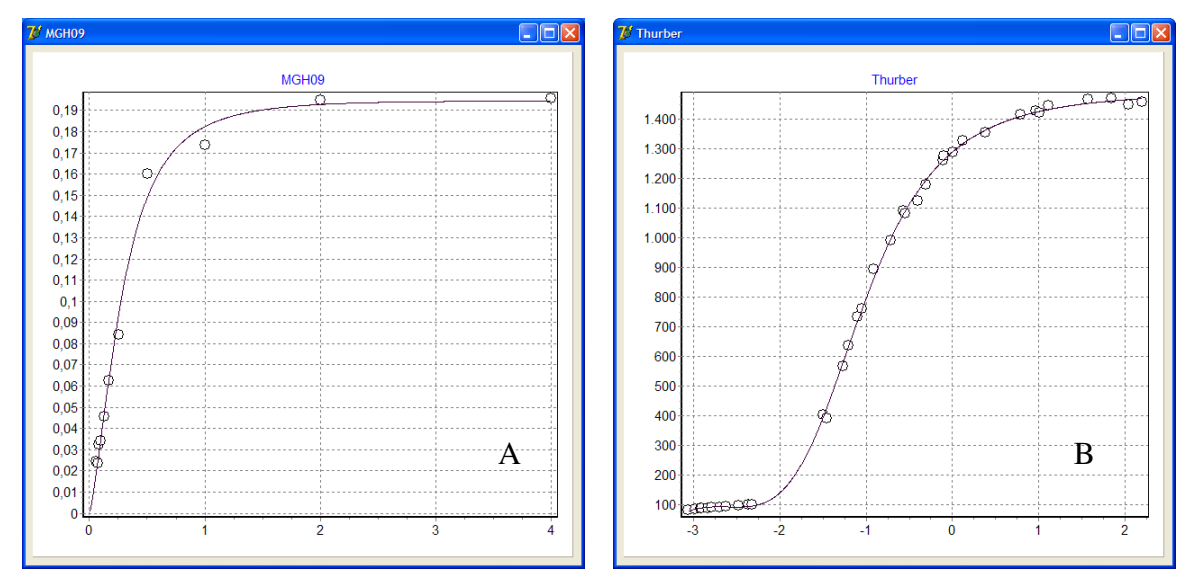

**Figura 4.9.1 –** Gráficos das respostas nas regressões não-lineares gerados no programa teste, para os conjuntos de amostras do NIST: (A) MGH09, (B) Thurber. Dados mostrados na Tabela 4.9.2 e no Anexo A.

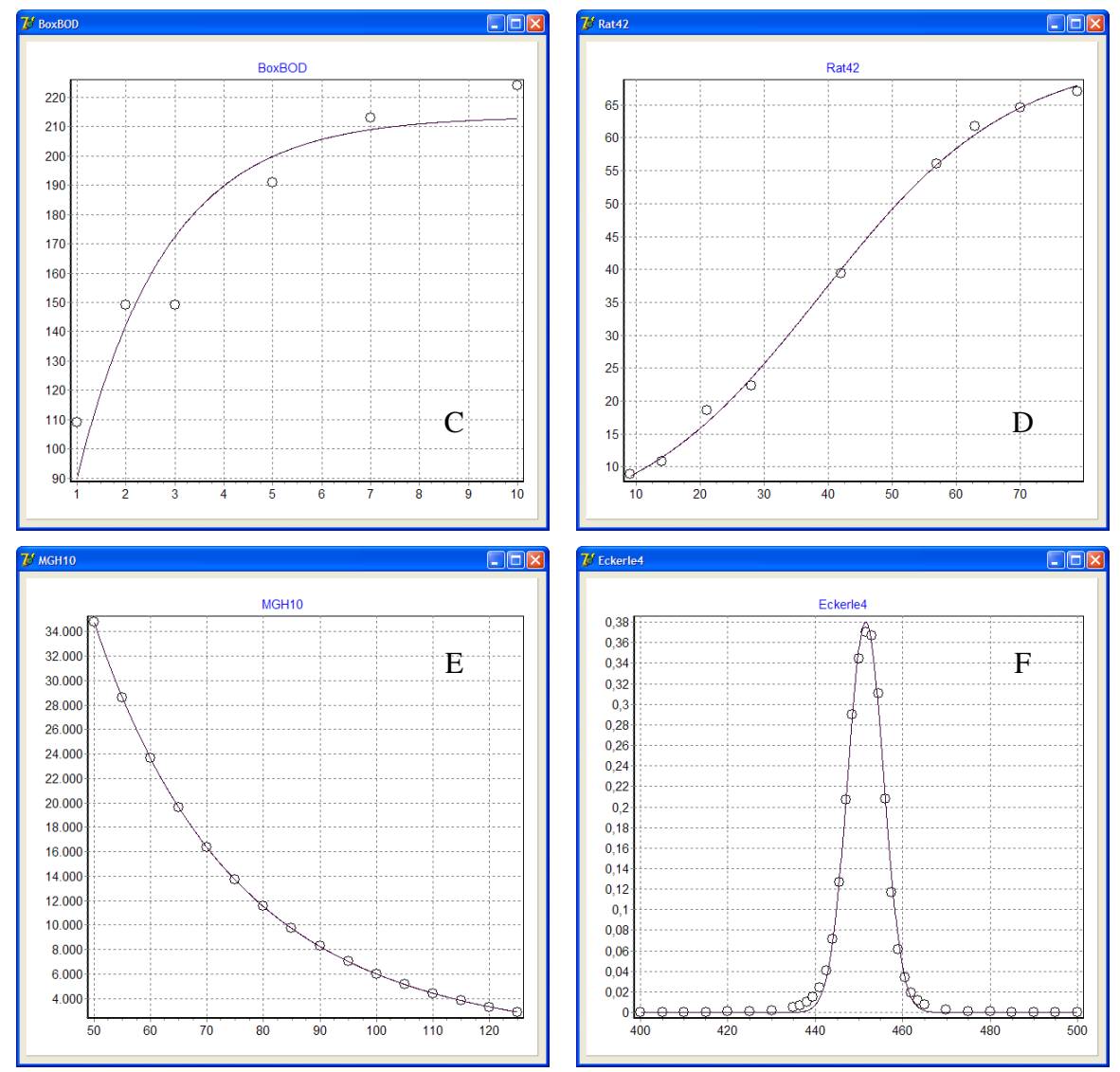

**Figura 4.9.2 –** Gráficos das respostas nas regressões não-lineares gerados no programa teste, para os conjuntos de amostras do NIST: (C) BoxBOD, (D) Rat42, (E) MGH10 e (F) Eckerle4. Dados mostrados na Tabela 4.9.2 e no Anexo A.

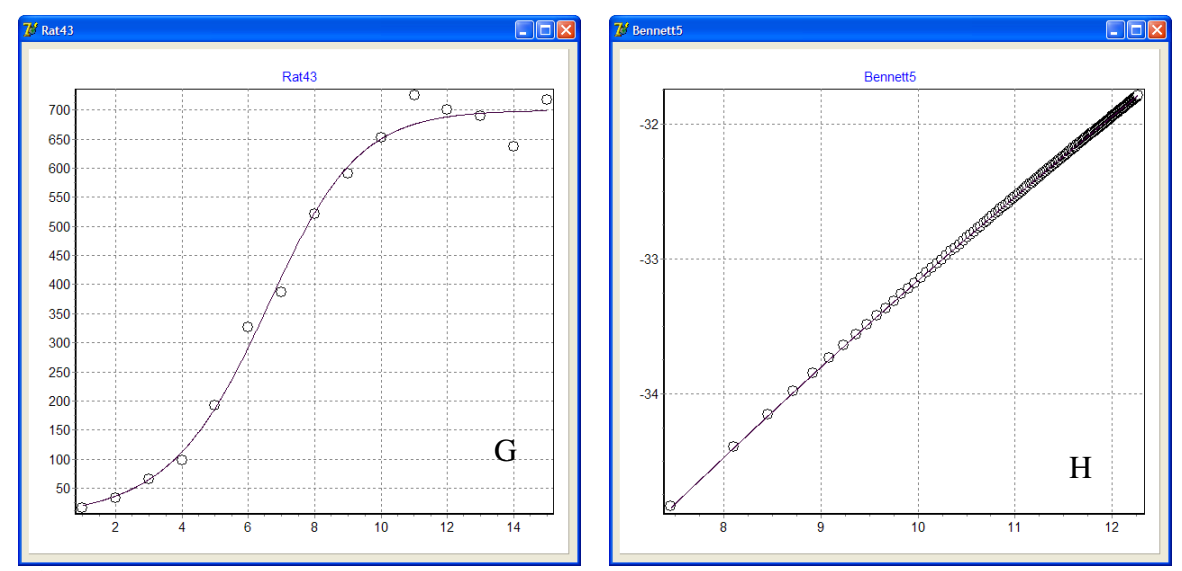

**Figura 4.9.3 –** Gráficos das respostas nas regressões não-lineares gerados no programa teste, para os conjuntos de amostras do NIST: (G) Rat43 e (H) Bennett5. Dados mostrados na Tabela 4.9.2 e no Anexo A.

As informações completas com os resultados obtidos pelo programa teste, assim como os valores das observações fornecidas pelo NIST (2011), estão apresentadas no Anexo A.

# **5 RESULTADO: O PROGRAMA FERMENTA**

# **5.1 Apresentação do programa**

Ao programa objeto deste trabalho foi dado o nome FERMENTA. Trata-se de um software visual, executável em ambiente Windows, orientado a objeto e integrado. As interfaces principais do programa são quatro módulos aqui denominados formulários, já que o IDE do Delphi 7 se refere a "*form*" no idioma inglês. Cada formulário é uma interface visual que tem um conjunto de lógicas de programação (os *procedures)* associadas a si. Há outros formulários auxiliares, chamados a partir destes quatro principais, e também um *data module*, unidade oculta ao usuário que contém componentes de interface para bancos de dados. As principais ações executadas pelo programa são comandadas por botões que deflagram uma seqüência de comandos endereçados aos diversos objetos, para que destes retornem as respostas a serem mostradas nestes mesmos formulários.

O texto do item 5.2., que segue, é o tutorial preparado para o programa, tendo sido apenas omitidas as partes contendo informações de caráter introdutório que já foram discutidas mais profundamente nos tópicos anteriores, neste mesmo trabalho. O tutorial é uma apresentação das interfaces gráficas do programa, assim como das instruções para o seu uso. Os nomes dos formulários e botões estão escritos em letra maiúscula e em itálico.

## **5.2 O tutorial do programa: as interfaces gráficas e sua utilização**

Ao inicializar o programa FERMENTA, se vê a imagem do *MENU PRINCIPAL* (Figura 5.2.1). Neste formulário as três seguintes ações podem ser deflagradas:

- o Ao clicar com o mouse o botão *INFORMAÇÔES*, se abre o texto do tutorial.
- o Ao clicar com o mouse o botão *ENCERRAR*, se encerra o programa.
- o Ao clicar com o mouse o botão *INICIAR*, abre-se os quatro formulários principais do programa FERMENTA.

71

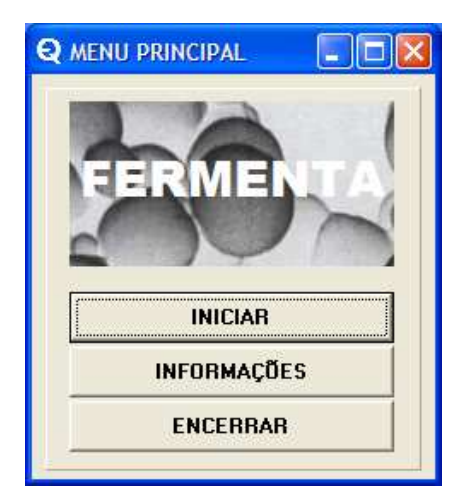

**Figura 5.2.1** – Formulário *MENU PRINCIPAL*.

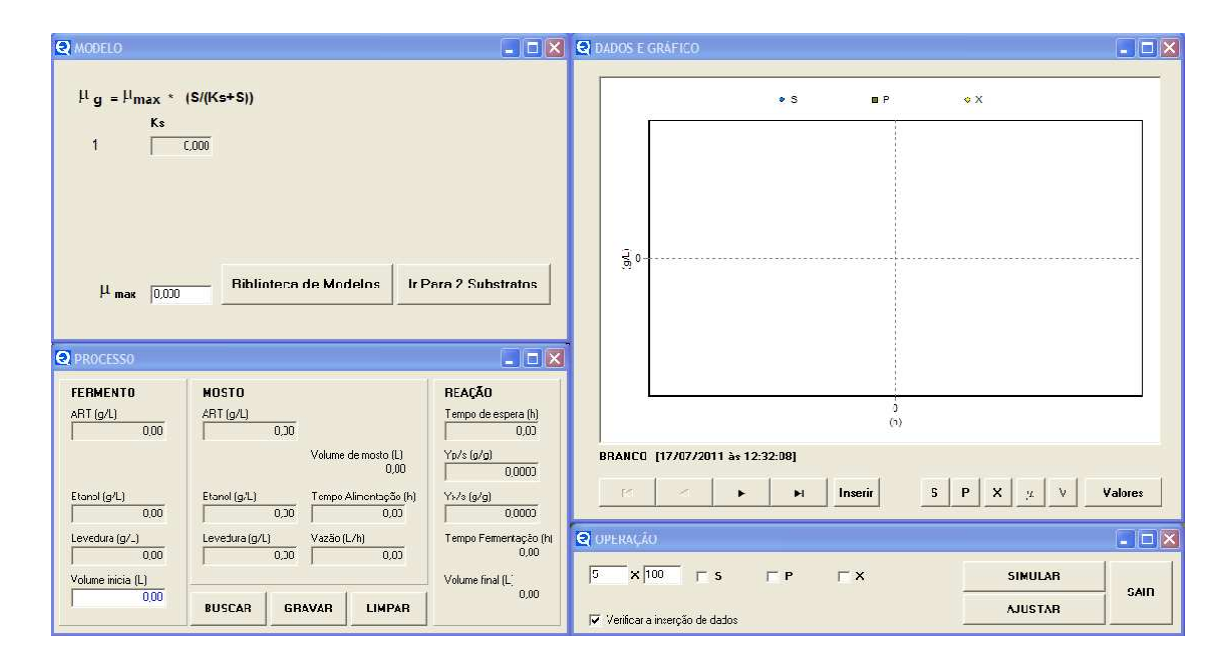

**Figura 5.2.2** – Os quatro formulários principais na abertura do programa FERMENTA, na versão para um único substrato.

O programa FERMENTA se inicia no seu modo para um substrato único (Figura 5.2.2). As instruções serão inicialmente dadas para este modo, pois a utilização do modo para dois substratos é uma extensão deste que será mostrada mais adiante. As funções dos quatro formulários principais podem se previamente resumidas como segue:

- o Formulário *MODELO*: permite a escolha da equação modelo para a velocidade específica do crescimento microbiano ( $\mu$ ) e a inserção do valor de  $\mu_{\text{max}}$ . Neste formulário também se faz a inserção os valores iniciais dos parâmetros cinéticos da equação escolhida, assim como recebe e mostra os valores de resposta do ajuste das curvas cinéticas aos dados experimentais.
- o Formulário *PROCESSO*: permite a inserção dos dados de operação da fermentação, que são a vazão de mosto, o tempo alimentação, o tempo de fermentação, o volume de fermento e as concentrações dos componentes (açúcares, levedura e etanol) no mosto e no fermento. Também são nele inseridos os valores das razões de conversão de açúcar em etanol e em levedura.
- o Formulário *DADOS E GRÁFICOS*: é onde se insere e se mostra os dados experimentais (se houverem) e as curvas cinéticas resultantes simuladas pelo programa.
- o Formulário *OPERAÇÃO*: é onde se controla a simulação e o ajuste das curvas cinéticas aos dados experimentais. Também mostra a resposta dos desvios calculados entre os valores simulados e os valores experimentais.

O formulário *MODELO* (Figura 5.2.3) tem dois botões: *Biblioteca de Modelos* e *Ir para 2 Substratos*. Por hora, apenas será explicado o primeiro botão (*Biblioteca de Modelos*), que ao ser clicado abre o formulário *ILUSTRAÇÃO* (Figura 5.2.4).

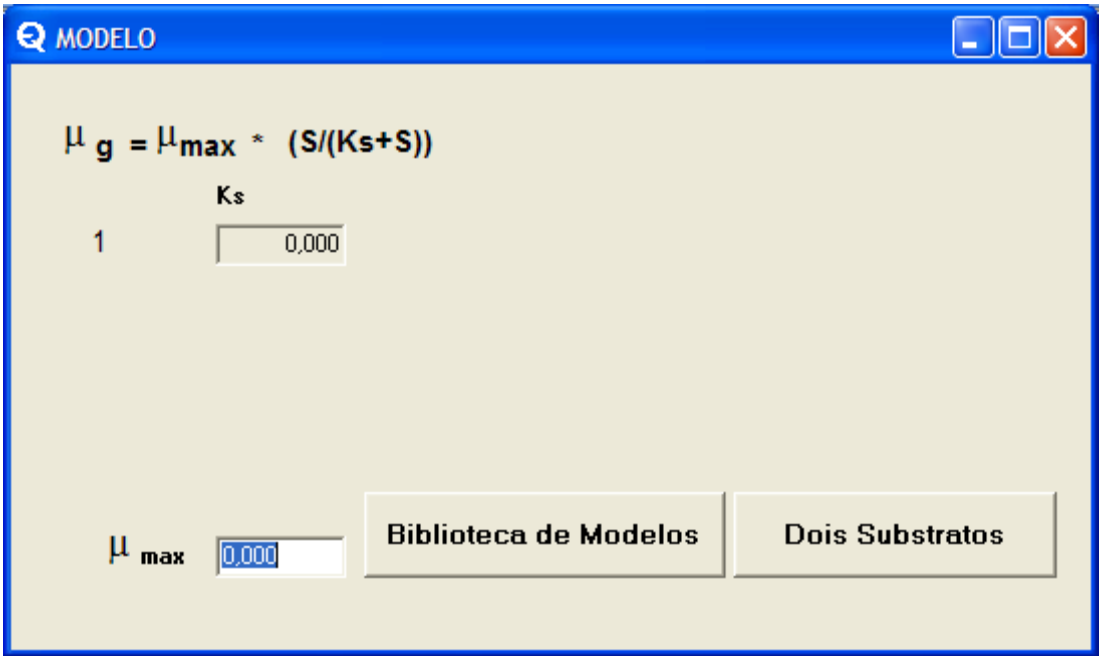

**Figura 5.2.3** – Formulário *MODELO* para entrada dos parâmetros cinéticos, na versão para um único substrato.

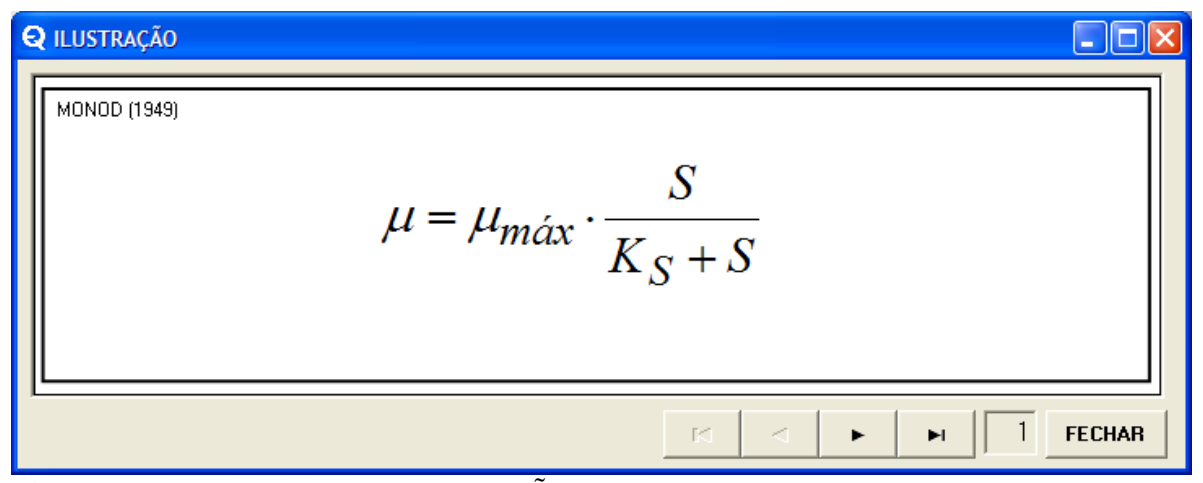

**Figura 5.2.4** – Formulário *ILUSTRAÇÃO* para seleção das equações para  $\mu$ , na versão para um único substrato.

O formulário *ILUSTRAÇÃO* contém uma barra de navegação que ao ser acionada pelo clique do mouse vai mostrar as 28 diferentes equações para  $\mu$  que o programa disponibiliza. Por exemplo, a exibição da equação número 24 é mostrada na Figura 5.2.5.

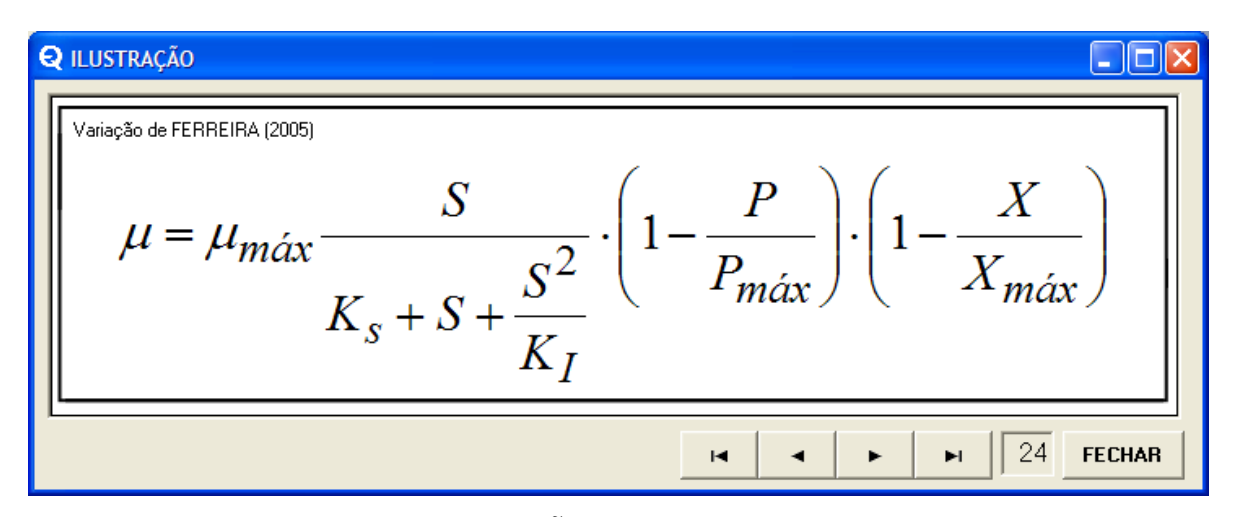

**Figura 5.2.5** – Formulário *ILUSTRAÇÃO* para seleção das equações para  $\mu$ , na versão para um único substrato. Mostra-se a equação 24 (4.3.22).

Clicando o botão *FECHAR*, volta-se ao formulário *MODELO* (Figura 5.2.6), já apresentando a equação 24 e as lacunas para entrada dos valores iniciais dos seus parâmetros cinéticos.

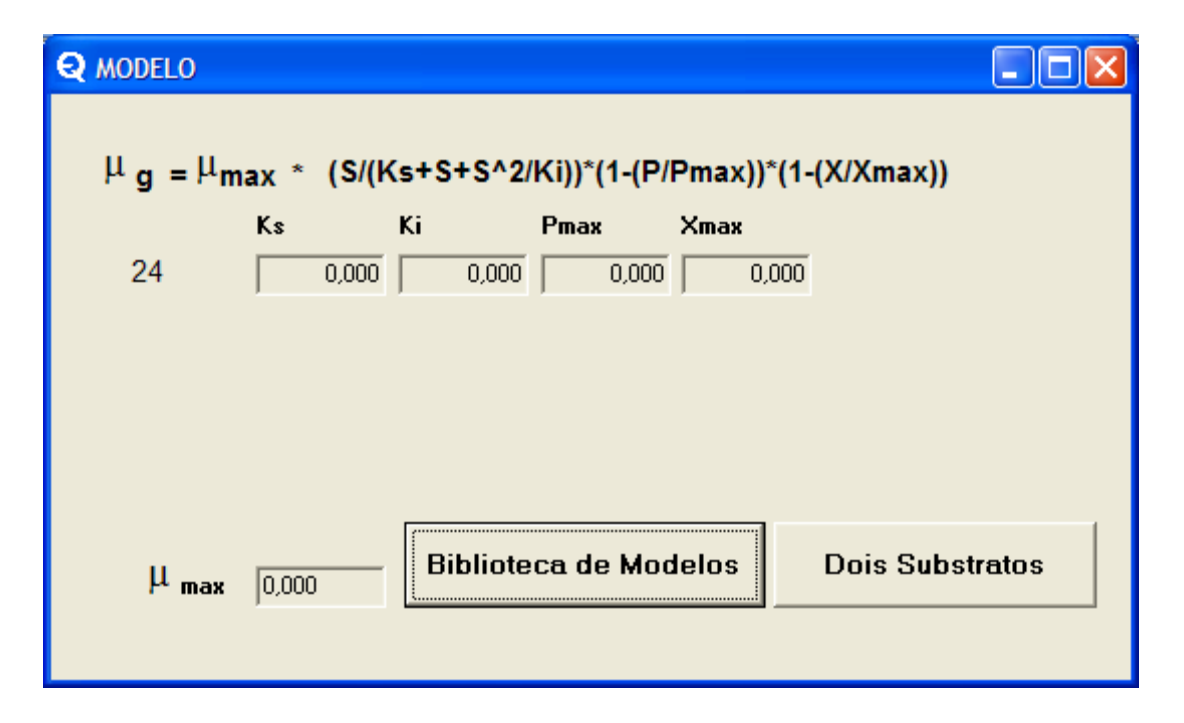

**Figura 5.2.6** – Formulário *MODELO* mostrando a equação de número 24 para  $\mu$ , na versão para um único substrato.

Para preencher basta clicar sobre as lacunas do formulário e digitar os valores respectivos aos parâmetros cinéticos, assim como também o valor de  $\mu_{\text{max}}$ . Abaixo (Figura 5.2.7) se mostra um exemplo aleatório de preenchimento dos valores iniciais.

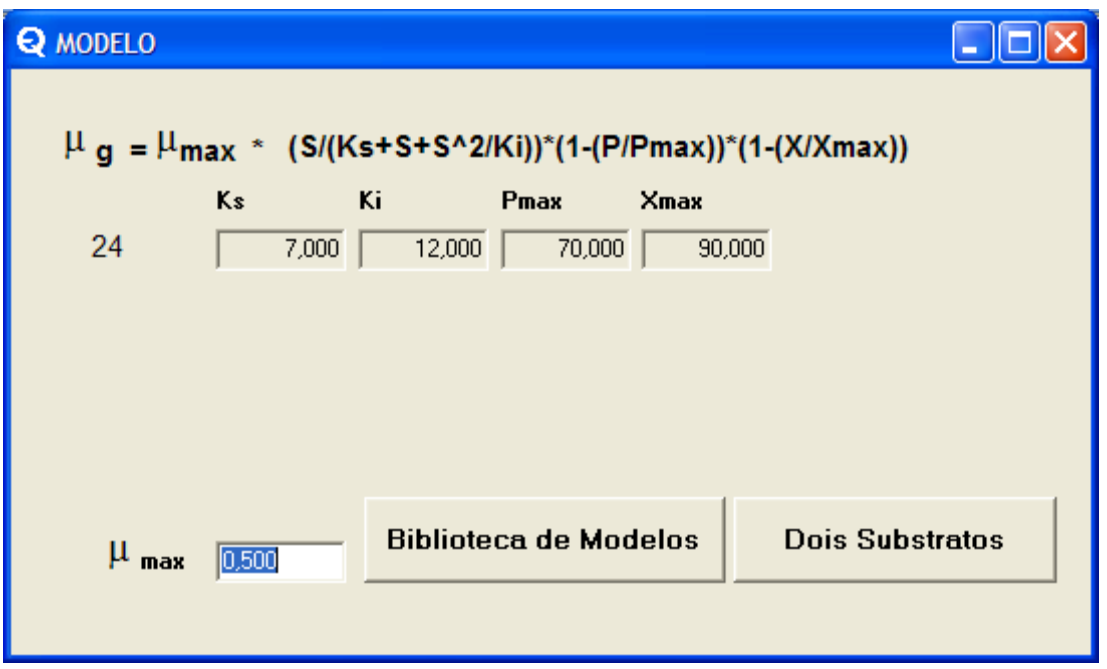

**Figura 5.2.7** – Formulário *MODELO* mostrando a equação de número 24 para  $\mu$ , na versão para um único substrato. As lacunas estão preenchidas com valores iniciais para os parâmetros cinéticos.

Após preencher o formulário *MODELO*, faz-se o preenchimento do formulário *PROCESSO*. Os valores inseridos no exemplo da Figura 5.2.8 se referem a um processo de fermentação em batelada alimentada. O fermento tem volume de 1,5 L e contém 31,52 g/L de etanol, 110,52 g/L de levedura e nenhum açúcar fermentecível (ART). O mosto será alimentado por 5 horas na vazão contínua de 0,70 L/h, até alcançar um volume total no reator de 5,0 L. Este mosto contém 215 g/L de ART. Depois de finalizada a alimentação haverá uma espera de 5 horas. Estipulou-se que a conversão do substrato a produto (*Y<sub>P/S</sub>*) será de 0,45 gramas de etanol por grama de ART. Já a conversão do substrato a biomassa  $(Y_{X/S})$  será de 0,022 grama de levedura (base seca) por grama de ART. Estes dados introduzidos podem ser memorizados pelo programa *FERMENTA* ao se clicar o botão *GRAVAR*. Preenchimentos já gravados são recuperados ao se clicar o botão *BUSCAR*. O botão *LIMPAR* apenas põe valor zero em todas as lacunas do formulário.

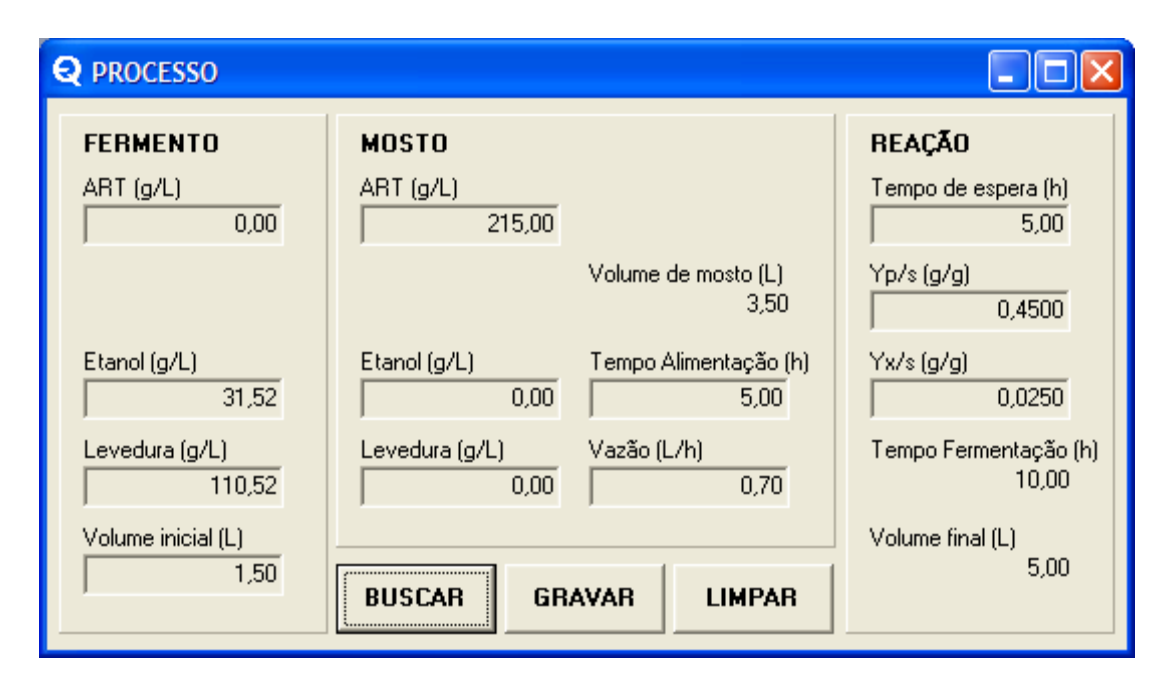

**Figura 5.2.8** – Formulário *PROCESSO* mostrando os valores inseridos de dados de batelada alimentada na versão para um único substrato.

Uma vez que os formulários *MODELO* e *PROCESSO* estão preenchidos, pode-se ir ao formulário *OPERAÇÃO* (Figura 5.2.9) que é onde se deflagra as operações de simulação ou de ajuste. Ao ser clicado o botão *SIMULAR* no formulário *OPERAÇÃO* é gerada a imagem dos gráficos das curvas cinéticas no formulário *DADOS E GRÁFICOS*.

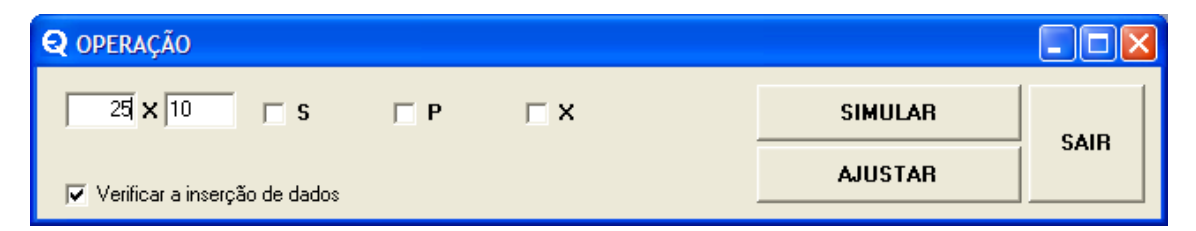

**Figura 5.2.9** – Formulário *OPERAÇÃO* na versão para um único substrato.

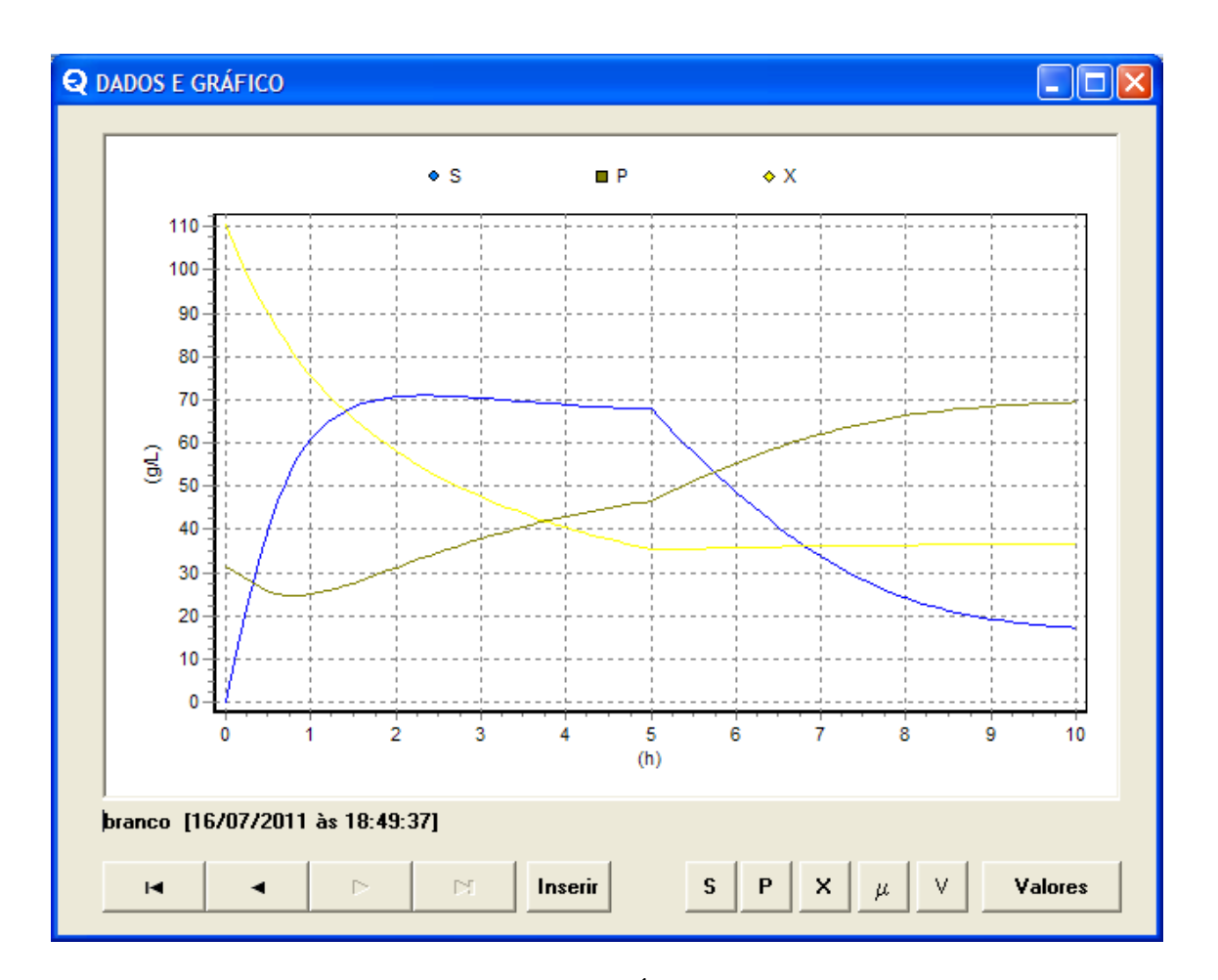

**Figura 5.2.10** – Formulário *DADOS E GRÁFICO* na versão para um único substrato. Mostram-se as curvas cinéticas simuladas para os três componentes ( *S* , *P* e *X* ).

O formulário *DADOS E GRÁFICOS* (Figura 5.2.10) é propositalmente aberto no conjunto de dados "branco", ou seja, sem dados experimentais. O que se vê são as curvas cinéticas simuladas para a fermentação em batelada alimentada, com a equação e o processo estipulados. As curvas traçadas *S*, *P* e *X* são as concentrações de substrato (ART), produto (etanol) e levedura, respectivamente, ao longo do tempo total de fermentação.

Se clicarmos na barra de navegação do formulário *DADOS E GRÁFICOS*, será mostrado um conjunto de dados gravado anteriormente. A mesma simulação acima está mostrada abaixo (Figura 5.2.11), novamente, porém juntamente com o conjunto de dados experimentais do mesmo processo.

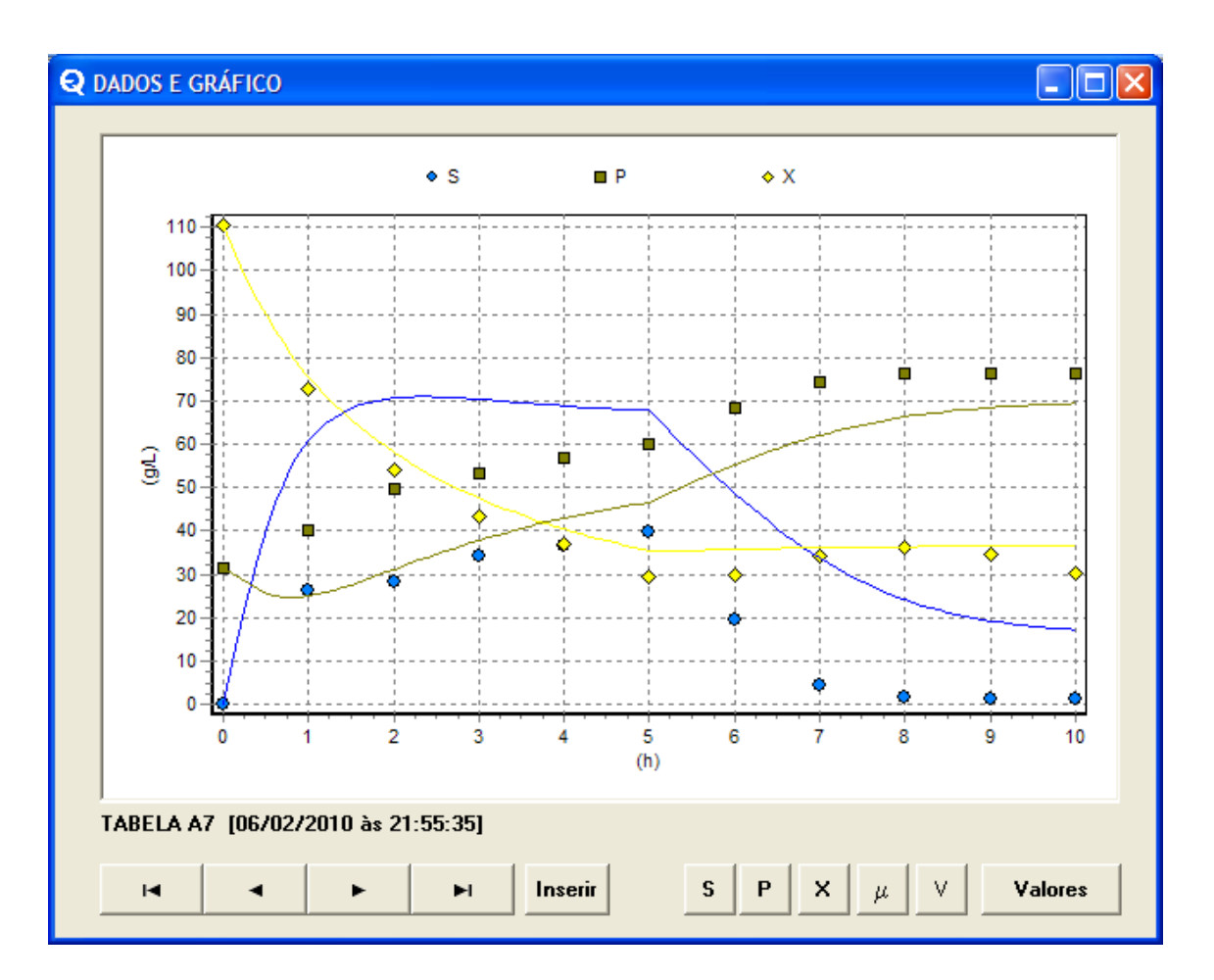

**Figura 5.2.11** – Formulário *DADOS E GRÁFICO* na versão para um único substrato. Mostram-se as curvas cinéticas simuladas para os três componentes ( *S* , *P* e *X* ) e também os respectivos pontos experimentais.

Vê-se no gráfico que as curvas simuladas e os valores experimentais não guardam boa relação entre si. Também os desvios mostrados no formulário *OPERAÇÃO* (Figura 5.2.12) revelam-se agora muito altos.

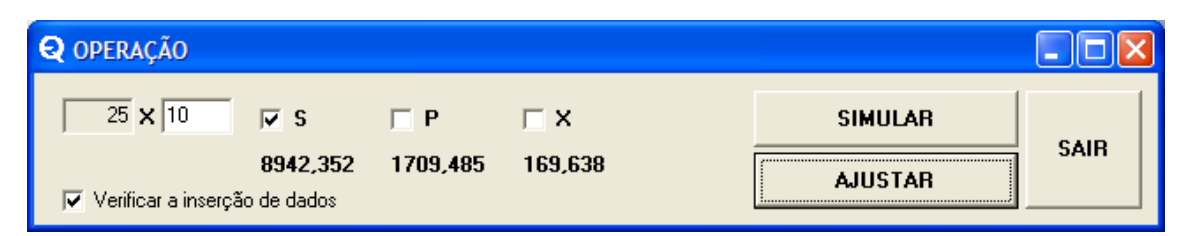

**Figura 5.2.12** – Formulário *OPERAÇÃO* na versão para um único substrato. Mostram-se os desvios calculados de todos os componentes.

Para que se melhore a relação entre as curvas cinéticas simuladas e os dados experimentais, será deflagrado o processo de ajuste. As duas lacunas à esquerda, acima, no formulário *OPERAÇÃO* (Figura 5.2.12), controlam o número de tentativas que serão feitas para ajuste. No exemplo se vê 25x10, ou seja, igual a 250 tentativas. Cada tentativa corresponde a um laço completo de simulações previstas na matriz de planejamento, onde se varia automaticamente os valores dos parâmetros da equação de  $\mu$ . Ainda no exemplo, o valor 10 é o número de tentativas entre cada vez que o programa gera um novo gráfico. O número 25 é a quantidade de vezes que o gráfico será gerado. Esta escolha deve ser feita pelo usuário, porque a geração do gráfico despende tempo de processamento.

As caixinhas *S*, *P* e *X*, se marcadas, definem quais componentes vão comandar o ajuste. Isto se dá da seguinte forma: o programa varia automaticamente os valores dos parâmetros da equação de  $\mu$ . O critério que diz se a última simulação é melhor que a anterior, é o desvio calculado entre o valor simulado e o valor experimental da concentração do componente. Os desvios são os valores mostrados abaixo de cada caixinha, calculados conforme a fórmula 4.8.1 (já anteriormente apresentada) onde é a concentração de um componente qualquer e *t<sup>k</sup>* é o tempo onde há amostragem experimental.

$$
D_{\Phi} = \sum_{k=1}^{n} (\Phi(t_k)_{\text{Experimental}} - \Phi(t_k)_{\text{Calculado}})^2
$$
 (4.8.1)

Ao se clicar o botão *AJUSTAR* do formulário *OPERAÇÃO*, surge na tela o formulário *PRECISÃO*. Neste formulário há uma lacuna para cada parâmetro cinético da equação de  $\mu$  escolhida. Cada valor ai digitado é o incremento que será usado pelo programa, para variar o valor do respectivo parâmetro cinético. No exemplo dado, foi usado o valor unitário para todos os parâmetros (Figura 5.2.13).

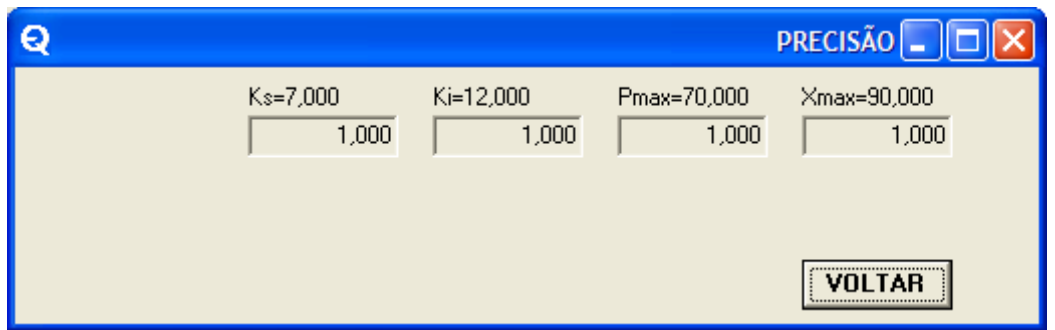

**Figura 5.2.13** – Formulário *PRECISÃO* na versão para um único substrato. Mostram-se os incrementos definidos para de todos os parâmetros cinéticos da equação 24.

Após o preenchimento, clica-se o botão *VOLTAR*, fazendo surgir o formulário dinâmico denominado *AJUSTANDO*. Neste, o botão *INICIAR* deflagra a pesquisa de ajuste, até que o número máximo pré-determinado de tentativas seja alcançado, ou o programa alcance a resposta de "melhor ajuste". Abaixo se mostra as três fases do formulário *AJUSTANDO* (Figura 5.2.14).

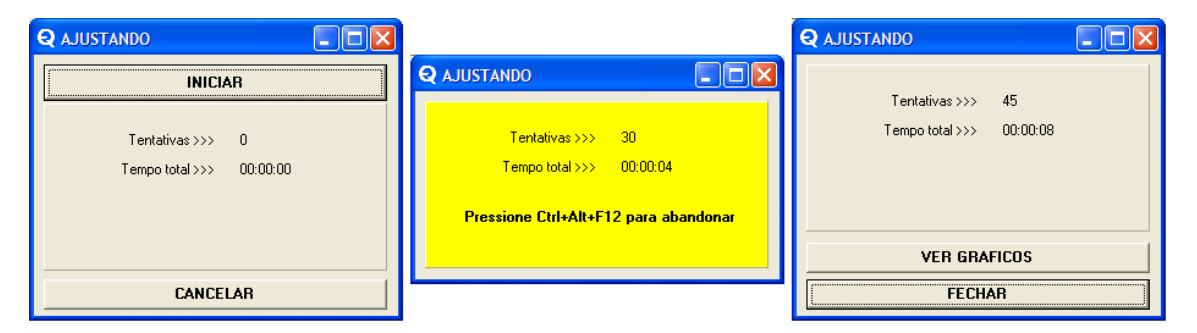

**Figura 5.2.14** – Formulário *AJUSTANDO* nas três etapas do processo: (i) aguardando para ser deflagrado, (ii) executando o ajuste e (iii) depois de finalizado a corrida de ajuste.

Enquanto executa o processamento do ajuste, o formulário tem a cor amarela e faz a contagem do número de tentativas realizadas e o registro do tempo decorrido. Quando é finalizada a série de tentativas de ajuste, ao se clicar o botão *VER GRÁFICOS*, mostra-se graficamente, no formulário *VARIAÇÃO AO AJUSTAR*, a evolução dos valores de cada parâmetro da equação, durante o ajuste. Cada ponto do gráfico surge a cada vez que o gráfico cinético, no formulário *DADOS E GRÁFICO*, é gerado. O gráfico do formulário *VARIAÇÃO AO AJUSTAR* permite certificar-se de que a resposta do "melhor ajuste" foi alcançada, pois quando isto ocorre, o valor do parâmetro não varia. No exemplo abaixo (Figura 5.2.15) mostra-se que *Pmáx* fixou-se no valor de 77 g/L.

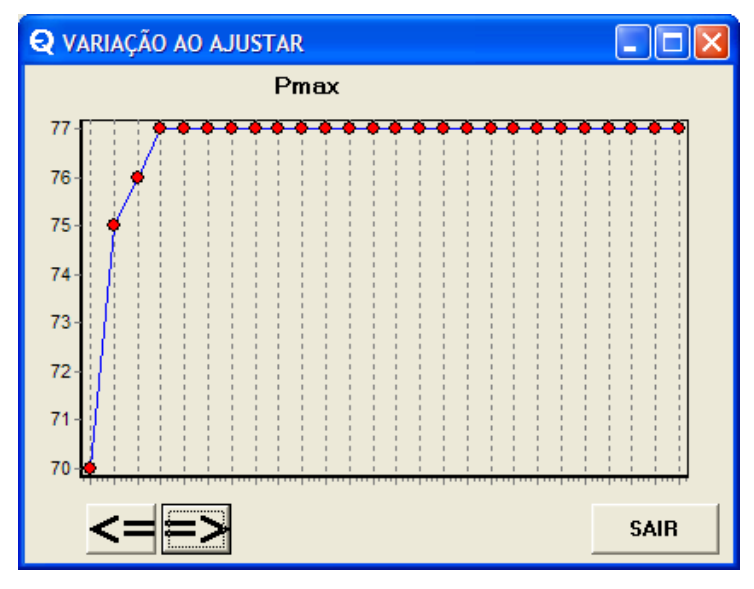

**Figura 5.2.15** – Formulário *VARIAÇÃO AO AJUSTAR* mostrando a variação do valor de um dos parâmetros cinéticos durante o ajuste.

Conforme o procedimento do ajuste avança, o gráfico das curvas cinéticas é gerado. Os valores dos desvios também vão sendo automaticamente atualizados, a cada vez que o gráfico cinético é gerado. Os valores dos parâmetros da equação vão sendo automaticamente atualizados, também a cada vez que o gráfico cinético é gerado.

A Figura 5.2.16 mostra o formulário *OPERAÇÃO* ao término do ajuste, com os valores de desvio para cada componente para a resposta que é a solução encontrada.

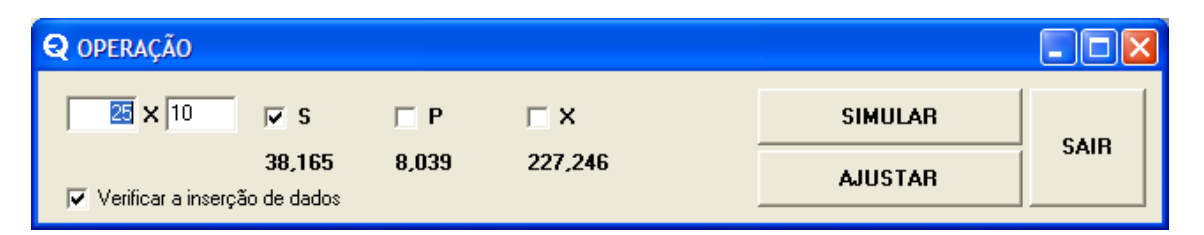

**Figura 5.2.16** – Formulário *OPERAÇÃO* mostrando os valores de desvio para os componentes na solução encontrada. Versão para um único substrato.

A Figura 5.2.17 mostra o formulário *DADOS E GRÁFICO* com a simulação final das curvas cinéticas dos componentes para a solução encontrada. Vê-se que o ajuste foi eficaz ao comparar-se com os resultados mostrados antes, nas Figuras 5.2.11 e 5.2.12.

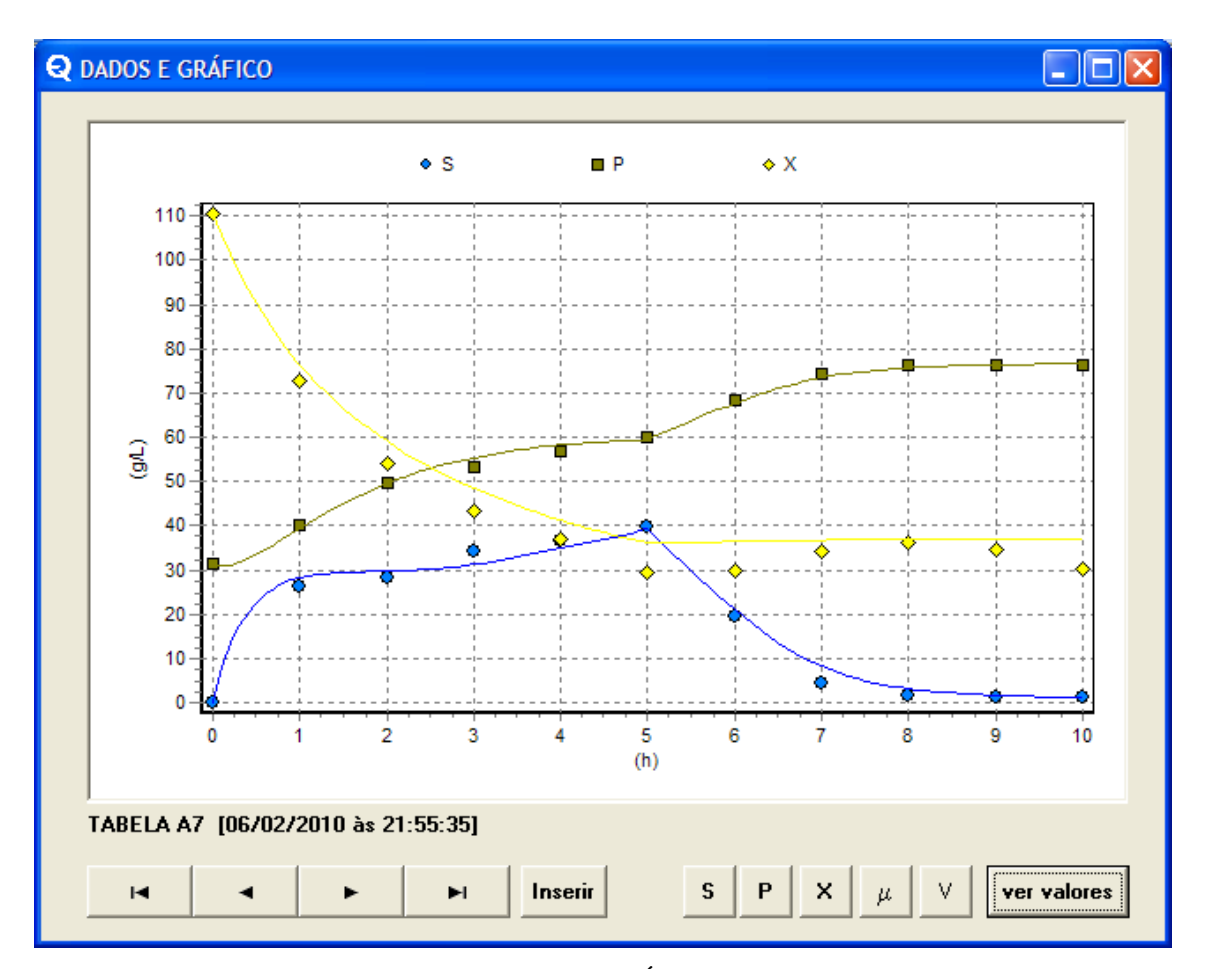

**Figura 5.2.17** – Formulário *DADOS E GRÁFICO* mostrando as curvas cinéticas dos componentes para a solução encontrada, assim como o conjunto de dados experimentais. Versão para um único substrato.

A Figura 5.2.18 mostra o formulário *MODELO* com os valores da resposta para os parâmetros cinéticos da equação já mostrados nas respectivas lacunas. Vê-se que são bem diferentes dos valores iniciais inseridos, mostrados antes na Figura 5.2.7.

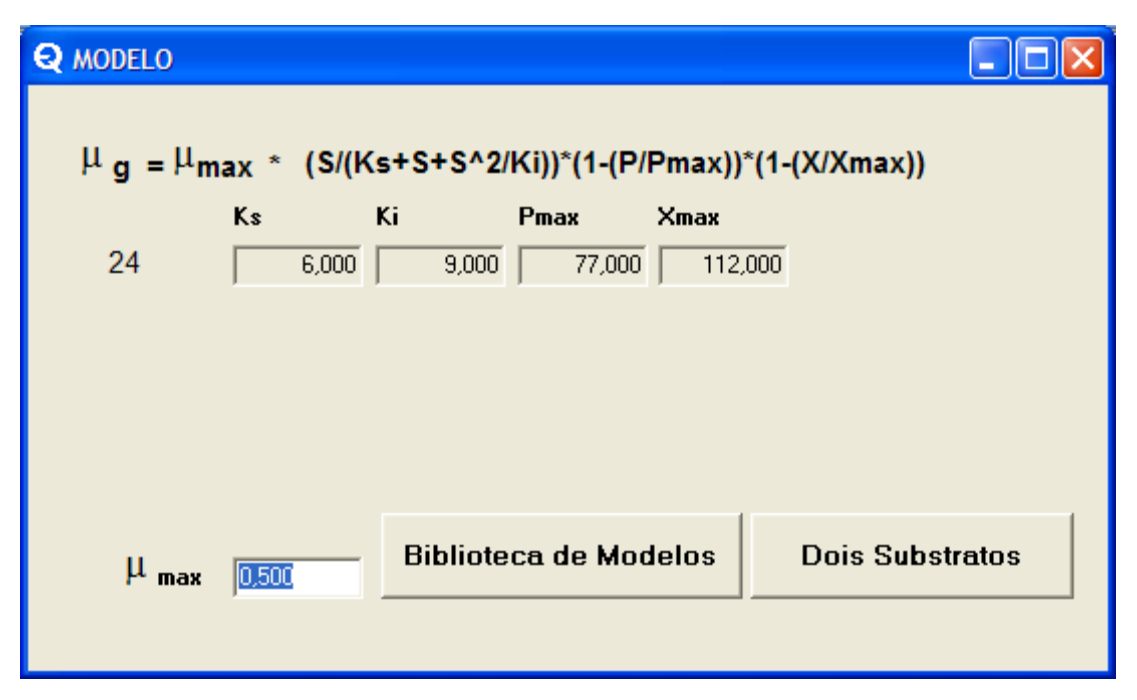

**Figura 5.2.18** – Formulário *MODELO* com os valores da resposta para os parâmetros cinéticos da equação 24. Versão para um único substrato.

Existem alguns recursos no formulário DADOS E GRÁFICO para auxiliar a visualização dos dados:

- o O botão dinâmico *valores/ ver valores/ ocultar valores* faz mostrar ou não os valores simulados para cada componente. A barra de rolagem permite determinar o tempo para qual o valor de concentração de cada componente será mostrado.
- o Os botões *S*, *P* e *X* permitem ocultar ou mostrar as respectivas curvas cinéticas.
- $\circ$  O botão  $\mu$  mostra a variação da velocidade específica de crescimento microbiano no tempo.
- o O botão *V* mostra a variação do volume determinada no formulário *PROCESSO* e os valores registrados nos dados experimentais.
- o Ao se fazer duplo-clique com o mouse sobre o gráfico do formulário *DADOS E GRÁFICO*, a imagem será ampliada para facilitar a visualização. Um novo duploclique faz voltar à situação original.
A Figura 5.2.19, abaixo, mostra o modo de exibição do formulário DADOS E GRÁFICO com apenas da curva cinética para *S* e os respectivos dados experimentais para o substrato. Note-se que também foi ativada a visualização da leitura dos valores simulados, para qualquer tempo, através da barra de rolagem.

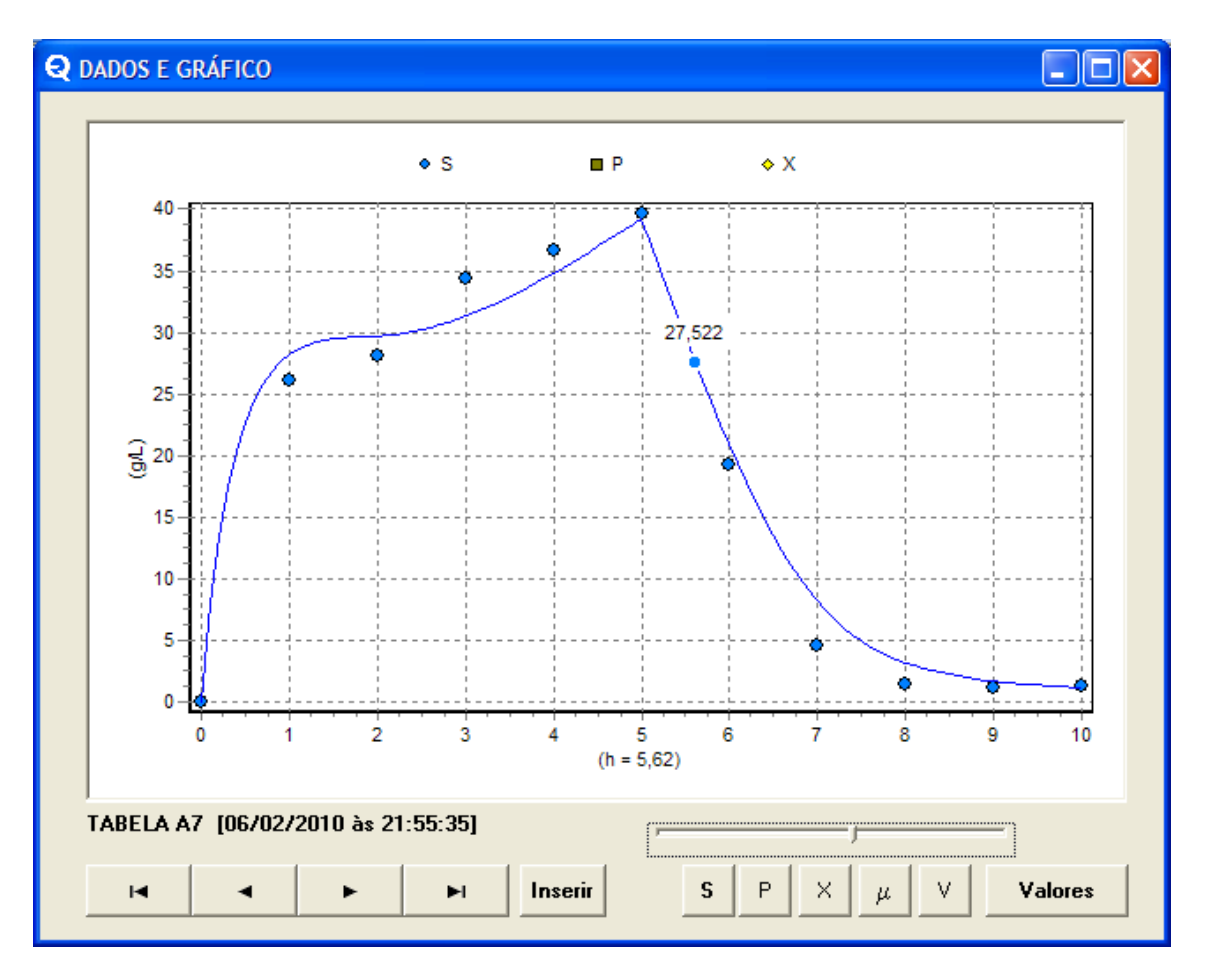

**Figura 5.2.19** – Formulário *DADOS E GRÁFICO* mostrando seleção de apenas um componente (*S*) e mostrando o valor simulado no tempo. Versão para um único substrato.

A Figura 5.2.20, abaixo, mostra o modo de exibição do formulário DADOS E GRÁFICO com a curva cinética para  $\mu$  gerada.

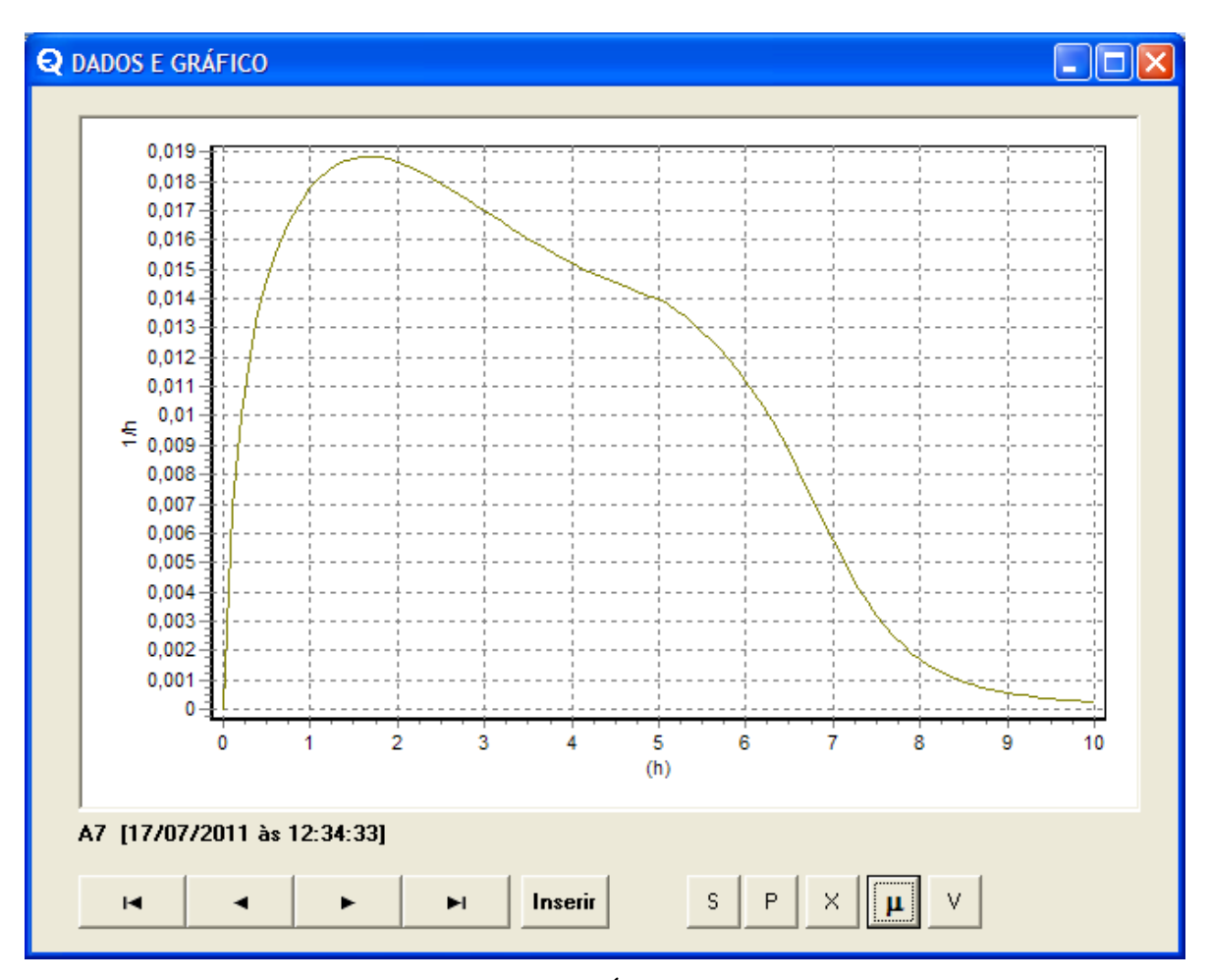

**Figura 5.2.20** – Formulário DADOS E GRÁFICO mostrando a curva cinética para  $\mu$ . Versão para um único substrato.

Outro recurso do programa FERMENTA é a ampliação da imagem do gráfico, bastando para isso fazer um duplo-clique sobre a imagem do gráfico gerado. A Figura 5.2.21 mostra o modo de exibição do formulário DADOS E GRÁFICO ampliado, com as curvas cinéticas para S e P e os respectivos dados experimentais para o substrato.

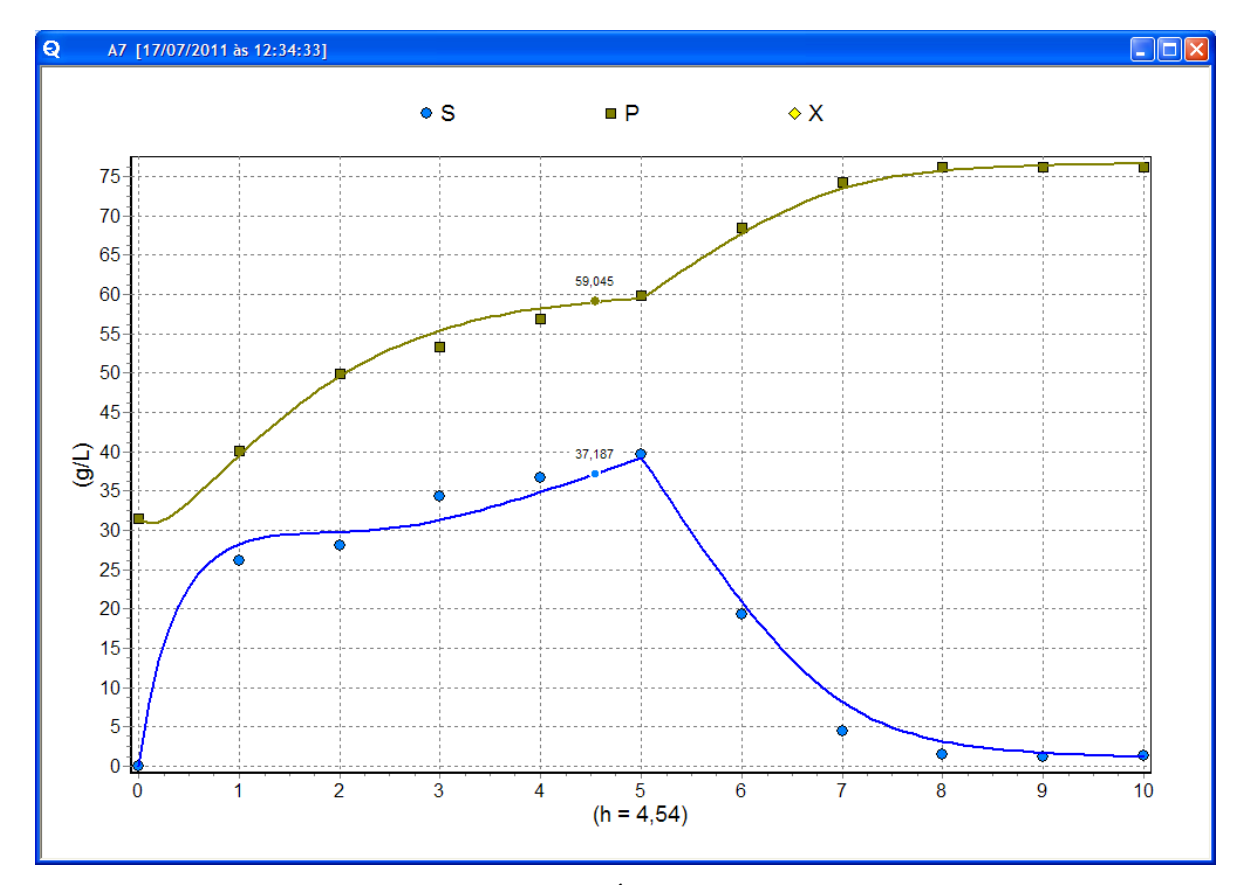

**Figura 5.2.21** – Formulário DADOS E GRÁFICO no modo ampliado, mostrando seleção dos componentes S e P. Versão para um único substrato.

Ainda no formulário *DADOS E GRÁFICO* o botão inserir abre o formulário componentes e o volume no reator (Figura 5.2.22). O programa limita a 12 o número de pontos amostrais.

A Figura 5.2.23, mostra o mesmo formulário apresentando o registro de um conjunto de dados já gravados, por meio do botão *MODO BUSCAR*, permitindo que sejam inclusive modificados e memorizados como um novo registro, ou simplesmente excluídos (botão *EXCLUIR*).

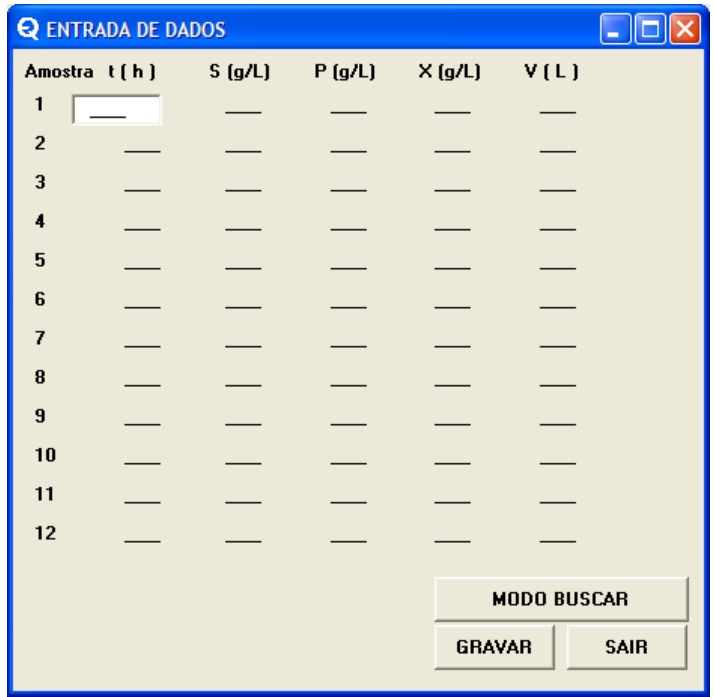

**Figura 5.2.22** – Formulário *ENTRADA DE DADOS* no modo para inserção de novos dados. Versão para um único substrato.

|                | <b>Q ENTRADA DE DADOS</b>          |        |         |                |                    |             |
|----------------|------------------------------------|--------|---------|----------------|--------------------|-------------|
|                | Amostra t(h)                       | S(g/L) | P (g/L) | X(g/L)         | V(L)               |             |
| 1              | 0,00                               | 0.00   | 31,52   | 110,52         | 1,00               |             |
| $\overline{2}$ | 1,00                               | 26,08  | 40,07   | 72,84          | 1,00               |             |
| 3              | 2,00                               | 28,08  | 49,86   | 53,91          | 1,00               |             |
| 4              | 3,00                               | 34,34  | 53,38   | 43,15          | 1,00               |             |
| 5              | 4,00                               | 36.63  | 56,89   | 37,16          | 1,00               |             |
| 6              | 5,00                               | 39,64  | 59,91   | 29,35          | 1,00               |             |
| 7              | 6,00                               | 19,32  | 68,45   | 29,91          | 1,00               |             |
| 8              | 7,00                               | 4.52   | 74,23   | 34,10          | 1,00               |             |
| 9              | 8,00                               | 1,42   | 76,24   | 36,23          | 1,00               |             |
| 10             | 9,00                               | 1,12   | 76,24   | 34,78          | 1,00               |             |
| 11             | 10,00                              | 1.32   | 76.24   | 30.06          | 1,00               |             |
| 12             |                                    |        |         |                |                    |             |
|                |                                    |        |         |                |                    |             |
|                | TABELA A7 [06/02/2010 às 21:55:35] |        |         |                | <b>MODO GRAVAR</b> |             |
|                | н                                  |        | ы       | <b>EXCLUIR</b> |                    | <b>SAIR</b> |
|                |                                    |        |         |                |                    |             |

**Figura 5.2.23** – Formulário *ENTRADA DE DADOS* no modo para modificação de dados existentes. Versão para um único substrato.

O formulário MODELOS possui o botão dinâmico Um Substrato/ Dois Substratos. Este botão possibilita a transição para os dois modos de se considerar os açúcares fermentescíveis: como açúcares redutores totais, ou como glicose e frutose. Todos os recursos até aqui apresentados para um substrato também existem para o modo de dois substratos e são operados no programa FERMENTA da mesma forma. A seguir, seqüencialmente, são mostrados os formulários do programa quando no modo de dois substratos.

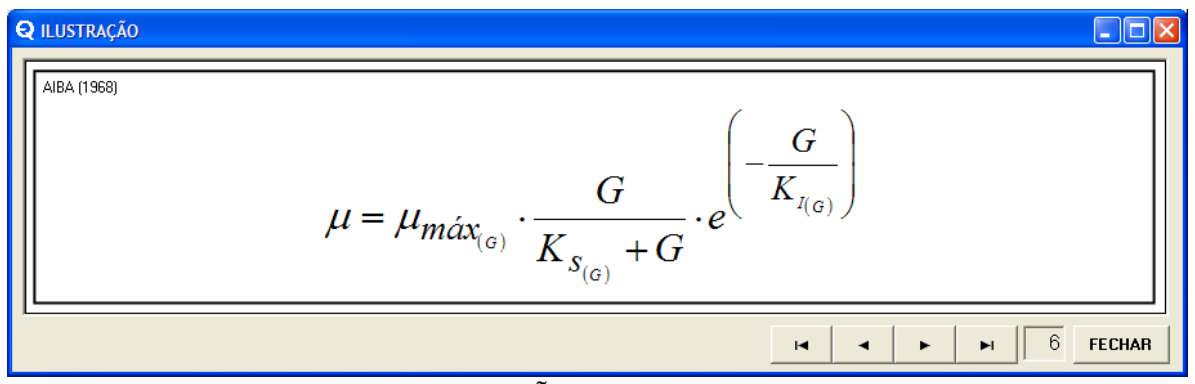

**Figura 5.2.24** – Formulário *ILUSTRAÇÃO* para seleção das equações para  $\mu_G$ , na versão para dois substratos. Mostra-se a equação 6 (4.2.7).

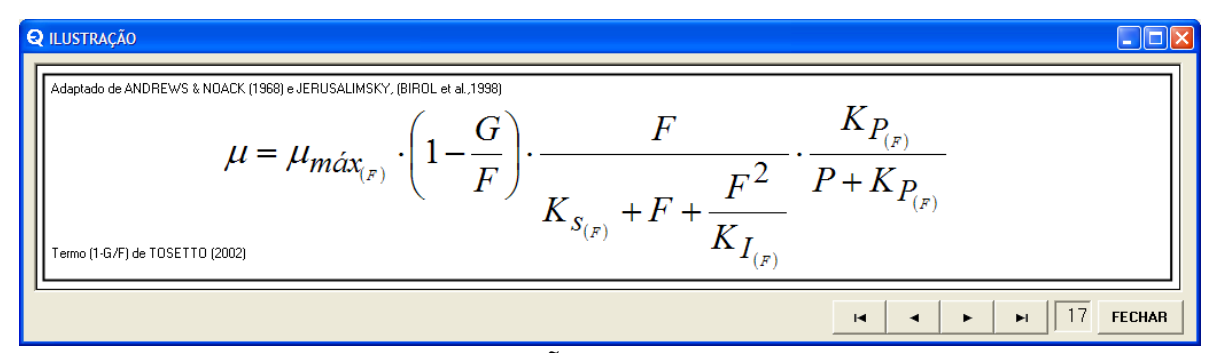

**Figura 5.2.25** – Formulário *ILUSTRAÇÃO* para seleção das equações para  $\mu_F$ , na versão para dois substratos. Mostra-se a equação 6 (4.2.16).

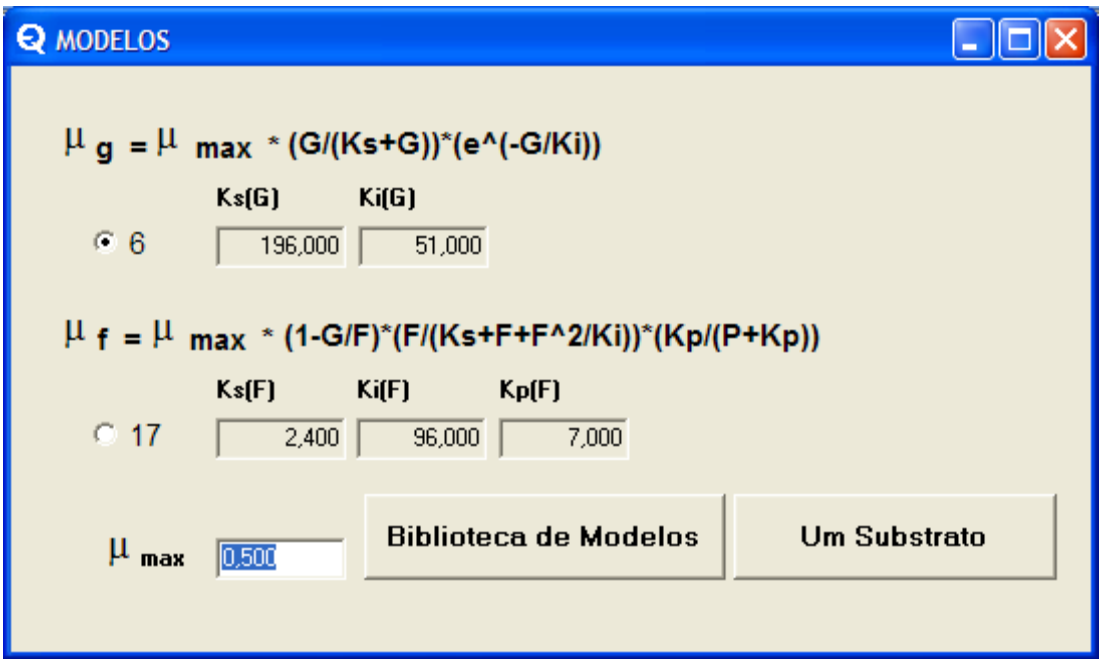

**Figura 5.2.26** – Formulário *MODELO* com os valores da resposta para os parâmetros cinéticos das equações 6G e 17F. Versão para dois substratos.

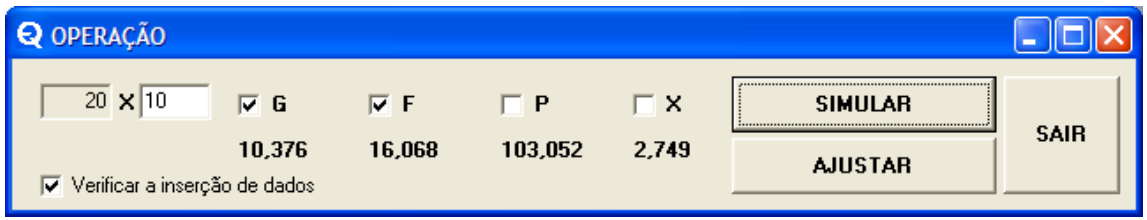

**Figura 5.2.27** – Formulário *OPERAÇÃO* na versão para dois substratos.

A Figura 5.2.27 mostra o formulário *DADOS E GRAFICO* no modo ampliado, mostrando as curvas cinéticas para o caso exemplo de dois substratos.

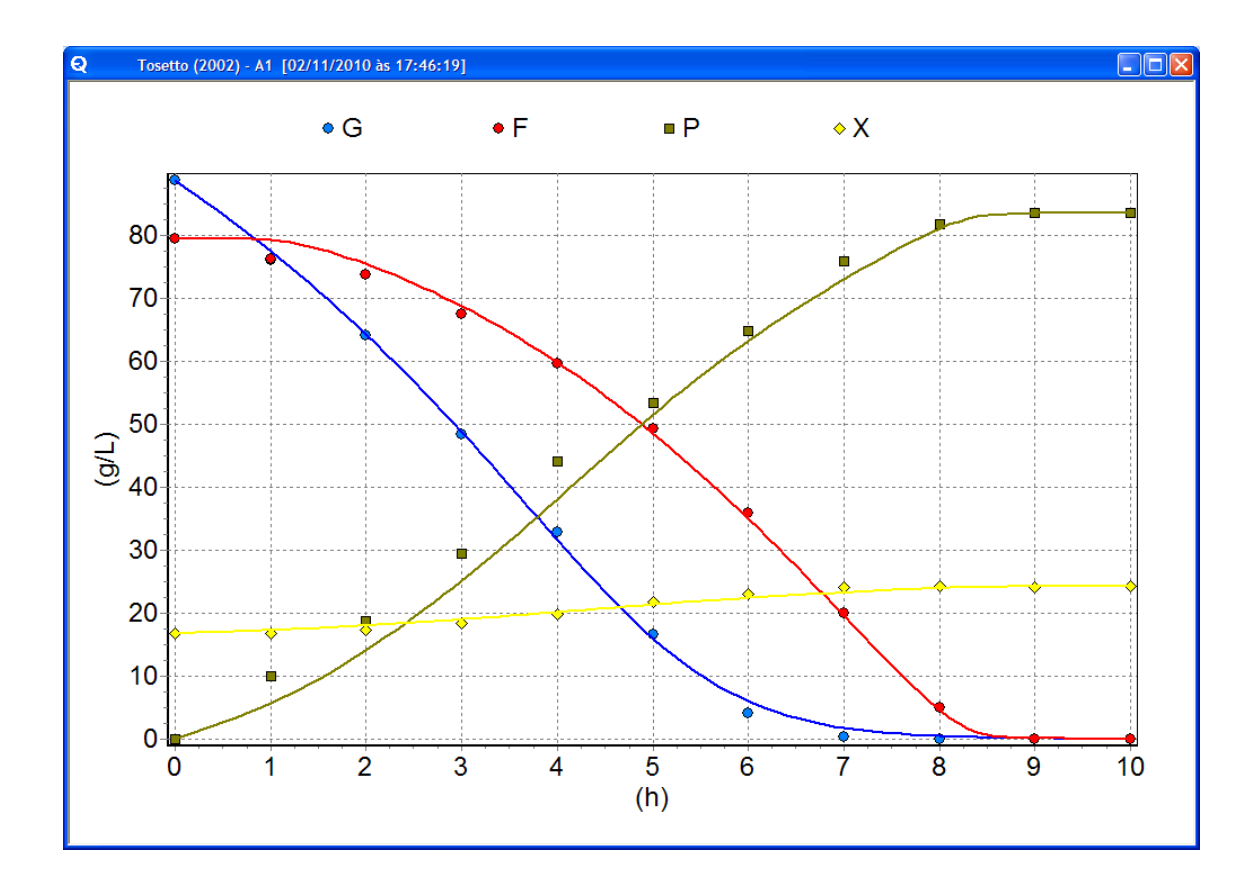

**Figura 5.2.28** – Formulário DADOS E GRÁFICO no modo ampliado, mostrando seleção dos componentes *G, F, P* e *X*. Versão para dois substratos de uma corrida de batelada simples.

As lacunas para preenchimento com valore, em todo o programa, possuem um recurso de correção automática de digitação, quando são introduzidos caracteres que não sejam números, vírgula ou o sinal negativo (-), excluindo os caracteres de outro tipo.

Nas figuras que mostram o formulário *PROCESSO*, vê-se a caixinha intitulada *Verificar a inserção de dados* que, quando marcada, bloqueia a inserção de dados iguais ou menores que zero nos formulários *MODELOS* e *PROCESSO*. Basta desmarcá-la para se ter esta liberdade.

#### **5.3. O tempo de processamento**

Para se ter uma referência sobre o tempo de processamento do programa FERMENTA, o tempo entre o inicio e o fim do processamento de ajuste foi medido em segundos por meio da função *now* do Object Pascal. Tanto o tempo de execução, como o número de laços (tentativas) executados, são mostrado no formulário *AJUSTANDO*, como mostrado na Figura 5.2.14.

A Tabela 5.3.1 mostra estas medições, onde importa a relação entre o número de parâmetros cinéticos ajustados, o número de laços executados e o tempo decorrido. Cada laço, como já mencionado, corresponde a uma passagem completa da matriz de planejamento fatorial executando a equação 4.6.1., além de outras linhas de programação também dentro do laço. Portanto, o tempo de processamento deve ser proporcional a  $3^n$ , sendo *n* o número de linhas na matriz de planejamento fatorial completa. Ao se dividir o tempo pelo número de laços realizados e este por 3<sup>n</sup> (resultado da primeira coluna à direita da Tabela 5.3.1), verifica-se a veracidade da hipótese, já que os valores resultantes deste cálculo são de mesma ordem de grandeza para todas as execuções. Se não resultaram valores exatamente iguais, isto se deve às diferenças específicas entre as linhas de programação das equações para  $\mu$ .

| Equação        |                |       | <b>Tempo</b> | <b>Tempo</b> | Tempo          |
|----------------|----------------|-------|--------------|--------------|----------------|
| $de$ $\mu$     | Parâmetros     | Laços | (segundos)   | Laços        | Laços<br>$3^n$ |
| 1              | 1              | 1390  | 21           | 0,015108     | 0,005036       |
| $\overline{2}$ | $\overline{2}$ | 861   | 13           | 0,015099     | 0,001678       |
| 3              | 3              | 3344  | 104          | 0,031100     | 0,001152       |
| 15             | $\overline{4}$ | 2559  | 281          | 0,109809     | 0,001356       |
| 23             | 5              | 2289  | 1114         | 0,486675     | 0,002003       |
| 27             | 6              | 100   | 152          | 1,520000     | 0,002085       |

**Tabela 5.3.1** – Medição do tempo de processamento e correlações com o número de parâmetros na equação.

Os valores iniciais de cada problema e o resultado para os parâmetros cinéticos não são mostrados, por não serem estes os aspectos relevantes, já que não têm influência sobre o desempenho em termos de velocidade; o que se intencionou foi fazer o programa trabalhar.

Os resultados mostrados na Tabela 5.3.1 foram obtidos executando o programa FERMENTA em um notebook da marca DELL, modelo Vostro 1000, equipado com um processador AMD Sempron 3500, com clock de 1.8 GHz, 512 kB de cache e memória DDR2 667MHz de 1GB (2x512MB). O sistema operacional instalado é o Windows XP Home OEM. Durante o levantamento apenas o programa FERMENTA estava em execução e o gráfico somente foi gerado após o último laço, ao alcançar a solução da convergência.

# **6. APLICAÇÃO DO PROGRAMA: FERMENTAÇÃO EM BATELADA ALIMENTADA COM UM SUBSTRATO**

#### **6.1 Trabalho de FERREIRA (2005)**

FERREIRA (2005) estudou a fermentação em batelada alimentada utilizando uma matriz fatorial completa para o planejamento do estudo estatístico das seguintes variáveis: tempo de enchimento, temperatura e concentração do inóculo de biomassa microbiana. Este planejamento proporcionou corridas de fermentação em batelada com perfis cinéticos bem variáveis. As respostas analisadas foram: a eficiência fermentativa, a produtividade e a cinética dos componentes do sistema. FERREIRA (2005) utilizou a rotina de ajuste desenvolvida por pesquisadores da Divisão de Biotecnologia e Processos do CPQBA/ UNICAMP.

O trabalho verificou, dentre outros resultados, que a elevação da temperatura aumenta a produtividade, não sendo mostrada desativação celular durante a fermentação.

No presente trabalho, o objetivo foi avaliar a qualidade do ajuste proporcionado pelo programa *FERMENTA* com os mesmos dados experimentais fornecidos por FERREIRA (2005).

## **6.2 Aplicação do programa** *FERMENTA*

O conjunto de pontos experimentais levantados por FERREIRA (2005) foram as medições, no tempo, das concentrações dos açúcares redutores totais (ART), do etanol e da massa de levedura expressa como matéria seca. Estes dados foram processados no programa FERMENTA, utilizando a equação 4.3.25, já apresentada antes aqui, que é a mesma utilizada pelo autor para modelar este processo em batelada alimentada.

$$
\mu = \mu_{\text{max}} \frac{S}{K_s + S + \frac{S^2}{K_I}} \cdot \left(1 - \frac{P}{P_{\text{max}}}\right)^r \cdot \left(1 - \frac{X}{X_{\text{max}}}\right)^q \tag{4.3.25}
$$

Os parâmetros foram ajustados com variação nos incrementos  $\Delta_i$  conforme mostrado na Tabela 6.2.1.  $\mu_{\text{max}}$  foi arbitrado igual a 0,45  $h^{-1}$  e as concentrações de substrato *S* (ART) no mosto, assim como as razões  $Y_{P/S}$  e  $Y_{X/S}$ , foram as informadas por FERREIRA (2005). O critério de convergência para o ajuste foi somente a minimização do desvio  $D<sub>s</sub>$  da concentração de substrato.

 $C_i$  *K*<sub>S</sub> *K*<sub>*i*</sub> *K*<sub>*i*</sub> *P*<sub>*máx*</sub> *X*<sub>*máx*</sub> *r q*  $\Delta_i$  0,1 0,1 1 1 0,01 0,01

**Tabela 6.2.1** – Valores dos incrementos de variação permitidos aos parâmetros.

#### **6.3 Resultados e discussões**

O ensaio desenvolvido por FERREIRA (2005) contém um planejamento de dois níveis com oito ensaios para três fatores ( $8 = 2<sup>3</sup>$ ), como mostrado na Tabela 6.3.1.

**Tabela 6.3.1** – Desenho experimental para fatorial completo realizado por FERREIRA (2005) com as variáveis em dois níveis para a temperatura  $T$   $\binom{\circ}{C}$ , o tempo de enchimento  $t(h)$  e a concentração do inóculo  $C(\%)$ .

| $\sqrt{2}$ |                 | ╲<br>$\prime$ |         |
|------------|-----------------|---------------|---------|
| Ensaio     | $T (^{\circ}C)$ | t(h)          | $C(\%)$ |
|            | 30              |               | 20      |
| ി          | 38              |               | 20      |
| 3          | 30              |               | 20      |
| 4          | 38              | 5             | 20      |
|            | 30              |               | 40      |
| 6          | 38              |               | 40      |
|            | 30              |               | 40      |
| 8          | 38              |               | 40      |
|            |                 |               |         |

Este desenho experimental é do tipo fatorial completo e permite a estimação independente dos sinais associados a cada fator e a cada combinação de cada fator (HAALAND, 1989). Os nove ensaios para estimativa do erro, também realizados pelo autor, não foram aqui utilizados.

A Tabela 6.3.1 mostra o projeto experimental para fatorial completo, com as condições variadas nos oito ensaios, e a Tabela 6.3.2 mostra as respectivas respostas; nas linhas designadas com a letra "a" estão reproduzidos os resultados mostrados por FERREIRA (2005) e nas linhas com "b", os resultados obtidos com o programa FERMENTA. Para o ajuste, primeiramente foram inseridos no programa FERMENTA os valores "a" que, deste modo, foram os valores iniciais da pesquisa para obter os valores "b". Os desvios *D<sup>s</sup>* , *D<sup>P</sup>* e *D<sup>X</sup>* foram estimados segundo a equação 4.8.1.

**Tabela 6.3.2** – Parâmetros cinéticos para o modelo da equação 4.6.25 e desvios aos valores experimentais: nas linhas com a letra "a", são mostrados os resultados de FERREIRA (2005) e com "b", os calculados com o programa FERMENTA.

|                |              | $K_S$          | $K_I$ | $P_{m\acute{a}x}$ | $X_{m\acute{a}x}$ | $\boldsymbol{r}$ | q    | $D_S$ | $D_P$ | $D_X$ |
|----------------|--------------|----------------|-------|-------------------|-------------------|------------------|------|-------|-------|-------|
| A1             | $\rm{a}$     | $\overline{2}$ | 19    | 99                | 71                | $\overline{2}$   | 1,1  | 217   |       | ---   |
|                | $\mathbf b$  | 13,0           | 25,8  | 79                | 35                | 0,99             | 0,81 | 35,9  | 41,1  | 290,5 |
| A2             | a            | $\mathfrak{2}$ | 20    | 101               | 72                | 2,1              | 1,1  | 244   |       | ---   |
|                | $\mathbf b$  | 13,7           | 29,1  | 82                | 41                | 1,21             | 0,98 | 25,8  | 29,6  | 625,5 |
| A3             | $\rm{a}$     | $\mathbf{2}$   | 19    | 101               | 62                | $\overline{2}$   | 1,1  | 168   | $---$ |       |
|                | $\mathbf b$  | 13,3           | 14,7  | 100               | 62                | 1,68             | 1,00 | 14,2  | 37,4  | 218,3 |
| A <sub>4</sub> | $\mathbf{a}$ | 1,5            | 19    | 95                | 68                | 1,9              | 1,1  | 122   | $---$ | ---   |
|                | $\mathbf b$  | 4,7            | 19,9  | 89                | 69                | 1,94             | 1,12 | 38,1  | 128,4 | 482,5 |
| A <sub>5</sub> | $\rm{a}$     | $\overline{2}$ | 17    | 98                | 115               | 1,8              | 1,1  | 73    |       | ---   |
|                | $\mathbf b$  | 4,2            | 22,8  | 80                | 56                | 1,34             | 0,53 | 15,0  | 17,1  | 491,2 |
| A <sub>6</sub> | $\rm{a}$     | $\overline{2}$ | 14    | 96                | 109               | 1,7              | 1,2  | 109   | $---$ |       |
|                | $\mathbf b$  | 1,5            | 22,6  | 79                | 65                | 1,45             | 0,51 | 23,8  | 98,4  | 385,6 |
| A7             | a            | $\overline{2}$ | 18    | 96                | 111               | 1,8              | 1,1  | 154   |       | ---   |
|                | $\mathbf b$  | 7,1            | 16,4  | 101               | 118               | 1,98             | 1,11 | 11,3  | 7,1   | 228,3 |
| A8             | $\rm{a}$     | $\mathbf{1}$   | 20    | 100               | 115               | 2,1              | 1,1  | 197   | $---$ |       |
|                | $\mathbf b$  | 3,3            | 22,3  | 101               | 117               | 2,1              | 0,94 | 9,8   | 544,5 | 722,4 |

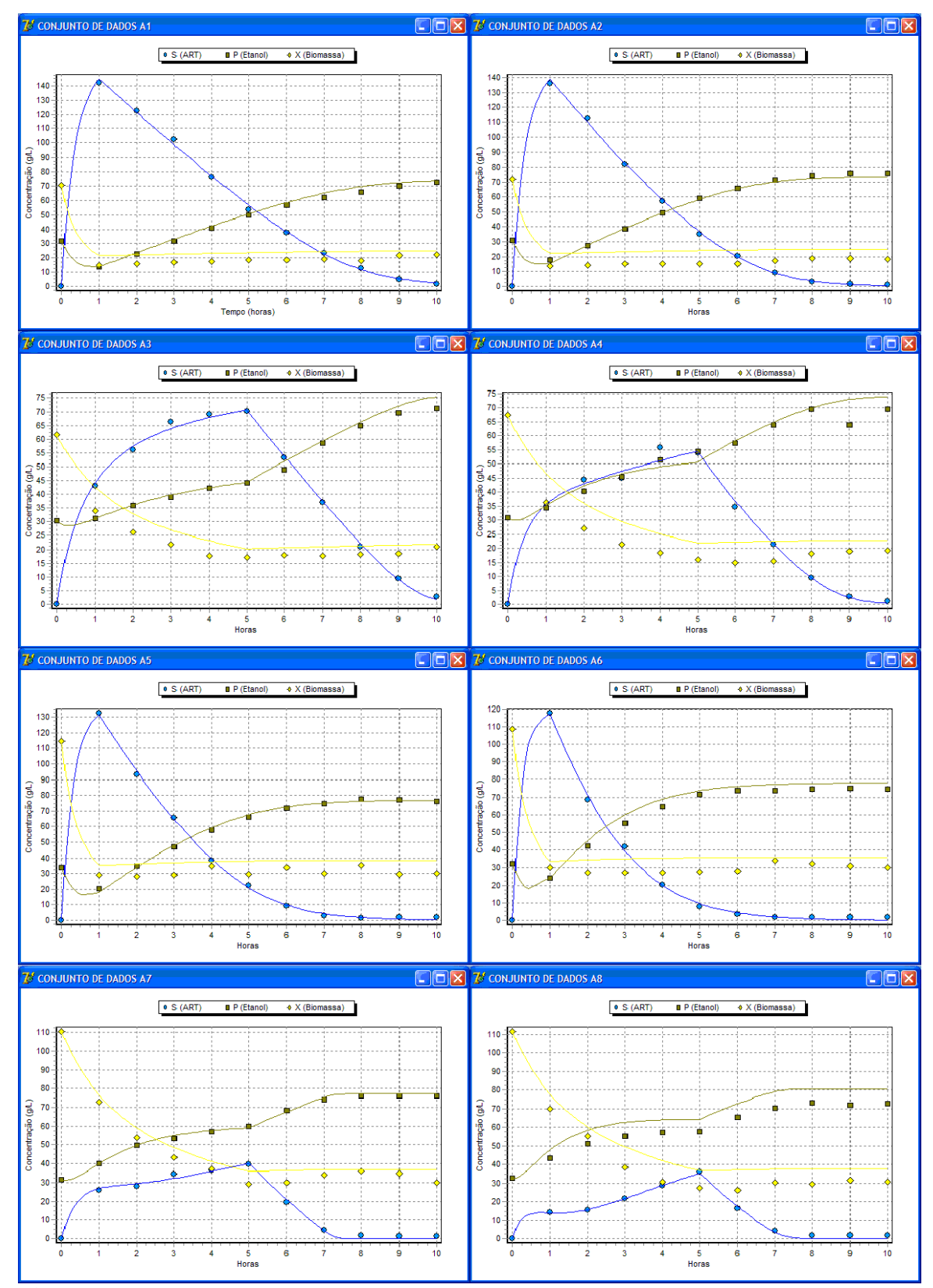

**Figura 6.3.1** – Gráfico das curvas cinéticas gerado pelo programa FERMENTA para a equação 4.3.25 ajustada aos conjuntos de dados A1 até A8 (Tabela 6.3.2 e Anexo B).

Comparando os resultados em "a" e "b" (Tabela 6.3.2), quanto aos valores dos parâmetros ajustados, vê-se que são, em todos os casos, diferentes. O valor do desvio  $D_s$ obtido com o programa FERMENTA foi em geral menor em comparação aos determinados por FERREIRA (2005). Para o ajuste com o conjunto de dados A4 (Tabela 6.3.2 e Anexo B), o *D<sup>s</sup>* obtido com o programa FERMENTA foi um terço do valor no trabalho original e para o conjunto de dados A8, o melhor resultado comparativo, foi vinte vezes menor. Estas diferenças indicam que o ajuste dos parâmetros com o programa foi mais preciso.

A equação 4.3.25 ajustada aos oito conjuntos de dados gerou curvas cinéticas mostradas nas Figuras 6.3.1 a 6.3.8.

Os valores dos parâmetros cinéticos resultantes com o programa FERMENTA diferiram dos obtidos por FERREIRA (2005), sobretudo para *K<sup>s</sup>* e *K<sup>I</sup>* , mas manteve-se o sentido físico dos mesmos.

#### **6.4 Conclusões para este estudo de caso**

O desvio *D<sup>S</sup>* , minimizado como critério de ajuste resultou muito menor para os dados tratados pelo programa FERMENTA. FERREIRA (2005) fez o ajuste visando minimizar apenas *D<sup>S</sup>* e não apresentou os valores de *D<sup>P</sup>* e *D<sup>X</sup>* . Contudo, os valores resultantes para  $D_p$  e  $D_x$  encontrados no ajuste realizado com o programa FERMENTA, também visando minimizar apenas  $D_s$ , são relativamente baixos e indicam uma modelagem eficiente.

Os valores dos parâmetros ajustados tem coerência em seu sentido físico, uma vez que para a função de  $\mu$  utilizada (equação 4.3.25), os valores de  $P_{\text{max}}$  e  $X_{\text{max}}$  são as próprias concentrações limitantes para *P* e *X* . Também *K<sup>s</sup>* manteve-se inferior a *K<sup>I</sup>* , o que corresponde ao sentido físico esperado.

# **7. APLICAÇÃO DO PROGRAMA: FERMENTAÇÃO EM BATELADA SIMPLES COM DOIS SUBSTRATOS**

#### **7.1 Trabalho de TOSETTO (2002)**

O trabalho original aqui utilizado é de TOSETTO (2002), que analisou o comportamento cinético de uma cepa de levedura sucroalcooleira típica em mostos preparados com diferentes méis. Modelos cinéticos não estruturados para  $\mu$  foram empregados, tanto para um único substrato, expresso como açúcares redutores totais (ART), como para dois substratos, a glicose e a frutose. As fermentações foram do tipo batelada simples. Na modelagem considerando dois substratos distintos foram utilizadas as equações 3.6.33 e 3.6.34, baseadas no desenvolvimento de GHOSE e TYAGI (1979).

TOSETTO (2002) verificou que a modelagem que considera o ART como a única fonte de substrato alcançou ajuste satisfatório, mas apresentou valores de  $K<sub>s</sub>$  maiores do que para *K<sup>i</sup>* , ou seja, parâmetros sem sentido físico. A modelagem considerando glicose e frutose, por sua vez, resultou em ótimo ajuste, tendo os parâmetros  $K_s$ e  $K_i$  coerentes. TOSETTO (2002) sugeriu estudar novos modelos que considerem dois substratos, também incluindo o termo para esta diferenciação (originalmente referido como termo de diauxia) na equação para  $\mu$ . TOSETTO (2005) utilizou a rotina de ajuste desenvolvida por pesquisadores da Divisão de Biotecnologia e Processos do CPQBA/ UNICAMP. Os valores das concentrações dos componentes no tempo para os conjuntos de dados ALV 1 e ALV 2 estão mostrados no Anexo A.

O presente trabalho avalia como o programa FERMENTA ajusta os parâmetros para o mesmo modelo, com os mesmos dados.

## **6.2 Aplicação do programa FERMENTA**

Foi utilizado um conjunto de dados levantado por TOSETTO (2002) em que a glicose e a frutose se extinguem totalmente durante o tempo de fermentação. Trata-se de uma fermentação do tipo batelada simples, com o reator agitado e mantido a 34°C, onde, no

tempo zero, foi adicionado o inóculo de levedura previamente hidratado. A fonte de substrato foi unicamente o melaço da planta industrial produtora de açúcar e álcool Usina Alvorada e, por esta razão, os conjuntos de dados em duplicata foram denominados ALV 1 e ALV 2. As eficiências de conversão utilizadas  $Y_{P/S}$  e  $Y_{X/S}$ , foram calculadas pelas equações 3.6.8 e 3.6.10, a partir dos dados experimentais. A velocidade específica do crescimento microbiano máxima utilizada ( $\mu_{\text{max}}$ ) é a mesma que foi empregada por TOSETTO (2002). Os valores de *S YP* , *S YX* e *máx* estão mostrados na Tabela 7.2.1.

**Tabela 7.2.1** – Velocidade máxima específica de crescimento microbiano e razões de conversão empregados na simulação e modelagem dos dados apresentados por TOSETTO (2002).

| Ensaio           | $\mu_{m\alpha}$ | $\mathbf{L}$ p<br>۵. | X/     |
|------------------|-----------------|----------------------|--------|
| ALV <sub>1</sub> | 0,500           | 0,4974               | 0,0441 |
| ALV <sub>2</sub> | 0,500           | 0,4528               | 0,0450 |

O presente estudo de caso testou o programa FERMENTA em dois procedimentos: o primeiro procedimento fez o ajuste dos parâmetros com as equações 3.6.33 e 3.6.34, utilizando os conjuntos de dados denominados ALV1 e ALV2, e comparou os resultados produzidos pelo programa FERMENTA em relação aos apresentados por TOSETTO (2002); o segundo procedimento compreendeu uma triagem das equações do tipo  $\mu = \mu_G + \mu_F$  disponibilizadas pelo programa FERMENTA, utilizando o conjunto de dados ALV1 e avaliando quais equações proporcionaram ajuste satisfatório e informação cinética com sentido físico. Ainda dentro do segundo procedimento, as equações que demonstraram melhor resultado para o conjunto de dados ALV 1, foram ajustadas também para ALV 2.

$$
Y_{X'_S} = \frac{X - X_0}{S_0 - S} \tag{3.6.8}
$$

$$
Y_{P'_S} = \frac{P - P_0}{S_0 - S} \tag{3.6.10}
$$

$$
\mu_G = \mu_{\text{max}} \frac{G}{K_{S(G)} + G + \frac{G^2}{K_{I(G)}}} \left( 1 - \frac{P}{P_{\text{max}(G)}} \right)^{n(G)}
$$
(3.6.33)

$$
\mu_F = \mu_{\text{max}} \left( 1 - \frac{G}{F} \right) \cdot \frac{F}{K_{S(F)} + F + \frac{F^2}{K_{I(F)}}} \left( 1 - \frac{P}{P_{\text{max}(F)}} \right)^{n(F)} \tag{3.6.34}
$$

$$
Y_{X'_S} = \frac{X - X_0}{S_0 - S} \tag{3.6.8}
$$

$$
Y_{P/S} = \frac{P - P_0}{S_0 - S} \tag{3.6.10}
$$

$$
\mu_G = \mu_{\text{max}} \frac{G}{K_{S(G)} + G + \frac{G^2}{K_{I(G)}}} \left(1 - \frac{P}{P_{\text{max}(G)}}\right)^{n(G)}
$$
(3.6.33)

$$
\mu_F = \mu_{\text{max}} \left( 1 - \frac{G}{F} \right) \cdot \frac{F}{K_{S(F)} + F + \frac{F^2}{K_{I(F)}}} \left( 1 - \frac{P}{P_{\text{max}(F)}} \right)^{n(F)} \tag{3.6.34}
$$

## **7.3 Resultados e discussões**

O resultado do teste está resumido na Tabela 7.3.1, que mostra os valores dos parâmetros ajustados e os desvios calculados para o modelo modificado de TOSETTO (2002) – equações 3.6.33 e 3.6.34. Resultou do ajuste para o conjunto ALV 1, com o programa FERMENTA, valores de  $K_{S(G)}$  maiores que  $K_{I(G)}$ , e  $K_{S(F)}$  menor que  $K_{I(F)}$ . Este resultado nos faz retornar à situação de ter  $K_s$  e  $K_i$  sem sentido físico, a despeito da boa

qualidade de modelagem das curvas cinéticas (Figuras 7.3.1 e 7.3.2). Os valores dos desvios  $D_G$  e  $D_F$  foram substancialmente menores pelo tratamento computacional com o programa FERMENTA e o desvio médio da soma  $D = D_G + D_F$ , foi duas vezes menor no ajuste com o programa FERMENTA, em relação ao apresentado por TOSETTO (2002).

Todas as equações do tipo  $\mu = \mu_G + \mu_F$ , são aqui referidas conforme sua numeração no programa FERMENTA. Por exemplo, as equações 3.6.33 e 3.6.34, são também escritas como  $\mu = \mu_{G15} + \mu_{F15}$ , pois no programa fermenta estas equações originariamente baseadas na proposição de GHOSE e TYAGI (1979), receberam o número de referência 15.

| Coef.                |                  | TOSETTO (2002)   |        | <b>FERMENTA</b>                               |
|----------------------|------------------|------------------|--------|-----------------------------------------------|
|                      | ALV <sub>1</sub> | ALV <sub>2</sub> | média  | ALV <sub>2</sub><br>Media<br>ALV <sub>1</sub> |
| $K_{s(G)}$           | 0,5              | 0,5              | 0,5    | 12,8<br>12,3<br>12,6                          |
| $K_{s(F)}$           | 1,5              | 0,5              | 1,0    | 9,8<br>10,9<br>12,0                           |
| $K_{i(G)}$           | 4,5              | 5,0              | 4,8    | 6,0<br>6,9<br>6,5                             |
| $K_{i(F)}$           | $20\,$           | 21               | 21     | 12,6<br>10,4<br>11,5                          |
| $P_{m\acute{a}x(G)}$ | 74               | 74               | 74     | 80<br>83<br>82                                |
| $P_{m\acute{a}x(F)}$ | 86               | 87               | 87     | 84<br>82<br>79                                |
| $r_{(G)}$            | 0,7              | 0,6              | 0,7    | 1,2<br>1,5<br>1,4                             |
| $r_{(F)}$            | 1,1              | 1,1              | 1,1    | 0,8<br>0,8<br>0,7                             |
| $D_G$                | 36,32            | 65,29            | 50,81  | 3,55<br>9,74<br>6,65                          |
| $D_F$                | 127,3            | 220,12           | 173,71 | 64,47<br>144,14<br>104,31                     |
| $D_P$                |                  |                  |        | 84,40<br>148,37<br>20,43                      |
| $D_X$                |                  |                  |        | 2,35<br>4,12<br>3,24                          |

**Tabela 7.3.1** – Ajuste das equações 3.6.33 e 3.6.34 com os dados experimentais de mosto com mel da Usina Alvorada (ALV 1 e ALV 2); valores dos parâmetros e desvios apresentados por TOSETTO (2002) e tratados com o programa FERMENTA.

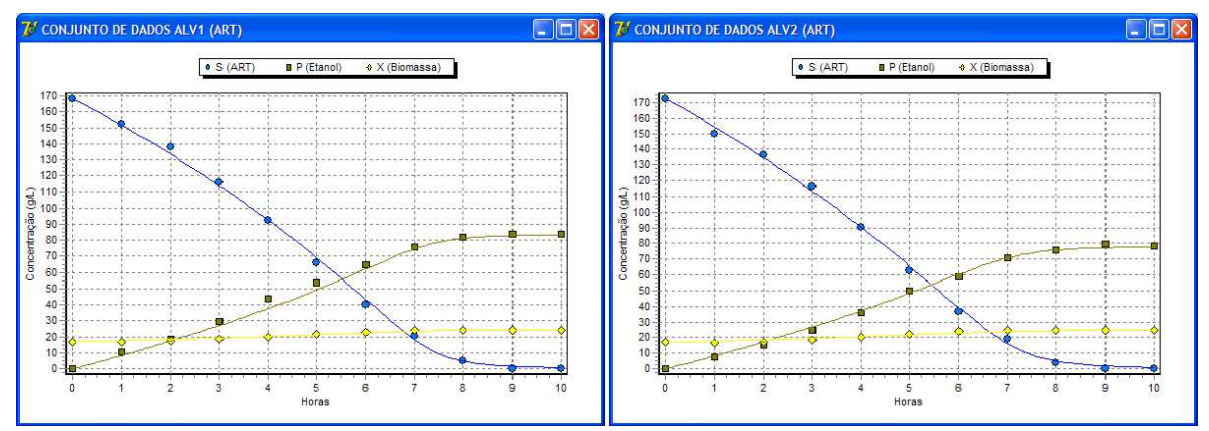

**Figura 7.3.1** – Gráfico das curvas cinéticas das concentrações de ART, etanol e biomassa de levedura, por ajuste utilizando o programa FERMENTA. Valores respectivos à Tabela 7.3.1 e Anexo B.

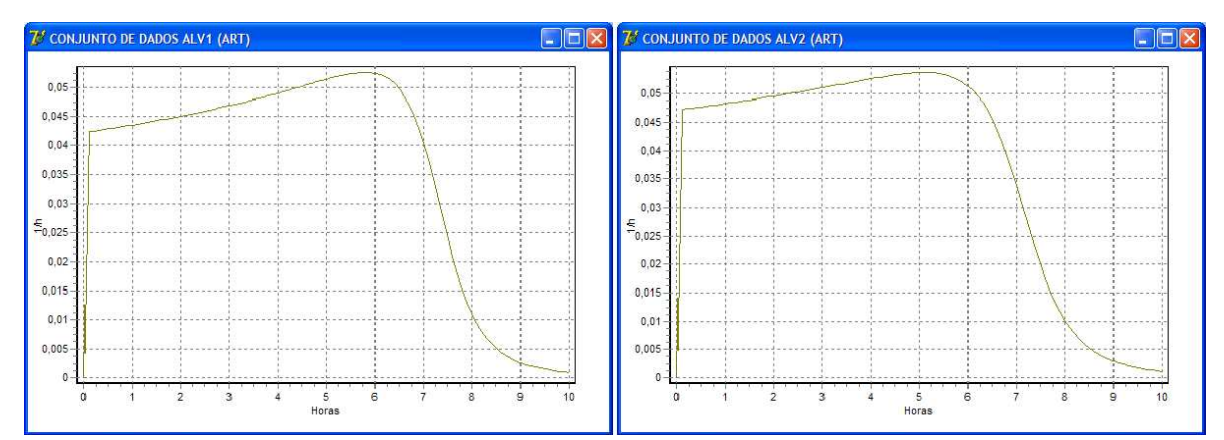

**Figura 7.3.2** – Gráfico das curvas cinéticas de por ajuste utilizando o programa FERMENTA. Valores respectivos à Tabela 7.3.1 e Anexo B.

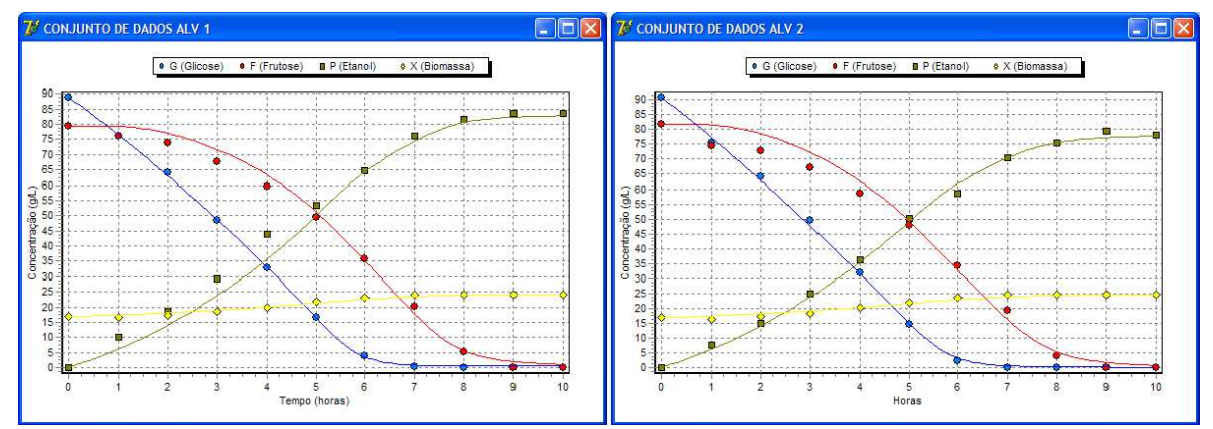

**Figura 7.3.3** – Gráfico das curvas cinéticas das concentrações de glicose, frutose, etanol e biomassa de levedura por ajuste utilizando o programa FERMENTA. Valores respectivos à Tabela 7.3.1 e Anexo B.

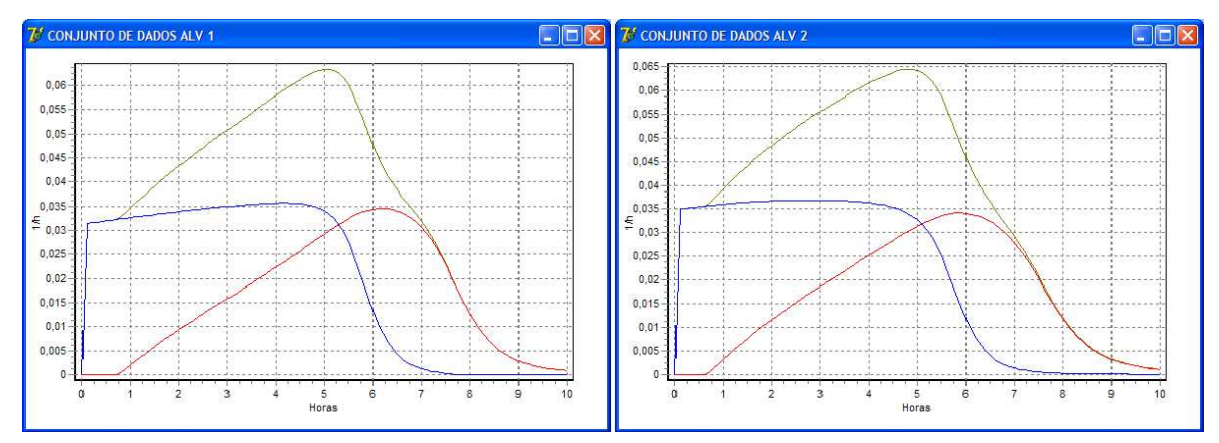

**Figura 7.3.4** – Gráfico das curvas cinéticas de  $\mu = \mu_G + \mu_F$ , por ajuste utilizando o programa FERMENTA. Valores respectivos à Tabela 7.3.1 e Anexo B.

No segundo teste realizado, visando avaliar o termo de dois substratos proposto  $(1 - \frac{C}{F})$  e compor outras expressões matemáticas para  $\mu_F$ , procedeu-se uma triagem utilizando as equações para  $\mu$  contidas no programa FERMENTA. Como o programa contém 784 modelos possíveis fazendo  $\mu = \mu_G + \mu_F$ , esta verificação foi iniciada por uma triagem conduzida da seguinte forma:

- Somente foram avaliadas equações com numero igual ou inferior a seis parâmetros.
- O critério de ajuste foi minimizar o desvio  $D = D_G + D_F$ .
- Foram descartadas as equações em que resultou falta de sentido físico para os parâmetros  $K_s$  e  $K_i$  ajustados.

Não foram testadas equações com número superior a seis parâmetros para evitar situações em que o tempo requerido de processamento computacional é muito elevado. Este critério reduziu o número de ajustes efetivamente realizados na triagem de 784 para 489.

A inconsistência física entre  $K<sub>S</sub>$  e  $K<sub>i</sub>$ , refere-se aos casos aqui antes mencionados em que ocorre  $K_s > K_i$  para as equações 3.6.33 ou 3.6.34. Para este crivo foram verificadas as equações que contem os termos de limitação pelo substrato (*T<sup>S</sup>* ) como mostrado nas equações 7.3.1 e 7.3.2.

$$
T_s = \frac{S}{K_s + S + \frac{S^2}{K_I}}
$$
(7.3.1)

$$
T_s = \frac{S}{K_s + S} \cdot \left(\frac{K_I}{K_I + S}\right) \tag{7.3.2}
$$

As 489 rodadas de ajuste com o programa FERMENTA foram classificadas de acordo com o valor do desvio. O desvio *D* é um atributo quantitativo para a qualidade do ajuste de uma curva cinética de um componente, cujo valor é tanto melhor quanto mais próximo de zero. Os resultados para os parâmetros e desvios são apresentados na Tabela E2 do Apêndice II, onde a última coluna à direita mostra o número de classificação de cada equação do tipo  $\mu = \mu_G + \mu_F$ , pela ordem crescente do valor do desvio  $D = D_G + D_F$ obtido.

**Tabela 7.3.2** – Parâmetros e desvios do ajuste da equação  $\mu = \mu_{G03} + \mu_{F13}$  aos dados experimentais com mel da Usina Alvorada (ALV 1 e ALV2), quando tratados com o programa FERMENTA.

| $\mu_{(G)} = \mu_{m\acute{a}x}$ | $\pmb{K}_{s_{1(G)}}$ | G<br>$\overline{K_{s_{2(G)}}}$ | $\overline{G}$<br>$K_{I_{(G)}}$ |            | $\mu_{(F)} = \mu_{max} \cdot \left(1 - \frac{G}{F}\right) \cdot \frac{F}{K_{S_{(F)}} + F} \cdot \left(1 - \left(\frac{P}{P_{max_{(F)}}}\right)^{(F)}\right)$ |           |       |       |       |       |
|---------------------------------|----------------------|--------------------------------|---------------------------------|------------|----------------------------------------------------------------------------------------------------|-----------|-------|-------|-------|-------|
|                                 | $K_{I(G)}$           | $K_{2(G)}$                     | $K_{i(G)}$                      | $K_{s(F)}$ | $P_{m\acute{a}x(F)}$                                                                                                    | $r_{(F)}$ | $D_G$ | $D_F$ | $D_P$ | $D_X$ |
| ALV 1                           | 26,0                 | 0,0                            | 0,069                           | 0,0        | 172,7                                                                                                    | 0,068     | 7,4   | 13,4  | 91.9  | 2,9   |
| ALV 2                           | 27,6                 | 0,0                            | 0,074                           | 0,0        | 127,0                                                                                                    | 0,090     | 9,3   | 69,2  | 17,8  | 4,7   |

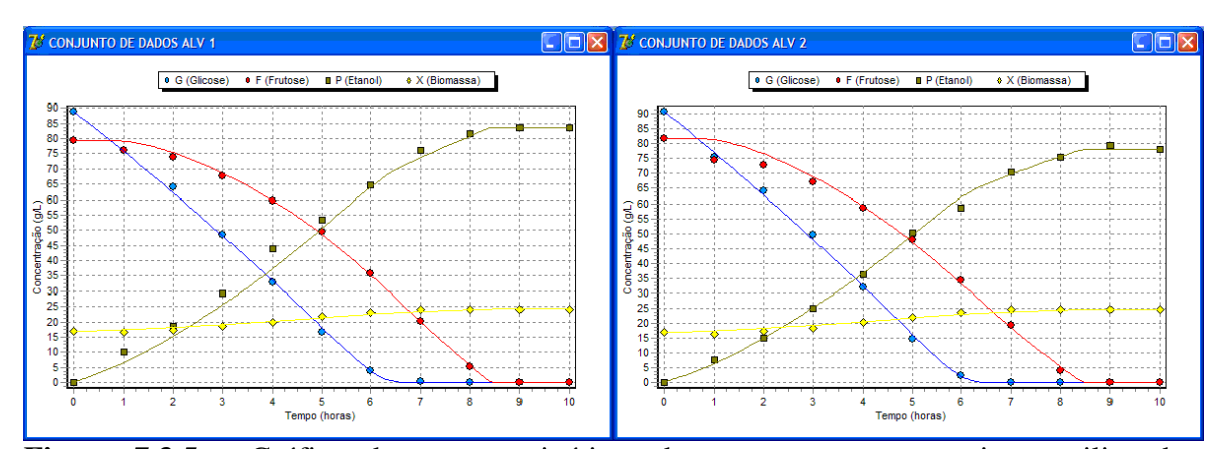

**Figura 7.3.5** – Gráfico das curvas cinéticas dos componentes por ajuste utilizando o programa FERMENTA. Valores respectivos à Tabela 7.3.2 e Anexo B.

**Tabela 7.3.3** – Parâmetros e desvios do ajuste da equação  $\mu = \mu_{G03} + \mu_{F17}$  aos dados experimentais com mel da Usina Alvorada (ALV 1 e ALV2), quando tratados com o programa FERMENTA.

| $\mu_{(G)} = \mu_{max} \cdot \frac{K_{s_{2(G)}}}{K} + \frac{G}{K}$ | $\mathbf{\Lambda}_{s_{1(G)}}$ | G          | $\frac{1}{G} + \frac{1}{K_{I_{(G)}}}$ |     |            |                  |      |       | $\mu_{(F)} = \mu_{\text{max}} \cdot \left(1 - \frac{G}{F}\right) \cdot \frac{F}{K_{s_{(F)}} + F + \frac{F^2}{K_{I_{(F)}}}} \cdot \frac{P_{(F)}}{P + K_{P_{(F)}}}$ |       |
|--------------------------------------------------------------------|-------------------------------|------------|---------------------------------------|-----|------------|------------------|------|-------|----------------------------------------------------------------------------------------------------|-------|
|                                                                    | $K_{I(G)}$                    | $K_{2(G)}$ | $K_{i(G)}$ $K_{s(F)}$                 |     | $K_{i(F)}$ | $K_{p(F)}$ $D_G$ |      | $D_F$ | $D_P$                                                                                                    | $D_X$ |
| ALV 1 33,1                                                         |                               | 9,2        | 0,070                                 | 5,4 | 77,2       | 7,7 8,3          |      | 9.4   | 85.5                                                                                                    | 3,1   |
| ALV 2                                                              | 34,9                          | 2,2        | 0.075                                 | 9,2 | 102,8      | 7,5              | 10,3 | 65.5  | 16,0                                                                                                    | 4,8   |

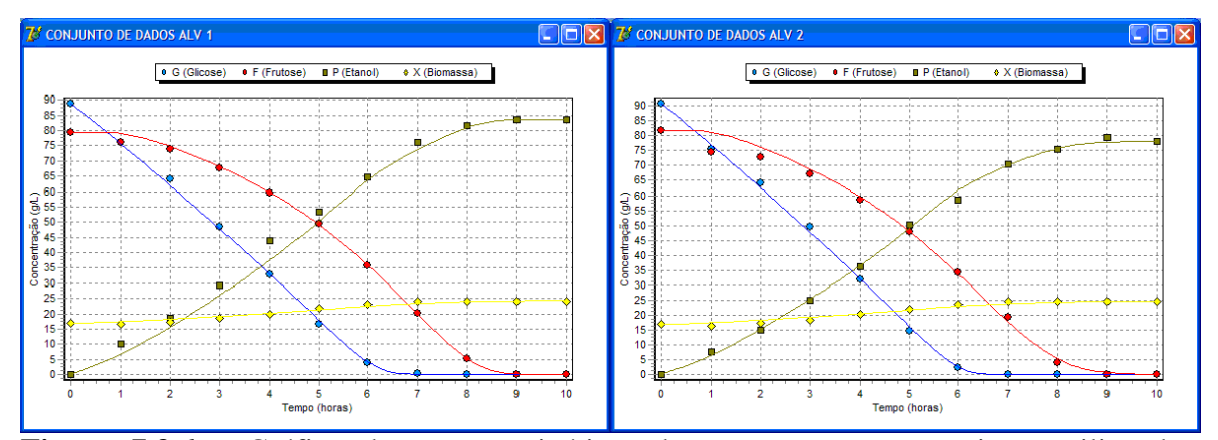

**Figura 7.3.6** – Gráfico das curvas cinéticas dos componentes por ajuste utilizando o programa FERMENTA. Valores respectivos à Tabela 7.3.3 e Anexo B.

**Tabela 7.3.4** – Parâmetros e desvios do ajuste da equação  $\mu = \mu_{G08} + \mu_{F16}$  aos dados experimentais com mel da Usina Alvorada (ALV 1 e ALV2), quando tratados com o programa FERMENTA.

| $\mu_{(G)} = \mu_{m\acute{a}x} \cdot \frac{1}{1 + K_{s_{(G)}} \cdot G^{-r_{(G)}}}$ |            |           |            |            | $\mu_{(F)} = \mu_{\text{max}} \cdot \left(1 - \frac{G}{F}\right) \cdot \frac{F}{K_{s_{(F)}} + F + \frac{F^2}{K_{I_{(F)}}}} \cdot e^{(-K_{P_{(F)}} \cdot P)}$ |  |       |       |                |             |
|------------------------------------------------------------------------------------|------------|-----------|------------|------------|----------------------------------------------------------------------------------------------------|--|-------|-------|----------------|-------------|
|                                                                                    | $K_{s(G)}$ | $r_{(G)}$ | $K_{s(F)}$ | $K_{i(F)}$ | $K_{p(F)}$                                                                                                    |  | $D_G$ | $D_F$ | D <sub>p</sub> | $D_{\rm v}$ |
| ALV 1                                                                              | 15,2       | 0,018     | 2,3        | 26,9       | 0.030                                                                                                    |  | 9.5   | 12.3  | 98,1           | 2,9         |
| ALV 2                                                                              | 14,7       | 0,031     | 8,6        | 28,0       | 0.030                                                                                                    |  | 13,3  | 73,7  | 23,2           | 4,5         |

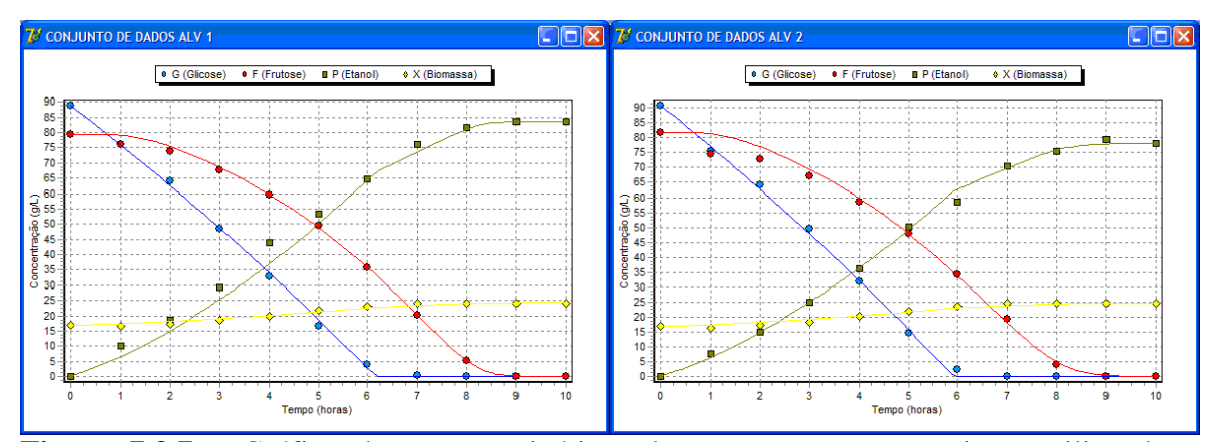

**Figura 7.3.7** – Gráfico das curvas cinéticas dos componentes por ajuste utilizando o programa FERMENTA. Valores respectivos à Tabela 7.3.4 e Anexo B.

As tabelas e ilustrações anteriores mostram os resultados das três equações com melhor resultado de classificação em termos de ajuste com menor desvio. Não são exatamente os três melhores resultados em termos de minimizar os desvios, porque não foram incluídas as respostas que apresentaram os parâmetros cinéticos sem sentido físico nos termos aqui antes mencionados. Por esta razão as classificações das equações mostradas nas Tabelas 7.32 a 7.3.4, são a 6ª, a 13ª e a 16ª, na Tabela E1 do Anexo E. Nos ajustes, também não foram admitidos valores negativos para os parâmetros e sempre que este resultado ocorreu, o valor do parâmetro foi fixado igual a zero e o procedimento de ajuste foi novamente iniciado, deixando variar os demais parâmetros da equação.

## **7.4 Conclusões para este estudo de caso**

O ajuste dos dados experimentais de TOSETTO (2002) com as mesmas equações matemáticas empregadas por este autor (equações 3.6.33 e 3.6.34), fez resultar desvios menores quando processado pelo programa FERMENTA. Resultou também  $K_s > K_l$ , ou seja, parâmetros sem sentido físico.

Estes mesmos dados experimentais, ajustados às outras equações que o programa FERMENTA disponibiliza, proporcionaram bons ajustes, havendo resultados com e sem sentido físico para os parâmetros  $K_s$  e  $K_I$ .

Estes valores de parâmetro sem sentido físico, não implicam, contudo, em algum tipo de ineficácia do programa FERMENTA, já que o compromisso deste é, única e exclusivamente, o de

encontrar o conjunto de valores de parâmetros que torna o desvio *D* o menor possível. É tarefa do investigador, verificar se a equação ajustada que minimiza *D* produziu parâmetros cinéticos com valores coerentes e úteis. Neste contexto o programa FERMENTA pode ser considerado uma ferramenta eficaz e eficiente.

# **8. CONCLUSÕES E SUGESTÕES PARA PRÓXIMOS TRABALHOS**

O programa FERMENTA mostrou-se eficaz em realizar os procedimentos para os quais ele foi projetado, os quais são:

- o Receber dados experimentais e armazená-los, mostrando-os graficamente.
- o Receber dados de processo e armazená-los.
- o Dispor uma biblioteca de equações para função da velocidade específica de crescimento da biomassa.
- o Simular o reator de fermentação em batelada, simples ou alimentada, tanto considerando um único substrato, como considerando dois substratos.
- o Ajustar as equações que modelam a velocidade específica de crescimento da biomassa aos conjuntos de dados experimentais, tendo como critério de ajuste o desvio entre os valores simulados e os valores experimentais.
- o Representar graficamente as curvas cinéticas modeladas, para os seus componentes (substratos, produto e biomassa) e para a velocidade específica de crescimento.

Dentre os atributos acima, o procedimento de ajuste destaca-se como um diferencial, pois dispõe de um algoritmo que agiliza o processo e o faz de forma automática. Também permite ao usuário interferir na precisão dada aos parâmetros ajustados e visualizar o processo de minimização dos desvios.

Os testes realizados neste trabalho confirmaram a eficácia e a eficiência do programa nos seus objetivos básicos, sendo relevante o resultado do banco de equações do tipo  $\mu = \mu_G + \mu_F$ , para dois substratos, ter revelado opções inéditas que produziram bom ajuste para um mesmo conjunto de dados.

Houve ajustes que produziram valores de parâmetros sem sentido físico, mas isto nada implica em ineficácia do programa, pois este não tem como objetivo realizar a interpretação da modelagem cinética.

Pelo acima exposto, pode-se considerar que o resultado do trabalho, o programa FERMENTA, atendeu aos seus objetivos.

As sugestões para trabalhos futuros, visando a evolução e o aprimoramento deste software, ou de outros que se utilizem destas mesmas premissas e tenham natureza e objetivos semelhantes, são as seguintes:

- o Permitir a digitação pelo usuário das equações matemáticas para função de  $\mu$ , o que possibilitaria não só ter um banco de equações, mas sim simular e ajustar quaisquer modelos que se queira. Para viabilizar isto, se haveria que escolher outro compilador, pois o Delphi, aqui empregado, não permite que os programas processem equações que não foram previamente inseridas nas linhas de programação.
- o Aumentar a quantidade de componentes no reator. Deste modo o sistema poderia ser simulado e ajustado para mais que dois substratos e mais que dois produtos.
- o Possibilitar a variação da alimentação do reator simulado, que no FERMENTA é uma função linear. Isto implica em empregar funções para a vazão de alimentação.
- o Possibilitar a inserção de condicionantes para os parâmetros. Como visto, ocorrem resultados sem sentido físico. Condicionantes informadas pelo usuário poderiam sinalizar tais ocorrências automaticamente.
- o No software aqui desenvolvido, há no o algoritmo do laço de ajuste, uma solução onde parte do esforço computacional faz repetição; uma modificação é sugerida (ver item 4.6.) para contornar esta situação, o que vai tornar a execução do programa mais rápida.
- o Possibilitar que os incrementos dados ( *<sup>j</sup>* ) para a operação do ajuste, sejam também inseridos como uma fração ou porcentagem do valor do respectivo parâmetro cinético.
- o Dispor de um mecanismo de importação e exportação de dados com outros aplicativos, como, por exemplo, planilha Excel.

# **REFERÊNCIAS BIBLIOGRÁFICAS**

AMYRIS. Homepage da Amyris Brasil Pesquisa e Desenvolvimento. Disponível em <http://www.amyris.com> . Acesso em 14/05/2011.

ANDRADE, R. R.; RIVERA, E.C.; COSTA, A. C.; ATALA, D. I. P. ; MAUGERI FILHO, F.; MACIEL FILHO, R.. Estimation of temperature dependent parameters of a batch alcoholic fermentation process. Applied Biochemistry and Biotechnology, v. 137-140, p. 753-763, 2007.

ANDRIETTA, S.R.; Notas de aula da disciplina IQ061, Cinética e Biorreatores Homogêneos, ministrada na pós-graduação de Faculdade de Engenharia Química, Unicamp, no 1ºSemestre de 2004.

ANDRIETTA, S. R. ; VIEGAS, M. C.; ANDRIETTA, M.G.S. Use of tower reactors for continuous ethanol production . Brazilian Journal of Chemical Engineering, Brasil, v. 19, n. 02, p. 167-173, 2002.

ANDRIETTA, S. R. ; MAUGERI, F. . Optimum design of a continuous fermentation unit of an industrial plant for alcohol production. In: Enrique Galindo; Octávio T. Ramirez. (Org.). Advance in bioprocess engeneering. Amsterdan: Kluwer Academic Publishers, v. 1, p. 47-52. 1994.

ANDRIETTA, S. R. ; GAMBARO, V. ; FIORIM, F. ; FABRO, J. L. ; PALMER JÚNIOR, C. S. ; MAUGERI, F. . Fermentação contínua - projeto, controle e aspectos operacionais (Usina Guarani). STAB - Açúcar Alcool e Subprodutos , Piracicaba, v. 12, n. 5, p. 26-30, 1994.

ANDRIETTA, S. R. Modelagem Simulação e Controle de Fermentação Alcoólica Contínua em Escala Industrial. Tese de Doutorado. Faculdade de Engenharia Química, Universidade Estadual de Campinas, Campinas, Brasil, 1994

ANDRIETTA, S. R. ; ZARPELON, F. . Continuous Fermentation for Ethanol Production. In: XXI congress ISSCT, 1992, Bangkok. Proceedings XXI Congress. Bangkok : Kasetsart University Press Bangkok, v. 1. p. 160-173. 1992.

ANDRIETTA, S. R. . Otimização de processos de fermentação alcoólica em multiplos estágios. STAB - Açúcar Alcool e Subprodutos , Piracicaba, v. 10, n. 2, p. 35-37, 1991

ANDRIETTA, S. R. ; STUPIELLO, J. P. . Simulação e modelagem para processos de fermentação alcoólica (II) - Contínua. STAB - Açúcar Alcool e Subprodutos, Piracicaba, v. 9, n. 1/2, p. 45-51, 1990.

ANP. Portaria Nº 02 de 16/1/02 (DOU de 17/1/2002): Estabelece as especificações para comercialização do etanol anidro combustível e do etanol hidratado combustível em todo o território nacional e define obrigações dos agentes econômicos sobre o controle de qualidade do produto. Disponível em: http://www.anp.gov.br/ . Acesso em: 08/05/2011.

ATALA, D.I.P., COSTA, A.C., MACIEL FILHO, R.,MAUGERI FILHO, F. Kinetics of ethanol fermentation with high biomass concentration considering the effect of temperature. Applied biochemistry and biotechnology. v 91-93. p 353-364. 2001.

ATALA, D.I.P. Montagem, instrumentação, controle e desenvolvimento experimental de um processo fermentativo extrativo de produção de etanol. Tese de Doutorado. Faculdade de Engenharia de Alimentos, Universidade Estadual de Campinas, Campinas, Brasil, 2004.

BARROS NETO, B. Planejamento e otimização de experimentos/ Benício de Barros Neto, Ieda Spacino Scarminio, Roy Edward Bruns. 2ª Ed., Campinas, S.P., Editora da Unicamp, 1996.

BAKKER, BM; OVERKAMP, KM; van MARIS, AJA; KÖTTER, P; LUTTIK,AH; van DIJKEN, JP; PRONK, JT. Stoichiometry and Compartimentation of NADH Metabolism in Saccharomyces cerevisiae. FEMS Microbiol Rev,v. 25, pp. 15-37, 2001.

SCHMIDELL, W.; BORZANI, W.; LIMA, U. A.; AQUARONE, E. Biotecnologia Industrial. vol 2, São Paulo: Editora Edgar Blucher, 2001.

BAYLEY, J. E. & OLLIS, D. F. Biochemical engineering fundamentals. 2º Ed. New York, McGraw-Hill, 1986.

BIOEN - Programa FAPESP de Pesquisa em Bioenergia. Coordenação de Glaucia Mendes Souza. Brazilian Research on Bioenergy. Disponível em:<www.fapesp.br/> publicações/ pasta-bioen-jun2010.pdf. Acesso em 01/11/2010.

BIROL, G.; UNDEY, C.; CINAR A. A modular simulation package for fed-batch fermentation: penicillin production, Computers & Chemical Engineering, 26 (11), 1553- 1565. 2002.

BIROL, G.; DORUKER, B.; ÔNZAN, Z. I.;GULKEN,K. Mathematical description of ethanol fermentation by immobilized Sacharomyces cerevisiae. Process Biochemistry,v.33,n7,p.763-771.1998.

BNDES - Banco Nacional de Desenvolvimento Econômico e Social (Brasil). Bioetanol de cana-de-açúcar: energia para o desenvolvimento sustentável. Rio de Janeiro, 2008.

COPERSUCAR. III Seminário de Tecnologia Industrial. Piracicaba, p. 355-360. Centro de Tecnologia Copersucar, 1987.

DA SILVA, F.H. ; MOURA; BADINO, A.C.; COLLI A. AnaBio 1.0: Um Programa para Análise de Biorreatores. In: XIV Simpósio Nacional de Fermentações, 2003, Florianópolis - SC. Anais do XIV Simpósio Nacional de Fermentações, 2003. p. 1-7.

DOURADO, A.; GOMA, G.; ALBUQUERQUE, U.; SEVELY, Y. Modeling and statistic optimization of the ethanol production in a cascade reactor. I. Modeling. Biotechnology and Bioengineering, New York, v.29, n.2, p.187-194, feb.5, 1987.

EPE - Empresa de Pesquisa Energética (Brasil). Balanço Energético Nacional 2010 – Ano base 2008: Resultados Preliminares. Rio de Janeiro, 2010.

FERMENTEC NEWS. Pela primeira vez, pesquisadores conseguem produzir etanol com mesmo rendimento e redução marcante na produção de vinhaça. Fermentec News, ano 2, n°5, maio 2009. Disponível em: [http://www.fermentec.com.br.](http://www.fermentec.com.br) Acesso em 01/11/2009.

FRAGOLENTE, V. Planejamento de Experimentos e Otimização de Processos. Material de apoio, FEQ, Unicamp, 2005.

FERREIRA, R. M. Modelagem e simulação de biorreatores tipo torre operando com leveduras auto-imobilizáveis para produção de etanol. Dissertação de mestrado. Faculdade de Engenharia Química, Universidade Estadual de Campinas, Campinas, Brasil, 2003.

FERREIRA, E. Contribuição para o estudo da otimização da fermentação alcoólica operando em batelada-alimentada. Dissertação de mestrado. Faculdade de Engenharia Química, Universidade Estadual de Campinas, Campinas, Brasil, 2005.

FIOMARI, M.C. análise energética e exergética de uma usina sucroalcooleira do oeste paulista com sistema de cogeração de energia em expansão. Universidade Estadual Paulista "Júlio de Mesquita Filho". Faculdade de Engenharia de Ilha Solteira, Ilha Solteira, Brasil, 2004.

GALASSI, G. R. Estudo do processo fermentativo contínuo para produção de etanol utilizando células auto-imobilizadas em reatores tipo torre. Tese de doutorado. Faculdade de Engenharia Química, Universidade Estadual de Campinas, Campinas, Brasil, 2007.

GHOSE, T. K.; TYAGI, R. D. Rapid ethanol fermentation of cellulose hydrolisate. I. Bach versus continuous systems. Biotechnology and Bioengineering, New York, v.21, n.8, p.1387-1400, 1979.

HAALAND, P. D. Experimental design in biotechnology. New York, N.Y.: M. Dekker, c1989. 259p., il. (Statistics. Textbooks and monographs; v. 105). ISBN 0824778812 (enc.). 1989.

HIGA, M. Cogeração e integração termica em usinas de açucar e alcool. Tese de doutorado. Faculdade de Engenharia Mecânica, Universidade Estadual de Campinas, Campinas, Brasil, 2003.

LEE,J.M.; POLLARD, J.F.;COULMAN, G.A. Ethanol fermentation with cell recycling: computer simulation. Biotechnology and Bioenginering,v,25,n.2,p.497-511, 1983.

LEHNINGER, A.L.; NELSON, D.L.; COX, M.M. Lehninger Princípios de Bioquímica. 2ª ed., São Paulo, SP: Sarvier, 1995.

LEVENSPIEL, O. Monod equation: a revised and a generalization to product inibition situations. Biotechnology and Bioengineering, New York, v.22, n.8, p.1671-1687, 1980.

LIMA, U. A., AQUARONE, E., BORZANI, W., SCHMIDELL, W. Biotecnologia Industrial: Processos Fermentativos e Enzimáticos. 1 ed. São Paulo – SP, Editora Edgard Blucher, v. 3. 2001.

LUONG, J. H. T. Kinetics of ethanol inhibition in alcohol fermentation. Biotechnology and Bioengineering, New York, v.27, n.3, p.285, mar., 1985.

MAGAZONI,F.C.;MONTEIRO,J.B.; DEUCHER, R.; DA COSTA FILHO,M.V.A.; CARDEMIL, J.M.; COLLE,S. Cooling of ethanol fermentation process using absorption chillers. 22nd International Conference on Efficiency, Cost, Optimization, Simulation and Environmental Impact of Energy Systems. Foz do Iguaçu, Paraná, Brazil, August 31 - September 3, 2009.

MAPE - Ministério da Agricultura, Pecuária e Abastecimento (Brasil). Anuário estatístico da agroenergia, Brasília, Distrito Federal, 2009.

MANSUR, M. C., O'DONNELL, M.K., REHMANN, M.S., ZOHAIB, M. ABE fermentation of sugar in brazil. Senior Design Reports (CBE), Department of Chemical & Biomolecular Engineering, University of Pennsylvania Year 2010.

MARIANO, A. P. ; ANGELIS, D. F. ; MAUGERI FILHO, F. ; Atala, Daniel Ibraim Pires ; MACIEL, M. R. W. ; MACIEL FILHO, R. . An Alternative Process for Butanol Production: Continuous Flash Fermentation. Chemical Product and Process Modeling, v. 3, p. 1-16, 2008.

MONOD, J. The growth of bacterial culture. Annual Review of Microbiology, Palo Alto, v.3, p. 371-349, 1949.

MOURA, A.G. Novas tecnologias de destilação e desidratação de álcool no Brasil. In MARQUES, M.O. et al.. Tópicos em tecnologia sucroalcooleira. Jaboticabal: Gráfica Multipress Ltda, p. 151-174. 2006.

NIST: National Institute of Standards and Technology (agência do U.S. Department of Commerce). Disponível em: [http://www.itl.nist.gov/div898/strd/nls/nls\\_main.shtml;](http://www.itl.nist.gov/div898/strd/nls/nls_main.shtml) acessado em 30/08/2011.

OLIVEIRA, S. C. Continuous alcoholic fermentation process: model considering loss of cell viability. Bioprocess Eng.,v.20,p.157-160,1999.

PEDROSA NETO, P. Simulação e otimização da seção de fracionamento e recuperação de produtos da unidade de craqueamento catalítico fluido. Dissertação de mestrado. Faculdade de Engenharia Química, Universidade Estadual de Campinas, Campinas, Brasil, 1994.

PINTO J. C., LAGE P. L. C., Métodos numéricos em problemas de Engenharia Química, Programa de Engenharia Química, COPPE, UFRJ, E-Papers Serviços Editoriais, 2001.

PORTO, L. Modelagem de processo de fermentação álcoólica contínua em escala industrial. Tese de Doutorado. Faculdade de Engenharia Química, Universidade Estadual de Campinas, Campinas, Brasil, 2005.

PROCKNOR, C. Sistema Geladinho. Homepage da Procknor Engenharia. Disponível em: <http://www.procknor.com.br/tecnologia.htm>. Acesso em 01/05/2011.

RODRIGUES, M.I. ; ANDRIETTA, S. R. ; MAUGERI, F. . Simulação da Produtividade e rendimento em fermentaçãp alcoólica contínua, para reatores operando em condições ideiais e não ideais de mistura. STAB - Açúcar Alcool e Subprodutos, Piracicaba, v. 10, n. 5, p. 35-41, 1992.

RODRIGUES, P.F.N.; MORAES, R.S.; ARAÚJO M.L.M.S. Delphi. Ed. SENAC Nacional, Rio de Janeiro, 2002.

ROSA, S. E. S.; GARCIA, J.L.F. O etanol de segunda geração: limites e oportunidades. Revista do BNDES, 32, dezembro 2009.

SEVELLA, B.; BERTALAN, G. Development of a MATLAB based bioprocess simulation tool, Bioprocess Engineering, 23 (6), 621-626. 2000.

SCHAAF, R. TExpress Version 2.5/ Expression evaluator for functions of up to 3 variables, with support of 6 parameters. Quasi compiler. Fonte:<http://www.xmission.com/~renates/delphi.html> acessado em 03/02/2010.

SOMERA, G. Treinamento profissional em Delphi. Universo dos Livros Editora Ltda. São Paulo, 2007.

TOSETTO, G. M. Comportamento de linhagens industriais de Saccharomyces frente a compostos inibitorios presentes no melaço de cana-de-açucar na produção de bioetanol. Tese de Doutorado, Universidade Estadual de Campinas, Campinas, Brasil. 2008.

TOSETTO, G. M.. Influênia da matéria-prima no comportamento cinético de levedura na produção de etanol. Dissertação de Mestrado, Universidade Estadual de Campinas, Faculdade de Engenharia Química, Campinas, Brasil. 2002.

UNICA. Notícias: 04/01/2011 Setor - Com fim de safra, usinas desaceleram moagem na primeira quinzena de dezembro. Fonte: <http://www.unica.com.br/noticias>, acessado em 10/02/2011.

VIEGAS, M. Otimização de um sistema de fermentação continua utilizando reatores tipo torre e cepas de levedura floculante. Tese de Doutorado. Faculdade de Engenharia Química, Universidade Estadual de Campinas, Campinas, Brasil, 2003.

WALKER, GM. Yeast Metabolism. In: Yeast Physiology and Biotechnology (ed. John Wiley & Sons), pp. 203-264, Wiley,Scotland, 2000.

ZARPELON, F.; ANDRIETTA, S. R. . Fermentação contínua para a produção de álcool. STAB - Açúcar Álcool e Subprodutos, Piracicaba, v. 10, n. 4, p. 23-28, 1992.

|                      | $ac$ regressão finear por filetouo dos minimios quadrados (ver nem $\pm$ .)). |                   |                  |
|----------------------|-------------------------------------------------------------------------------|-------------------|------------------|
| Start1               | Start2                                                                        | Média             | Desvio Padrão    |
| MGH09                |                                                                               |                   |                  |
| 1,9280272867E-01     | 1,9276738527E-01                                                              | 1,9278505697E-01  | 2,4991557810E-05 |
| 1,9132829348E-01     | 1,9182866077E-01                                                              | 1,9157847713E-01  | 3,5381310384E-04 |
| 1,2305066564E-01     | 1,2308608840E-01                                                              | 1,2306837702E-01  | 2,5047673804E-05 |
| 1,3608397488E-01     | 1,3630763565E-01                                                              | 1,3619580527E-01  | 1,5815204715E-04 |
| 3,0750563170E-04     | 3,0751447447E-04                                                              | 3,0751005309E-04  | 6,2527826315E-09 |
| Thurber              |                                                                               |                   |                  |
| 1,2885238664E+03     | 1,2883166356E+03                                                              | 1,2884202510E+03  | 1,4653430395E-01 |
| 1,4695668120E+03     | 1,4821840994E+03                                                              | 1,4758754557E+03  | 8,9217694807E+00 |
| 5,6728578271E+02     | 5,7660030146E+02                                                              | 5,7194304209E+02  | 6,5863593716E+00 |
| 7,2318082054E+01     | 7,4124118523E+01                                                              | 7,3221100289E+01  | 1,2770606343E+00 |
| 9,4899797097E-01     | 9,5912395745E-01                                                              | 9,5406096421E-01  | 7,1601537062E-03 |
| 3,8976550859E-01     | 3,9454118035E-01                                                              | 3,9215334447E-01  | 3,3769098862E-03 |
| 4,7005828096E-02     | 4,8620299482E-02                                                              | 4,7813063789E-02  | 1,1416036651E-03 |
| 5,7029755149E+03     | 5,6544610616E+03                                                              | 5,6787182883E+03  | 3,4304898914E+01 |
| <b>BoxBOD</b>        |                                                                               |                   |                  |
| 2,1380926659E+02     | 2,1354586108E+02                                                              | 2,1367756384E+02  | 1,8625582232E-01 |
| 5,4723682924E-01     | 5,4892447596E-01                                                              | 5,4808065260E-01  | 1,1933464400E-03 |
| 1,1680093619E+03     | 1,1699662253E+03                                                              | 1,1689877936E+03  | 1,3837113801E+00 |
| Rat <sub>42</sub>    |                                                                               |                   |                  |
| 7,2563918404E+01     | 7,2115384615E+01                                                              | 7,2339651510E+01  | 3,1716128379E-01 |
| 2,6124365053E+00     | 2,6237623762E+00                                                              | 2,6180994408E+00  | 8,0086001162E-03 |
| 6,7096804526E-02     | 6,7948717949E-02                                                              | 6,7522761238E-02  | 6,0239375839E-04 |
| 8,4472418757E+00     | 1,0476900834E+01                                                              | 9,4620713549E+00  | 1,4351856129E+00 |
| MGH10                |                                                                               |                   |                  |
|                      | 1,3518267627E-02                                                              | 1,3518267627E-02  |                  |
|                      | 5,4645727420E+03                                                              | 5,4645727420E+03  |                  |
|                      | 3,2017783585E+02                                                              | 3,2017783585E+02  |                  |
|                      | 1,0926500028E+04                                                              | 1,0926500028E+04  |                  |
| Eckerle              |                                                                               |                   |                  |
| 1,5539262771E+00     | 1,5545216691E+00                                                              | 1,5542239731E+00  | 4,2100572066E-04 |
| 4,0866435174E+00     | 4,0893105422E+00                                                              | 4,0879770298E+00  | 1,8858713217E-03 |
| 4,5157831141E+02     | 4,5152984702E+02                                                              | 4,5155407922E+02  | 3,4269498815E-02 |
| 1,6140269375E-03     | 1,5122815223E-03                                                              | 1,5631542299E-03  | 7,1944873043E-05 |
| Rat <sub>43</sub>    |                                                                               |                   |                  |
| 6,9957965388E+02     | 6,9970848921E+02                                                              | 6,9964407155E+02  | 9,1100335499E-02 |
| 5,2910324829E+00     | 5,2561795273E+00                                                              | 5,2736060051E+00  | 2,4644761249E-02 |
| 7,6086791476E-01     | 7,5781129484E-01                                                              | 7,5933960480E-01  | 2,1613566729E-03 |
| 1,2839585200E+00     | 1,2720329876E+00                                                              | 1,2779957538E+00  | 8,4326248293E-03 |
| 8,7864636643E+03     | 8,7865355610E+03                                                              | 8,7864996127E+03  | 5,0838644116E-02 |
| Bennett <sub>5</sub> |                                                                               |                   |                  |
| -2,5072351535E+03    | $-1,8949042263E+03$                                                           | -2,2010696899E+03 | 4,3298335095E+02 |
| 4,6631089636E+01     | 4,3427441223E+01                                                              | 4,5029265430E+01  | 2,2653215174E+00 |
| 9,3315335228E-01     | 9,8337199545E-01                                                              | 9,5826267387E-01  | 3,5509943127E-02 |
| 2,4659445921E-02     | 2,3397537799E-02                                                              | 2,4028491860E-02  | 8,9230379030E-04 |

**Anexo A - Tabela A.1** – Valores dos resultados obtidos com o programa teste de regressão linear por método dos mínimos quadrados (ver item 4.9).

**Anexo A - Tabela A.2** - Valores certificados disponibilizados pelo NIST para avaliação da precisão numérica dos cálculos de softwares de regressão linear por método dos mínimos quadrados(ver item 4.9). NIST/ITL StRD Dataset Name: MGH09 (MGH09.dat) File Format: ASCII Starting Values (lines 41 to 44) Certified Values (lines 41 to 49) Data (lines 61 to 71) Procedure: Nonlinear Least Squares Regression Description: This problem was found to be difficult for some very good algorithms. There is a local minimum at (+inf,  $-14.07...$ ,  $-inf$ ,  $-inf$ ) with final sum of squares 0.00102734.... See More, J. J., Garbow, B. S., and Hillstrom, K. E. (1981). Testing unconstrained optimization software. ACM Transactions on Mathematical Software. 7(1): pp. 17-41. Reference: Kowalik, J.S., and M. R. Osborne, (1978). Methods for Unconstrained Optimization Problems. New York, NY: Elsevier North-Holland. Data: 1 Response (y) 1 Predictor (x) 11 Observations Higher Level of Difficulty Generated Data Model: Rational Class (linear/quadratic) 4 Parameters (b1 to b4)  $y = b1*(x**2+x*b2) / (x**2+x*b3+b4) + e$ Starting values **Certified Values** Start 1 Start 2 Parameter Standard Deviation  $b1 = 25$  0.25 1.9280693458E-01 1.1435312227E-02<br> $b2 = 39$  0.39 1.9128232873E-01 1.9633220911E-01  $b2 = 39$  0.39 1.9128232873E-01 1.9633220911E-01<br> $b3 = 41.5$  0.415 1.2305650693E-01 8.0842031232E-02 b3 = 41.5 0.415 1.2305650693E-01 8.0842031232E-02 b4 = 39 0.39 1.3606233068E-01 9.0025542308E-02 Residual Sum of Squares: 3.0750560385E-04 Residual Standard Deviation: 6.6279236551E-03 Degrees of Freedom: 7 Number of Observations: 11

**Anexo A - Tabela A.2** - Valores certificados disponibilizados pelo NIST para avaliação da precisão numérica dos cálculos de softwares de regressão linear por método dos mínimos quadrados(ver item 4.9).

Data: y x 1.957000E-01 4.000000E+00 1.947000E-01 2.000000E+00 1.735000E-01 1.000000E+00 1.600000E-01 5.000000E-01 8.440000E-02 2.500000E-01 6.270000E-02 1.670000E-01 4.560000E-02 1.250000E-01<br>3.420000E-02 1.000000E-01 3.420000E-02 3.230000E-02 8.330000E-02 2.350000E-02 7.140000E-02 2.460000E-02 6.250000E-02

NIST/ITL StRD Dataset Name: Thurber (Thurber.dat) File Format: ASCII Starting Values (lines 41 to 47) Certified Values (lines 41 to 52) Data (lines 61 to 97) Procedure: Nonlinear Least Squares Regression Description: These data are the result of a NIST study involving semiconductor electron mobility. The response variable is a measure of electron mobility, and the predictor variable is the natural log of the density.

Reference: Thurber, R., NIST (197?). Semiconductor electron mobility modeling.

Data: 1 Response Variable (y = electron mobility) 1 Predictor Variable (x = log[density]) 37 Observations Higher Level of Difficulty Observed Data

Model: Rational Class (cubic/cubic) 7 Parameters (b1 to b7)

y =(b1 + b2\*x + b3\*x\*\*2 + b4\*x\*\*3)/(1 + b5\*x + b6\*x\*\*2 + b7\*x\*\*3)+ e

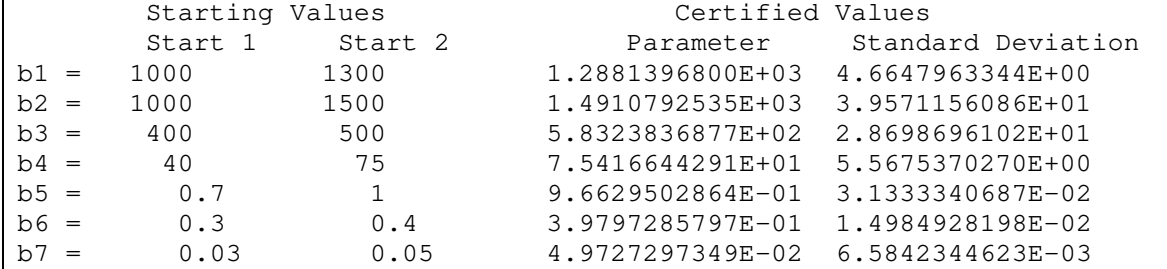

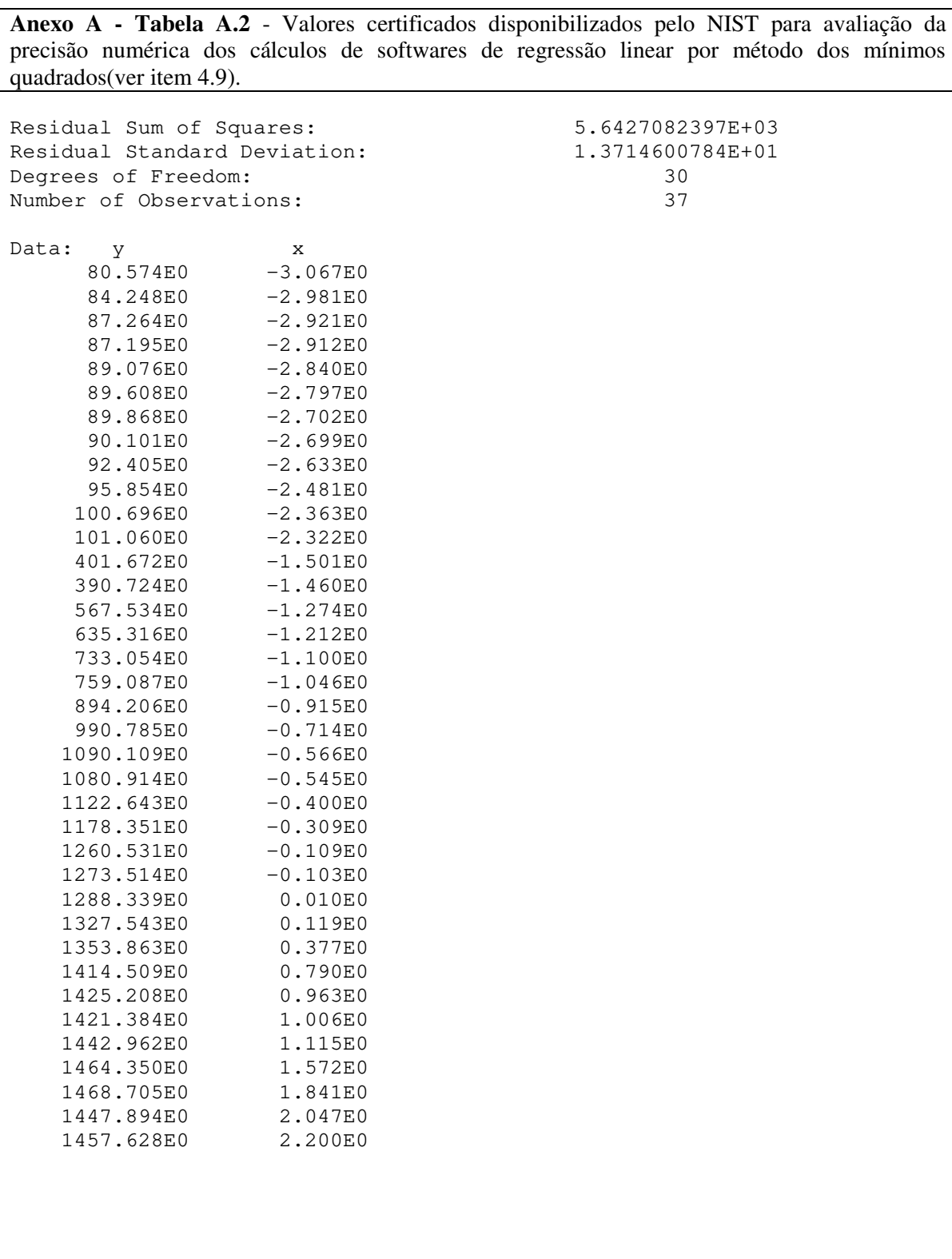
**Anexo A - Tabela A.2** - Valores certificados disponibilizados pelo NIST para avaliação da precisão numérica dos cálculos de softwares de regressão linear por método dos mínimos quadrados(ver item 4.9). NIST/ITL StRD Dataset Name: BoxBOD (BoxBOD.dat) File Format: ASCII Starting Values (lines 41 to 42) Certified Values (lines 41 to 47) Data (lines 61 to 66) Procedure: Nonlinear Least Squares Regression Description: These data are described in detail in Box, Hunter and Hunter (1978). The response variable is biochemical oxygen demand (BOD) in mg/l, and the predictor variable is incubation time in days. Reference: Box, G. P., W. G. Hunter, and J. S. Hunter (1978). Statistics for Experimenters. New York, NY: Wiley, pp. 483-487. Data: 1 Response (y = biochemical oxygen demand) 1 Predictor  $(x = incubation time)$ 6 Observations Higher Level of Difficulty Observed Data Model: Exponential Class 2 Parameters (b1 and b2)  $y = b1*(1-exp[-b2*x]) + e$ Starting values Certified Values Start 1 Start 2 Parameter Standard Deviation b1 = 1 100 2.1380940889E+02 1.2354515176E+01 b2 = 1 0.75 5.4723748542E-01 1.0455993237E-01 Residual Sum of Squares: 1.1680088766E+03 Residual Standard Deviation: 1.7088072423E+01 Degrees of Freedom: 4<br>Number of Observations: 6 Number of Observations: 6 Data: y x 109 1 149 2 149 3 191 5 213 7 224 10

**Anexo A - Tabela A.2** - Valores certificados disponibilizados pelo NIST para avaliação da precisão numérica dos cálculos de softwares de regressão linear por método dos mínimos quadrados(ver item 4.9). NIST/ITL StRD Dataset Name: Rat42 (Rat42.dat) File Format: ASCII Starting Values (lines 41 to 43) Certified Values (lines 41 to 48) Data (lines 61 to 69) Procedure: Nonlinear Least Squares Regression Description: This model and data are an example of fitting sigmoidal growth curves taken from Ratkowsky (1983). The response variable is pasture yield, and the predictor variable is growing time. Reference: Ratkowsky, D.A. (1983). Nonlinear Regression Modeling. New York, NY: Marcel Dekker, pp. 61 and 88. Data: 1 Response (y = pasture yield) 1 Predictor  $(x = q$ rowing time) 9 Observations Higher Level of Difficulty Observed Data Model: Exponential Class 3 Parameters (b1 to b3)  $y = b1 / (1+exp[b2-b3*x]) + e$ Starting Values Certified Values Start 1 Start 2 Parameter Standard Deviation b1 = 100 75 7.2462237576E+01 1.7340283401E+00  $b2 = 1$  2.5 2.6180768402E+00 8.8295217536E-02<br> $b3 = 0.1$  0.07 6.7359200066E-02 3.4465663377E-03  $b3 = 0.1$  0.07 6.7359200066E-02 3.4465663377E-03 Residual Sum of Squares: 8.0565229338E+00 Residual Standard Deviation: 1.1587725499E+00 Degrees of Freedom: 6<br>
Number of Observations: 9 Number of Observations: Data:  $y$  x<br>8.930E0 9. 9.000E0 10.800E0 14.000E0 18.590E0 21.000E0 22.330E0 28.000E0 39.350E0 42.000E0 56.110E0 57.000E0 61.730E0 63.000E0 64.620E0 70.000E0 67.080E0 79.000E0

**Anexo A - Tabela A.2** - Valores certificados disponibilizados pelo NIST para avaliação da precisão numérica dos cálculos de softwares de regressão linear por método dos mínimos quadrados(ver item 4.9). NIST/ITL StRD Dataset Name: MGH10 (MGH10.dat) File Format: ASCII Starting Values (lines 41 to 43) Certified Values (lines 41 to 48) Data (lines 61 to 76) Procedure: Nonlinear Least Squares Regression Description: This problem was found to be difficult for some very good algorithms. See More, J. J., Garbow, B. S., and Hillstrom, K. E. (1981). Testing unconstrained optimization software. ACM Transactions on Mathematical Software. 7(1): pp. 17-41. Reference: Meyer, R. R. (1970). Theoretical and computational aspects of nonlinear regression. In Nonlinear Programming, Rosen, Mangasarian and Ritter (Eds). New York, NY: Academic Press, pp. 465-486. Data: 1 Response (y) 1 Predictor (x) 16 Observations Higher Level of Difficulty Generated Data Model: Exponential Class 3 Parameters (b1 to b3)  $y = b1 * exp[b2/(x+b3)] + e$ Starting values **Certified Values** Start 1 Start 2 Parameter Standard Deviation b1 = 2 0.02 5.6096364710E-03 1.5687892471E-04<br>b2 = 400000 4000 6.1813463463E+03 2.3309021107E+01  $b2 = 400000$   $4000$   $4000$   $6.1813463463E+03$   $2.3309021107E+01$ <br> $b3 = 25000$   $250$   $3.4522363462E+02$   $7.8486103508E-01$ b3 = 25000 250 3.4522363462E+02 7.8486103508E-01 Residual Sum of Squares: 8.7945855171E+01 Residual Standard Deviation: 2.6009740065E+00 Degrees of Freedom: 13 Number of Observations: 16

**Anexo A - Tabela A.2** - Valores certificados disponibilizados pelo NIST para avaliação da precisão numérica dos cálculos de softwares de regressão linear por método dos mínimos quadrados(ver item 4.9).

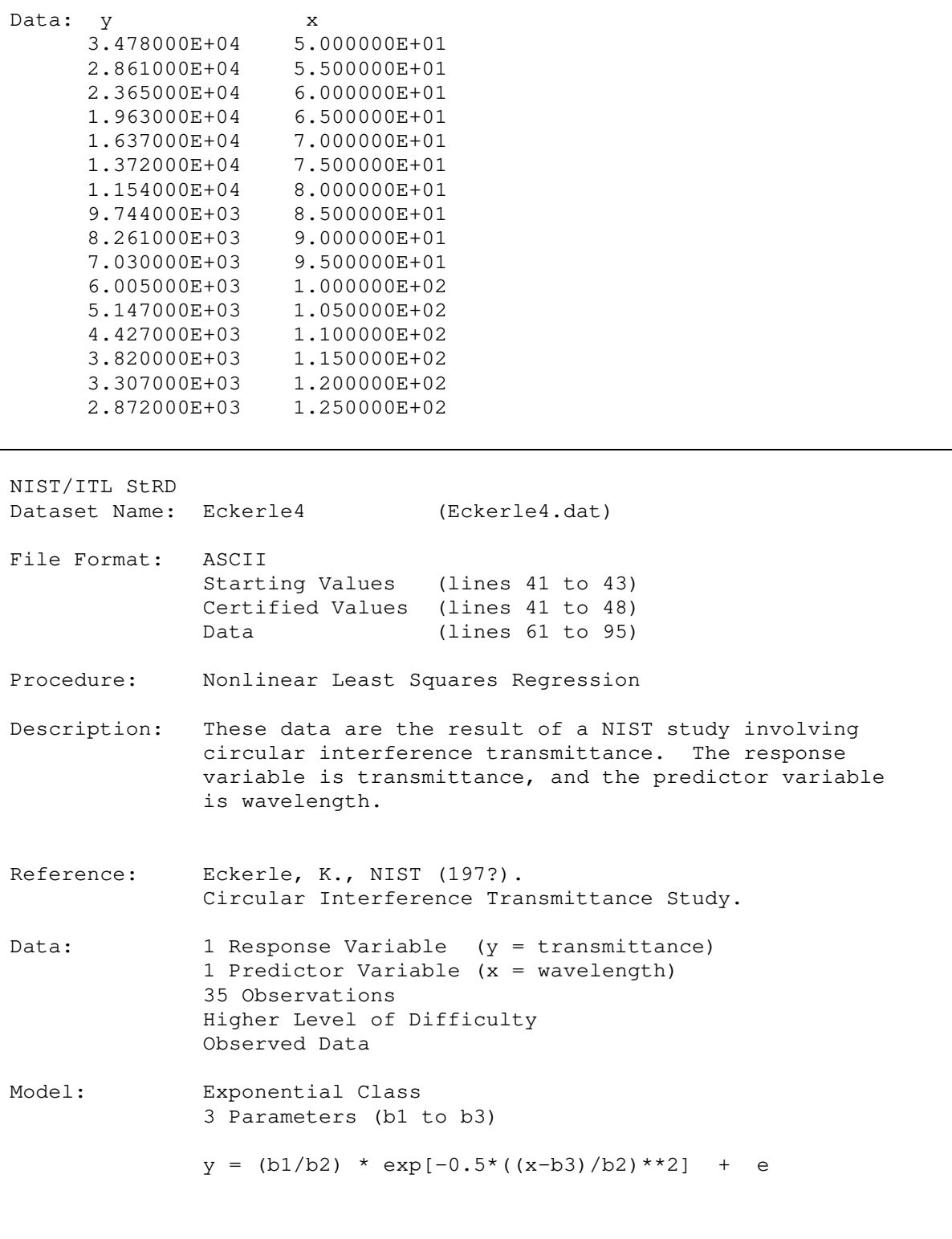

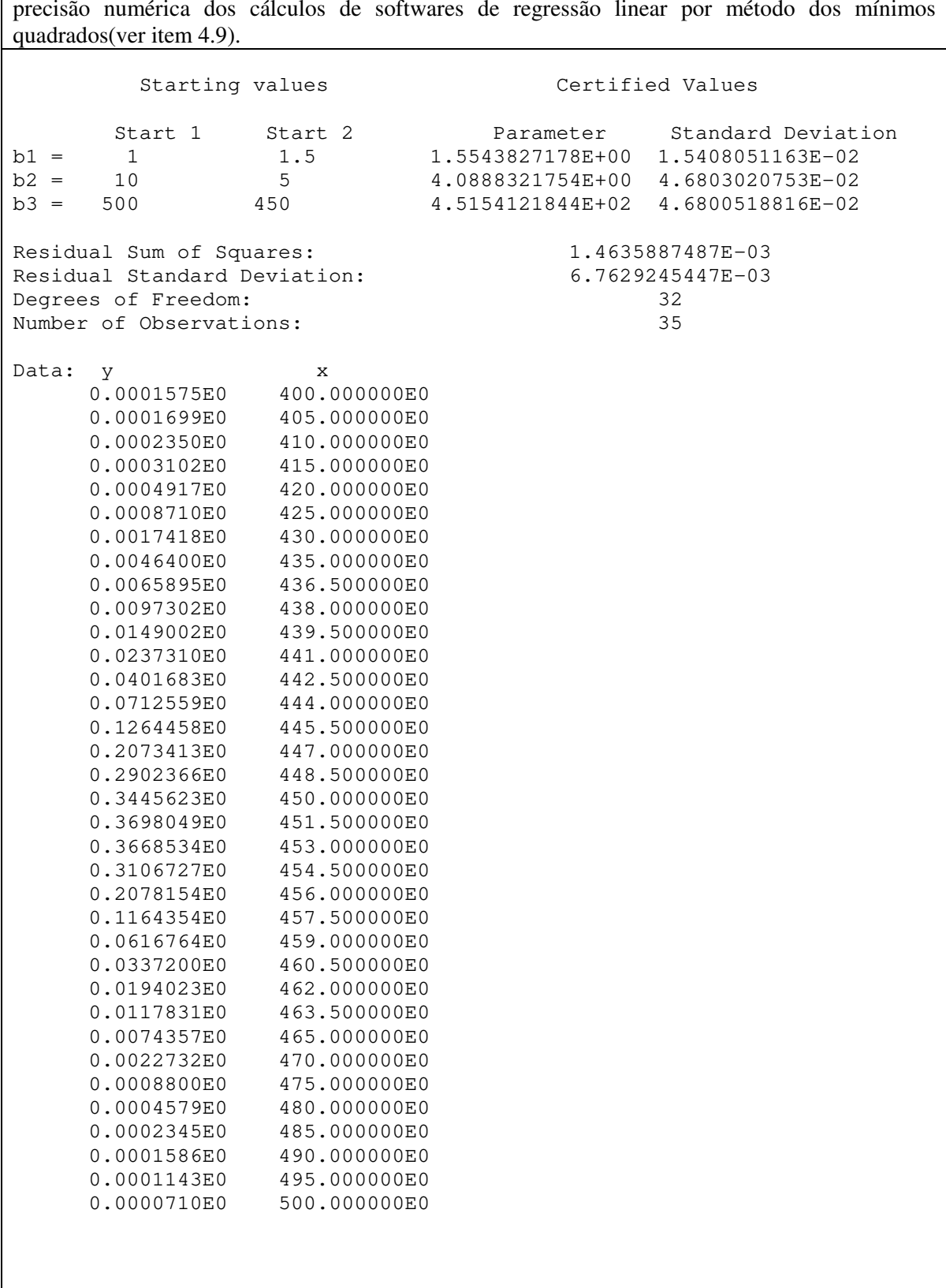

**Anexo A - Tabela A.2** - Valores certificados disponibilizados pelo NIST para avaliação da precisão numérica dos cálculos de softwares de regressão linear por método dos mínimos

**Anexo A - Tabela A.2** - Valores certificados disponibilizados pelo NIST para avaliação da precisão numérica dos cálculos de softwares de regressão linear por método dos mínimos quadrados(ver item 4.9). NIST/ITL StRD Dataset Name: Rat43 (Rat43.dat) File Format: ASCII Starting Values (lines 41 to 44) Certified Values (lines 41 to 49) Data (lines 61 to 75) Procedure: Nonlinear Least Squares Regression Description: This model and data are an example of fitting sigmoidal growth curves taken from Ratkowsky (1983). The response variable is the dry weight of onion bulbs and tops, and the predictor variable is growing time. Reference: Ratkowsky, D.A. (1983). Nonlinear Regression Modeling. New York, NY: Marcel Dekker, pp. 62 and 88. Data: 1 Response (y = onion bulb dry weight) 1 Predictor (x = growing time) 15 Observations Higher Level of Difficulty Observed Data Model: Exponential Class 4 Parameters (b1 to b4)  $y = b1 / ((1+exp[b2-b3*x])**(1/b4)) + e$ Starting Values **Certified Values** Start 1 Start 2 Parameter Standard Deviation b1 = 100 700 6.9964151270E+02 1.6302297817E+01 b2 = 10 5 5.2771253025E+00 2.0828735829E+00 b3 = 1 0.75 7.5962938329E-01 1.9566123451E-01 b4 = 1 1.3 1.2792483859E+00 6.8761936385E-01 Residual Sum of Squares: 8.7864049080E+03 Residual Standard Deviation: 2.8262414662E+01 Degrees of Freedom: 9<br>Number of Observations: 15 Number of Observations:

**Anexo A - Tabela A.2** - Valores certificados disponibilizados pelo NIST para avaliação da precisão numérica dos cálculos de softwares de regressão linear por método dos mínimos quadrados(ver item 4.9). Data: y x<br>16.08E0 1.0E0 16.08E0 33.83E0 2.0E0 65.80E0 3.0E0 97.20E0 4.0E0 191.55E0 5.0E0 326.20E0 6.0E0 386.87E0 7.0E0 520.53E0 8.0E0 590.03E0 9.0E0 651.92E0 10.0E0 724.93E0 11.0E0 699.56E0 12.0E0 689.96E0 13.0E0 637.56E0 14.0E0 717.41E0 15.0E0 NIST/ITL StRD<br>Dataset Name: Bennett5 (Bennett5.dat) File Format: ASCII Starting Values (lines 41 to 43) Certified Values (lines 41 to 48) Data (lines 61 to 214) Procedure: Nonlinear Least Squares Regression Description: These data are the result of a NIST study involving superconductivity magnetization modeling. The response variable is magnetism, and the predictor variable is the log of time in minutes. Reference: Bennett, L., L. Swartzendruber, and H. Brown, NIST (1994). Superconductivity Magnetization Modeling. Data: 1 Response Variable (y = magnetism) 1 Predictor Variable  $(x = log[time])$ 154 Observations Higher Level of Difficulty Observed Data Model: Miscellaneous Class 3 Parameters (b1 to b3)  $y = b1 * (b2+x) * * (-1/b3) + e$ Starting values Certified Values Start 1 Start 2 Parameter Standard Deviation  $b1 = -2000 -1500 -2.5235058043E+03 2.9715175411E+02$ b2 = 50 45 4.6736564644E+01 1.2448871856E+00 b3 = 0.8 0.85 9.3218483193E-01 2.0272299378E-02

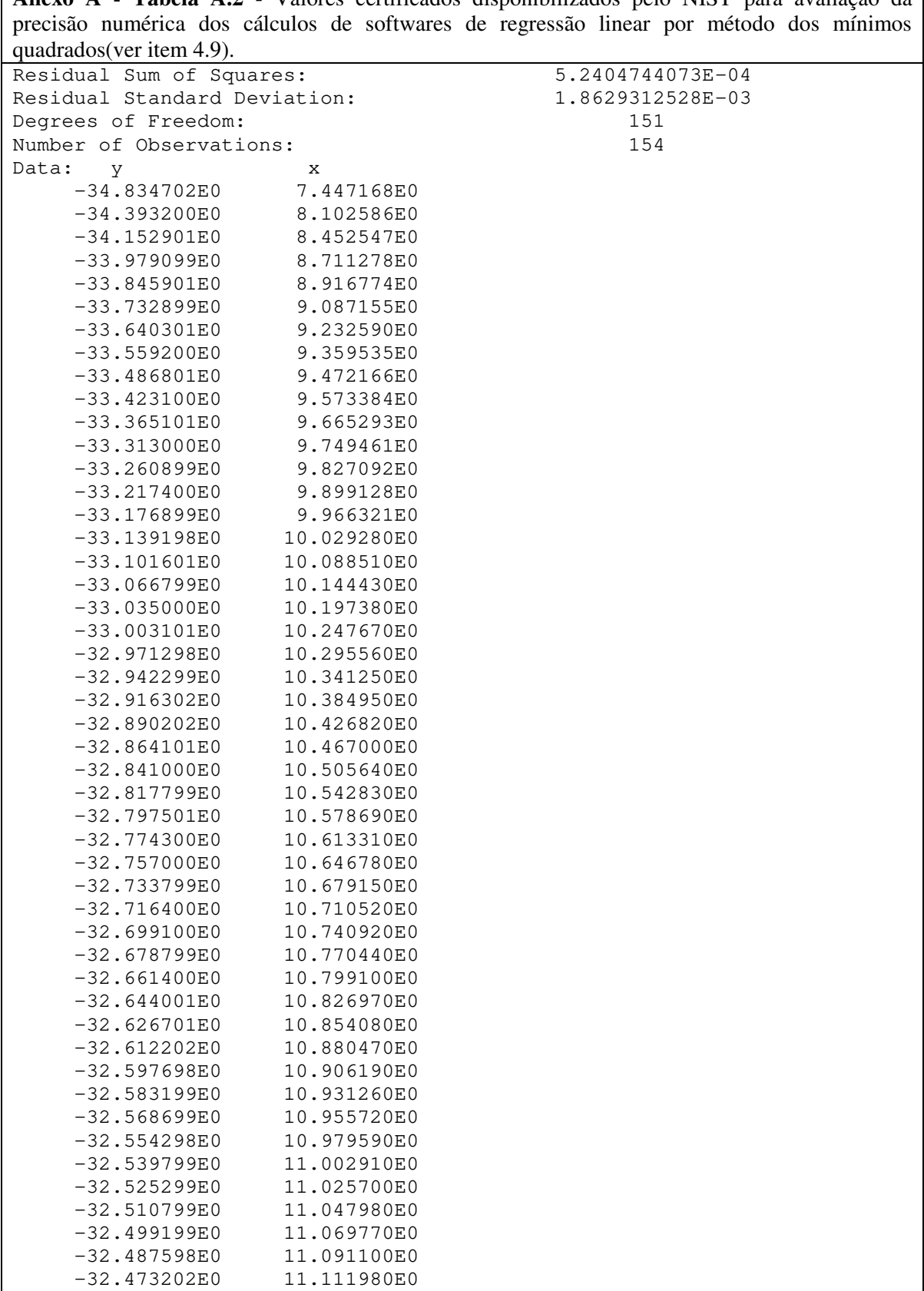

**Anexo A - Tabela A.2** - Valores certificados disponibilizados pelo NIST para avaliação da precisão numérica dos cálculos de softwares de regressão linear por método dos mínimos quadrados(ver item 4.9).

| $-32.461601E0$ | 11.132440E0 |
|----------------|-------------|
| $-32.435501E0$ | 11.152480E0 |
| $-32.435501E0$ | 11.172130E0 |
| $-32.426800E0$ | 11.191410E0 |
|                |             |
| $-32.412300E0$ | 11.210310E0 |
| $-32.400799E0$ | 11.228870E0 |
| $-32.392101E0$ | 11.247090E0 |
| $-32.380501E0$ | 11.264980E0 |
|                |             |
| $-32.366001E0$ | 11.282560E0 |
| $-32.357300E0$ | 11.299840E0 |
| $-32.348598E0$ | 11.316820E0 |
| $-32.339901E0$ | 11.333520E0 |
| $-32.328400E0$ | 11.349940E0 |
| $-32.319698E0$ | 11.366100E0 |
|                |             |
| $-32.311001E0$ | 11.382000E0 |
| $-32.299400E0$ | 11.397660E0 |
| $-32.290699E0$ | 11.413070E0 |
| $-32.282001E0$ | 11.428240E0 |
| $-32.273300E0$ | 11.443200E0 |
|                |             |
| $-32.264599E0$ | 11.457930E0 |
| $-32.256001E0$ | 11.472440E0 |
| $-32.247299E0$ | 11.486750E0 |
| $-32.238602E0$ | 11.500860E0 |
| $-32.229900E0$ | 11.514770E0 |
|                | 11.528490E0 |
| $-32.224098E0$ |             |
| $-32.215401E0$ | 11.542020E0 |
| $-32.203800E0$ | 11.555380E0 |
| $-32.198002E0$ | 11.568550E0 |
| $-32.189400E0$ | 11.581560E0 |
| $-32.183601E0$ | 11.594420E0 |
| $-32.174900E0$ | 11.607121E0 |
|                |             |
| $-32.169102E0$ | 11.619640E0 |
| $-32.163300E0$ | 11.632000E0 |
| $-32.154598E0$ | 11.644210E0 |
| $-32.145901E0$ | 11.656280E0 |
| $-32.140099E0$ | 11.668200E0 |
| $-32.131401E0$ | 11.679980E0 |
|                |             |
| $-32.125599E0$ | 11.691620E0 |
| $-32.119801E0$ | 11.703130E0 |
| 32.111198E0    | 11.714510E0 |
| $-32.105400E0$ | 11.725760E0 |
| $-32.096699E0$ | 11.736880E0 |
| $-32.090900E0$ | 11.747890E0 |
|                |             |
| $-32.088001E0$ | 11.758780E0 |
| $-32.079300E0$ | 11.769550E0 |
| $-32.073502E0$ | 11.780200E0 |
| $-32.067699E0$ | 11.790730E0 |
| $-32.061901E0$ | 11.801160E0 |
| -32.056099E0   | 11.811480E0 |
|                |             |
| $-32.050301E0$ | 11.821700E0 |
| $-32.044498E0$ | 11.831810E0 |
| $-32.038799E0$ | 11.841820E0 |
| $-32.033001E0$ | 11.851730E0 |
|                |             |

**Anexo A - Tabela A.2** - Valores certificados disponibilizados pelo NIST para avaliação da precisão numérica dos cálculos de softwares de regressão linear por método dos mínimos quadrados(ver item 4.9).

| $-32.027199E0$ | 11.861550E0 |
|----------------|-------------|
|                |             |
| $-32.024300E0$ | 11.871270E0 |
| $-32.018501E0$ | 11.880890E0 |
| $-32.012699E0$ | 11.890420E0 |
| $-32.004002E0$ | 11.899870E0 |
| $-32.001099E0$ | 11.909220E0 |
| $-31.995300E0$ | 11.918490E0 |
| $-31.989500E0$ | 11.927680E0 |
| $-31.983700E0$ | 11.936780E0 |
| $-31.977900E0$ | 11.945790E0 |
| $-31.972099E0$ | 11.954730E0 |
| $-31.969299E0$ | 11.963590E0 |
| $-31.963501E0$ | 11.972370E0 |
| $-31.957701E0$ | 11.981070E0 |
| $-31.951900E0$ | 11.989700E0 |
|                |             |
| $-31.946100E0$ | 11.998260E0 |
| $-31.940300E0$ | 12.006740E0 |
| $-31.937401E0$ | 12.015150E0 |
| $-31.931601E0$ | 12.023490E0 |
| $-31.925800E0$ | 12.031760E0 |
| $-31.922899E0$ | 12.039970E0 |
| $-31.917101E0$ | 12.048100E0 |
| $-31.911301E0$ | 12.056170E0 |
| $-31.908400E0$ | 12.064180E0 |
| $-31.902599E0$ | 12.072120E0 |
| $-31.896900E0$ | 12.080010E0 |
| $-31.893999E0$ | 12.087820E0 |
| $-31.888201E0$ | 12.095580E0 |
| $-31.885300E0$ | 12.103280E0 |
| $-31.882401E0$ | 12.110920E0 |
| $-31.876600E0$ | 12.118500E0 |
| $-31.873699E0$ | 12.126030E0 |
| $-31.867901E0$ | 12.133500E0 |
| $-31.862101E0$ | 12.140910E0 |
| $-31.859200E0$ | 12.148270E0 |
| $-31.856300E0$ | 12.155570E0 |
|                |             |
| $-31.850500E0$ | 12.162830E0 |
| $-31.844700E0$ | 12.170030E0 |
| $-31.841801E0$ | 12.177170E0 |
| $-31.838900E0$ | 12.184270E0 |
| $-31.833099E0$ | 12.191320E0 |
| $-31.830200E0$ | 12.198320E0 |
| $-31.827299E0$ | 12.205270E0 |
| $-31.821600E0$ | 12.212170E0 |
| $-31.818701E0$ | 12.219030E0 |
| $-31.812901E0$ | 12.225840E0 |
| $-31.809999E0$ | 12.232600E0 |
| $-31.807100E0$ | 12.239320E0 |
| -31.801300E0   | 12.245990E0 |
| $-31.798401E0$ | 12.252620E0 |
| $-31.795500E0$ | 12.259200E0 |
| $-31.789700E0$ | 12.265750E0 |
| $-31.786800E0$ | 12.272240E0 |
|                |             |

|                 | Massa Seca | Etanol | <b>ART</b> | Glicose | Frutose |
|-----------------|------------|--------|------------|---------|---------|
|                 | (g/L)      | (g/L)  | (g/L)      | (g/L)   | (g/L)   |
| Inóculo         | 91,70      |        |            |         |         |
| Mosto           |            |        | 201,77     |         |         |
| 0 <sub>h</sub>  | 16,82      | 0,00   | 168,22     | 88,8    | 79,42   |
| 1 <sub>h</sub>  | 16,75      | 10,07  | 152,33     | 76,12   | 76,21   |
| 2 <sub>h</sub>  | 17,38      | 18,69  | 137,91     | 64,16   | 73,75   |
| 3 <sub>h</sub>  | 18,38      | 29,42  | 116,05     | 48,49   | 67,55   |
| 4 h             | 19,81      | 44,05  | 92,56      | 32,94   | 59,62   |
| 5 <sub>h</sub>  | 21,75      | 53,36  | 65,97      | 16,69   | 49,28   |
| 6 h             | 23,09      | 64,89  | 39,89      | 4,03    | 35,86   |
| 7 <sub>h</sub>  | 24,14      | 76,01  | 20,29      | 0,27    | 20,01   |
| $8\ \mathrm{h}$ | 24,23      | 81,78  | 5,05       | 0,00    | 5,05    |
| 9h              | 24,20      | 83,62  | 0,00       | 0,00    | 0,00    |
| 10 <sub>h</sub> | 24,23      | 83,68  | 0,00       | 0,00    | 0,00    |

**Anexo B - Tabela B1 -** Dados de fermentação em batelada simples de TOSETTO (2002): ensaios da fermentação do mel da Usina Alvorada ALV 1 (ver item 7)

**Anexo B - Tabela B2 -** Dados de fermentação em batelada simples de TOSETTO (2002): ensaios da fermentação do mel da Usina Alvorada ALV 2. (ver item 7)

| Massa Seca | Etanol | <b>ART</b> | Glicose | Frutose |
|------------|--------|------------|---------|---------|
| (g/L)      | (g/L)  | (g/L)      | (g/L)   | (g/L)   |
| 94,22      |        |            |         |         |
| ---        |        | 196,55     |         |         |
| 16,81      | 0,00   | 172,54     | 90,76   | 81,781  |
| 16,39      | 7,67   | 150,08     | 75,59   | 74,49   |
| 17,18      | 14,99  | 136,83     | 64,13   | 72,70   |
| 18,45      | 24,79  | 116,59     | 49,37   | 67,22   |
| 20,12      | 36,20  | 90,26      | 31,84   | 58,42   |
| 21,97      | 50,17  | 62,62      | 14,66   | 47,97   |
| 23,73      | 58,65  | 36,62      | 2,29    | 34,33   |
| 24,53      | 70,55  | 19,25      | 0,00    | 19,25   |
| 24,74      | 75,60  | 4,03       | 0,00    | 4,03    |
| 24,48      | 79,42  | 0,00       | 0,00    | 0,00    |
| 24,58      | 78,12  | 0,00       | 0,00    | 0,00    |
|            |        |            |         |         |

| A <sub>1</sub>  | Massa<br><b>ART</b><br>Etanol<br>Seca |       | A <sub>2</sub> | Massa<br>Seca   | Etanol | ART   |        |
|-----------------|---------------------------------------|-------|----------------|-----------------|--------|-------|--------|
|                 | (g/L)                                 | (g/L) | (g/L)          |                 | (g/L)  | (g/L) | (g/L)  |
| Inóculo         | 70,29                                 | 31,81 |                | Inóculo         | 71,97  | 31,03 |        |
| Mosto           |                                       |       | 221,86         | Mosto           |        |       | 220,05 |
| 0 h             | 70,29                                 | 31,81 | 0.00           | 0 h             | 71,97  | 31,03 | 0,00   |
| 1 h             | 15,00                                 | 13,78 | 141,89         | 1 h             | 13,73  | 17,82 | 135,74 |
| 2 <sub>h</sub>  | 15,69                                 | 22,67 | 122,44         | 2 <sub>h</sub>  | 14,20  | 27,66 | 112,66 |
| 3 h             | 16,86                                 | 31,81 | 102,06         | 3 h             | 15,06  | 38,80 | 82,10  |
| 4 h             | 17,74                                 | 40,70 | 76,29          | 4 h             | 15,23  | 49,16 | 57,12  |
| 5 h             | 18,32                                 | 49,84 | 53,44          | 5 h             | 15,34  | 59,00 | 35,18  |
| 6 h             | 18,59                                 | 56,70 | 37,42          | 6 h             | 15,35  | 65,74 | 20,42  |
| 7 h             | 19,12                                 | 61,77 | 23,56          | 7 h             | 17,52  | 71,18 | 9,36   |
| 8 h             | 18,25                                 | 65,84 | 12,92          | 8 h             | 18,62  | 74,54 | 2,82   |
| 9 h             | 21,89                                 | 69,90 | 4,85           | 9 h             | 18,72  | 76,10 | 1,45   |
| 10 <sub>h</sub> | 22,20                                 | 72,69 | 1,45           | 10 <sub>h</sub> | 18,15  | 76,10 | 1,24   |

**Anexo C - Tabela C1 –** Dados de fermentação em batelada alimentada de FERREIRA (2005): ensaios A1 a A8 (ver item 6).

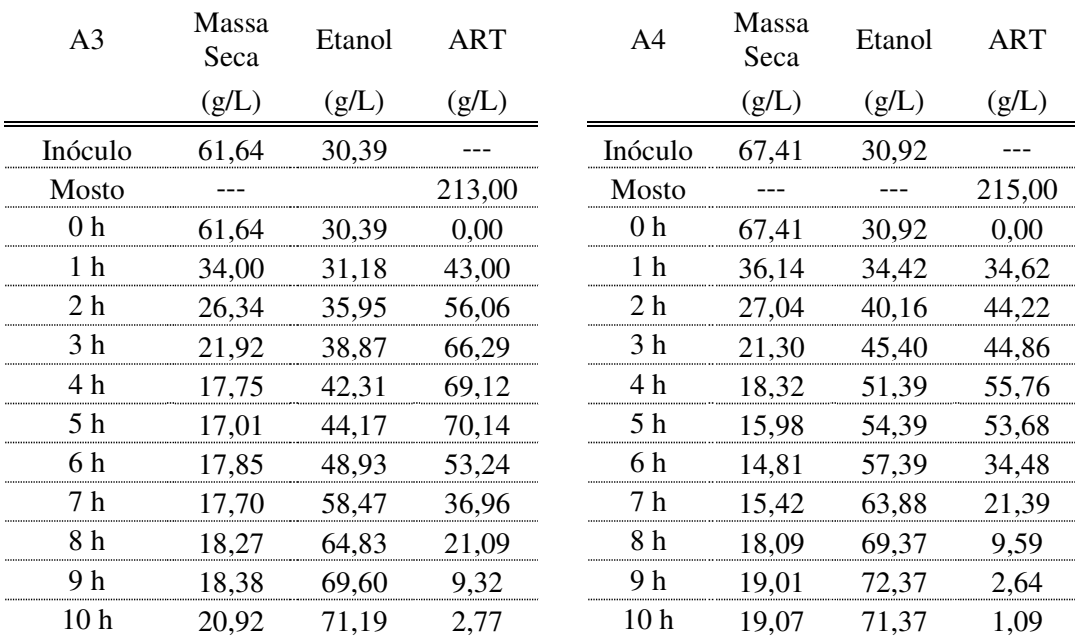

| A <sub>5</sub>  | Massa<br>Seca | Etanol | ART    | A6              | Massa<br>Seca | Etanol | ART    |
|-----------------|---------------|--------|--------|-----------------|---------------|--------|--------|
|                 | (g/L)         | (g/L)  | (g/L)  |                 | (g/L)         | (g/L)  | (g/L)  |
| Inóculo         | 114,72        | 34,15  |        | Inóculo         | 108,49        | 32,40  |        |
| Mosto           |               |        | 213,00 | Mosto           |               |        | 213,00 |
| 0 <sub>h</sub>  | 114,72        | 34,15  | 0,00   | 0 <sub>h</sub>  | 108,49        | 32,40  | 0,00   |
| 1 h             | 29,31         | 20,60  | 132,56 | 1 h             | 30,22         | 24,20  | 117,64 |
| 2 h             | 28,07         | 34,90  | 93,17  | 2 h             | 27,23         | 42,38  | 68,31  |
| 3 h             | 29,35         | 46,95  | 65,32  | 3 h             | 27,34         | 55,18  | 41,83  |
| 4 h             | 35,18         | 57,99  | 38,42  | 4 h             | 27,08         | 64,66  | 20,41  |
| 5 h             | 29,77         | 66,02  | 22,57  | 5 h             | 27,42         | 71,32  | 7,67   |
| 6 h             | 34,15         | 71,80  | 9,36   | 6 h             | 28,12         | 73,88  | 3,42   |
| 7 h             | 29,92         | 74,81  | 2,69   | 7 h             | 33,84         | 73,88  | 1,57   |
| 8 h             | 35,59         | 77,57  | 1,44   | 8 h             | 32,34         | 74,65  | 1,57   |
| 9 h             | 29,56         | 77,07  | 1,82   | 9 h             | 31,21         | 75,16  | 1,57   |
| 10 <sub>h</sub> | 29,24         | 76,31  | 1,82   | 10 <sub>h</sub> | 30,25         | 74,39  | 1,57   |

**Anexo C - Tabela C1 –** Dados de fermentação em batelada alimentada de FERREIRA (2005): ensaios A1 a A8 (ver item 6).

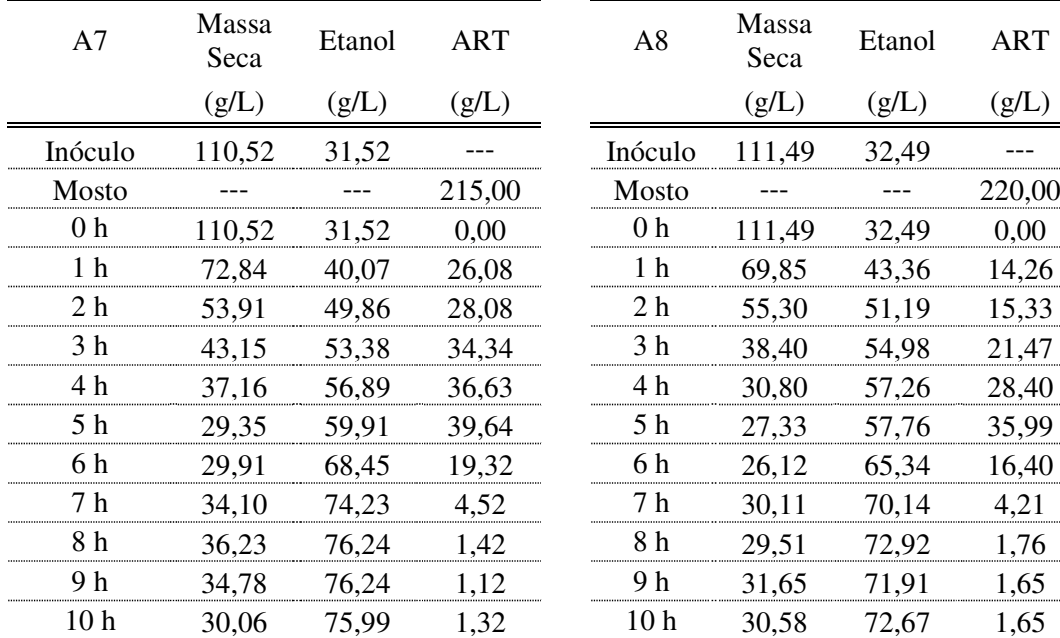

**Anexo D - Tabela D1** – Equações da velocidade específica de crescimento  $(\mu)$  e suas equações condicionantes, conforme empregadas no programa FERMENTA.

1 Se 
$$
K_s + S = 0
$$
, então  $\mu = 0$ ; Senão:  $\mu = \mu_{\text{max}} \cdot \frac{S}{K_S + S}$ 

2 Se 
$$
K_I = 0
$$
, ou  $K_s + S + \frac{S^2}{K_I} = 0$ , então  $\mu = 0$ ; Senão:  $\mu = \mu_{\text{max}} \cdot \frac{S}{K_s + S + \frac{S^2}{K_I}}$ 

$$
3 \quad \text{Se } K_I = 0 \text{, ou } K_{s_1} + \frac{K_{s_2}}{S} + \frac{S}{K_I} = 0 \text{, então } \mu = 0 \text{; Senão: } \mu = \mu_{\text{max}} \cdot \frac{S}{K_{s_1} + \frac{K_{s_2}}{S} + \frac{S}{K_I}}
$$

4 Se 
$$
K_s + S^r = 0
$$
, então  $\mu = 0$ ; Senão:  $\mu = \mu_{\text{max}} \cdot \frac{S^r}{K_s + S^r}$ 

5 Se 
$$
S = 0
$$
, ou  $K_I = 0$ , então  $\mu = 0$ ; Senão:  $\mu = \mu_{\text{max}} \cdot \left(1 - e^{-\frac{S}{K_I}}\right)$ 

6 Se 
$$
S = 0
$$
, ou  $K_s + S = 0$ , ou  $K_t = 0$ , então  $\mu = 0$ ; Senão:  $\mu = \mu_{\text{max}} \cdot \frac{S}{K_s + S} \cdot e^{-\frac{S}{K_t}}$ 

7 Se 
$$
K_s + S = 0
$$
, ou  $K_l + S = 0$ , então  $\mu = 0$ ; Senão:  $\mu = \mu_{\text{max}} \cdot \frac{S}{K_s + S} \cdot \left(\frac{K_l}{K_l + S}\right)$ 

8 Se 
$$
K_s \cdot S^{-r} = -1
$$
, então  $\mu = 0$ ; Senão:  $\mu = \mu_{\text{max}} \cdot \frac{1}{1 + K_s \cdot G^{-r}}$ 

**Anexo D - Tabela D1** – Equações da velocidade específica de crescimento  $(\mu)$  e suas equações condicionantes, conforme empregadas no programa FERMENTA.

See 
$$
K_s + S = 0
$$
, ou  $P_{\text{max}} = 0$ , ou  $P_{\text{max}} < P$ , então  $\mu = 0$ ;

\nSenão:  $\mu = \mu_{\text{max}} \cdot \frac{S}{K_s + S} \cdot \left(1 - \frac{P}{P_{\text{max}}}\right)$ 

\nSee  $K_s + S = 0$ , ou  $P_{\text{max}} = 0$ , ou  $P_{\text{max}} < P$ , então  $\mu = 0$ ;

\nDenão:  $\mu = \mu_{\text{max}} \cdot \frac{S}{K_s + S} \cdot \left(1 - \frac{P}{P_{\text{max}}}\right)^r$ 

\nUse  $K_s + S = 0$ , então  $\mu = 0$ ; Senão:  $\mu = \mu_{\text{max}} \cdot \frac{S}{K_s + S} \cdot e^{-K_p \cdot P}$ 

12 Se 
$$
K_s + S = 0
$$
, ou  $P + K_p = 0$ , então  $\mu = 0$ ; Senão:  $\mu = \mu_{\text{max}} \frac{S}{K_s + S} \cdot \frac{K_p}{P + K_p}$ 

13 Se 
$$
K_s + S = 0
$$
, ou  $P_{\text{max}} = 0$ , então  $\mu = 0$ ; Senão:  $\mu = \mu_{\text{max}} \frac{S}{K_S + S} \cdot \left(1 - \left(\frac{P}{P_{\text{max}}}\right)^r\right)$ 

$$
\text{Se } K_{I} = 0 \text{, ou } K_{s} + S + \frac{S^{2}}{K_{I}} = 0 \text{, ou } P_{\text{max}} = 0 \text{, ou } P_{\text{max}} < P \text{, então } \mu = 0;
$$

14

Senão: 
$$
\mu = \mu_{\text{max}} \frac{S}{K_s + S + \frac{S^2}{K_I}} \cdot \left(1 - \frac{P}{P_{\text{max}}}\right)
$$

$$
\text{Se } K_{I} = 0 \text{, ou } K_{s} + S + \frac{S^{2}}{K_{I}} = 0 \text{, ou } P_{\text{max}} = 0 \text{, ou } P_{\text{max}} < P \text{, então } \mu = 0;
$$

15

Senão: 
$$
\mu = \mu_{\text{max}} \frac{S}{K_s + S + \frac{S^2}{K_I}} \cdot \left(1 - \frac{P}{P_{\text{max}}}\right)^r
$$

**Anexo D - Tabela D1** – Equações da velocidade específica de crescimento  $(\mu)$  e suas equações condicionantes, conforme empregadas no programa FERMENTA.

16 Se 
$$
K_I = 0
$$
, ou  $K_s + S + \frac{S^2}{K_I} = 0$ , então  $\mu = 0$ ; Senão:  $\mu = \mu_{mdx} \frac{S}{K_s + S + \frac{S^2}{K_I}} \cdot e^{(-K_p, P)}$   
\n  
\nSe  $K_I = 0$ , ou  $K_s + S + \frac{S^2}{K_I} = 0$ , ou  $P + K_p = 0$ , então  $\mu = 0$ ;  
\n  
\n17 Senão:  $\mu = \mu_{mdx} \frac{S}{K_s + S + \frac{S^2}{K_I}} \cdot \frac{K_P}{P + K_P}$   
\n  
\nSe  $K_I = 0$ , ou  $K_s + S + \frac{S^2}{K_I} = 0$ , ou  $P_{mdx} = 0$ , então  $\mu = 0$ ;  
\n  
\n18 Senão:  $\mu = \mu_{mdx} \frac{S}{K_s + S + \frac{S^2}{K_I}} \cdot \left(1 - \left(\frac{P}{P_{mdx}}\right)^r\right)$   
\n  
\nSe  $K_s + S = 0$ , ou  $P + K_p = 0$ , ou  $P_{mdx} = 0$ , ou  $P_{mdx} < P$ , então  $\mu = 0$ ;  
\n  
\n19 Senão:  $\mu = \mu_{mdx} \frac{S}{K_s + S} \cdot \frac{K_P}{P + K_P} \left(1 - \frac{P}{P_{mdx}}\right)$   
\n  
\n  
\nSe  $K_s + S = 0$ , ou  $P_{mdx} = 0$ , ou  $P_{mdx} < P$ , ou  $X_{mdx} = 0$ , ou  $X_{mdx} < X$ , então  $\mu = 0$ ;  
\n  
\n  
\n20 Senão:  $\mu = \mu_{mdx} \frac{S}{K_s + S} \cdot \left(1 - \frac{P}{P_{mdx}}\right) \cdot \left(1 - \frac{X}{X_{mdx}}\right)$   
\n  
\n  
\nSe  $K_s + S = 0$ , ou  $P_{mdx} = 0$ , ou  $P_{mdx} < P$ , ou  $X_{mdx} = 0$ , ou  $X_{mdx} < X$ , então  $\mu = 0$ ;  
\n  
\n  
\n  
\n  
\n  
\n  
\n

Se  $K_s + S = 0$ , ou  $P_{\text{max}} = 0$ , ou  $P_{\text{max}} < P$ , ou  $X_{\text{max}} = 0$ , ou  $X_{\text{max}} < X$ , então  $\mu = 0$ ;

22

Ĭ.

 $\overline{a}$ 

Senão: 
$$
\mu = \mu_{\text{max}} \frac{S}{K_s + S} \cdot \left(1 - \frac{P}{P_{\text{max}}}\right) \cdot \left(1 - \frac{X}{X_{\text{max}}}\right)^q
$$

**Anexo D - Tabela D1** – Equações da velocidade específica de crescimento  $(\mu)$  e suas equações condicionantes, conforme empregadas no programa FERMENTA.

Se  $K_s + S = 0$ , ou  $P_{\text{max}} = 0$ , ou  $P_{\text{max}} < P$ , ou  $X_{\text{max}} = 0$ , ou  $X_{\text{max}} < X$ , então  $\mu = 0$ ;

Senão: 
$$
\mu = \mu_{m\acute{\alpha}x} \frac{S}{K_s + S} \cdot \left(1 - \frac{P}{P_{m\acute{\alpha}x}}\right)^r \cdot \left(1 - \frac{X}{X_{m\acute{\alpha}x}}\right)
$$

Se  $K_I = 0$ , ou  $K_s + S + \frac{S}{K} = 0$ 2  $+ S + \frac{S}{1} =$ *I s K*  $K_s + S + \frac{S^2}{K} = 0$ , ou  $P_{m \acute{\alpha} x_{(G)}} = 0$ , ou  $P_{m \acute{\alpha} x} < P$ , ou  $X_{m \acute{\alpha} x} = 0$ , ou  $X_{m \acute{\alpha} x} < X$ ,

*q*

então 
$$
\mu = 0
$$
; Senão:  $\mu = \mu_{\text{max}} \frac{S}{K_s + S + \frac{S^2}{K_I}} \cdot \left(1 - \frac{P}{P_{\text{max}}}\right) \cdot \left(1 - \frac{X}{X_{\text{max}}}\right)$ 

\n
$$
K_I = 0, \text{ ou } K_s + S + \frac{S^2}{K_I} = 0, \text{ ou } P_{\text{max}(G)} = 0, \text{ ou } P_{\text{max}} < P, \text{ ou } X_{\text{max}} = 0, \text{ ou } X_{\text{max}} < X,
$$
\n

25

23

24

então 
$$
\mu = 0
$$
; Senão:  $\mu = \mu_{\text{max}} \frac{S}{K_s + S + \frac{S^2}{K_I}} \cdot \left(1 - \frac{P}{P_{\text{max}}}\right)^r \cdot \left(1 - \frac{X}{X_{\text{max}}}\right)$ 

$$
\text{Se } K_{I} = 0 \text{, ou } K_{s} + S + \frac{S^{2}}{K_{I}} = 0 \text{, ou } P_{\text{max}_{(G)}} = 0 \text{, ou } P_{\text{max}} < P \text{, ou } X_{\text{max}} = 0 \text{, ou } X_{\text{max}} < X \text{,}
$$

26

então 
$$
\mu = 0
$$
; Senão:  $\mu = \mu_{\text{max}} \frac{S}{K_s + S + \frac{S^2}{K_I}} \cdot \left(1 - \frac{P}{P_{\text{max}}}\right) \cdot \left(1 - \frac{X}{X_{\text{max}}}\right)^q$ 

Se  $K_I = 0$ , ou  $K_s + S + \frac{S}{K} = 0$ 2  $+ S + \frac{S}{11} =$ *I s K*  $K_s + S + \frac{S^2}{K} = 0$ , ou  $P_{m \acute{\alpha} x_{(G)}} = 0$ , ou  $P_{m \acute{\alpha} x} < P$ , ou  $X_{m \acute{\alpha} x} = 0$ , ou  $X_{m \acute{\alpha} x} < X$ ,

27

então 
$$
\mu = 0
$$
; Senão:  $\mu = \mu_{\text{max}} \frac{S}{K_s + S + \frac{S^2}{K_I}} \cdot \left(1 - \frac{P}{P_{\text{max}}}\right)^r \cdot \left(1 - \frac{X}{X_{\text{max}}}\right)^q$ 

28 Se 
$$
K_s \cdot X + S = 0
$$
, então  $\mu = 0$ ;  $\mu = \mu_{\text{max}} \frac{S}{K_s \cdot X + S}$ 

**Anexo D - Tabela D2** – Equações da velocidade específica de crescimento relativa ao metabolismo da glicose( $\mu_G$ ) e suas equações condicionantes, conforme empregadas no programa FERMENTA.

1 Se 
$$
K_{s_{(G)}} + G = 0
$$
, então  $\mu_{(G)} = 0$ ; Senão:  $\mu_{(G)} = \mu_{\text{max}} \cdot \frac{G}{K_{s_{(G)}} + G}$ 

$$
\text{Se } K_{I_{(G)}} = 0 \text{, ou } K_{s_{(G)}} + G + \frac{G^2}{K_{I_{(G)}}} = 0 \text{, então } \mu_{(G)} = 0 \text{;}
$$

2 Senão: 
$$
\mu_{(G)} = \mu_{\text{max}} \cdot \frac{G}{K_{s_{(G)}} + G + \frac{G^2}{K_{I_{(G)}}}}
$$

$$
\text{Se } K_{I_{(G)}} = 0 \text{, ou } K_{s_{I(G)}} + \frac{K_{s_{2(G)}}}{G} + \frac{G}{K_{I_{(G)}}} = 0 \text{, então } \mu_{(G)} = 0 \text{;}
$$

3

6

Senão: 
$$
\mu_{(G)} = \mu_{max} \cdot \frac{G}{K_{s_{1(G)}} + \frac{K_{s_{2(G)}}}{G} + \frac{G}{K_{I_{(G)}}}}
$$

4 Se 
$$
K_{s(G)} + G^{r(G)} = 0
$$
, então  $\mu(G) = 0$ ; Senão:  $\mu(G) = \mu_{\text{max}} \cdot \frac{G^{r(G)}}{K_{s(G)} + G^{r(G)}}$ 

5 Se 
$$
G = 0
$$
, ou  $K_{I_{(G)}} = 0$ , então  $\mu_{(G)} = 0$ ; Senão:  $\mu_{(G)} = \mu_{\text{max}} \cdot \left(1 - e^{-\frac{G}{K_{I_{(G)}}}}\right)$ 

J Ì

Se  $G = 0$ , ou  $K_{s(G)} + G = 0$ , ou  $K_{I(G)} = 0$ , então  $\mu_{G} = 0$ ;

$$
\text{Senão: } \mu_{(G)} = \mu_{\text{max}} \cdot \frac{G}{K_{s_{(G)}} + G} \cdot e^{\left(-\frac{G}{K_{I_{(G)}}}\right)}
$$

Se 
$$
K_{s_{(G)}} + G = 0
$$
, ou  $K_{I_{(G)}} + G = 0$ , então  $\mu_{(G)} = 0$ ;

7  
Senão: 
$$
\mu_{(G)} = \mu_{\text{max}} \cdot \frac{G}{K_{s_{(G)}} + G} \cdot \left(\frac{K_{I_{(G)}}}{K_{I_{(G)}} + G}\right)
$$

**Anexo D - Tabela D2** – Equações da velocidade específica de crescimento relativa ao metabolismo da glicose( $\mu_G$ ) e suas equações condicionantes, conforme empregadas no programa FERMENTA.

 $\overline{\phantom{a}}$ 

 $\setminus$ 

J

$$
8 \quad \text{Se } K_{s_{(G)}} \cdot G^{-r_{(G)}} = -1 \text{, então } \mu_{(G)} = 0 \text{; Senão: } \mu_{(G)} = \mu_{\text{max}} \cdot \frac{1}{1 + K_{s_{(G)}} \cdot G^{-r_{(G)}}}
$$

$$
\text{Se } K_{s_{(G)}} + G = 0 \text{, ou } P_{\text{max}_{(G)}} = 0 \text{, ou } P_{\text{max}_{(G)}} < P \text{, então } \mu_{(G)} = 0 \text{;}
$$

Senão: 
$$
\mu_{(G)} = \mu_{\text{max}} \cdot \frac{G}{K_{s_{(G)}} + G} \cdot \left(1 - \frac{P}{P_{\text{max}_{(G)}}}\right)
$$

$$
\text{Se } K_{s_{(G)}} + G = 0 \text{, ou } P_{\text{max}_{(G)}} = 0 \text{, ou } P_{\text{max}_{(G)}} < P \text{, então } \mu_{(G)} = 0 \text{;}
$$

10

9

Senão: 
$$
\mu_{(G)} = \mu_{\text{max}} \cdot \frac{G}{K_{s_{(G)}} + G} \cdot \left(1 - \frac{P}{P_{\text{max}_{(G)}}}\right)^{r_{(G)}}
$$

11 Se 
$$
K_{s_{(G)}} + G = 0
$$
, então  $\mu_{(G)} = 0$ ; Senão:  $\mu_{(G)} = \mu_{\text{max}} \cdot \frac{G}{K_{s_{(G)}} + G} \cdot e^{-K_{P_{(G)}} \cdot P}$ 

12 Se 
$$
K_{s_{(G)}} + G = 0
$$
, ou  $P + K_{P_{(G)}} = 0$ , então  $\mu_{(G)} = 0$ ; Senão:  $\mu_{(G)} = \mu_{\text{max}} \cdot \frac{G}{K_{s_{(G)}} + G} \cdot \frac{K_{P_{(G)}}}{P + K_{P_{(G)}}}$ 

Se 
$$
K_{s_{(G)}} + G = 0
$$
, ou  $P_{\text{max}_{(G)}} = 0$ , então  $\mu_{(G)} = 0$ ;

\n13

\nSenão:  $\mu_{(G)} = \mu_{\text{max}} \cdot \frac{G}{K_{s_{(G)}} + G} \cdot \left(1 - \left(\frac{P}{P_{\text{max}_{(G)}}}\right)^{r_{(G)}}\right)$ 

$$
\text{Se } K_{I_{(G)}} = 0 \text{, ou } K_{s_{(G)}} + G + \frac{G^2}{K_{I_{(G)}}} = 0 \text{, ou } P_{\text{max}_{(G)}} = 0 \text{, ou } P_{\text{max}_{(G)}} < P \text{, então } \mu_{(G)} = 0 \text{;}
$$

14

Senão: 
$$
\mu_{(G)} = \mu_{\text{max}} \cdot \frac{G}{K_{s_{(G)}} + G + \frac{G^2}{K_{I_{(G)}}}} \cdot \left(1 - \frac{P}{P_{\text{max}_{(G)}}}\right)
$$

**Anexo D - Tabela D2** – Equações da velocidade específica de crescimento relativa ao metabolismo da glicose( $\mu_G$ ) e suas equações condicionantes, conforme empregadas no programa FERMENTA.

$$
\frac{1}{\sqrt{1 - \frac{P}{K_{I_{(G)}}}}}
$$
\n  
\n
$$
\frac{1}{\sqrt{1 - \frac{P}{K_{I_{(G)}}}}} = 0, \text{ ou } R_{\text{max}_{(G)}} = 0, \text{ ou } P_{\text{max}_{(G)}} = 0, \text{ ou } P_{\text{max}_{(G)}} < P, \text{ então } \mu_{(G)} = 0;
$$
\n  
\n15\n  
\n
$$
\frac{1}{\sqrt{1 - \frac{P}{K_{I_{(G)}}}}} = \frac{1}{\sqrt{1 - \frac{P}{K_{I_{(G)}}}}} = 0, \text{ ou } R_{\text{max}_{(G)}} = \frac{1}{\sqrt{1 - \frac{P}{K_{I_{(G)}}}}} = 0,
$$
\n  
\n
$$
\frac{1}{\sqrt{1 - \frac{P}{K_{I_{(G)}}}}} = 0, \text{ ou } R_{\text{max}_{(G)}} + \frac{1}{\sqrt{1 - \frac{P}{K_{I_{(G)}}}}} = 0, \text{ então } \mu_{(G)} = 0;
$$
\n  
\n16\n  
\n
$$
\frac{1}{\sqrt{1 - \frac{P}{K_{I_{(G)}}}}} = \mu_{\text{max}} \cdot \frac{1}{\frac{P}{K_{I_{(G)}}}} + \frac{1}{\sqrt{1 - \frac{P}{K_{I_{(G)}}}}} = 0, \text{ ou } P + K_{P_{(G)}} = 0, \text{ então } \mu_{(G)} = 0;
$$
\n  
\n
$$
\frac{1}{\sqrt{1 - \frac{P}{K_{I_{(G)}}}}} = 0, \text{ ou } R + K_{P_{(G)}} = 0, \text{ out } \mu_{(G)} = 0;
$$
\n  
\n17\n  
\n
$$
\frac{1}{\sqrt{1 - \frac{P}{K_{I_{(G)}}}}} = \frac{1}{\sqrt{1 - \frac{P}{K_{I_{(G)}}}}} = \frac{1}{\sqrt{1 - \frac{P}{K_{I_{(G)}}}}} = 0, \text{ ou } P_{\text{max}_{(G)}} = 0, \text{ então } \mu_{(G)} = 0;
$$
\n  
\n
$$
\frac{1}{\sqrt{1 - \frac{P}{K_{I_{(G)}}}}} = 0, \text{ ou } R_{\text{max}_{(G)}} = 0, \text{ out } \mu_{\text{max}_{(G)}} = 0, \text{ out } \mu_{(G)} = 0
$$

18

19

20

Senão: 
$$
\mu_{(G)} = \mu_{\text{max}} \cdot \frac{G}{K_{s_{(G)}} + G + \frac{G^2}{K_{I_{(G)}}}} \cdot \left(1 - \left(\frac{P}{P_{\text{max}_{(G)}}}\right)^{r_{(G)}}\right)
$$

 $(G)$ 

Se  $K_{s_{(G)}} + G = 0$ , ou  $P + K_{P_{(G)}} = 0$ , ou  $P_{\text{max}_{(G)}} = 0$ , ou  $P_{\text{max}_{(G)}} < P$ , então  $\mu_{(G)} = 0$ ;

 $\overline{\phantom{a}}$  $\overline{\phantom{a}}$  $\overline{\phantom{a}}$ 

 $\setminus$ 

J

 $\overline{\phantom{a}}$  $\overline{\phantom{a}}$ J

 $\setminus$ 

Senão: 
$$
\mu_{(G)} = \mu_{m\acute{\alpha}x} \cdot \frac{G}{K_{s_{(G)}} + G} \cdot \frac{K_{P_{(G)}}}{P + K_{P_{(G)}}} \left(1 - \frac{P}{P_{m\acute{\alpha}x_{(G)}}}\right)
$$

$$
\text{Se } K_{s_{(G)}} + G = 0 \text{, ou } P_{\text{max}_{(G)}} = 0 \text{, ou } P_{\text{max}_{(G)}} < P \text{, ou } X_{\text{max}_{(G)}} = 0 \text{, ou } X_{\text{max}_{(G)}} < X \text{,}
$$

então 
$$
\mu_{(G)} = 0
$$
; Senão:  $\mu_{(G)} = \mu_{\text{max}} \cdot \frac{G}{K_{s_{(G)}} + G} \cdot \left(1 - \frac{P}{P_{\text{max}_{(G)}}}\right) \cdot \left(1 - \frac{X}{X_{\text{max}_{(G)}}}\right)$ 

**Anexo D - Tabela D2** – Equações da velocidade específica de crescimento relativa ao metabolismo da glicose( $\mu_G$ ) e suas equações condicionantes, conforme empregadas no programa FERMENTA.

See 
$$
K_{s_{(G)}} + G = 0
$$
, ou  $P_{\text{max}_{(G)}} = 0$ , ou  $P_{\text{max}_{(G)}} < P$ , ou  $X_{\text{max}_{(G)}} = 0$ , ou  $X_{\text{max}_{(G)}} < X$ ,

\n21 então  $\mu_{(G)} = 0$ ; Senão:  $\mu_{(G)} = \mu_{\text{max}} \cdot \frac{G}{K_{s_{(G)}} + G} \cdot \left(1 - \frac{P}{P_{\text{max}_{(G)}}}\right)^{n_G} \cdot \left(1 - \frac{X}{X_{\text{max}_{(G)}}}\right)$ 

$$
\text{Se } K_{s_{(G)}} + G = 0 \text{, ou } P_{\text{max}_{(G)}} = 0 \text{, ou } P_{\text{max}_{(G)}} < P \text{, ou } X_{\text{max}_{(G)}} = 0 \text{, ou } X_{\text{max}_{(G)}} < X \text{,}
$$
\n
$$
\text{então } \mu_{(G)} = 0 \text{; Senão: } \mu_{(G)} = \mu_{\text{max}} \cdot \frac{G}{K_{s_{(G)}} + G} \cdot \left(1 - \frac{P}{P_{\text{max}_{(G)}}}\right) \cdot \left(1 - \frac{X}{X_{\text{max}_{(G)}}}\right)^{q_{(G)}}
$$

$$
\text{Se } K_{s_{(G)}} + G = 0 \text{, ou } P_{\text{max}_{(G)}} = 0 \text{, ou } P_{\text{max}_{(G)}} < P \text{, ou } X_{\text{max}_{(G)}} = 0 \text{, ou } X_{\text{max}_{(G)}} < X \text{,}
$$

 $K$ <sub>s(c)</sub> + *G* 

 $\ddot{}$ 

*P*

 $\setminus$ 

 $\setminus$ 

J

 $\bigg)$ 

23 então 
$$
\mu_{(G)} = 0
$$
; Senão:  $\mu_{(G)} = \mu_{\text{max}} \cdot \frac{G}{K_{s_{(G)}} + G} \cdot \left(1 - \frac{P}{P_{\text{max}_{(G)}}}\right)^{r_{(G)}} \cdot \left(1 - \frac{X}{X_{\text{max}_{(G)}}}\right)^{q_{(G)}}$ 

$$
\text{Se } K_{I_{(G)}} = 0 \text{, ou } K_{s_{(G)}} + G + \frac{G^2}{K_{I_{(G)}}} = 0 \text{, ou } P_{\text{max}_{(G)}} = 0 \text{, ou } P_{\text{max}_{(G)}} < P \text{, ou } X_{\text{max}_{(G)}} = 0 \text{,}
$$

24 ou  $X_{max_{(G)}} < X$ , então  $\mu_{(G)} = 0$ ;

Senão: 
$$
\mu_{(G)} = \mu_{\text{max}} \cdot \frac{G}{K_{s_{(G)}} + G + \frac{G^2}{K_{I_{(G)}}}} \cdot \left(1 - \frac{P}{P_{\text{max}_{(G)}}}\right) \cdot \left(1 - \frac{X}{X_{\text{max}_{(G)}}}\right)
$$

$$
\text{Se } K_{I_{(G)}} = 0 \text{, ou } K_{s_{(G)}} + G + \frac{G^2}{K_{I_{(G)}}} = 0 \text{, ou } P_{\text{max}_{(G)}} = 0 \text{, ou } P_{\text{max}_{(G)}} < P \text{, ou } X_{\text{max}_{(G)}} = 0 \text{,}
$$

ou  $X_{max_{(G)}} < X$ , então  $\mu_{(G)} = 0$ ;

25

Senão: 
$$
\mu_{(G)} = \mu_{\text{max}} \cdot \frac{G}{K_{s_{(G)}} + G + \frac{G^2}{K_{I_{(G)}}}} \cdot \left(1 - \frac{P}{P_{\text{max}_{(G)}}}\right)^{r_{(G)}} \cdot \left(1 - \frac{X}{X_{\text{max}_{(G)}}}\right)
$$

**Anexo D - Tabela D2** – Equações da velocidade específica de crescimento relativa ao metabolismo da glicose( $\mu_G$ ) e suas equações condicionantes, conforme empregadas no programa FERMENTA.

$$
\text{Se } K_{I_{(G)}} = 0 \text{, ou } K_{s_{(G)}} + G + \frac{G^2}{K_{I_{(G)}}} = 0 \text{, ou } P_{\text{max}_{(G)}} = 0 \text{, ou } P_{\text{max}_{(G)}} < P \text{, ou } X_{\text{max}_{(G)}} = 0 \text{,}
$$

ou  $X_{max_{(G)}} < X$ , então  $\mu_{(G)} = 0$ ;

26

27

Senão: 
$$
\mu_{(G)} = \mu_{\text{max}} \cdot \frac{G}{K_{s_{(G)}} + G + \frac{G^2}{K_{I_{(G)}}}} \cdot \left(1 - \frac{P}{P_{\text{max}_{(G)}}}\right) \cdot \left(1 - \frac{X}{X_{\text{max}_{(G)}}}\right)^{q_{(G)}}
$$

$$
\text{Se } K_{I_{(G)}} = 0 \text{, ou } K_{s_{(G)}} + G + \frac{G^2}{K_{I_{(G)}}} = 0 \text{, ou } P_{\text{max}_{(G)}} = 0 \text{, ou } P_{\text{max}_{(G)}} < P \text{, ou } X_{\text{max}_{(G)}} = 0 \text{,}
$$

ou  $X_{max_{(G)}} < X$ , então  $\mu_{(G)} = 0$ ;

Senão: 
$$
\mu_{(G)} = \mu_{\text{max}} \cdot \frac{G}{K_{s_{(G)}} + G + \frac{G^2}{K_{I_{(G)}}}} \cdot \left(1 - \frac{P}{P_{\text{max}_{(G)}}}\right)^{r_{(G)}} \cdot \left(1 - \frac{X}{X_{\text{max}_{(G)}}}\right)^{q_{(G)}}
$$

28 Se 
$$
K_{s_{(G)}} \cdot X + G = 0
$$
, então  $\mu_{(G)} = 0$ ; Senão:  $\mu_{(G)} = \mu_{\text{max}} \cdot \frac{G}{K_{s_{(G)}} \cdot X + G}$ 

**Anexo D - Tabela D3** – Equações da velocidade específica de crescimento relativa ao metabolismo da frutose ( $\mu_F$ ) e suas equações condicionantes, conforme empregadas no programa FERMENTA.

$$
1 \quad \text{Se } F = 0 \text{, ou } K_{s_{(F)}} + F = 0 \text{, então } \mu_{(F)} = 0 \text{; Senão: } \mu_{(F)} = \mu_{\text{max}} \cdot \left(1 - \frac{G}{F}\right) \cdot \frac{F}{K_{s_{(F)}} + F}
$$

$$
\text{Se } F = 0 \text{, ou } K_{I_{(F)}} = 0 \text{, ou } K_{s_{(F)}} + F + \frac{F^2}{K_{I_{(F)}}} = 0 \text{, então } \mu_{(F)} = 0 \text{;}
$$

Senão: 
$$
\mu_{(F)} = \mu_{\text{max}} \cdot \left(1 - \frac{G}{F}\right) \cdot \frac{F}{K_{s_{(F)}} + F + \frac{F^2}{K_{I_{(F)}}}}
$$

$$
\text{Se } F = 0 \text{, ou } K_{I_{(F)}} = 0 \text{, ou } K_{s_{I(F)}} + \frac{K_{s_{2(F)}}}{F} + \frac{F}{K_{I_{(F)}}} = 0 \text{, então } \mu_{(F)} = 0 \text{;}
$$

3 \t\nSenão: 
$$
\mu_{(F)} = \mu_{\text{max}} \cdot \left(1 - \frac{G}{F}\right) \cdot \frac{F}{K_{s_{1(F)}} + \frac{K_{s_{2(F)}}}{F} + \frac{F}{K_{I_{(F)}}}}
$$

4 Se 
$$
F = 0
$$
, ou  $K_{s(F)} + F^{r(F)} = 0$ , então  $\mu(F) = 0$ ; Senão:  $\mu(F) = \mu_{\text{max}} \cdot \left(1 - \frac{G}{F}\right) \cdot \frac{F^{r(F)}}{K_{s(F)} + F^{r(F)}}$ 

5 Se 
$$
F = 0
$$
, ou  $K_{I_{(F)}} = 0$ , então  $\mu_{(F)} = 0$ ; Senão:  $\mu_{(F)} = \mu_{\text{max}} \cdot \left(1 - \frac{G}{F}\right) \cdot \left(1 - e^{-\frac{F}{K_{I_{(F)}}}}\right)$ 

$$
\text{Se } F = 0 \text{, ou } K_{s_{(F)}} + F = 0 \text{, ou } K_{I_{(F)}} = 0 \text{, então } \mu_{(F)} = 0 \text{;}
$$

6

7

2

$$
\text{Senão:} \quad \mu_{(F)} = \mu_{\text{max}} \cdot \left(1 - \frac{G}{F}\right) \cdot \frac{F}{K_{s_{(F)}} + F} \cdot e^{\left(-\frac{F}{K_{I(F)}}\right)}
$$

$$
\text{Se } F = 0 \text{, ou } K_{s_{(F)}} + F = 0 \text{, ou } K_{I_{(F)}} + F = 0 \text{, então } \mu_{(F)} = 0 \text{;}
$$

Senão: 
$$
\mu_{(F)} = \mu_{\text{max}} \cdot \left(1 - \frac{G}{F}\right) \cdot \frac{F}{K_{s_{(F)}} + F} \cdot \left(\frac{K_{I_{(F)}}}{K_{I_{(F)}} + F}\right)
$$

**Anexo D - Tabela D3** – Equações da velocidade específica de crescimento relativa ao metabolismo da frutose ( $\mu_F$ ) e suas equações condicionantes, conforme empregadas no programa FERMENTA.

Se *F* = 0, ou *K*<sub>*i(t)*</sub> - *F*<sup>-*t(t)*</sup> = −1, então *µ*<sub>(*r*)</sub> = 0;  
\n8  
\nSenaão: *µ*<sub>(*r*)</sub> = *µ*<sub>*min*</sub> · 
$$
\left(1 - \frac{G}{F}\right) \cdot \frac{1}{1 + K_{x_{(F)}} \cdot F^{-t_{(F)}}}
$$
  
\nSe *F* = 0, ou *K*<sub>*ij(t)*</sub> + *F* = 0, ou *P*<sub>*min(t)*</sub> = 0, ou *P*<sub>*min(t)*</sub> + *F*<sup>-</sup> $\left(1 - \frac{P}{F}\right) \cdot \frac{F}{K_{x_{(F)}} + F} \left(1 - \frac{P}{P_{\text{min(t)}}}\right)$   
\nSe *F* = 0, ou *K*<sub>*ij(t)*</sub> + *F* = 0, ou *P*<sub>*min(t)*</sub> = 0, on *P*<sub>*min(t)*</sub> + *F*<sup>-</sup> $\left(1 - \frac{P}{P}\right) \cdot \frac{F}{K_{x_{(F)}} + F} \left(1 - \frac{P}{P_{\text{min(t)}}}\right)^{t_{(F)}}$   
\n10  
\n11  
\n12  
\n13  
\n14  
\n15  
\n16  
\n17  
\n18  
\n10  
\n11  
\n10  
\n11  
\n11  
\n12  
\n13  
\n14  
\n15  
\n15  
\n16  
\n17  
\n18  
\n19  
\n10  
\n10  
\n11  
\n11  
\n12  
\n13  
\n14  
\n15  
\n15  
\n16  
\n17  
\n18  
\n19  
\n10  
\n10  
\n11  
\n11  
\n12  
\n13  
\n14  
\n15  
\n15  
\n16  
\n17  
\n18  
\n19  
\n10  
\n10  
\n11  
\n11  
\n12  
\n13  
\n14  
\n15  
\n16

**Anexo D - Tabela D3** – Equações da velocidade específica de crescimento relativa ao metabolismo da frutose ( $\mu_F$ ) e suas equações condicionantes, conforme empregadas no programa FERMENTA.

$$
c_{\text{S}} \in F = 0, \text{ ou } K_{\eta_{(r)}} = 0, \text{ ou } K_{\eta_{(r)}} + F + \frac{F^2}{K_{\eta_{(r)}}} = 0, \text{ ou } P_{\text{m\'{e}(\eta_{(r)}}} = 0,
$$
\n
$$
\text{ou } P_{\text{m\'{e}(\eta_{(r)}}} < P, \text{então } \mu_{(r)} = 0;
$$
\n
$$
\text{Senão: } \mu_{(F)} = \mu_{\text{m\'{e}(\eta_{(r)}}} \left(1 - \frac{G}{F}\right) \cdot \frac{F}{K_{\eta_{(r)}} + F + \frac{F^2}{K_{\eta_{(r)}}}} \cdot \left(1 - \frac{P}{P_{\text{m\'{e}(\eta_{(r)}}}}\right)^{\eta_{(r)}}\right)
$$
\n
$$
\text{So } F = 0, \text{ ou } K_{\eta_{(r)}} = 0, \text{ ou } K_{\eta_{(r)}} + F + \frac{F^2}{K_{\eta_{(r)}}} = 0, \text{então } \mu_{(r)} = 0;
$$
\n
$$
\text{Senão: } \mu_{(r)} = \mu_{\text{m\'{e}(\eta_{(r)}}} \left(1 - \frac{G}{F}\right) \cdot \frac{F}{K_{\eta_{(r)}} + F + \frac{F^2}{K_{\eta_{(r)}}}} \cdot e^{(-K_{\eta_{(r)}}, P)}
$$
\n
$$
\text{Se } F = 0, \text{ ou } K_{\eta_{(r)}} = 0, \text{ ou } K_{\eta_{(r)}} + F + \frac{F^2}{K_{\eta_{(r)}}} = 0, \text{ ou } P + K_{\eta_{(r)}} = 0, \text{então } \mu_{(F)} = 0;
$$
\n
$$
\text{Senão: } \mu_{(r)} = \mu_{\text{m\'{e}(\eta_{(r)}}} \left(1 - \frac{G}{F}\right) \cdot \frac{F}{K_{\eta_{(r)}} + F + \frac{F^2}{K_{\eta_{(r)}}}} \cdot \frac{K_{\eta_{(r)}}}{F + K_{\eta_{(r)}}}
$$
\n
$$
\text{Se } F = 0, \text{ ou } K_{\eta_{(r)}} = 0, \text{ ou } K_{\eta_{(r)}} + F + \frac{F^2}{K_{\eta_{(r)}}} = 0, \text{ ou }
$$

 $\overline{a}$ 

 $\overline{\phantom{a}}$ 

**Anexo D - Tabela D3** – Equações da velocidade específica de crescimento relativa ao metabolismo da frutose ( $\mu_F$ ) e suas equações condicionantes, conforme empregadas no programa FERMENTA.

$$
\frac{\text{se } F = 0, \text{ ou } K_{\pi_{\ell(r)}} + F = 0, \text{ ou } P_{\text{matrix}} = 0, \text{ ou } P_{\text{matrix}} < P,
$$
\n
$$
\text{ou } X_{\text{matrix}} = 0, \text{ ou } X_{\text{matrix}} < X, \text{ então } \mu_{(r)} = 0;
$$
\n
$$
\frac{20}{\text{Senão: } \mu_{(r)} = \mu_{\text{matrix}} \cdot \left(1 - \frac{G}{F}\right) \cdot \frac{F}{K_{\pi_{(r)}} + F} \cdot \left(1 - \frac{P}{P_{\text{matrix}}}\right) \cdot \left(1 - \frac{X}{X_{\text{matrix}}}\right)
$$
\n
$$
\frac{\text{Se } F = 0, \text{ ou } K_{\pi_{(\ell)}} + F = 0, \text{ ou } P_{\text{matrix}} = 0, \text{ ou } P_{\text{matrix}} < P,
$$
\n
$$
\frac{21}{\text{Senão: } \mu_{(r)} = 0, \text{ ou } X_{\text{matrix}} < X, \text{ então } \mu_{(r)} = 0;
$$
\n
$$
\frac{21}{\text{Senão: } \mu_{(r)} = \mu_{\text{matrix}} \cdot \left(1 - \frac{G}{F}\right) \cdot \frac{F}{K_{\pi_{(\ell)}} + F} \cdot \left(1 - \frac{P}{P_{\text{matrix}}}\right)^{\pi/2} \cdot \left(1 - \frac{X}{X_{\text{matrix}}}\right)
$$
\n
$$
\frac{\text{Se } F = 0, \text{ ou } K_{\pi_{(\ell)}} = 0, \text{ ou } P_{\text{matrix}} = 0, \text{ ou } P_{\text{matrix}} < P,
$$
\n
$$
\frac{\text{su } X_{\text{matrix}} = 0, \text{ ou } X_{\text{matrix}} < X, \text{ então } \mu_{(r)} = 0, \text{ ou } P_{\text{matrix}} < P,
$$
\n
$$
\frac{\text{su } X_{\text{matrix}} = 0, \text{ ou } X_{\text{matrix}} < X, \text{então } \mu_{(r)} = 0;
$$
\n
$$
\frac{\text{Se não: } \mu_{(r)} = 0, \text{ ou } X_{\text{matrix}} + F = 0, \text{ ou } P_{\text{matrix}} < P, \left(1 -
$$

 $(F)$ 

*F*

 $X_{m\acute{a}x_{(F)}} = 0$ , ou  $X_{m\acute{a}x_{(F)}} < X$ , então  $\mu_{(F)} = 0$ ;

24

 $\overline{\phantom{a}}$ 

 $\overline{\phantom{a}}$ 

**Anexo D - Tabela D3** – Equações da velocidade específica de crescimento relativa ao metabolismo da frutose ( $\mu_F$ ) e suas equações condicionantes, conforme empregadas no programa FERMENTA.

Senão: 
$$
\mu_{(F)} = \mu_{\text{max}} \cdot \left(1 - \frac{G}{F}\right) \cdot \frac{F}{K_{s_{(F)}} + F + \frac{F^2}{K_{I_{(F)}}}} \cdot \left(1 - \frac{P}{P_{\text{max}_{(F)}}}\right) \cdot \left(1 - \frac{X}{X_{\text{max}_{(F)}}}\right)
$$

$$
\text{Se } F = 0 \text{, ou } K_{I_{(F)}} = 0 \text{, ou } K_{s_{(F)}} + F + \frac{F^2}{K_{I_{(F)}}} = 0 \text{, ou } P_{\text{max}_{(F)}} = 0 \text{, ou } P_{\text{max}_{(F)}} < P \text{, ou } F_{\text{max}_{(F)}} \leq P \text{, ou } F_{\text{max}_{(F)}} < P \text{, ou } F_{\text{max}_{(F)}} < P \text
$$

25

Senão: 
$$
\mu_{(F)} = \mu_{\text{max}} \cdot \left(1 - \frac{G}{F}\right) \cdot \frac{F}{K_{s_{(F)}} + F + \frac{F^2}{K_{I_{(F)}}}} \cdot \left(1 - \frac{P}{P_{\text{max}_{(F)}}}\right)^{r_{(F)}} \cdot \left(1 - \frac{X}{X_{\text{max}_{(F)}}}\right)^{r_{(F)}} \cdot \left(1 - \frac{X}{X_{\
$$

 $X_{\textit{max}_{(F)}} = 0$ , ou  $X_{\textit{max}_{(F)}} < X$ , então  $\mu_{(F)} = 0$ ;

$$
\text{Se } F = 0 \text{, ou } K_{I_{(F)}} = 0 \text{, ou } K_{s_{(F)}} + F + \frac{F^2}{K_{I_{(F)}}} = 0 \text{, ou } P_{\text{max}_{(F)}} = 0 \text{, ou } P_{\text{max}_{(F)}} < P \text{, ou }
$$

26

27

$$
X_{\max(F)} = 0, \text{ ou } X_{\max(F)} < X, \text{ então } \mu(F) = 0;
$$
\n
$$
\text{Senão: } \mu(F) = \mu_{\max} \cdot \left(1 - \frac{G}{F}\right) \cdot \frac{F}{K_{s(F)} + F + \frac{F^2}{K_{I(F)}}} \cdot \left(1 - \frac{P}{P_{\max(F)}}\right) \cdot \left(1 - \frac{X}{X_{\max(F)}}\right)^{q(F)}
$$

$$
\text{Se } F = 0 \text{, ou } K_{I_{(F)}} = 0 \text{, ou } K_{s_{(F)}} + F + \frac{F^2}{K_{I_{(F)}}} = 0 \text{, ou } P_{\text{max}_{(F)}} = 0 \text{, ou } P_{\text{max}_{(F)}} < P \text{, ou }
$$

 $X_{\textit{max}_{(F)}} = 0$ , ou  $X_{\textit{max}_{(F)}} < X$ , então  $\mu_{(F)} = 0$ ;  $S<sub>0</sub>$ *G*  $\setminus$ ſ

$$
\text{Senão: } \mu_{(F)} = \mu_{\text{max}} \cdot \left(1 - \frac{G}{F}\right) \cdot \frac{F}{K_{s_{(F)}} + F + \frac{F^2}{K_{I_{(F)}}}} \cdot \left(1 - \frac{P}{P_{\text{max}_{(F)}}}\right)^{r_{(F)}} \cdot \left(1 - \frac{X}{X_{\text{max}_{(F)}}}\right)^{q_{(F)}}
$$

28 Se 
$$
F = 0
$$
, ou  $K_{s_{(F)}} \cdot X + F = 0$ , então  $\mu_{(F)} = 0$ ; Senão:  $\mu_{(F)} = \mu_{\text{max}} \cdot \left(1 - \frac{G}{F}\right) \cdot \frac{F}{K_{s_{(F)}} \cdot X + F}$ 

 $\overline{\phantom{a}}$  $\overline{\phantom{a}}$  $\bigg)$ 

 $\left( \right)$ 

|             |            | ∕ ∞ эт≤ннгуа                        |            | cochenenco                    |            |                      | оні таклі існисний а ніі    |                             |           |                        |                          |                          |                                                    |                              | mno, implicativo que eel los termos da equação |                                   |                                 | ac µ annum a umuauc.          |          |                           |         |                           |        |
|-------------|------------|-------------------------------------|------------|-------------------------------|------------|----------------------|-----------------------------|-----------------------------|-----------|------------------------|--------------------------|--------------------------|----------------------------------------------------|------------------------------|------------------------------------------------|-----------------------------------|---------------------------------|-------------------------------|----------|---------------------------|---------|---------------------------|--------|
| Equação     | $K_{1(G)}$ | $K_{2(G)}$                          | $K_{s(G)}$ | $K_{i(G)}$                    | $K_{p(G)}$ | $\mathbf{P}_{mx(G)}$ | $\mathbf{X}_{\text{mx}(G)}$ | $\mathbf{r}_{(\mathbf{G})}$ | $q_{(G)}$ | $K_{1(F)}$             | $K_{2(F)}$               | $K_{s(F)}$               | $K_{i(F)}$                                         | $K_{p(F)}$                   | $\mathbf{P}_{mx(F)}$                           | $\mathbf{X}_{\text{mx}(F)}$       | $\mathbf{r}_{(\mathbf{F})}$     | $q_{(F)}$                     | $D_G$    | $\mathbf{D}_{\mathbf{F}}$ | $D_{P}$ | $\mathbf{D}_{\mathbf{X}}$ | Class. |
| $G01 + F01$ | ---        | $\scriptstyle\cdots$                | 738        | ---                           |            | ---                  |                             | ---                         | ---       | ---                    | ---                      | 463                      | $\overline{\phantom{a}}$                           | ---                          | ---                                            | ---                               | $\overline{\phantom{a}}$        | ---                           | 619      | 555                       | 471     | 13                        | 385    |
| G01+F02     | ---        | ---                                 | 724        | $\qquad \qquad \cdots$        | ---        | ---                  | ---                         | ---                         | ---       | ---                    | ---                      | 59                       | 5,3                                                | ---                          | ---                                            | ---                               | ---                             | $\scriptstyle\cdots$          | 631      | 74                        | 332     | 10                        | 274    |
| G01+F03     | ---        | $---$                               | 741        | $---$                         | ---        | ---                  | ---                         | $---$                       | ---       | 2,4                    | 0,0                      | $\overline{\phantom{a}}$ | 0,09                                               | $---$                        | $---$                                          | $---$                             | $---$                           | $---$                         | 622      | 111                       | 322     | 11                        | 318    |
| G01+F04     | ---        | $---$                               | 721        | $---$                         | ---        | ---                  | ---                         | $---$                       | ---       | $---$                  | $---$                    | 16                       | $---$                                              | ---                          | ---                                            | $---$                             | 0,09                            | $\overline{\phantom{a}}$      | 630      | 108                       | 328     | 11                        | 324    |
| G01+F05     | ---        | $\qquad \qquad \cdots$              | 737        | $\qquad \qquad \cdots$        | ---        | ---                  | ---                         | $\qquad \qquad \cdots$      | ---       | ---                    | $---$                    | $\qquad \qquad \cdots$   | 488                                                | $\scriptstyle{\cdots}$       | ---                                            | ---                               | $\scriptstyle\cdots$            | $---$                         | 619      | 579                       | 479     | 14                        | 427    |
| G01+F06     |            | ---                                 | 722        | ---                           |            | ---                  |                             | ---                         |           | ---                    | $---$                    | 95                       | 38                                                 | ---                          | ---                                            | ---                               | ---                             | ---                           | 631      | 93                        | 330     | 10                        | 309    |
| G01+F07     |            | ---                                 | 723        | ---                           |            | ---                  |                             | ---                         |           | 16                     | 6,3                      | $\qquad \qquad \cdots$   | ---                                                | ---                          |                                                | ---                               | $\overline{\phantom{a}}$        | $---$                         | 632      | 63                        | 328     | 11                        | 267    |
| G01+F08     | ---        | $---$                               | 722        | $---$                         | ---        | ---                  | ---                         | $\qquad \qquad \cdots$      | ---       | $---$                  | $---$                    | 18                       | $---$                                              | $--$                         | ---                                            | $---$                             | 0,13                            | $\overline{\phantom{a}}$      | 629      | 119                       | 330     | 11                        | 331    |
| G01+F09     |            | $\qquad \qquad \cdots$              | 738        | ---                           | ---        | ---                  | ---                         | ---                         |           | ---                    | $---$                    | 463                      | →∞                                                 | $\scriptstyle{\cdots}$       | ---                                            | $--$                              | $---$                           | $---$                         | 619      | 555                       | 471     | 13                        | 415    |
| G01+F10     | ---        | $\qquad \qquad \cdots$              | 738        | ---                           | ---        | $---$                | ---                         | $---$                       | ---       | $---$                  | ---                      | 463                      | $\qquad \qquad \cdots$                             | $--$                         | $\rightarrow \infty$                           | $---$                             | 0,0                             | $---$                         | 619      | 555                       | 471     | 13                        | 386    |
| G01+F11     |            | ---                                 | 738        |                               |            | ---                  |                             | ---                         |           | ---                    | ---                      | 462                      | $\qquad \qquad \cdots$                             | 0,0                          | ---                                            | ---                               | ---                             | ---                           | 619      | 555                       | 470     | 13                        | 387    |
| G01+F12     | ---        | $---$                               | 729        | $---$                         | ---        | ---                  | ---                         | $---$                       | ---       | ---                    | $---$                    | 0,0                      | $---$                                              | 3,9                          | $---$                                          | $---$                             | $---$                           | $---$                         | 626      | 390                       | 406     | 13                        | 368    |
| G01+F13     | ---        | $---$                               | 734        | $---$                         | ---        | ---                  |                             | $\qquad \qquad \cdots$      | ---       | ---                    | $--$                     | 0,0                      | $\overline{\phantom{a}}$                           | $\scriptstyle\cdots$         | 265                                            | ---                               | 0,05                            | ---                           | 622      | 224                       | 353     | 12                        | 345    |
| G01+F14     | ---        | $\qquad \qquad \cdots$              | 725        | $--$                          | ---        | ---                  | ---                         | ---                         | ---       | ---                    | ---                      | 0,0                      | 7,6                                                | $\hspace{0.05cm} \ldots$     | 118                                            | ---                               | $\qquad \qquad \cdots$          | $---$                         | 630      | 47                        | 322     | 11                        | 249    |
| G01+F15     |            | $\qquad \qquad \cdots$              | 726        | $--$                          |            | ---                  |                             | ---                         |           | ---                    | ---                      | 0,0                      | 8,1                                                | $\hspace{0.05cm} \cdots$     | 230                                            | ---                               | 2,5                             | ---                           | 630      | 46                        | 323     | 11                        | 242    |
| G01+F16     |            | ---                                 | 719        | ---                           |            | ---                  |                             | ---                         |           | ---                    | ---                      | 0,0                      | 21                                                 | 0,03                         | $\qquad \qquad \cdots$                         | ---                               | $---$                           | $\scriptstyle \cdots$         | 632      | 195                       | 357     | 12                        | 342    |
| G01+F17     | ---        | $---$                               | 726        | $---$                         | ---        | ---                  | ---                         | $---$                       | ---       | $---$                  | $---$                    | 0,0                      | 11                                                 | 33                           | $---$                                          | $---$                             | $---$                           | $---$                         | 630      | 45                        | 325     | 11                        | 240    |
| G01+F18     | ---        | ---                                 | 725        | ---                           | ---        | ---                  |                             | ---                         | ---       | ---                    | $---$                    | 0,0                      | 8,1                                                | $\overline{\phantom{a}}$     | 132                                            | $\overline{\phantom{a}}$          | 0,81                            | ---                           | 630      | 46                        | 323     | 11                        | 243    |
| G01+F19     | ---        | $\sim$ $\sim$ $\sim$                | 729        | $--$                          | ---        | ---                  | ---                         | $---$                       | ---       | $---$                  | ---                      | 0,0                      | $\hspace{0.05cm} \ldots$                           | 3,9                          | $\rightarrow \infty$                           | $---$                             | $---$                           | $\qquad \qquad \cdots$        | 626      | 390                       | 406     | 13                        | 377    |
| G01+F20     | ---        | $\sim$ $\sim$ $\sim$                | 750        | ---                           | ---        | ---                  | ---                         | $\qquad \qquad \cdots$      | ---       | ---                    | $--$                     | 102                      | $---$                                              | $\hspace{0.05cm} \ldots$     | →∞                                             | 30                                | $---$                           | $---$                         | 617      | 648                       | 490     | 14                        | 463    |
| G01+F21     | ---        | $\qquad \qquad \cdots$              | 751        | ---                           |            | ---                  |                             | ---                         |           | ---                    | ---                      | 102                      | $\qquad \qquad \cdots$                             | $\scriptstyle\cdots$         | →∞                                             | 30                                | $---$                           | $\scriptstyle \cdots$         | 617      | 647                       | 489     | 14                        | 459    |
| G01+F22     |            | $\qquad \qquad \cdots$              | 730        | $--$                          |            | ---                  |                             | $---$                       |           | ---                    | ---                      | 0,0                      | $\qquad \qquad \cdots$                             | $\scriptstyle\cdots$         | →∞                                             | 40                                | $\scriptstyle\cdots$            | 3,4                           | 623      | 261                       | 364     | 12                        | 354    |
| G01+F23     | ---        | $---$                               | 743        | $---$                         | ---        | ---                  | ---                         | $---$                       | ---       | ---                    | $---$                    | 0,0                      | $---$                                              | $\scriptstyle \cdots$        | $\rightarrow \infty$                           | 37                                | 0,0                             | 3,1                           | 619      | 251                       | 353     | 12                        | 346    |
| G01+F24     | ---        | $\qquad \qquad \cdots$              | 725        | $--$                          | ---        | ---                  | ---                         | $\qquad \qquad \cdots$      | ---       | $\qquad \qquad \cdots$ | ---                      | 0,0                      | 17                                                 | $\scriptstyle \cdots$        | 445                                            | 32                                | $\qquad \qquad \cdots$          | $\scriptstyle \cdots$         | 630      | 49                        | 322     | 11                        | 260    |
| G01+F25     |            | $---$                               | 725        | ---                           | ---        | ---                  |                             | $---$                       |           | ---                    | $--$                     | 0,0                      | 17                                                 | $\qquad \qquad \cdots$       | 468                                            | 33                                | 1,3                             | $\overline{\phantom{a}}$      | 630      | 48                        | 323     | 11                        | 258    |
| G01+F26     |            | ---                                 | 725        | $\qquad \qquad \cdots$        |            | ---                  |                             | ---                         |           | ---                    | ---                      | 0,0                      | 17                                                 | $\qquad \qquad \cdots$       | 467                                            | 32                                | $\qquad \qquad \cdots$          | 0,98                          | 630      | 48                        | 323     | 11                        | 259    |
| G01+F28     |            |                                     | 742        |                               | ---        |                      |                             |                             |           |                        |                          | 22                       | ---                                                |                              |                                                |                                   | ---                             |                               | 618      | 640                       | 497     | 14                        | 449    |
| G02+F01     | ---        | ---<br>$\qquad \qquad \blacksquare$ | 179        | $\qquad \qquad \cdots$<br>5,1 | ---        | ---<br>---           | ---                         | ---<br>$---$                | ---       | ---<br>---             | ---<br>$---$             | 448                      | $---$                                              | ---<br>---                   | ---                                            | ---                               | $---$                           | ---                           | 22       | 133                       | 283     | 4,5                       | 198    |
| G02+F02     | ---        | $\qquad \qquad \cdots$              | 252        | 6,1                           | ---        | ---                  | ---                         | $---$                       | ---       | $\qquad \qquad \cdots$ | $---$                    | 295                      | 13                                                 | $---$                        | ---                                            | ---                               | $---$                           | ---                           | 12       | 95                        | 251     | 4,9                       | 122    |
| G02+F03     |            | $\qquad \qquad \cdots$              | 242        | 6,0                           | ---        | ---                  | ---                         | ---                         | ---       | 187                    | 0,0                      | $\qquad \qquad \cdots$   | 0,13                                               | $\scriptstyle{\cdots}$       | ---                                            | ---                               | $---$                           | ---                           | 11       | 70                        | 235     | 4,8                       | 97     |
| G02+F04     |            | $\qquad \qquad \cdots$              | 258        | 6,2                           | ---        | ---                  | ---                         | $---$                       | ---       | $---$                  | 56                       | $\qquad \qquad \cdots$   | $---$                                              | ---                          | ---                                            | ---                               | 0,42                            | $\scriptstyle \cdots$         | 14       | 53                        | 223     | 5,0                       | 74     |
| G02+F05     | ---        | $\qquad \qquad \cdots$              | 205        | 5,3                           | ---        | ---                  | ---                         | $\qquad \qquad \cdots$      | ---       | $---$                  | $---$                    | $\qquad \qquad \cdots$   | 459                                                | $--$                         | ---                                            | ---                               | $---$                           | ---                           | 21       | 141                       | 275     | 4,8                       | 204    |
| G02+F06     | ---        | $\sim$ $\sim$ $\sim$                | 240        | 6,0                           | ---        | ---                  | ---                         | ---                         | ---       | ---                    | $\overline{\phantom{a}}$ | 260                      | 88                                                 | $--$                         | ---                                            | $- - -$                           | $---$                           | ---                           | 11       | 88                        | 249     | 4,9                       | 112    |
| G02+F07     | ---        | $---$                               | 255        | 6,2                           | ---        | $---$                | ---                         | $---$                       | ---       | 192                    | 37                       | $\qquad \qquad \cdots$   | $---$                                              | $---$                        | ---                                            | $---$                             | $---$                           | $---$                         | 14       | 74                        | 234     | 4,9                       | 107    |
| G02+F08     |            | $\qquad \qquad \cdots$              | 255        | 6,2                           | ---        | ---                  |                             | ---                         |           | ---                    | ---                      | 55,6                     | $\qquad \qquad \cdots$                             | ---                          | ---                                            | ---                               | 0,42                            | ---                           | 14       | 53                        | 219     | 4,9                       | 75     |
| G02+F09     |            | $\qquad \qquad \cdots$              | 205        | 5,4                           | ---        | ---                  | ---                         | $---$                       | ---       | ---                    | ---                      | 451                      | $\qquad \qquad \cdots$                             | $\scriptstyle\cdots$         |                                                | ---                               | $---$                           | $---$                         | 13       | 139                       | 259     | 4,8                       | 190    |
| G02+F10     | ---        | $\qquad \qquad \cdots$              | 205        | 5,4                           | ---        | ---                  |                             | $---$                       | ---       | ---                    | ---                      | 450                      | $\qquad \qquad \cdots$                             | $\scriptstyle \cdots$        | →∞                                             | $---$                             | 0,0                             | ---                           | 13       | 139                       | 258     | 4,8                       | 191    |
| G02+F11     |            |                                     | 148        |                               |            |                      |                             |                             |           |                        |                          |                          |                                                    |                              | →∞                                             |                                   |                                 |                               |          | 249                       | 190     |                           | 226    |
| G02+F12     | ---        | ---<br>$\qquad \qquad \cdots$       | 193        | 4,6<br>5,3                    | ---<br>    | ---<br>---           | ---                         | $\qquad \qquad \cdots$      | ---       | $---$<br>---           | ---                      | 0,0<br>4,0               | $\hspace{0.05cm} \ldots$<br>$\qquad \qquad \cdots$ | 0,05<br>4,4                  | $\qquad \qquad \cdots$<br>---                  | ---<br>---                        | $\qquad \qquad \cdots$<br>$---$ | $\qquad \qquad \cdots$<br>--- | 75<br>13 | 39                        | 199     | 4,4<br>4,9                | 62     |
| G02+F13     |            |                                     | 211        | 5,6                           |            |                      |                             | ---                         |           |                        | $--$                     |                          |                                                    |                              | 411                                            |                                   |                                 |                               | 8,2      | 38                        | 231     | 4,7                       | 52     |
| $G02 + F14$ | ---        | ---<br>$---$                        | 249        | 6,1                           | ---        | ---<br>---           |                             | ---<br>---                  |           | ---<br>---             | ---<br>$---$             | 3,4<br>8,1               | $\qquad \qquad \cdots$<br>12                       | ---<br>$\scriptstyle \cdots$ | 88                                             | $\overline{\phantom{a}}$<br>$---$ | 0,04<br>$---$                   | ---<br>---                    | 12       | 42                        | 218     | 5,0                       | 66     |
| G02+F15     |            | ---                                 | 243        | 6.0                           | ---        | ---                  |                             | ---                         |           | ---                    | ---                      | 0,0                      | 15                                                 | $---$                        | 100                                            | $---$                             | 1,6                             | ---                           | 11       | 27                        | 202     | 5.0                       | 41     |
|             |            |                                     |            |                               |            |                      |                             |                             |           |                        |                          |                          |                                                    |                              |                                                |                                   |                                 |                               |          |                           |         |                           |        |

 $\rightarrow \infty$  significa coeficientes com valor tendendo a infinito, implicando que certos termos da equação de  $\mu$  tendem à unidade.

|             |                          | $\overline{\phantom{a}}$ |            |                  | wuruuw                 |                                          | aivi whuvhuv a m       |                             |                        | шим,                   | шприс      |                          | anuo que eel tos termos ua |            |                          |                             |                             |                        | yuayay uc ji ichuchi a | սուս                      | uuv.                      |                           |        |
|-------------|--------------------------|--------------------------|------------|------------------|------------------------|------------------------------------------|------------------------|-----------------------------|------------------------|------------------------|------------|--------------------------|----------------------------|------------|--------------------------|-----------------------------|-----------------------------|------------------------|------------------------|---------------------------|---------------------------|---------------------------|--------|
| Equação     | $K_{1(G)}$               | $K_{2(G)}$               | $K_{s(G)}$ | $K_{i(G)}$       | $K_{p(G)}$             | $\mathbf{P}_{mx(G)}$                     | $X_{mx(G)}$            | $\mathbf{r}_{(\mathbf{G})}$ | $q_{(G)}$              | $K_{1(F)}$             | $K_{2(F)}$ | $K_{s(F)}$               | $K_{i(F)}$                 | $K_{p(F)}$ | $\mathbf{P}_{mx(F)}$     | $\mathbf{X}_{\text{mx}(F)}$ | $\mathbf{r}_{(\mathbf{F})}$ | $q_{(F)}$              | $D_G$                  | $\mathbf{D}_{\mathbf{F}}$ | $\mathbf{D}_{\mathbf{P}}$ | $\mathbf{D}_{\mathbf{X}}$ | Class. |
| $G02 + F16$ | $\overline{\phantom{a}}$ | ---                      | 229        | $\overline{5,8}$ | $\qquad \qquad \cdots$ | ---                                      | $\qquad \qquad \cdots$ | ---                         | ---                    | ---                    | ---        | $\overline{2,7}$         | 24                         | 0,03       | $---$                    | ---                         | ---                         | ---                    | 8,9                    | 19                        | 197                       | 5,0                       | 21     |
| G02+F17     | ---                      | ---                      | 229        | 5,8              | $--$                   |                                          |                        | ---                         |                        | ---                    | ---        | 7,3                      | 57                         | 8,6        | ---                      | ---                         | ---                         | ---                    | 8,9                    | 18                        | 201                       | 5,0                       | 17     |
| G02+F18     | ---                      | ---                      | 220        | 5,7              | $--$                   | $--$                                     | $--$                   | $---$                       | ---                    | $---$                  | $- - -$    | 0,90                     | 18,2                       | ---        | 89                       | $---$                       | 5,6                         | $---$                  | 8,2                    | 32                        | 219                       | 4,8                       | 46     |
| G02+F19     | ---                      | $---$                    | 189        | 5,3              | $--$                   | ---                                      | $--$                   | $---$                       |                        | ---                    | ---        | 0,0                      | ---                        | 3,9        | →∞                       | ---                         | ---                         | $---$                  | 12                     | 22                        | 191                       | 4,8                       | 32     |
| $G02 + F20$ | ---                      | $---$                    | 195        | 5,1              | $- - -$                | $--$                                     | ---                    | $---$                       |                        | ---                    | ---        | 0,0                      | ---                        | ---        | 132                      | 25                          | $---$                       | $---$                  | 34                     | 156                       | 205                       | 4,4                       | 219    |
| G02+F21     | ---                      | ---                      | 199        | 5,2              | $- - -$                | ---                                      |                        | $---$                       | ---                    | ---                    | ---        | 0,0                      | ---                        | ---        | 250                      | 26                          | 3,3                         | $\scriptstyle \cdots$  | 24                     | 135                       | 193                       | 4,6                       | 201    |
| G02+F22     | ---                      | ---                      | 223        | 5,7              | $--$                   | ---                                      |                        | $---$                       |                        | ---                    | ---        | 0,0                      | ---                        | ---        | 266                      | 46                          | $\qquad \qquad \cdots$      | 3,8                    | 8,5                    | 31                        | 206                       | 4,8                       | 44     |
| G02+F24     | ---                      | ---                      | 243        | 6,0              | $--$                   | ---                                      |                        | ---                         |                        | ---                    | ---        | 0,0                      | 24                         | ---        | 90                       | 46                          | $---$                       | ---                    | 11                     | 32                        | 209                       | 5,0                       | 50     |
| G02+F28     | ---                      | ---                      | 199        | 5,3              | ---                    | ---                                      |                        | ---                         |                        | ---                    | ---        | 21                       | ---                        | ---        | ---                      | ---                         | ---                         | $---$                  | 16                     | 162                       | 259                       | 4,9                       | 212    |
| G03+F01     | 8,6                      | 0,0                      | ---        | 0,06             | $- - -$                | $--$                                     | ---                    | $---$                       | ---                    | ---                    | ---        | 455                      | ---                        | ---        | $--$                     | $---$                       | ---                         | $---$                  | 12                     | 108                       | 211                       | 5,1                       | 132    |
| G03+F02     | 87                       | 0,0                      | ---        | 0,07             | ---                    | ---                                      |                        | $---$                       |                        | ---                    | ---        | 302                      | 13                         | ---        | ---                      | ---                         | ---                         | $---$                  | 23                     | 65                        | 204                       | 5,2                       | 106    |
| G03+F03     | 28                       | 34                       | ---        | 0,07             | $--$                   | $---$                                    |                        | $---$                       | $---$                  | 201                    | 0,0        | $---$                    | 0,13                       | ---        | ---                      | ---                         | $---$                       | ---                    | 9,0                    | 52                        | 215                       | 4,9                       | 69     |
| G03+F04     | 3,8                      | 282                      | ---        | 0,06             |                        | ---                                      |                        | ---                         |                        | ---                    | ---        | 47                       | ---                        | ---        | ---                      | $---$                       | 0,37                        | ---                    | 8,8                    | 46                        | 215                       | 5,0                       | 67     |
| G03+F05     | 0,0                      | 0,0                      | ---        | 0,06             | $--$                   | ---                                      |                        | ---                         |                        | ---                    | ---        | $\overline{\phantom{a}}$ | 460                        | ---        | ---                      | $---$                       | $- - -$                     | ---                    | 16                     | 113                       | 217                       | 5,1                       | 166    |
| G03+F06     | 77                       | 0,0                      | $--$       | 0,07             | $--$                   | ---                                      |                        | $\qquad \qquad \cdots$      | ---                    | $\scriptstyle \cdots$  | ---        | 268                      | 89                         | ---        | ---                      | $- - -$                     | $--$                        | $---$                  | 19                     | 59                        | 198                       | 5,2                       | 94     |
| G03+F07     | 40                       | 0,0                      | ---        | 0,07             |                        | ---                                      |                        | $---$                       | ---                    | 235                    | 50         | $---$                    | ---                        | ---        | ---                      | ---                         | $- - -$                     | ---                    | 10                     | 56                        | 213                       | 5,0                       | 71     |
| G03+F08     | 0,0                      | 0,0                      | ---        | 0,06             |                        |                                          |                        | ---                         |                        | ---                    | ---        | 376                      | ---                        | ---        | ---                      | ---                         | 0.95                        | $---$                  | 16                     | 91                        | 218                       | 5,0                       | 121    |
| G03+F09     | 0,0                      | 0,0                      | ---        | 0,06             |                        | ---                                      |                        | ---                         |                        | ---                    | ---        | 428                      | ---                        | ---        | →∞                       | ---                         | $---$                       | $---$                  | 16                     | 111                       | 194                       | 4,7                       | 161    |
| G03+F10     | 0,0                      | 0,0                      | ---        | 0,07             | $--$                   | $\qquad \qquad \cdots$                   | $- - -$                | $\qquad \qquad \cdots$      |                        | $---$                  | ---        | 451                      | ---                        | $---$      | →∞                       | $---$                       | 0,0                         | $\scriptstyle \cdots$  | 16                     | 104                       | 219                       | 5,0                       | 129    |
| G03+F11     | 0,0                      | 0,10                     | ---        | 0,06             |                        | ---                                      |                        | $---$                       |                        | ---                    | ---        | 0,0                      | ---                        | 0,05       | $\overline{a}$           | ---                         | $---$                       | ---                    | 40                     | 343                       | 110                       | 5,5                       | 229    |
| G03+F12     | 12                       | 0,0                      | ---        | 0,06             | $--$                   | $---$                                    |                        | $---$                       |                        | ---                    | ---        | 0,0                      | $\overline{\phantom{a}}$   | 3,8        | $---$                    | ---                         | $---$                       | $---$                  | 7,8                    | 21                        | 147                       | 5,3                       | 24     |
| G03+F13     | 27                       | 0,0                      | ---        | 0,07             | $--$                   | ---                                      |                        | ---                         |                        | ---                    | ---        | 0,0                      | ---                        | ---        | 166                      | ---                         | 0,06                        | ---                    | 8,2                    | 14                        | 164                       | 5,2                       | 6      |
| G03+F14     | 35                       | 18,7                     | ---        | 0,07             | $--$                   | $---$                                    | ---                    | $---$                       | ---                    | ---                    | ---        | 12                       | 11                         | ---        | 89                       | $--$                        | $---$                       | $---$                  | 9,6                    | 31                        | 193                       | 5,0                       | 48     |
| G03+F16     | 38                       | 0,0                      | ---        | 0,07             | $- - -$                | $--$                                     | ---                    | $---$                       | ---                    | ---                    | ---        | 0,0                      | 30                         | 0,03       | $---$                    | ---                         | $--$                        | $---$                  | 9,2                    | 20                        | 142                       | 5,4                       | 25     |
| G03+F17     | 56                       | 0,0                      | ---        | 0,07             |                        | ---                                      |                        | $---$                       |                        | ---                    | ---        | 12                       | 44                         | 10         | $\overline{a}$           | ---                         | ---                         | ---                    | 14                     | 11                        | 162                       | 5,4                       | 13     |
| G03+F19     | <b>220</b>               | 0,0                      | ---        | 0,09             | $---$                  | ---                                      |                        | $\qquad \qquad \cdots$      | ---                    | $---$                  | ---        | 0,0                      | ---                        | ---        | $\rightarrow \infty$     | $---$                       | $---$                       | $\qquad \qquad \cdots$ | 100                    | 86                        | 129                       | 7,3                       | 215    |
| G03+F20     | 289                      | 0,0                      | ---        | 0,10             | ---                    | ---                                      |                        | $\qquad \qquad \cdots$      |                        | ---                    | ---        | 77                       | ---                        | ---        | $\rightarrow \infty$     | 28                          | $--$                        | $---$                  | 140                    | 328                       | 206                       | 8,2                       | 235    |
| G03+F28     | 280                      | 0,0                      | ---        | 0,10             | ---                    | $--$                                     | ---                    | $---$                       | ---                    | $---$                  | ---        | 22                       | ---                        | ---        | $--$                     | ---                         | ---                         | $---$                  | 139                    | 297                       | 207                       | 8,2                       | 233    |
| G04+F01     | ---                      | ---                      | 295        | ---              |                        | ---                                      | $--$                   | 0,76                        | $---$                  | ---                    | ---        | 455                      | ---                        | ---        | ---                      | ---                         | ---                         | ---                    | 354                    | 370                       | 300                       | 11                        | 310    |
| G04+F02     | ---                      | ---                      | 116        | ---              | $--$                   | $--$                                     | $--$                   | 0,52                        | $--$                   | $\qquad \qquad \cdots$ | ---        | 206                      | 8,5                        | ---        | ---                      | $--$                        | $---$                       | $--$                   | 170                    | 40                        | 198                       | 6,9                       | 224    |
| G04+F03     |                          | ---                      | 58         | ---              |                        | ---                                      | $---$                  | 0,34                        | ---                    | 356                    | 0,0        | ---                      | 0,30                       | ---        |                          | ---                         | ---                         | ---                    | 75                     | 93                        | 163                       | 6,3                       | 208    |
| G04+F04     | ---                      | ---                      | 22         | ---              | $- - -$                | $--$                                     | $\qquad \qquad \cdots$ | 0,10                        | $\qquad \qquad \cdots$ | ---                    | ---        | 17                       | ---                        | ---        | ---                      | $\qquad \qquad \cdots$      | 0,10                        | ---                    | 15                     | 103                       | 214                       | 4,8                       | 127    |
| G04+F05     | ---                      | ---                      | 17         | ---              | ---                    | $--$                                     | $- - -$                | 0,02                        | $---$                  | $---$                  | ---        | $\scriptstyle\cdots$     | 474                        | ---        | ---                      | $---$                       | $--$                        | $---$                  | 14                     | 115                       | 212                       | 5,2                       | 168    |
| G04+F06     |                          | ---                      | 23         | ---              |                        | ---                                      | $--$                   | 0,10                        |                        | ---                    | ---        | 287                      | 100                        | ---        | ---                      | ---                         |                             | ---                    | 14                     | 61                        | 207                       | 5,0                       | 88     |
| G04+F07     | ---                      | ---                      | 22         | ---              |                        | ---                                      | $--$                   | 0,10                        | $\scriptstyle \cdots$  | 239                    | 51         | ---                      | ---                        | ---        |                          | ---                         | $---$                       | $---$                  | 14                     | 54                        | 206                       | 5,0                       | 78     |
| G04+F08     | ---                      | ---                      | 22         | ---              | $- - -$                | $\hspace{0.05cm} \ldots \hspace{0.05cm}$ | $---$                  | 0,10                        | $---$                  | $---$                  | ---        | 79                       | ---                        | ---        | ---                      | $---$                       | 0,51                        | ---                    | 13                     | 36                        | 191                       | 5,0                       | 56     |
| G04+F09     |                          |                          | 19         | ---              |                        |                                          | $--$                   | 0,05                        |                        |                        |            | 449                      | ---                        |            |                          |                             | ---                         |                        | 16                     | 107                       | 207                       | 5,2                       | 148    |
| G04+F10     |                          | ---                      | 19         |                  |                        | ---                                      |                        |                             |                        | ---                    | ---        |                          |                            | ---        | →∞                       | ---                         |                             | ---                    |                        | 107                       | 208                       |                           |        |
| G04+F11     |                          | ---                      |            |                  |                        | ---                                      | $---$                  | 0,05                        |                        | ---                    | ---        | 452                      | ---                        | ---        | →∞                       | ---                         | 0,0                         | $---$                  | 16<br>48               | 334                       |                           | 5,3                       | 143    |
| G04+F12     | ---                      | ---                      | 16         | ---              |                        | ---                                      | $---$                  | 0,00                        |                        | ---                    | ---        | 0,0                      | ---                        | 0,05       | ---                      | ---                         | $---$                       | ---                    |                        |                           | 116                       | 5,5                       | 228    |
|             |                          | ---                      | 18         | ---              |                        |                                          |                        | 0,04                        |                        | ---                    | ---        | 0,0                      | ---                        | 3,8        | $\overline{\phantom{a}}$ | ---                         | ---                         | ---                    | 9,5<br>90              | 22                        | 151                       | 5,4                       | 29     |
| G04+F13     | ---                      | ---                      | 66         | ---              |                        | ---                                      | $--$                   | 0,37                        | ---                    | ---                    | ---        | 0,0                      | ---                        | ---        | 159                      | ---                         | 0,07                        | $---$                  |                        | 33                        | 144                       | 6,6                       | 139    |
| G04+F14     | ---                      | ---                      | 61         | ---              | ---                    | ---                                      | $---$                  | 0,36                        |                        | ---                    | ---        | 17                       | 11                         | ---        | 93                       | ---                         | $---$                       | ---                    | 83                     | 18                        | 173                       | 6,2                       | 115    |

 $\rightarrow \infty$  significa coeficientes com valor tendendo a infinito, implicando que certos termos da equação de  $\mu$  tendem à unidade.

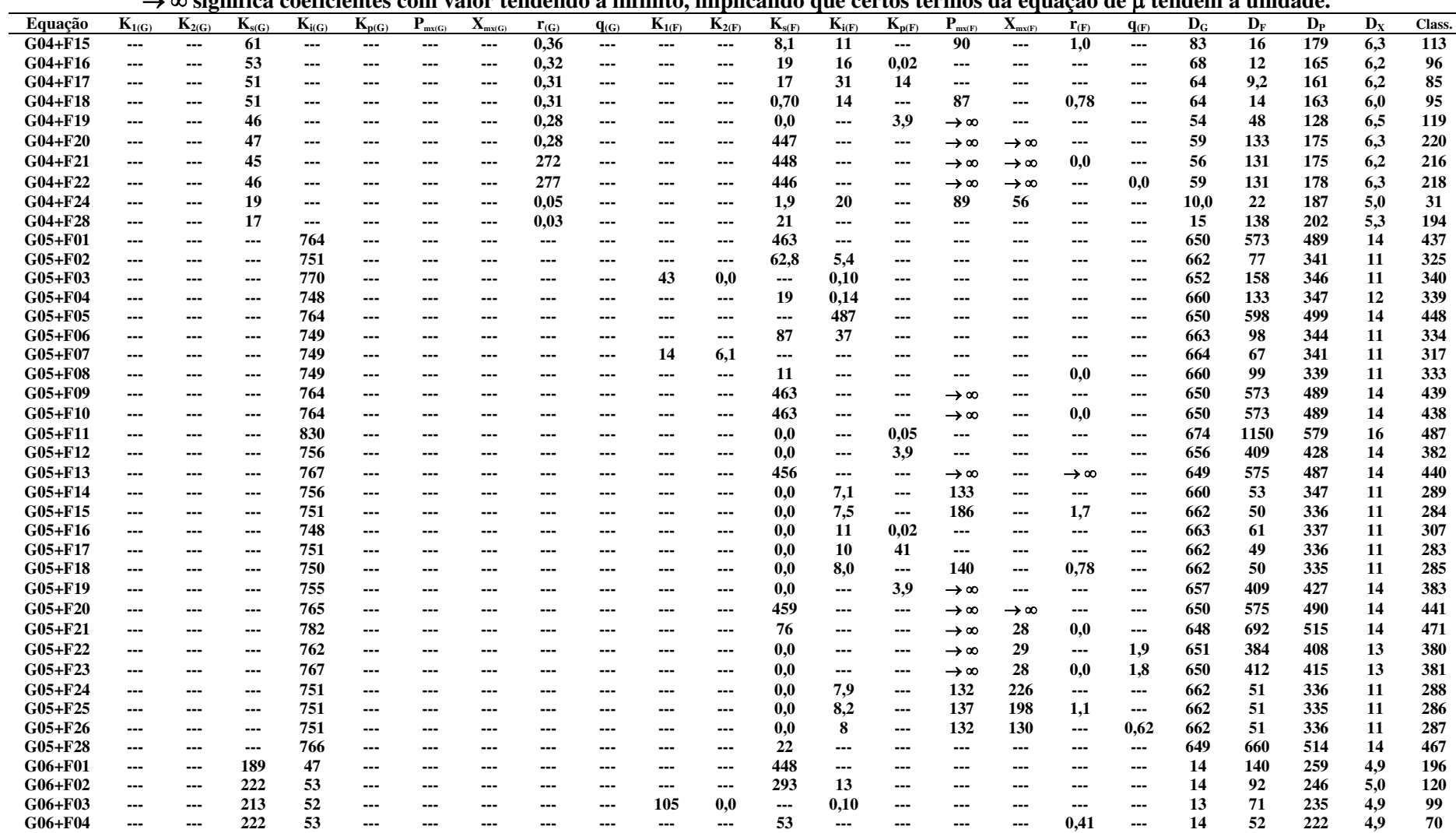

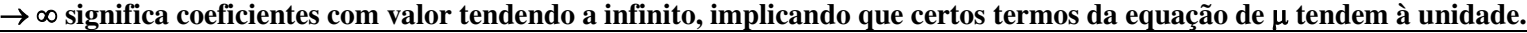

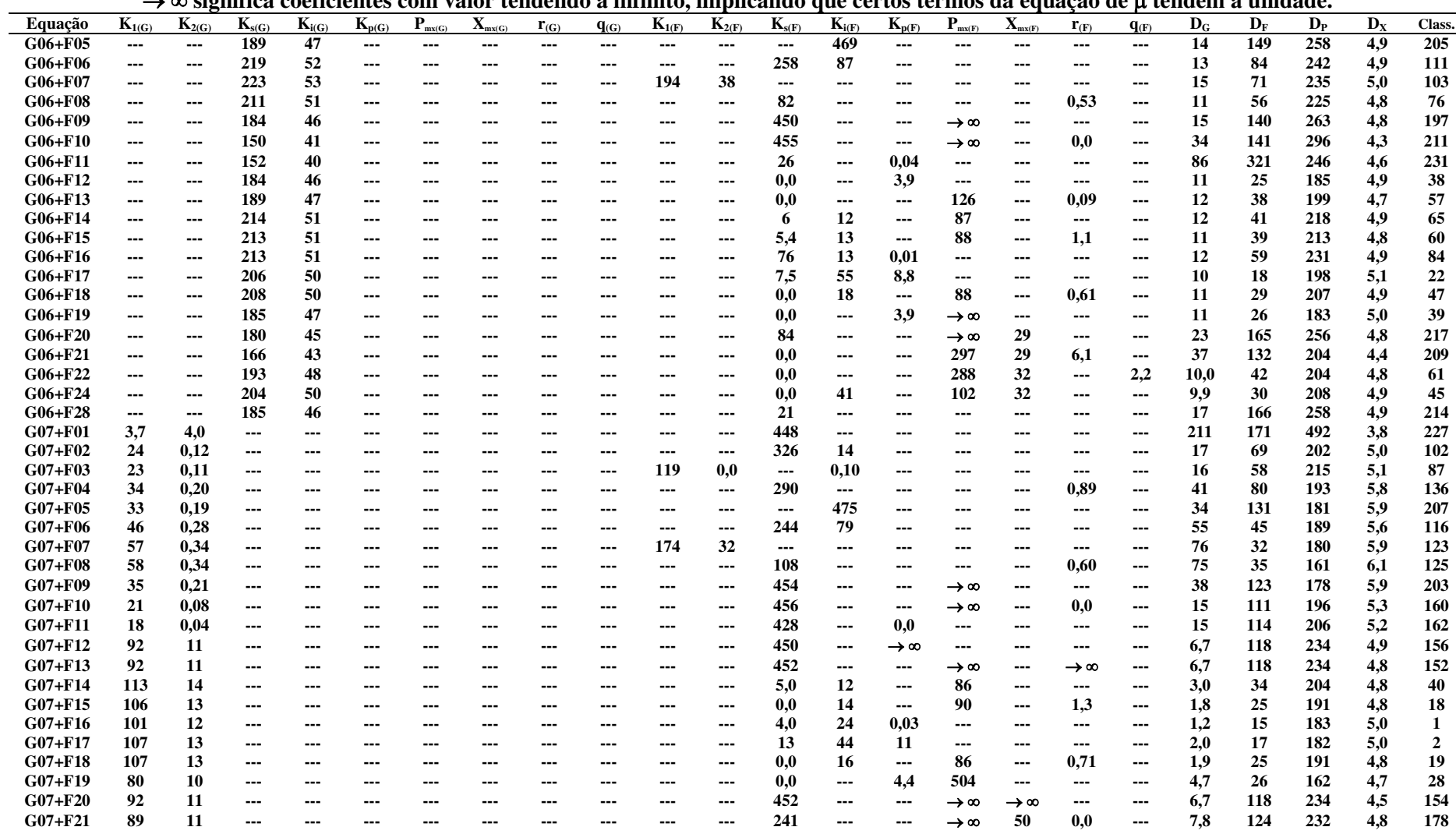

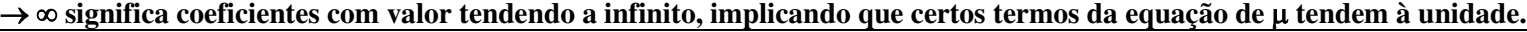

|             |            | ∕ ∞ эт≤ннгуа                 |                       | cochenenco             |            |                      |                             |                             |           | онг тагог тенисийн а ниншлэ, ширисанио дис сегтоз тегинээ иа сдиасао |            |                        |                          |                                          |                      |                             |                             |                          |       | ut µ ithuthi a umuaut.    |                           |                           |        |
|-------------|------------|------------------------------|-----------------------|------------------------|------------|----------------------|-----------------------------|-----------------------------|-----------|----------------------------------------------------------------------|------------|------------------------|--------------------------|------------------------------------------|----------------------|-----------------------------|-----------------------------|--------------------------|-------|---------------------------|---------------------------|---------------------------|--------|
| Equação     | $K_{1(G)}$ | $K_{2(G)}$                   | $K_{s(G)}$            | $K_{i(G)}$             | $K_{p(G)}$ | $\mathbf{P}_{mx(G)}$ | $\mathbf{X}_{\text{mx}(G)}$ | $\mathbf{r}_{(\mathbf{G})}$ | $q_{(G)}$ | $K_{1(F)}$                                                           | $K_{2(F)}$ | $K_{s(F)}$             | $K_{i(F)}$               | $K_{p(F)}$                               | $\mathbf{P}_{mx(F)}$ | $\mathbf{X}_{\text{mx}(F)}$ | $\mathbf{r}_{(\mathbf{F})}$ | $q_{(F)}$                | $D_G$ | $\mathbf{D}_{\mathbf{F}}$ | $\mathbf{D}_{\mathbf{P}}$ | $\mathbf{D}_{\mathbf{X}}$ | Class. |
| $G07 + F22$ | 92         | 11                           | $---$                 | ---                    | ---        | ---                  | ---                         | ---                         | ---       | ---                                                                  | ---        | 452                    | $\overline{\phantom{a}}$ | $\overline{\phantom{a}}$                 | $\rightarrow \infty$ | $\rightarrow \infty$        | $---$                       | 0,0                      | 6,7   | 118                       | 234                       | 4,8                       | 153    |
| $G07 + F24$ | 108        | 13                           | $\scriptstyle \cdots$ | $\qquad \qquad \cdots$ | ---        | ---                  | ---                         | $---$                       | ---       | $---$                                                                | ---        | 0,0                    | 18                       | $\scriptstyle \cdots$                    | 86                   | 69                          | $\scriptstyle\cdots$        | $\scriptstyle \cdots$    | 2,1   | 28                        | 194                       | 4,8                       | 27     |
| G07+F28     | 85         | 11                           | $--$                  | ---                    | ---        | ---                  | ---                         | ---                         | ---       | ---                                                                  | ---        | 21                     | $\qquad \qquad \cdots$   | ---                                      | ---                  | ---                         | $--$                        | $---$                    | 10    | 142                       | 233                       | 4,9                       | 193    |
| G08+F01     |            | $\qquad \qquad \cdots$       | 129                   | $--$                   | ---        | ---                  | $--$                        | 0,54                        | ---       | ---                                                                  | $---$      | 430                    | $\qquad \qquad \cdots$   | $---$                                    | ---                  | $--$                        | $---$                       | $---$                    | 184   | 252                       | 219                       | 8355                      | 234    |
| G08+F02     | ---        | $---$                        | 111                   | $--$                   | ---        | ---                  | $---$                       | 0,51                        | $---$     | $---$                                                                | $---$      | 211                    | 8,5                      | $---$                                    | ---                  | $---$                       | $---$                       | $---$                    | 164   | 40                        | 191                       | 6,8                       | 223    |
| G08+F03     | ---        | $\qquad \qquad \cdots$       | 82                    | $--$                   | ---        | ---                  | $- - -$                     | 0,43                        | ---       | 121                                                                  | 0,0        | $\qquad \qquad \cdots$ | 0,11                     | $--$                                     | ---                  | $- - -$                     | $--$                        | $--$                     | 118   | 22                        | 179                       | 6,5                       | 183    |
| G08+F04     | ---        | $\qquad \qquad \cdots$       | 70                    | $--$                   | ---        | ---                  | $--$                        | 0,39                        | ---       | ---                                                                  | ---        | 74                     | $\hspace{0.05cm} \ldots$ | ---                                      | ---                  | $---$                       | 0,50                        | ---                      | 97    | 26                        | 161                       | 6,3                       | 145    |
| G08+F05     | ---        | $\qquad \qquad \cdots$       | 37                    | ---                    | ---        | ---                  | ---                         | 0,22                        | ---       | ---                                                                  | ---        | $\qquad \qquad \cdots$ | 463                      | $\qquad \qquad \cdots$                   | ---                  | ---                         | $---$                       | ---                      | 48    | 130                       | 187                       | 6,0                       | 213    |
| G08+F06     | ---        | ---                          | 46                    | $--$                   | ---        | ---                  | ---                         | 0,28                        | ---       | ---                                                                  | $---$      | 240                    | 80                       | $\qquad \qquad \cdots$                   | ---                  | $--$                        | ---                         | ---                      | 58    | 44                        | 201                       | 5,7                       | 117    |
| G08+F07     | ---        | ---                          | 53                    | ---                    | ---        | ---                  | $- - -$                     | 0,32                        | ---       | 179                                                                  | 33         | $\qquad \qquad \cdots$ | ---                      | ---                                      | ---                  | $- - -$                     | $- - -$                     | ---                      | 69    | 33                        | 181                       | 5,8                       | 118    |
| G08+F08     | ---        | ---                          | 53                    | ---                    | ---        | ---                  | ---                         | 0,32                        | ---       | ---                                                                  | ---        | 44                     | $\qquad \qquad \cdots$   | $---$                                    | ---                  | ---                         | 0,36                        | ---                      | 69    | 22                        | 171                       | 5,9                       | 110    |
| G08+F09     | ---        | $--$                         | 16                    | $\qquad \qquad \cdots$ | ---        | ---                  | $- - -$                     | 0,01                        | ---       | $\qquad \qquad \cdots$                                               | $---$      | 452                    | $\qquad \qquad \cdots$   | $--$                                     | $\rightarrow \infty$ | $--$                        | $---$                       | $---$                    | 15    | 105                       | 217                       | 5,1                       | 130    |
| G08+F10     |            | $\qquad \qquad \cdots$       | 19                    | $--$                   | ---        | ---                  | ---                         | 0,52                        | ---       | ---                                                                  | ---        | 452                    | $\qquad \qquad \cdots$   | $\scriptstyle\cdots$                     | →∞                   | ---                         | 0,0                         | ---                      | 13    | 109                       | 203                       | 5,2                       | 141    |
| G08+F11     | ---        | $- - -$                      | 18                    | $---$                  | ---        | $---$                | ---                         | 0,04                        | ---       | $---$                                                                | $---$      | 430                    | $---$                    | 0,0                                      | $---$                | $- - -$                     | $---$                       | ---                      | 13    | 115                       | 203                       | 5,2                       | 163    |
| G08+F12     | ---        | ---                          | 18                    | $--$                   | ---        | ---                  | ---                         | 0,05                        | ---       | $---$                                                                | $---$      | 0,0                    | $\hspace{0.05cm} \ldots$ | 3,8                                      | $---$                | $---$                       | $---$                       | ---                      | 9,2   | 23                        | 144                       | 5,4                       | 30     |
| G08+F13     | ---        | $\qquad \qquad \cdots$       | 20                    | $--$                   | ---        | ---                  | $- - -$                     | 0,07                        | ---       | $---$                                                                | $---$      | 456                    | $\hspace{0.05cm} \ldots$ | $\scriptstyle\cdots$                     | →∞                   | $--$                        | →∞                          | ---                      | 15    | 110                       | 199                       | 5,3                       | 155    |
| G08+F14     | ---        | ---                          | 22                    | ---                    | ---        | ---                  | $- - -$                     | 0,10                        | ---       | ---                                                                  | $--$       | 4,8                    | 12                       | $\hspace{0.05cm} \ldots \hspace{0.05cm}$ | 86                   | ---                         | $- - -$                     | ---                      | 14    | 25                        | 182                       | 5,1                       | 42     |
| G08+F15     | ---        | $\qquad \qquad \cdots$       | 22                    | ---                    | ---        | ---                  | $--$                        | 0,10                        | ---       | $\qquad \qquad \cdots$                                               | $---$      | 4,1                    | 12                       | $\scriptstyle \cdots$                    | 85                   | ---                         | 1,0                         | ---                      | 14    | 25                        | 173                       | 5,0                       | 43     |
| G08+F16     | ---        | ---                          | 23                    | ---                    | ---        | ---                  | ---                         | 0,11                        | ---       | ---                                                                  | $--$       | 6,9                    | 21                       | 0,03                                     | $---$                | $--$                        | $--$                        | ---                      | 15    | 11                        | 161                       | 5,4                       | 16     |
| G08+F17     |            | ---                          | 21                    | ---                    |            | ---                  | ---                         | 0,09                        | ---       | ---                                                                  | ---        | 53                     | 20                       | 27                                       | ---                  | ---                         | $---$                       | ---                      | 13    | 30                        | 188                       | 5,1                       | 49     |
| G08+F18     |            | ---                          | 21                    | ---                    |            | ---                  | ---                         | 0,09                        |           | ---                                                                  | ---        | 0,0                    | 12                       | $\hspace{0.05cm} \ldots \hspace{0.05cm}$ | 84                   | $\overline{\phantom{a}}$    | 0,98                        | ---                      | 13    | 23                        | 184                       | 5,1                       | 37     |
| G08+F19     |            | ---                          | 60                    | ---                    |            | ---                  | ---                         | 0,35                        |           | ---                                                                  | $---$      | 443                    | $\qquad \qquad \cdots$   | →∞                                       | →∞                   | ---                         | $---$                       | ---                      | 81    | 149                       | 177                       | 6,7                       | 225    |
| G08+F20     |            | ---                          | 17                    | ---                    |            | ---                  | ---                         | 0,02                        |           | ---                                                                  | ---        | 42                     | $\qquad \qquad \cdots$   | $\scriptstyle\cdots$                     | $\rightarrow \infty$ | 26                          | $---$                       | ---                      | 26    | 172                       | 194                       | 5,3                       | 222    |
| G08+F21     | ---        | $\qquad \qquad \cdots$       | 17                    | $--$                   | ---        | ---                  | $--$                        | 0,02                        | ---       | $---$                                                                | $---$      | 42                     | $\hspace{0.05cm} \ldots$ | $--$                                     | $\rightarrow \infty$ | 26                          | 0,0                         | $\scriptstyle \cdots$    | 26    | 172                       | 195                       | 5,3                       | 221    |
| G08+F22     | ---        | ---                          | 26                    | $--$                   | ---        | ---                  | $- - -$                     | 0,13                        | ---       | ---                                                                  | ---        | 143                    | $\qquad \qquad \cdots$   | $--$                                     | $\rightarrow \infty$ | 37                          | $---$                       | 1,1                      | 26    | 133                       | 183                       | 5,6                       | 200    |
| G08+F24     | ---        | $\qquad \qquad \blacksquare$ | 16                    | $--$                   | ---        | $---$                | $---$                       | 0,02                        | ---       | $---$                                                                | $---$      | 0,0                    | 32                       | $---$                                    | 94                   | 36                          | $---$                       | $---$                    | 10    | 20                        | 186                       | 4,9                       | 26     |
| G08+F28     | ---        | ---                          | 18                    | ---                    | ---        | ---                  | ---                         | 0,04                        | ---       | ---                                                                  | $--$       | 21                     | $\qquad \qquad \cdots$   | ---                                      | ---                  | ---                         | ---                         | ---                      | 16    | 137                       | 198                       | 5,3                       | 195    |
| G09+F01     | ---        | $\qquad \qquad \cdots$       | 738                   | $--$                   | ---        | →∞                   | ---                         | $---$                       | ---       | $---$                                                                | $---$      | 463                    | $---$                    | $--$                                     | ---                  | $- - -$                     | $---$                       | $\qquad \qquad \cdots$   | 619   | 555                       | 471                       | 13                        | 392    |
| G09+F02     | ---        | $\qquad \qquad \cdots$       | 726                   | $--$                   | ---        | →∞                   | ---                         | $---$                       | ---       | $---$                                                                | $---$      | 69                     | 5,5                      | $---$                                    | ---                  | $---$                       | $---$                       | $---$                    | 630   | 75                        | 330                       | 10                        | 273    |
| G09+F03     |            | $\qquad \qquad \cdots$       | 721                   | ---                    | ---        | →∞                   |                             | ---                         |           | 0,0                                                                  | 0,0        | $\qquad \qquad \cdots$ | 0,08                     | ---                                      |                      | ---                         | $---$                       | ---                      | 630   | 89                        | 324                       | 11                        | 292    |
| G09+F04     | ---        | $\qquad \qquad \cdots$       | 721                   | $\qquad \qquad \cdots$ | ---        | →∞                   | ---                         | ---                         | ---       | ---                                                                  | ---        | 11                     | $\hspace{0.05cm} \ldots$ | ---                                      | ---                  | ---                         | 0,0                         | $\scriptstyle\cdots$     | 630   | 89                        | 325                       | 11                        | 299    |
| G09+F05     | ---        | $\qquad \qquad \cdots$       | 737                   | $--$                   | ---        | →∞                   | ---                         | $\qquad \qquad \cdots$      | ---       | $---$                                                                | $---$      | $\qquad \qquad \cdots$ | 488                      | $---$                                    | ---                  | $--$                        | $--$                        | $---$                    | 619   | 579                       | 479                       | 14                        | 433    |
| G09+F06     | ---        | $---$                        | 729                   | $--$                   | ---        | $\rightarrow \infty$ | ---                         | $\qquad \qquad \cdots$      | ---       | $---$                                                                | $---$      | 65                     | 33                       | $---$                                    | ---                  | $- - -$                     | $---$                       | $---$                    | 629   | 107                       | 335                       | 10                        | 322    |
| G09+F07     |            | $\qquad \qquad \cdots$       | 724                   | $--$                   | ---        | $\rightarrow \infty$ | ---                         | ---                         | ---       | 33                                                                   | 8,2        | $--$                   |                          | ---                                      | ---                  | ---                         | $--$                        | $---$                    | 630   | 64                        | 324                       | 11                        | 266    |
| G09+F08     |            | $---$                        | 722                   | ---                    | ---        |                      |                             | $---$                       |           | ---                                                                  | $---$      | 11                     | $---$                    |                                          | ---                  | $---$                       | 0,0                         | $\overline{\phantom{a}}$ | 629   | 89                        | 324                       | 11                        | 296    |
| G09+F09     |            |                              | 738                   |                        |            | $\rightarrow \infty$ |                             |                             |           |                                                                      |            | 463                    |                          | $\qquad \qquad \cdots$                   |                      |                             |                             |                          | 619   | 555                       | 471                       | 13                        | 416    |
|             | ---        | $\qquad \qquad \cdots$       |                       | $--$                   | ---        | $\rightarrow \infty$ | ---                         | $---$                       | ---       | $---$                                                                | ---        |                        | $\qquad \qquad \cdots$   | $---$                                    | →∞                   | $---$                       | $---$                       | $---$                    |       |                           |                           |                           |        |
| G09+F10     |            | $\qquad \qquad \cdots$       | 738                   | $\qquad \qquad \cdots$ | ---        | $\rightarrow \infty$ | ---                         | $\qquad \qquad \cdots$      | ---       | ---                                                                  | $--$       | 463                    | $\qquad \qquad \cdots$   | $\scriptstyle\cdots$                     | →∞                   | $--$                        | 0,0                         | $--$                     | 619   | 555                       | 471                       | 13                        | 403    |
| G09+F11     | ---        | $\qquad \qquad \cdots$       | 739                   | $\qquad \qquad \cdots$ | ---        | $\rightarrow \infty$ |                             | ---                         |           | ---                                                                  | $---$      | 438                    | $\qquad \qquad \cdots$   | 0,0                                      | $---$                | $--$                        | $--$                        | ---                      | 618   | 575                       | 476                       | 13                        | 425    |
| G09+F12     |            | $\qquad \qquad \cdots$       | 730                   | ---                    | ---        | →∞                   |                             | ---                         |           | ---                                                                  | ---        | 0,0                    | $\qquad \qquad \cdots$   | 3,9                                      | ---                  | ---                         | $---$                       | ---                      | 625   | 391                       | 407                       | 13                        | 367    |
| G09+F13     |            | ---                          | 739                   | ---                    | ---        | →∞                   |                             | ---                         |           |                                                                      |            | 460                    | $\qquad \qquad \cdots$   | ---                                      | →∞                   | $--$                        | →∞                          | ---                      | 618   | 555                       | 469                       | 13                        | 413    |
| G09+F14     | ---        | ---                          | 725                   | ---                    | ---        | $\rightarrow \infty$ | ---                         | ---                         | ---       | ---                                                                  | $---$      | 0,0                    | 7,6                      | $\scriptstyle\cdots$                     | 118                  | $---$                       | $---$                       | ---                      | 630   | 47                        | 322                       | 11                        | 251    |

 $\rightarrow \infty$  significa coeficientes com valor tendendo a infinito, implicando que certos termos da equação de  $\mu$  tendem à unidade.

|         |            | ∕ ∞ эт≤ннгуа             |            | cochenenco               |            |                             |                             |                             |           |                          |                |                          |                          |                                          |                             |                             |                             |                          | от таки теписнио а пипно, пирнеанио дас сегов тегию на сдвасао ис и теписн а инцайс. |       |         |                           |        |
|---------|------------|--------------------------|------------|--------------------------|------------|-----------------------------|-----------------------------|-----------------------------|-----------|--------------------------|----------------|--------------------------|--------------------------|------------------------------------------|-----------------------------|-----------------------------|-----------------------------|--------------------------|--------------------------------------------------------------------------------------|-------|---------|---------------------------|--------|
| Equação | $K_{1(G)}$ | $K_{2(G)}$               | $K_{s(G)}$ | $K_{i(G)}$               | $K_{p(G)}$ | $\mathbf{P}_{\text{mx}(G)}$ | $\mathbf{X}_{\text{mx}(G)}$ | $\mathbf{r}_{(\mathbf{G})}$ | $q_{(G)}$ | $K_{1(F)}$               | $K_{2(F)}$     | $K_{s(F)}$               | $K_{i(F)}$               | $K_{p(F)}$                               | $\mathbf{P}_{\text{mx}(F)}$ | $\mathbf{X}_{\text{mx}(F)}$ | $\mathbf{r}_{(\mathbf{F})}$ | $q_{(F)}$                | $D_G$                                                                                | $D_F$ | $D_{P}$ | $\mathbf{D}_{\mathbf{X}}$ | Class. |
| G09+F15 | ---        | ---                      | 725        | $\overline{\phantom{a}}$ | ---        | $\rightarrow \infty$        | ---                         | $\overline{\phantom{a}}$    | ---       | ---                      | ---            | 0,0                      | 7,6                      | $\overline{\phantom{a}}$                 | 127                         | $---$                       | 1,1                         | $---$                    | 630                                                                                  | 46    | 322     | 11                        | 247    |
| G09+F16 | ---        | $---$                    | 726        | $\scriptstyle\cdots$     | ---        | $\rightarrow \infty$        | $-- -$                      | $\qquad \qquad \cdots$      | ---       | $\qquad \qquad \cdots$   | ---            | 0,0                      | 7,3                      | 0,01                                     | $---$                       | $---$                       | $---$                       | $\scriptstyle \cdots$    | 630                                                                                  | 48    | 326     | 11                        | 256    |
| G09+F17 | ---        | $\qquad \qquad \cdots$   | 726        | $\qquad \qquad \cdots$   | ---        | →∞                          | ---                         | ---                         | ---       | ---                      | ---            | 0,0                      | 11                       | 37                                       | $---$                       | ---                         | $---$                       | $---$                    | 630                                                                                  | 45    | 325     | 11                        | 239    |
| G09+F18 |            | ---                      | 725        | $--$                     | ---        | $\rightarrow \infty$        | ---                         | $---$                       | ---       | ---                      | ---            | $\bf{0}$                 | 8,3                      | $\hspace{0.05cm} \ldots \hspace{0.05cm}$ | 129                         | $\overline{\phantom{a}}$    | 0,80                        | $\scriptstyle \cdots$    | 630                                                                                  | 46    | 323     | 11                        | 245    |
| G09+F19 | ---        | $---$                    | 729        | $---$                    | ---        | $\rightarrow \infty$        | ---                         | $\qquad \qquad \cdots$      | ---       | $---$                    | $---$          | 0,0                      | $\overline{\phantom{a}}$ | 3,9                                      | $\rightarrow \infty$        | $---$                       | $---$                       | $---$                    | 626                                                                                  | 390   | 406     | 13                        | 378    |
| G09+F20 |            | ---                      | 759        | ---                      | ---        | →∞                          |                             | ---                         |           | ---                      | ---            | 61                       | $\qquad \qquad \cdots$   | $\hspace{0.05cm} \ldots \hspace{0.05cm}$ | $\rightarrow \infty$        | 27                          | $\scriptstyle\cdots$        | $\scriptstyle\cdots$     | 618                                                                                  | 692   | 497     | 14                        | 470    |
| G09+F21 |            | ---                      | 759        | $--$                     | ---        | $\rightarrow \infty$        |                             | ---                         |           | ---                      | ---            | 61                       | $\qquad \qquad \cdots$   | $\hspace{0.05cm} \ldots \hspace{0.05cm}$ | $\rightarrow \infty$        | 27                          | 0,0                         | $\qquad \qquad \cdots$   | 618                                                                                  | 692   | 497     | 14                        | 469    |
| G09+F22 | ---        | $\qquad \qquad \cdots$   | 726        | $\scriptstyle\cdots$     | ---        | $\rightarrow \infty$        | ---                         | $\overline{\phantom{a}}$    | ---       | ---                      | $---$          | $_{\mathbf{0,0}}$        | $\hspace{0.05cm} \ldots$ | $\scriptstyle\cdots$                     | $\rightarrow \infty$        | 195                         | $\frac{1}{2}$               | 22                       | 626                                                                                  | 195   | 348     | 12                        | 341    |
| G09+F24 | ---        | $\qquad \qquad \cdots$   | 725        | $---$                    | ---        | →∞                          | ---                         | $\qquad \qquad \cdots$      | ---       | ---                      | $--$           | 0,0                      | 10                       | $\scriptstyle \cdots$                    | 145                         | 67                          | $---$                       | $---$                    | 630                                                                                  | 47    | 324     | 11                        | 253    |
| G09+F28 | ---        | $\qquad \qquad \cdots$   | 742        | $--$                     | ---        | →∞                          | ---                         | ---                         | ---       | ---                      | $---$          | 22                       | $---$                    | $---$                                    | ---                         |                             | $---$                       | $---$                    | 618                                                                                  | 640   | 497     | 14                        | 455    |
| G10+F01 | ---        | $\qquad \qquad \cdots$   | 738        | $\qquad \qquad \cdots$   | ---        | →∞                          | ---                         | →∞                          | ---       | ---                      | $---$          | 463                      | $---$                    | $\qquad \qquad \cdots$                   | ---                         | $---$                       | $---$                       | $\scriptstyle \cdots$    | 619                                                                                  | 555   | 471     | 13                        | 388    |
| G10+F02 | ---        | $---$                    | 726        | $--$                     | ---        | $\rightarrow \infty$        | ---                         | $\rightarrow \infty$        | ---       | $---$                    | ---            | 69                       | 5,5                      | $---$                                    | ---                         | $- - -$                     | $---$                       | ---                      | 630                                                                                  | 75    | 330     | 10                        | 271    |
| G10+F03 | ---        | $\qquad \qquad \cdots$   | 721        | $--$                     | ---        | $\rightarrow \infty$        | ---                         | →∞                          | ---       | 0,0                      | 0,0            | $\overline{\phantom{a}}$ | 0,08                     | $\scriptstyle\cdots$                     | ---                         | ---                         | $---$                       | $---$                    | 630                                                                                  | 89    | 324     | 11                        | 290    |
| G10+F04 | ---        | $\qquad \qquad \cdots$   | 721        | $\qquad \qquad \cdots$   | ---        | $\rightarrow \infty$        | ---                         | →∞                          | ---       | ---                      | ---            | 11                       | $\qquad \qquad \cdots$   | ---                                      | ---                         | ---                         | 0,0                         | $\scriptstyle \cdots$    | 630                                                                                  | 89    | 325     | 11                        | 297    |
| G10+F05 |            | $---$                    | 737        | ---                      | ---        | →∞                          | ---                         | →∞                          |           | ---                      | ---            | $\qquad \qquad \cdots$   | 488                      | $\qquad \qquad \cdots$                   | ---                         | $\overline{\phantom{a}}$    | $---$                       | $---$                    | 619                                                                                  | 579   | 479     | 14                        | 428    |
| G10+F06 | ---        | $\qquad \qquad \cdots$   | 722        | $---$                    | ---        | →∞                          | ---                         | →∞                          | ---       | ---                      | $---$          | 68                       | 33                       | $---$                                    | ---                         | $--$                        | $---$                       | $---$                    | 633                                                                                  | 102   | 336     | 10                        | 320    |
| G10+F07 | ---        | $\hspace{0.05cm} \ldots$ | 724        | $\qquad \qquad \cdots$   | ---        | →∞                          | ---                         | →∞                          | ---       | 32                       | 8,1            | $\qquad \qquad \cdots$   | $---$                    | ---                                      | ---                         | ---                         | $---$                       | $---$                    | 630                                                                                  | 63    | 323     | 11                        | 265    |
| G10+F08 | ---        | $---$                    | 721        | $\qquad \qquad \cdots$   | ---        | $\rightarrow \infty$        | ---                         | $\rightarrow \infty$        | ---       | ---                      | $\overline{a}$ | 11                       | $\qquad \qquad \cdots$   | $\qquad \qquad \cdots$                   | ---                         | ---                         | 0,0                         | $\scriptstyle \cdots$    | 630                                                                                  | 89    | 325     | 11                        | 298    |
| G10+F09 | ---        | $\sim$ $\sim$ $\sim$     | 738        | $\scriptstyle\cdots$     | ---        | $\rightarrow \infty$        | ---                         | $\rightarrow \infty$        | ---       | $---$                    | $---$          | 463                      | $\sim$ $\sim$            | $\hspace{0.05cm} \cdots$                 | $\rightarrow \infty$        | ---                         | $\scriptstyle\cdots$        | $\qquad \qquad \cdots$   | 619                                                                                  | 555   | 471     | 13                        | 393    |
| G10+F10 | ---        | $\sim$ $\sim$ $\sim$     | 738        | $--$                     | ---        | →∞                          | ---                         | →∞                          | ---       | $---$                    | $---$          | 463                      | $\qquad \qquad \cdots$   | $\hspace{0.05cm} \cdots$                 | →∞                          | $\overline{\phantom{a}}$    | $\rightarrow 0$             | $\hspace{0.05cm} \ldots$ | 619                                                                                  | 555   | 471     | 13                        | 394    |
| G10+F11 | ---        | $\sim$ $\sim$ $\sim$     | 739        | $\qquad \qquad \cdots$   | ---        | $\rightarrow \infty$        | ---                         | →∞                          | ---       | ---                      | $---$          | 438                      | $\qquad \qquad \cdots$   | $\rightarrow 0$                          | ---                         | ---                         | $---$                       | ---                      | 618                                                                                  | 575   | 476     | 13                        | 424    |
| G10+F12 | ---        | $\qquad \qquad \cdots$   | 729        | $--$                     | ---        | →∞                          | ---                         | →∞                          | ---       | ---                      | $---$          | $\rightarrow 0$          | $\hspace{0.05cm} \ldots$ | 3,9                                      | $\qquad \qquad \cdots$      | ---                         | $---$                       | $---$                    | 626                                                                                  | 390   | 406     | 13                        | 375    |
| G10+F13 | ---        | $\qquad \qquad \cdots$   | 738        | $--$                     | ---        | $\rightarrow \infty$        | ---                         | →∞                          | ---       | $--$                     | $---$          | 463                      | $\hspace{0.05cm} \ldots$ | $\scriptstyle \cdots$                    | $\rightarrow \infty$        | $--$                        | $\rightarrow \infty$        | $\scriptstyle\cdots$     | 619                                                                                  | 555   | 471     | 13                        | 395    |
| G10+F14 | ---        | $\scriptstyle\cdots$     | 726        | $\qquad \qquad \cdots$   | ---        | $\rightarrow \infty$        | ---                         | →∞                          | ---       | ---                      | ---            | 0,0                      | 7,3                      | 0,01                                     | ---                         | ---                         | ---                         | ---                      | 630                                                                                  | 48    | 326     | 11                        | 255    |
| G10+F16 | ---        | $\scriptstyle\cdots$     | 726        | $\qquad \qquad \cdots$   | ---        | $\rightarrow \infty$        | ---                         | →∞                          | ---       | ---                      | $---$          | 0,0                      | 11                       | 37                                       | $---$                       | $--$                        | $---$                       | $---$                    | 630                                                                                  | 45    | 326     | 11                        | 238    |
| G10+F17 | ---        | $\qquad \qquad \cdots$   | 729        | $\qquad \qquad \cdots$   | ---        | $\rightarrow \infty$        | ---                         | $\rightarrow \infty$        | ---       | $--$                     | $---$          | 0,0                      | 13                       | 28                                       | ---                         | ---                         | $---$                       | $\scriptstyle \cdots$    | 628                                                                                  | 50    | 322     | 11                        | 257    |
| G10+F19 | ---        | $---$                    | 729        | $---$                    | ---        | $\rightarrow \infty$        | ---                         | →∞                          | ---       | $---$                    | $---$          | $\rightarrow 0$          | $---$                    | 3,9                                      | $\rightarrow \infty$        | $---$                       | $---$                       | $---$                    | 626                                                                                  | 390   | 406     | 13                        | 376    |
| G10+F20 |            | ---                      | 759        | $\qquad \qquad \cdots$   | ---        | →∞                          | ---                         | →∞                          | ---       | ---                      | $---$          | 61                       | $\qquad \qquad \cdots$   | $\scriptstyle\cdots$                     | →∞                          | 27                          | $---$                       | $\scriptstyle\cdots$     | 617                                                                                  | 692   | 497     | 14                        | 468    |
| G10+F28 |            | $\qquad \qquad \cdots$   | 742        | $\overline{\phantom{a}}$ | ---        | →∞                          | ---                         | →∞                          | ---       | ---                      | $---$          | 22                       | $\qquad \qquad \cdots$   | $\scriptstyle{\cdots}$                   | ---                         | ---                         | $---$                       | $---$                    | 618                                                                                  | 640   | 497     | 14                        | 450    |
| G11+F01 | ---        | $\qquad \qquad \cdots$   | 397        | $\scriptstyle\cdots$     | 0,02       | ---                         | ---                         | $---$                       | ---       | ---                      | $---$          | 567                      | $\qquad \qquad \cdots$   | $---$                                    | ---                         | ---                         | $---$                       | $---$                    | 1619                                                                                 | 1063  | 1037    | 22                        | 489    |
| G11+F02 |            | ---                      | 546        | $\qquad \qquad \cdots$   | 0,01       | ---                         |                             | ---                         |           | ---                      | $---$          | 1,2                      | 4,3                      | ---                                      |                             | ---                         | ---                         | $\scriptstyle \cdots$    | 1070                                                                                 | 126   | 477     | 13                        | 426    |
| G11+F03 | ---        | ---                      | 721        | $\scriptstyle\cdots$     | 0,0        | ---                         |                             | $\scriptstyle\cdots$        | ---       | 0,0                      | 0,0            | $\qquad \qquad \cdots$   | 0,08                     | $\qquad \qquad \cdots$                   | ---                         | ---                         | $\qquad \qquad \cdots$      | $\hspace{0.05cm} \ldots$ | 630                                                                                  | 89    | 324     | 11                        | 291    |
| G11+F04 | ---        | $---$                    | 724        | $\scriptstyle\cdots$     | 0,0        | $---$                       | ---                         | $\qquad \qquad \cdots$      | ---       | $---$                    | $---$          | 16                       | $\hspace{0.05cm} \ldots$ | $--$                                     | $--$                        | $--$                        | 0,10                        | $\scriptstyle \cdots$    | 628                                                                                  | 113   | 328     | 11                        | 326    |
| G11+F05 | ---        | $---$                    | 716        | $--$                     | 0,0        | ---                         | ---                         | $---$                       | ---       | ---                      | $--$           | $\qquad \qquad \cdots$   | 493                      | $--$                                     | ---                         | $- - -$                     | $---$                       | $---$                    | 660                                                                                  | 604   | 503     | 14                        | 462    |
| G11+F06 | ---        | $---$                    | 725        | $\overline{\phantom{a}}$ | 0,0        | ---                         | ---                         | $\overline{\phantom{a}}$    | ---       | $\overline{\phantom{a}}$ | ---            | 59                       | 32                       | $\qquad \qquad \cdots$                   | ---                         | $---$                       | $---$                       | $\scriptstyle \cdots$    | 632                                                                                  | 113   | 341     | 10                        | 330    |
| G11+F07 | ---        | $---$                    | 707        | $\scriptstyle\cdots$     | 0,0        | ---                         | ---                         | $---$                       | ---       | 23                       | 7,1            | $\qquad \qquad \cdots$   | $---$                    | ---                                      | ---                         | $\overline{\phantom{a}}$    | $---$                       | $---$                    | 669                                                                                  | 68    | 338     | 11                        | 323    |
| G11+F08 |            | $\scriptstyle\cdots$     | 703        | $\scriptstyle\cdots$     | 0,0        | ---                         |                             | ---                         |           | ---                      | $---$          | 15                       | $\qquad \qquad \cdots$   | ---                                      | ---                         | ---                         | 0,08                        | $\scriptstyle\cdots$     | 669                                                                                  | 119   | 344     | 12                        | 338    |
| G11+F09 |            | $\qquad \qquad \cdots$   | 717        | $\qquad \qquad \cdots$   | 0,0        | ---                         |                             | ---                         |           | ---                      | ---            | 468                      | $\qquad \qquad \cdots$   | $\qquad \qquad \cdots$                   | →∞                          | ---                         | $---$                       | $\scriptstyle \cdots$    | 660                                                                                  | 579   | 495     | 14                        | 445    |
| G11+F10 | ---        | ---                      | 717        | $\overline{\phantom{a}}$ | 0,0        | ---                         |                             | ---                         | ---       | ---                      | $---$          | 467                      | $\qquad \qquad \cdots$   | $\scriptstyle \cdots$                    | →∞                          | $---$                       | 0,0                         | ---                      | 660                                                                                  | 579   | 495     | 14                        | 442    |
| G11+F11 | ---        | $\qquad \qquad \cdots$   | 739        | ---                      | 0,0        | ---                         |                             | ---                         | ---       | ---                      | ---            | 438                      | $\qquad \qquad \cdots$   | 0,0                                      | ---                         | ---                         | $\overline{\phantom{a}}$    | ---                      | 618                                                                                  | 575   | 476     | 13                        | 423    |

 $\rightarrow \infty$  significa coeficientes com valor tendendo a infinito, implicando que certos termos da equação de  $\mu$  tendem à unidade.

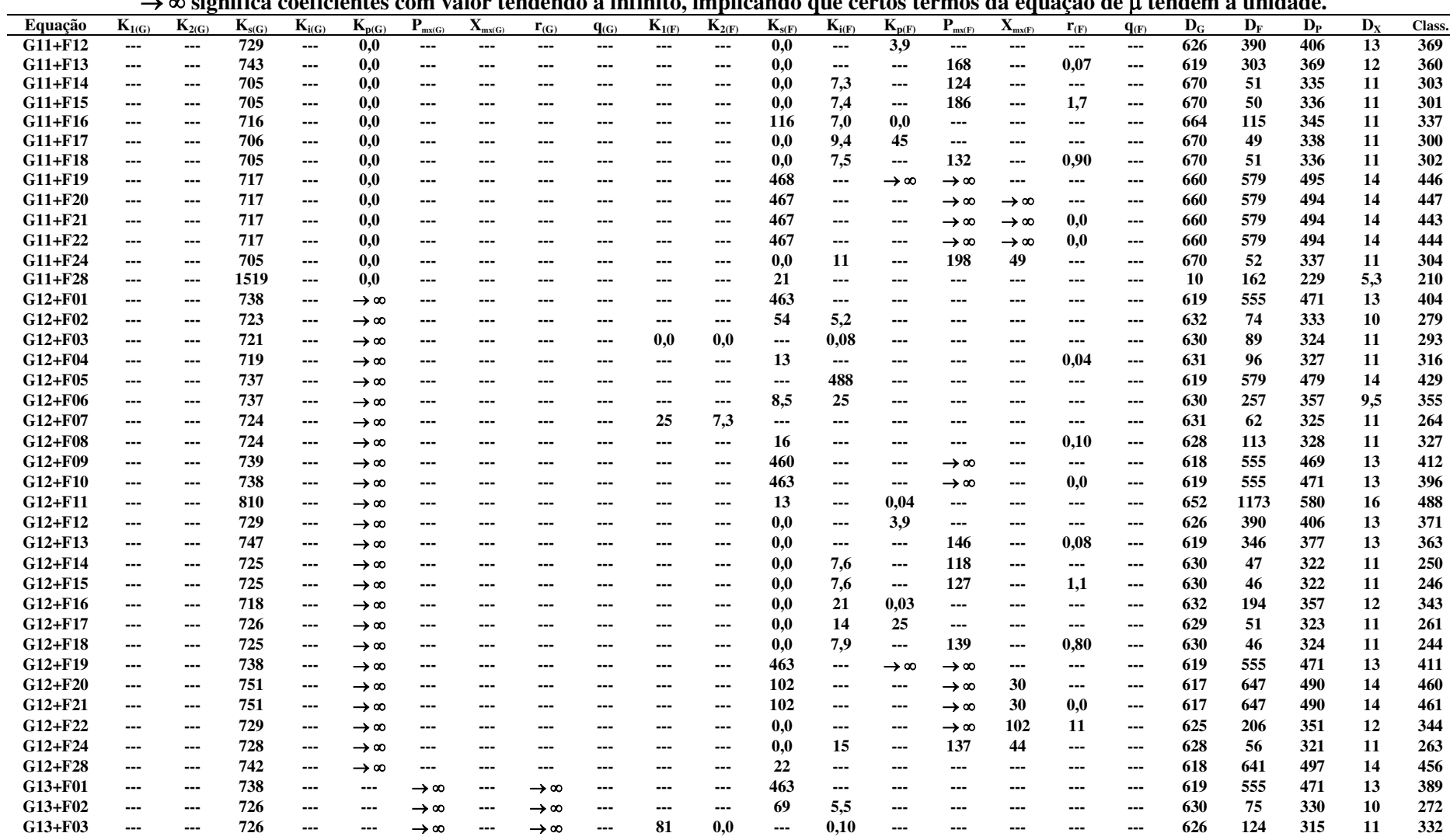

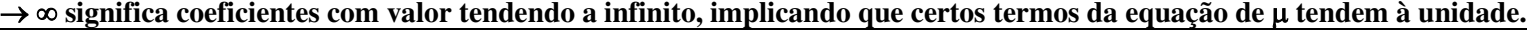

## Tabela E1 **- Resultados dos ajustes minimizando DG e DF, para o conjunto de dados ALV1 (TOSETTO 2002), visando a triagem de equações para : valores dos coeficientes e desvios resultantes.**

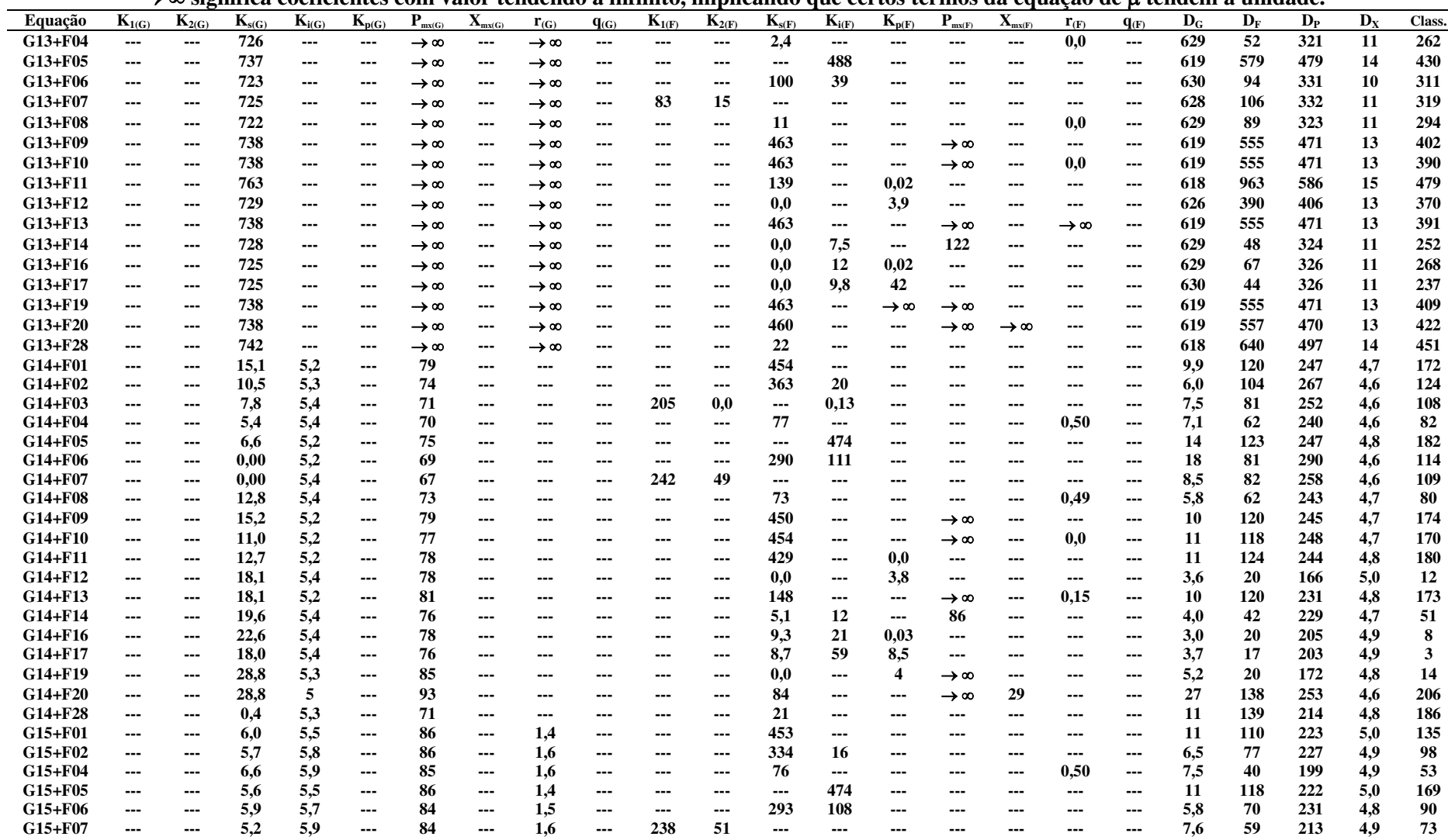

 $\rightarrow \infty$  significa coeficientes com valor tendendo a infinito, implicando que certos termos da equação de  $\mu$  tendem à unidade.

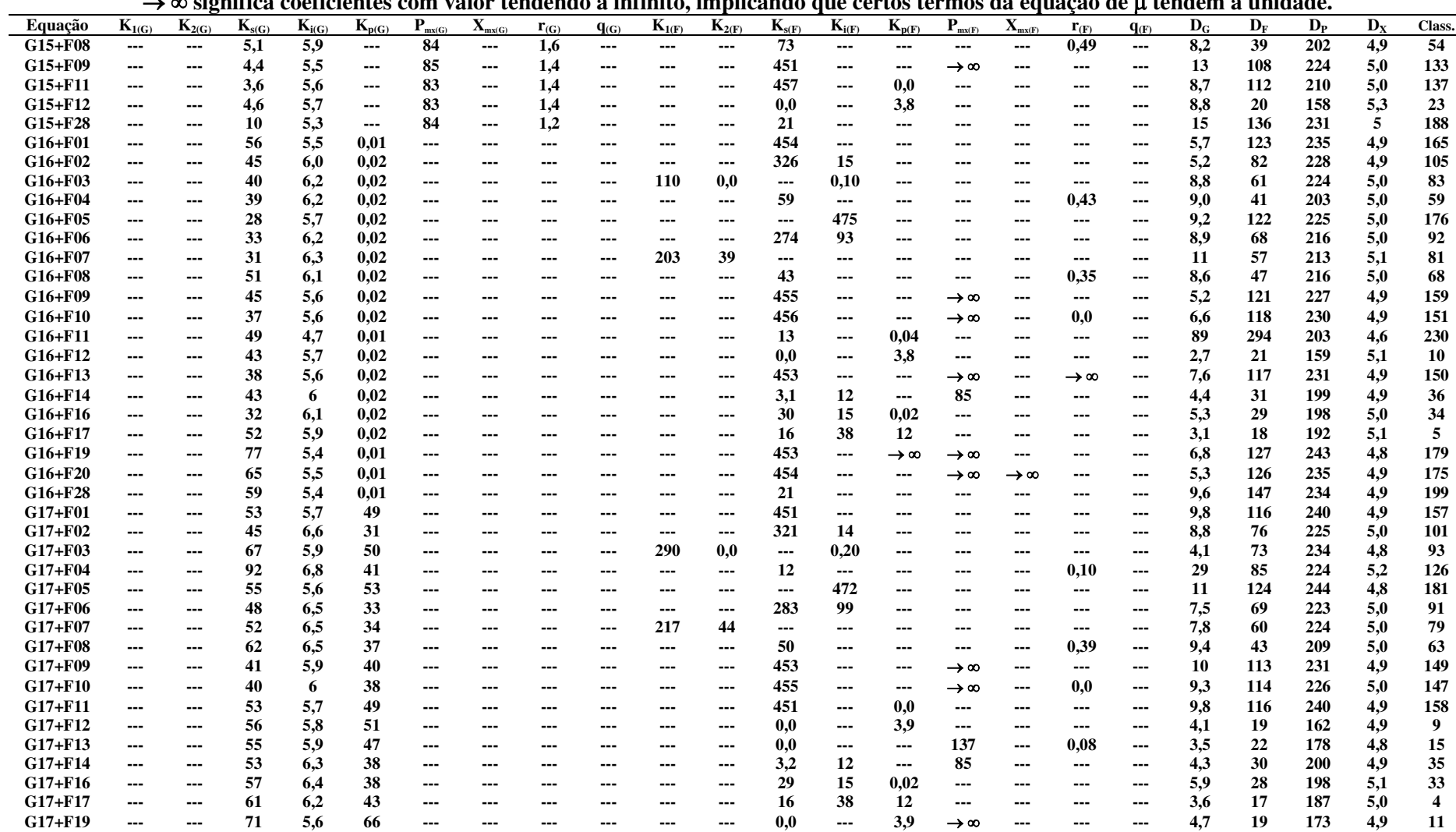

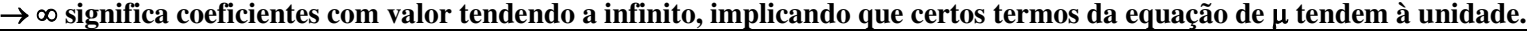
### **Anexo E**

# Tabela E1 **- Resultados dos ajustes minimizando DG e DF, para o conjunto de dados ALV1 (TOSETTO 2002), visando a triagem de equações para : valores dos coeficientes e desvios resultantes.**

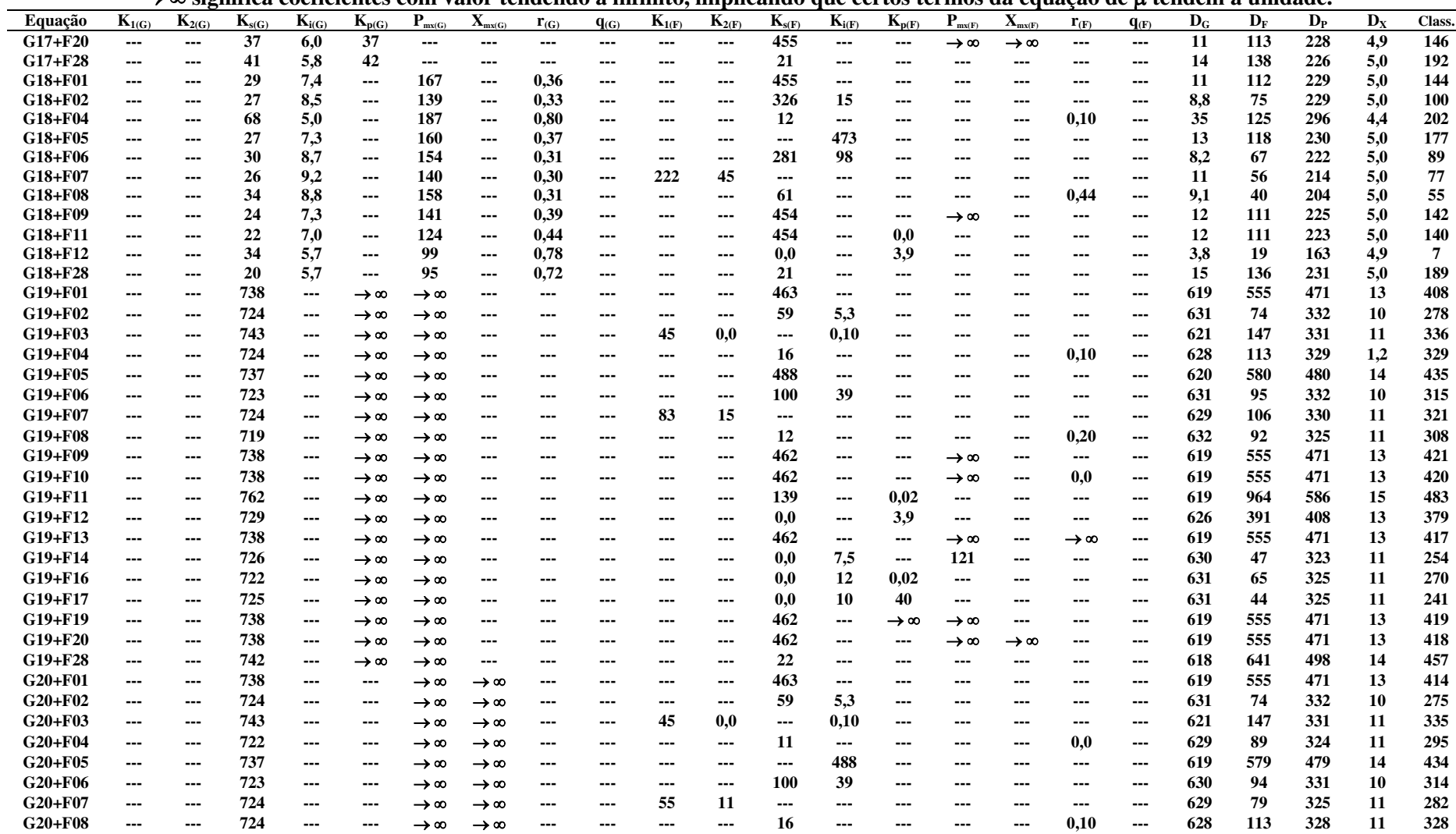

 $\rightarrow \infty$  significa coeficientes com valor tendendo a infinito, implicando que certos termos da equação de  $\mu$  tendem à unidade.

### **Anexo E**

## Tabela E1 **- Resultados dos ajustes minimizando DG e DF, para o conjunto de dados ALV1 (TOSETTO 2002), visando a triagem de equações para : valores dos coeficientes e desvios resultantes.**

| ∕ ∞ эт≤ннгуа<br>cochenenco<br>VIII<br>valvi whuviluv a illi<br>шпсо, шпрпу<br>anuo que eei tos termos ua equação<br>uc a ichach<br>umuauc. |             |            |                        |            |                        |            |                      |                             |                             |           |                        |            |                        |                          |                        |                      |                             |                             |                          |                           |                           |         |                           |        |
|----------------------------------------------------------------------------------------------------|-------------|------------|------------------------|------------|------------------------|------------|----------------------|-----------------------------|-----------------------------|-----------|------------------------|------------|------------------------|--------------------------|------------------------|----------------------|-----------------------------|-----------------------------|--------------------------|---------------------------|---------------------------|---------|---------------------------|--------|
|                                                                                                    | Equação     | $K_{1(G)}$ | $K_{2(G)}$             | $K_{s(G)}$ | $K_{i(G)}$             | $K_{p(G)}$ | $\mathbf{P}_{mx(G)}$ | $\mathbf{X}_{\text{mx}(G)}$ | $\mathbf{r}_{(\mathbf{G})}$ | $q_{(G)}$ | $K_{1(F)}$             | $K_{2(F)}$ | $K_{s(F)}$             | $K_{i(F)}$               | $K_{p(F)}$             | $\mathbf{P}_{mx(F)}$ | $\mathbf{X}_{\text{mx}(F)}$ | $\mathbf{r}_{(\mathbf{F})}$ | $q_{(F)}$                | $\mathbf{D}_{\mathbf{G}}$ | $\mathbf{D}_{\mathbf{F}}$ | $D_{P}$ | $\mathbf{D}_{\mathbf{X}}$ | Class. |
|                                                                                                    | G20+F09     | ---        | $---$                  | 738        | $---$                  | ---        | $\rightarrow \infty$ | →∞                          | $\overline{\phantom{a}}$    | ---       | ---                    | ---        | 463                    | $---$                    | ---                    | $\rightarrow \infty$ | ---                         | $---$                       | $---$                    | 619                       | 555                       | 471     | 13                        | 410    |
|                                                                                                    | G20+F10     | ---        | $---$                  | 738        | $--$                   | ---        | $\rightarrow \infty$ | →∞                          | $---$                       | ---       | $---$                  | $---$      | 463                    | $---$                    | $\scriptstyle \cdots$  | $\rightarrow \infty$ | $---$                       | 0,0                         | $\overline{\phantom{a}}$ | 619                       | 555                       | 471     | 13                        | 405    |
|                                                                                                    | G20+F11     | ---        | $\qquad \qquad \cdots$ | 763        | $--$                   | ---        | $\rightarrow \infty$ | →∞                          | ---                         | ---       | ---                    | ---        | 139                    | $\hspace{0.05cm} \ldots$ | 0,02                   | $---$                | ---                         | $---$                       | $---$                    | 618                       | 963                       | 586     | 15                        | 482    |
|                                                                                                    | G20+F12     |            | ---                    | 729        | ---                    | ---        | $\rightarrow \infty$ | →∞                          | ---                         |           | ---                    | $--$       | 0,0                    | $\qquad \qquad \cdots$   | 3,9                    | ---                  | $--$                        | $---$                       | ---                      | 626                       | 390                       | 406     | 13                        | 374    |
|                                                                                                    | G20+F13     | ---        | ---                    | 738        | $--$                   | ---        | $\rightarrow \infty$ | →∞                          | $\qquad \qquad \cdots$      | ---       | $\qquad \qquad \cdots$ | $---$      | 463                    | $\hspace{0.05cm} \ldots$ | $---$                  | $\rightarrow \infty$ | $---$                       | →∞                          | $\qquad \qquad \cdots$   | 619                       | 555                       | 471     | 13                        | 406    |
|                                                                                                    | G20+F14     |            | $\qquad \qquad \cdots$ | 725        | ---                    | ---        | $\rightarrow \infty$ | →∞                          | ---                         | ---       | ---                    | $--$       | 0,0                    | 7,5                      | $\scriptstyle\cdots$   | 120                  | $--$                        | $--$                        | ---                      | 630                       | 46                        | 324     | 11                        | 248    |
|                                                                                                    | G20+F16     | ---        | $\sim$ $\sim$ $\sim$   | 725        | $--$                   | ---        | $\rightarrow \infty$ | →∞                          | ---                         |           | ---                    | $---$      | 0,0                    | 12                       | 0,02                   | $---$                | $---$                       | $---$                       | $---$                    | 629                       | 67                        | 326     | 11                        | 269    |
|                                                                                                    | G20+F17     |            | $\qquad \qquad \cdots$ | 725        | ---                    | ---        | $\rightarrow \infty$ | →∞                          | ---                         |           | ---                    | ---        | 0,0                    | 10                       | 40                     | ---                  | ---                         | ---                         | $\scriptstyle \cdots$    | 630                       | 44                        | 324     | 11                        | 236    |
|                                                                                                    | G20+F19     |            | $\qquad \qquad \cdots$ | 738        | ---                    | ---        | $\rightarrow \infty$ | →∞                          | ---                         |           | ---                    | ---        | 463                    | $\qquad \qquad \cdots$   | →∞                     | →∞                   | ---                         | $---$                       | $---$                    | 619                       | 555                       | 471     | 13                        | 407    |
|                                                                                                    | G20+F20     | ---        | ---                    | 738        | $--$                   | ---        | $\rightarrow \infty$ | →∞                          | $\qquad \qquad \cdots$      | ---       | $\qquad \qquad \cdots$ | $---$      | 463                    | $\qquad \qquad \cdots$   | $--$                   | $\rightarrow \infty$ | →∞                          | $\qquad \qquad \cdots$      | $\scriptstyle\cdots$     | 619                       | 555                       | 471     | 13                        | 397    |
|                                                                                                    | G20+F28     |            | $\scriptstyle\cdots$   | 742        | ---                    | ---        | →∞                   | →∞                          | ---                         | ---       | ---                    | $---$      | 22                     | $\qquad \qquad \cdots$   | $\qquad \qquad \cdots$ | ---                  | ---                         | ---                         | $\scriptstyle\cdots$     | 618                       | 640                       | 497     | 14                        | 452    |
|                                                                                                    | G21+F01     |            | $\qquad \qquad \cdots$ | 738        | $--$                   | ---        | $\rightarrow \infty$ | →∞                          | 0,0                         |           | ---                    | ---        | 463                    | $\qquad \qquad \cdots$   | ---                    | ---                  | ---                         | $---$                       | $---$                    | 619                       | 555                       | 471     | 13                        | 398    |
|                                                                                                    | G21+F02     | ---        | $\qquad \qquad \cdots$ | 724        | $\qquad \qquad \cdots$ | ---        | $\rightarrow \infty$ | →∞                          | 0,0                         | ---       | ---                    | ---        | 59                     | 5,3                      | $\qquad \qquad \cdots$ | ---                  | ---                         | $\scriptstyle\cdots$        | $\scriptstyle \cdots$    | 631                       | 74                        | 332     | 10                        | 276    |
|                                                                                                    | G21+F04     | ---        | $\sim$ $\sim$ $\sim$   | 720        | $---$                  | ---        | $\rightarrow \infty$ | →∞                          | 0,0                         | ---       | $---$                  | $---$      | 12                     | $---$                    | ---                    | ---                  | ---                         | 0,02                        | $---$                    | 631                       | 92                        | 327     | 11                        | 305    |
|                                                                                                    | G21+F05     | ---        | $\sim$ $\sim$ $\sim$   | 737        | $--$                   | ---        | $\rightarrow \infty$ | $\rightarrow \infty$        | 0,0                         | ---       | $---$                  | $---$      | $\qquad \qquad \cdots$ | 488                      | $---$                  | ---                  | $---$                       | $---$                       | $---$                    | 619                       | 579                       | 479     | 14                        | 431    |
|                                                                                                    | G21+F06     |            | ---                    | 723        |                        |            | →∞                   | →∞                          | 0,0                         | ---       | ---                    | ---        | 100                    | 39                       | ---                    | ---                  |                             | ---                         | ---                      | 630                       | 94                        | 331     | 10                        | 312    |
|                                                                                                    | G21+F07     |            | ---                    | 724        | $--$                   | ---        | →∞                   | →∞                          | 0,0                         | ---       | 55                     | 11         | $\qquad \qquad \cdots$ | ---                      | ---                    |                      | ---                         | $---$                       | ---                      | 629                       | 79                        | 325     | 11                        | 280    |
|                                                                                                    | G21+F08     | ---        | $\sim$ $\sim$ $\sim$   | 724        | $--$                   | ---        | $\rightarrow \infty$ | →∞                          | 0,0                         | ---       | $\qquad \qquad \cdots$ | $---$      | 16                     | $---$                    | $--$                   | ---                  | ---                         | 0,10                        | $---$                    | 628                       | 713                       | 328     | 11                        | 472    |
|                                                                                                    | G21+F09     | ---        | $\sim$ $\sim$ $\sim$   | 738        | $--$                   | ---        | $\rightarrow \infty$ | →∞                          | 0,0                         | ---       | $---$                  | ---        | 463                    | $\qquad \qquad \cdots$   | $\scriptstyle\cdots$   | $\rightarrow \infty$ | $--$                        | ---                         | ---                      | 619                       | 555                       | 471     | 13                        | 399    |
|                                                                                                    | G21+F11     | ---        | ---                    | 763        | ---                    | ---        | $\rightarrow \infty$ | →∞                          | 0,0                         |           | ---                    | ---        | 139                    | $\qquad \qquad \cdots$   | 0,02                   | ---                  | ---                         | ---                         | ---                      | 618                       | 963                       | 586     | 15                        | 480    |
|                                                                                                    | G21+F12     | ---        | $\qquad \qquad \cdots$ | 729        | $--$                   | ---        | →∞                   | →∞                          | 0,0                         | ---       | ---                    | ---        | 0,0                    | $\qquad \qquad \cdots$   | 3,9                    | ---                  | ---                         | $---$                       | $---$                    | 626                       | 390                       | 406     | 13                        | 372    |
|                                                                                                    | G21+F28     | ---        | $\qquad \qquad \cdots$ | 742        | $--$                   | ---        | $\rightarrow \infty$ | →∞                          | 0,0                         | ---       | ---                    | $--$       | 22                     | $---$                    | ---                    | ---                  | ---                         | $\qquad \qquad \cdots$      | ---                      | 618                       | 640                       | 497     | 14                        | 453    |
|                                                                                                    | G22+F01     | ---        | $\qquad \qquad \cdots$ | 738        | $--$                   | ---        | $\rightarrow \infty$ | →∞                          | 0,0                         | ---       | $---$                  | $---$      | 463                    | $---$                    | $--$                   | ---                  | $- - -$                     | $--$                        | $---$                    | 619                       | 555                       | 471     | 13                        | 400    |
|                                                                                                    | G22+F02     |            | $\qquad \qquad \cdots$ | 724        | ---                    | ---        | $\rightarrow \infty$ | →∞                          | 0,0                         | ---       | ---                    | $---$      | 59                     | 5,3                      | $\qquad \qquad \cdots$ | ---                  | ---                         | $---$                       | $---$                    | 631                       | 74                        | 332     | 10                        | 277    |
|                                                                                                    | G22+F04     |            | ---                    | 720        | ---                    |            | $\rightarrow \infty$ | →∞                          | 0,0                         |           | ---                    | ---        | 12                     | $\qquad \qquad \cdots$   | ---                    |                      | ---                         | 0,02                        | ---                      | 631                       | 92                        | 327     | 11                        | 306    |
|                                                                                                    | G22+F05     | ---        | $\qquad \qquad \cdots$ | 737        | $---$                  | ---        | $\rightarrow \infty$ | →∞                          | 0,0                         | ---       | $---$                  | ---        | $---$                  | 488                      | $---$                  | ---                  | ---                         | $---$                       | ---                      | 619                       | 579                       | 479     | 14                        | 432    |
|                                                                                                    | G22+F06     | ---        | $\qquad \qquad \cdots$ | 723        | ---                    | ---        | $\rightarrow \infty$ | →∞                          | 0,0                         | ---       | ---                    | ---        | 100                    | 39                       | $--$                   | ---                  | $- - -$                     | $---$                       | ---                      | 630                       | 94                        | 331     | 10                        | 313    |
|                                                                                                    | G22+F07     | ---        | ---                    | 724        | $\qquad \qquad \cdots$ | ---        | $\rightarrow \infty$ | →∞                          | 0,0                         | ---       | 55                     | 11         | $\scriptstyle\cdots$   | ---                      | ---                    | ---                  | ---                         | $---$                       | ---                      | 629                       | 79                        | 325     | 11                        | 281    |
|                                                                                                    | G22+F08     | ---        | $\qquad \qquad \cdots$ | 724        | $\qquad \qquad \cdots$ | ---        | $\rightarrow \infty$ | →∞                          | 0,0                         | ---       | ---                    | ---        | 16                     | $\qquad \qquad \cdots$   | $\scriptstyle{\cdots}$ | ---                  | ---                         | 0,10                        | $\scriptstyle \cdots$    | 628                       | 713                       | 328     | 11                        | 473    |
|                                                                                                    | G22+F09     |            | $---$                  | 738        | ---                    | ---        | $\rightarrow \infty$ | $\rightarrow \infty$        | 0,0                         | ---       | ---                    | $- -$      | 463                    | $---$                    | $\qquad \qquad \cdots$ | →∞                   | ---                         | $- - -$                     | $---$                    | 619                       | 555                       | 471     | 13                        | 401    |
|                                                                                                    | G22+F11     | ---        | $\qquad \qquad \cdots$ | 763        | $---$                  | ---        | $\rightarrow \infty$ | →∞                          | 0,0                         | ---       | $---$                  | ---        | 139                    | $\qquad \qquad \cdots$   | 0,02                   | $---$                | ---                         | $\qquad \qquad \cdots$      | $---$                    | 618                       | 963                       | 586     | 15                        | 481    |
|                                                                                                    | G22+F12     |            | ---                    | 729        | ---                    | ---        | $\rightarrow \infty$ | →∞                          | 0,0                         | ---       | ---                    | ---        | $\rightarrow 0$        | $\qquad \qquad \cdots$   | 3,9                    | ---                  | ---                         | ---                         | ---                      | 626                       | 390                       | 406     | 13                        | 373    |
|                                                                                                    | $G22 + F28$ |            | ---                    | 742        | $--$                   | ---        | →∞                   | →∞                          | 0,0                         | ---       | ---                    | ---        | 22                     | $\qquad \qquad \cdots$   | ---                    |                      | ---                         | $---$                       | ---                      | 618                       | 640                       | 497     | 14                        | 454    |
|                                                                                                    | G23+F01     | ---        | $\sim$ $\sim$ $\sim$   | 0,0        | $\qquad \qquad \cdots$ | ---        | $\rightarrow \infty$ | 27                          | 0,0                         | 2,3       | $---$                  | ---        | 529                    | $\hspace{0.05cm} \ldots$ | $---$                  | ---                  | $--$                        | $\qquad \qquad \cdots$      | $\qquad \qquad \cdots$   | 491                       | 478                       | 338     | 12                        | 365    |
|                                                                                                    | G23+F05     | ---        | $\qquad \qquad \cdots$ | 0,0        | $--$                   | ---        | $\rightarrow \infty$ | 27                          | 0,0                         | 2,28      | ---                    | ---        | $\qquad \qquad \cdots$ | 589                      | $--$                   | ---                  | ---                         | $---$                       | $--$                     | 500                       | 414                       | 288     | 11                        | 359    |
|                                                                                                    | G23+F28     | ---        | $\qquad \qquad \cdots$ | 0,0        | $\qquad \qquad \cdots$ | ---        | →∞                   | 27                          | 0,0                         | 2,28      | ---                    | $---$      | 27                     | $---$                    | ---                    | ---                  | $- - -$                     | $---$                       | $---$                    | 500                       | 485                       | 315     | 12                        | 366    |
|                                                                                                    | G24+F01     |            | ---                    | 5,8        | 10                     | ---        | 86                   | 42                          | $\overline{\phantom{a}}$    | ---       | ---                    | ---        | 453                    | $\qquad \qquad \cdots$   | ---                    |                      | ---                         | ---                         | ---                      | 10,0                      | 110                       | 222     | 4,9                       | 131    |
|                                                                                                    | G24+F02     | ---        | $\qquad \qquad \cdots$ | 10         | 11                     | ---        | 88                   | 38                          | $---$                       | ---       | ---                    | $---$      | 332                    | 16                       | $--$                   | ---                  | $- - -$                     | $---$                       | ---                      | 3,2                       | 84                        | 239     | 4,8                       | 104    |
|                                                                                                    | G24+F04     |            | ---                    | 11         | 11                     | ---        | 86                   | 38                          | ---                         |           | ---                    |            | 63                     |                          | ---                    |                      | $- - -$                     | 0,45                        | ---                      | 4,1                       | 46                        | 216     | 4,8                       | 58     |
|                                                                                                    | G24+F05     | ---        | ---                    | 4,3        | 10                     | ---        | 86                   | 40                          | ---                         | ---       | ---                    | ---        | $\qquad \qquad \cdots$ | 473                      | ---                    | ---                  | $---$                       | $---$                       | ---                      | 11                        | 118                       | 225     | 5.0                       | 167    |

 $\rightarrow \infty$  significa coeficientes com valor tendendo a infinito, implicando que certos termos da equação de  $\mu$  tendem à unidade.

### **Anexo E**

# Tabela E1 **- Resultados dos ajustes minimizando DG e DF, para o conjunto de dados ALV1 (TOSETTO 2002), visando a triagem de equações para : valores dos coeficientes e desvios resultantes.**

| ∕ ∞ эт≤ннгуа<br>спесэ<br>aivi whuvingo a m<br>шим,<br>шприс<br>anuo que eel tos termos ua<br>yuayay uc ji ichuchi a<br>umuauc. |                          |            |            |            |                          |                        |             |                             |                        |                          |            |                          |                          |                          |                      |                             |                             |                          |            |                           |                           |                           |            |
|----------------------------------------------------------------------------------------------------|--------------------------|------------|------------|------------|--------------------------|------------------------|-------------|-----------------------------|------------------------|--------------------------|------------|--------------------------|--------------------------|--------------------------|----------------------|-----------------------------|-----------------------------|--------------------------|------------|---------------------------|---------------------------|---------------------------|------------|
| Equação                                                                                                    | $K_{1(G)}$               | $K_{2(G)}$ | $K_{s(G)}$ | $K_{i(G)}$ | $K_{p(G)}$               | $\mathbf{P}_{mx(G)}$   | $X_{mx(G)}$ | $\mathbf{r}_{(\mathbf{G})}$ | $q_{(G)}$              | $K_{1(F)}$               | $K_{2(F)}$ | $K_{s(F)}$               | $K_{i(F)}$               | $K_{p(F)}$               | $\mathbf{P}_{mx(F)}$ | $\mathbf{X}_{\text{mx}(F)}$ | $\mathbf{r}_{(\mathbf{F})}$ | $q_{(F)}$                | $D_G$      | $\mathbf{D}_{\mathbf{F}}$ | $\mathbf{D}_{\mathbf{P}}$ | $\mathbf{D}_{\mathbf{X}}$ | Class.     |
| G24+F06                                                                                                    | $\overline{\phantom{a}}$ | ---        | 1,1        | 12         | $---$                    | 77                     | 35          | $\qquad \qquad \cdots$      | ---                    | $\overline{\phantom{a}}$ | ---        | 287                      | 101                      | ---                      | ---                  | ---                         | $\qquad \qquad \cdots$      | $\overline{\phantom{a}}$ | 8,1        | 66                        | 217                       | 4,9                       | 86         |
| G24+F07                                                                                                    | ---                      | ---        | 0,67       | 12         | ---                      | 76                     | 35          | ---                         | $---$                  | 231                      | 49         | ---                      | ---                      | ---                      | ---                  | ---                         | $\overline{\phantom{a}}$    | ---                      | 8,8        | 58                        | 221                       | 4,9                       | 72         |
| G24+F08                                                                                                    | ---                      | $---$      | 0,64       | 12         | $---$                    | 73                     | 36          | $---$                       | $-- -$                 | $---$                    | ---        | 56                       | ---                      | ---                      | $--$                 | $---$                       | 0,41                        | $---$                    | 12         | 41                        | 191                       | 5,0                       | 64         |
| G24+F09                                                                                                    | ---                      | $---$      | 0,60       | 12         | $---$                    | 84                     | 35          | $---$                       | ---                    | $---$                    | ---        | 454                      | ---                      | ---                      | →∞                   | ---                         | $---$                       | $---$                    | 12         | 108                       | 215                       | 5,1                       | 128        |
| G24+F11                                                                                                    | ---                      | $---$      | 0,0        | 9,0        | $\qquad \qquad \cdots$   | 100                    | 40          | $---$                       | ---                    | $---$                    | ---        | 12                       | ---                      | 0,04                     | $---$                | $---$                       | $---$                       | $---$                    | 109        | 299                       | 176                       | 5,0                       | 232        |
| G24+F12                                                                                                    | ---                      | ---        | 3,8        | 11         | $--$                     | 84                     | 38          | $---$                       | ---                    | $---$                    | ---        | 0,0                      | ---                      | 3,8                      | ---                  | $--$                        | $- - -$                     | $--$                     | 7,0        | 20                        | 154                       | 5,2                       | 20         |
| G24+F28                                                                                                    | ---                      | ---        | 3,9        | 11         | $\overline{\phantom{a}}$ | 93                     | 36          | $\scriptstyle{\cdots}$      |                        | ---                      | ---        | 21                       | ---                      | ---                      | ---                  | ---                         | $- - -$                     | $---$                    | 17         | 132                       | 223                       | 5,0                       | 187        |
| G25+F01                                                                                                    | ---                      | ---        | 4,8        | 10         | $---$                    | 84                     | 39          | 0,94                        |                        | ---                      | ---        | 453                      | ---                      | ---                      |                      | ---                         | ---                         | $---$                    | 9,7        | 111                       | 225                       | 4,9                       | 134        |
| G25+F05                                                                                                    | ---                      | ---        | 2,7        | 10         | $---$                    | 80                     | 39          | 0,91                        | $---$                  | ---                      | ---        | ---                      | 473                      | ---                      | ---                  | ---                         | ---                         | $---$                    | 11         | 118                       | 223                       | 5,0                       | 164        |
| G25+F28                                                                                                    | ---                      | ---        | 2,5        | 10         | $---$                    | 81                     | 39          | 0,90                        | $--$                   | $---$                    | ---        | 21                       | ---                      | ---                      | ---                  | $---$                       | ---                         | $---$                    | 15         | 134                       | 220                       | 5,0                       | 184        |
| G26+F01                                                                                                    | ---                      | ---        | 6,9        | 10         | $---$                    | 90                     | 40          | $\hspace{0.05cm} \ldots$    | 1,02                   | ---                      | ---        | 453                      | ---                      | ---                      | ---                  | ---                         | ---                         | $---$                    | 9,3        | 112                       | 227                       | 4,9                       | 138        |
| G26+F05                                                                                                    | ---                      | ---        | 7,4        | 10         | $\qquad \qquad \cdots$   | 92                     | 40          | $\scriptstyle\cdots$        | 1,0                    | $---$                    | ---        | $\overline{\phantom{a}}$ | 474                      | ---                      | ---                  | $- - -$                     | $--$                        | $---$                    | 9,6        | 120                       | 227                       | 4,9                       | 171        |
| G26+F28                                                                                                    |                          | ---        | 3,2        | 9          | $---$                    | 83                     | 41          | $---$                       | 0,9                    | ---                      | ---        | 21                       | ---                      | ---                      |                      | ---                         | ---                         | $---$                    | 14         | 135                       | 216                       | 5,0                       | 185        |
| G28+F01                                                                                                    | ---                      | ---        | 39         | ---        | ---                      | ---                    |             | $---$                       | ---                    | ---                      | ---        | 474                      | ---                      | ---                      |                      | ---                         | ---                         | $---$                    | 805        | 665                       | 588                       | 15                        | 474        |
| G28+F02                                                                                                    | ---                      | ---        | 38         | $---$      | $- - -$                  | $--$                   | $--$        | $---$                       | $-- -$                 | $---$                    | $---$      | 33                       | 4,8                      | ---                      | ---                  | $---$                       | $---$                       | $---$                    | 813        | 91                        | 385                       | 12                        | 358        |
| G28+F03                                                                                                    | ---                      | ---        | 39         | ---        |                          | ---                    |             | $\qquad \qquad \cdots$      | $\qquad \qquad \cdots$ | 278                      | 0,0        | ---                      | 0,20                     | ---                      | ---                  | $--$                        | $---$                       | $---$                    | 805        | 456                       | 497                       | 14                        | 458        |
| G28+F04                                                                                                    | ---                      | ---        | 38         | ---        | $--$                     | ---                    | $--$        | $---$                       | $--$                   | ---                      | ---        | 13                       | ---                      | ---                      | ---                  | ---                         | 0,04                        | $\hspace{0.05cm} \ldots$ | 813        | 153                       | 395                       | 13                        | 364        |
| G28+F05                                                                                                    |                          | ---        | 39         | ---        |                          |                        |             | ---                         |                        | ---                      | ---        | ---                      | 498                      | ---                      |                      | ---                         |                             | ---                      | 805        | 691                       | 598                       | 15                        | 477        |
| G28+F06                                                                                                    |                          | ---        | 38         | ---        |                          | ---                    |             | $\qquad \qquad \cdots$      |                        | ---                      | ---        | 76                       | 34                       | ---                      | ---                  | ---                         | ---                         | ---                      | 811        | 118                       | 389                       | 12                        | 361        |
| G28+F07                                                                                                    | ---                      | ---        | 38         | ---        | $- - -$                  | $--$                   | $- - -$     | $--$                        | ---                    | 15                       | 6          | $---$                    | ---                      | ---                      | ---                  | $---$                       | $---$                       | $---$                    | 813        | 82                        | 380                       | 12                        | 357        |
| G28+F08                                                                                                    | ---                      | ---        | 38         | $--$       | $- - -$                  | ---                    |             | $\qquad \qquad \cdots$      | ---                    | ---                      | ---        | 12                       | ---                      | ---                      | $--$                 | $---$                       | 0,01                        | $\qquad \qquad \cdots$   | 813        | 145                       | 409                       | 13                        | 362        |
| G28+F09                                                                                                    | ---                      | ---        | 39         | ---        | $- - -$                  | $\qquad \qquad \cdots$ | $- - -$     | $- - -$                     | ---                    | $\qquad \qquad \cdots$   | ---        | 474                      | ---                      | ---                      | $\rightarrow \infty$ | $\qquad \qquad \cdots$      | $---$                       | $---$                    | 805        | 665                       | 588                       | 15                        | 475        |
| G28+F10                                                                                                    | ---                      | ---        | 39         | ---        | $- - -$                  | $--$                   | $- - -$     | $---$                       | ---                    | $---$                    | ---        | 474                      | ---                      | ---                      |                      | $---$                       | 0,0                         | $---$                    | 805        | 665                       | 588                       | 15                        | 476        |
| G28+F11                                                                                                    |                          |            | 39         |            |                          |                        |             |                             |                        |                          |            | 278                      |                          |                          | →∞                   |                             |                             |                          | 805        | 881                       | 650                       | 16                        | 486        |
| G28+F12                                                                                                    | ---                      | ---        | 38         | ---        |                          | ---                    |             | ---                         |                        | ---                      | ---        |                          | ---                      | 0,0                      | $---$                | ---                         | $---$                       | $---$                    | 813        | 491                       | 509                       | 15                        | 464        |
| G28+F13                                                                                                    | ---                      | ---        |            | $--$       |                          | ---                    |             | $\qquad \qquad \cdots$      |                        | ---                      | ---        | 0,0                      | $\overline{\phantom{a}}$ | 3,8                      | $---$                | $---$                       | $---$                       | $--$                     |            |                           |                           |                           |            |
| G28+F14                                                                                                    | ---                      | ---        | 39         | ---        | $- - -$                  | $--$                   |             | $\qquad \qquad \cdots$      |                        | $---$                    | ---        | 0,0                      | $\qquad \qquad \cdots$   | $\overline{\phantom{a}}$ | 165<br>135           | $\overline{\phantom{a}}$    | 0,07                        | $\scriptstyle\cdots$     | 805<br>813 | 403                       | 466<br>378                | 14                        | 436        |
|                                                                                                    |                          | ---        | 38         | ---        |                          | ---                    |             | ---                         |                        | ---                      | ---        | 0,0                      | 6,8                      | ---                      |                      | ---                         | $\overline{a}$              | ---                      |            | 69                        |                           | 12                        | 351        |
| G28+F15<br>G28+F16                                                                                                    | ---                      | ---        | 38         | ---        |                          | ---                    |             | ---                         |                        | ---                      | ---        | 0,0                      | 6,5                      | ---                      | 152                  | ---                         | 1,1                         | ---                      | 813        | 69                        | 382                       | 12<br>12                  | 349<br>347 |
|                                                                                                    | ---                      | ---        | 38         | ---        | $- - -$                  | $--$                   |             | $---$                       |                        | ---                      | ---        | 0,0                      | 7,1                      | 0,01                     | $---$                | $---$                       | $---$                       | $---$                    | 813        | 68                        | 376<br>394                |                           |            |
| G28+F17                                                                                                    | ---                      | ---        | 38         | $--$       |                          | ---                    |             | $\qquad \qquad \cdots$      |                        | ---                      | ---        | 0,0                      | <b>12</b>                | 29                       | $---$                | $---$                       | $---$                       | $--$                     | 813        | 79                        |                           | 13                        | 356        |
| G28+F18                                                                                                    | ---                      | ---        | 38         | ---        | $- - -$                  | ---                    |             | $\qquad \qquad \cdots$      |                        | ---                      | ---        | 0,0                      | 7,2                      | ---                      | 156                  | ---                         | 0,80                        | $\scriptstyle\cdots$     | 813        | 69                        | 380                       | 12                        | 348        |
| G28+F19                                                                                                    | ---                      | ---        | 38         | ---        |                          | ---                    |             | $---$                       |                        | ---                      | ---        | 0,0                      | ---                      | 3,8                      | $\rightarrow \infty$ | ---                         | $---$                       | $---$                    | 813        | 491                       | 509                       | 15                        | 465        |
| G28+F20                                                                                                    | ---                      | ---        | 40         | $---$      | $--$                     | $\qquad \qquad \cdots$ | $- - -$     | $\qquad \qquad \cdots$      | ---                    | $---$                    | ---        | 48                       | ---                      | $---$                    | $\rightarrow \infty$ | 26                          | $---$                       | $---$                    | 806        | 844                       | 619                       | 16                        | 484        |
| G28+F21                                                                                                    | ---                      | ---        | 40         | ---        | $- - -$                  | $\qquad \qquad \cdots$ | ---         | $\qquad \qquad \cdots$      |                        | $\qquad \qquad \cdots$   | ---        | 48                       | ---                      | ---                      | $\rightarrow \infty$ | 26                          | 0,0                         | $\qquad \qquad \cdots$   | 806        | 844                       | 619                       | 16                        | 485        |
| G28+F22                                                                                                    | ---                      | ---        | 39         | ---        |                          | ---                    |             | $---$                       |                        | ---                      | ---        | 0,0                      | ---                      | ---                      | $\rightarrow \infty$ | 28                          | $\qquad \qquad \cdots$      | 1,8                      | 805        | 501                       | 512                       | 15                        | 466        |
| G28+F23                                                                                                    | ---                      | ---        | 38         | ---        | $- -$                    | $--$                   |             | $---$                       |                        | ---                      | ---        | 0,0                      | $\overline{\phantom{a}}$ | ---                      | →∞                   | 44                          | 0,0                         | 3,9                      | 813        | 333                       | 434                       | 14                        | 384        |
| G28+F24                                                                                                    | ---                      | ---        | 38         | ---        |                          | ---                    |             | $---$                       |                        | ---                      | ---        | 0,0                      | 8,1                      | ---                      | 172                  | 92                          | $---$                       | ---                      | 813        | 69                        | 379                       | 12                        | 352        |
| G28+F25                                                                                                    |                          | ---        | 38         | $--$       |                          | ---                    |             | ---                         |                        | ---                      | ---        | 0,0                      | 7,6                      | ---                      | 139                  | 120                         | 0,80                        | $\hspace{0.05cm} \ldots$ | 813        | 69                        | 380                       | 12                        | 353        |
| G28+F26                                                                                                    |                          | ---        | 38         | ---        |                          | ---                    |             | ---                         |                        | ---                      | ---        | 0,0                      | 7,8                      | ---                      | 160                  | 95                          | $\scriptstyle\cdots$        | 0,80                     | 813        | 69                        | 380                       | 12                        | 350        |
| G28+F28                                                                                                    | ---                      | ---        | 39         | $--$       |                          |                        |             | ---                         |                        | ---                      | ---        | 23                       | ---                      | ---                      |                      | ---                         | ---                         | ---                      | 806        | 754                       | 608                       | 16                        | 478        |
| G01+F01                                                                                                    | ---                      | ---        | 738        | ---        |                          |                        |             | ---                         |                        | ---                      | ---        | 463                      | ---                      | ---                      | ---                  | ---                         | ---                         | $\hspace{0.05cm} \ldots$ | 619        | 555                       | 471                       | 13                        | 385        |
| G01+F02                                                                                                    | ---                      | ---        | 724        |            |                          |                        |             |                             |                        | ---                      | ---        | 59                       | 5.3                      | ---                      |                      | ---                         | ---                         | ---                      | 631        | 74                        | 332                       | 10                        | 274        |

 $\rightarrow \infty$  significa coeficientes com valor tendendo a infinito, implicando que certos termos da equação de  $\mu$  tendem à unidade.